# Open Architecture Radar Interface Standard *FTF-1 for 2.0*

### OMG Document Number: dtc/22-06-03

### Standard document URL: http://www.omg.org/spec/OARIS/2.0

#### Machine Consumable File(s):

https://www.omg.org/spec/OARIS/20220505/OARIS\_Model\_XMI.xml https://www.omg.org/spec/OARIS/20220506/IDL/TimeBase.idl https://www.omg.org/spec/OARIS/20220506/IDL/Common\_Types.idl https://www.omg.org/spec/OARIS/20220506/IDL/System\_Track.idl https://www.omg.org/spec/OARIS/20220506/IDL/Coordinates and Positions.idl https://www.omg.org/spec/OARIS/20220506/IDL/Shape Model.idl https://www.omg.org/spec/OARIS/20220506/IDL/Requests.idl https://www.omg.org/spec/OARIS/20220506/IDL/Encyclopaedic\_Support.idl https://www.omg.org/spec/OARIS/20220506/IDL/Extended\_Subsystem\_Control.idl https://www.omg.org/spec/OARIS/20220506/IDL/Recording\_and\_Replay.idl https://www.omg.org/spec/OARIS/20220506/IDL/Simulation\_Support.idl https://www.omg.org/spec/OARIS/20220506/IDL/Subsystem\_Control.idl https://www.omg.org/spec/OARIS/20220506/IDL/Clutter\_Reporting.idl https://www.omg.org/spec/OARIS/20220506/IDL/Media\_Streaming.idl https://www.omg.org/spec/OARIS/20220506/IDL/Sensor\_Assessment.idl https://www.omg.org/spec/OARIS/20220506/IDL/Supplementary\_Measurement.idl https://www.omg.org/spec/OARIS/20220506/IDL/Search.idl https://www.omg.org/spec/OARIS/20220506/IDL/Plot\_Reporting.idl https://www.omg.org/spec/OARIS/20220506/IDL/Sensor Control.idl https://www.omg.org/spec/OARIS/20220506/IDL/Sensor\_Performance.idl https://www.omg.org/spec/OARIS/20220506/IDL/Track Reporting.idl https://www.omg.org/spec/OARIS/20220506/IDL/Tracking Control.idl https://www.omg.org/spec/OARIS/20220506/IDL/Air Engagement Support.idl https://www.omg.org/spec/OARIS/20220506/IDL/Engagement\_Support.idl https://www.omg.org/spec/OARIS/20220506/IDL/Missile\_Guidance.idl https://www.omg.org/spec/OARIS/20220506/IDL/Surface\_Engagement\_Support.idl https://www.omg.org/spec/OARIS/20220506/IDL/Receive\_Encyclopaedic\_Data.idl https://www.omg.org/spec/OARIS/20220506/IDL/Manage\_Physical\_Configuration.idl https://www.omg.org/spec/OARIS/20220506/IDL/Perform\_Offline\_Test.idl https://www.omg.org/spec/OARIS/20220506/IDL/Restart.idl https://www.omg.org/spec/OARIS/20220506/IDL/Shutdown.idl https://www.omg.org/spec/OARIS/20220506/IDL/Startup.idl https://www.omg.org/spec/OARIS/20220506/IDL/Control\_Recording.idl https://www.omg.org/spec/OARIS/20220506/IDL/Control\_Replay.idl https://www.omg.org/spec/OARIS/20220506/IDL/Define\_Simulation\_Scenario.idl https://www.omg.org/spec/OARIS/20220506/IDL/Control\_Simulation.idl https://www.omg.org/spec/OARIS/20220506/IDL/Define\_Fault\_Scripts.idl https://www.omg.org/spec/OARIS/20220506/IDL/Control Fault Scripts.idl https://www.omg.org/spec/OARIS/20220506/IDL/Manage\_Technical\_State.idl https://www.omg.org/spec/OARIS/20220506/IDL/Provide\_Subsystem\_Identification.idl https://www.omg.org/spec/OARIS/20220506/IDL/Provide\_Health\_State.idl https://www.omg.org/spec/OARIS/20220506/IDL/Manage Operational Mode.idl https://www.omg.org/spec/OARIS/20220506/IDL/Control Battle Override.idl https://www.omg.org/spec/OARIS/20220506/IDL/Manage\_Subsystem\_Parameters.idl https://www.omg.org/spec/OARIS/20220506/IDL/Provide\_Subsystem\_Services.idl https://www.omg.org/spec/OARIS/20220506/IDL/Manage\_Mastership.idl https://www.omg.org/spec/OARIS/20220506/IDL/Register\_Interest.idl https://www.omg.org/spec/OARIS/20220506/IDL/Provide\_Area\_with\_Plot\_Concentration.idl https://www.omg.org/spec/OARIS/20220506/IDL/Provide\_Clutter\_Assessment.idl https://www.omg.org/spec/OARIS/20220506/IDL/Allocate\_Tracks\_To\_Stream.idl https://www.omg.org/spec/OARIS/20220506/IDL/Perform\_Cued\_Search.idl https://www.omg.org/spec/OARIS/20220506/IDL/Assess\_Sensor\_Track.idl https://www.omg.org/spec/OARIS/20220506/IDL/Manage\_Frequency\_Usage.idl https://www.omg.org/spec/OARIS/20220506/IDL/Manage Transmission Sectors.idl https://www.omg.org/spec/OARIS/20220506/IDL/Control Emissions.idl https://www.omg.org/spec/OARIS/20220506/IDL/Define Test Target Scenario.idl https://www.omg.org/spec/OARIS/20220506/IDL/Test\_Target\_Facility.idl https://www.omg.org/spec/OARIS/20220506/IDL/Provide\_Interference\_Reports.idl https://www.omg.org/spec/OARIS/20220506/IDL/Provide\_NominalPerformance.idl https://www.omg.org/spec/OARIS/20220506/IDL/Provide\_Performance\_Assessment.idl https://www.omg.org/spec/OARIS/20220506/IDL/Provide\_Jammer\_Assessment.idl https://www.omg.org/spec/OARIS/20220506/IDL/Provide\_Sensor\_Tracks.idl https://www.omg.org/spec/OARIS/20220506/IDL/Delete\_Sensor\_Track.idl https://www.omg.org/spec/OARIS/20220506/IDL/Receive\_Track\_Information.idl https://www.omg.org/spec/OARIS/20220506/IDL/Initiate\_Track.idl https://www.omg.org/spec/OARIS/20220506/IDL/Manage\_Tracking\_Zones.idl https://www.omg.org/spec/OARIS/20220506/IDL/Provide\_Projectile\_Positional Information.idl https://www.omg.org/spec/OARIS/20220506/IDL/Process Target Designation.idl https://www.omq.org/spec/OARIS/20220506/IDL/Support Kill Assessment.idl https://www.omg.org/spec/OARIS/20220506/IDL/Support Surface Target Engagement.idl https://www.omg.org/spec/OARIS/20220506/IDL/Perform\_Illumination.idl https://www.omg.org/spec/OARIS/20220506/IDL/Perform\_Missile\_Downlink.idl https://www.omg.org/spec/OARIS/20220506/IDL/Perform\_Missile\_Uplink.idl https://www.omg.org/spec/OARIS/20220506/IDL/Perform\_Splash\_Spotting.idl https://www.omg.org/spec/OARIS/20220507/GraphQL/graphqlschema.graphqls

Copyright © 2013 - 2020 BAE Systems Copyright © 2013 - 2020 THALES Group Copyright © 2013 Selex ES Copyright © 2013 DSTO Copyright © 2013 Atlas Elektronik Copyright © 2013 EADS Deutschland GmbH Copyright © 2013 - 2020 Object Management Group, Inc

#### USE OF SPECIFICATION - TERMS, CONDITIONS & NOTICES

The material in this document details an Object Management Group specification in accordance with the terms, conditions and notices set forth below. This document does not represent a commitment to implement any portion of this specification in any company's products. The information contained in this document is subject to change without notice.

#### LICENSES

The company listed above have granted to the Object Management Group, Inc. (OMG) a nonexclusive, royalty-free, paid up, worldwide license to copy and distribute this document and to modify this document and distribute copies of the modified version. Each of the copyright holders listed above has agreed that no person shall be deemed to have infringed the copyright in the included material of any such copyright holder by reason of having used the specification set forth herein or having conformed any computer software to the specification. Subject to all of the terms and conditions below, the owners of the copyright in the right to sublicense), to use this specification to create and distribute software and special purpose specifications that are based upon this specification, and to use, copy, and distribute this specification as provided under the Copyright Act; provided that: (1) both the copyright notice identified above and this permission notice appear on any copies of this specification; (2) the use of the specifications is for informational purposes and will not be copied or posted on any network computer or broadcast in any media and will not be otherwise resold or transferred for commercial purposes; and (3) no modifications are made to this specification. This limited permission automatically terminates without notice if you breach any of these terms or conditions. Upon termination, you will destroy immediately any copies of the specifications in your possession or control.

#### PATENTS

The attention of adopters is directed to the possibility that compliance with or adoption of OMG specifications may require use of an invention covered by patent rights. OMG shall not be responsible for identifying patents for which a license may be required by any OMG specification, or for conducting legal inquiries into the legal validity or scope of those patents that are brought to its attention. OMG specifications are prospective and advisory only. Prospective users are responsible for protecting themselves against liability for infringement of patents.

#### GENERAL USE RESTRICTIONS

Any unauthorized use of this specification may violate copyright laws, trademark laws, and communications regulations and statutes. This document contains information, which is protected by copyright. All Rights Reserved. No part of this work covered by copyright herein may be reproduced or used in any form or by any means--graphic, electronic, or mechanical, including photocopying, recording, taping, or information storage and retrieval systems--without permission of the copyright owner.

#### DISCLAIMER OF WARRANTY

WHILE THIS PUBLICATION IS BELIEVED TO BE ACCURATE, IT IS PROVIDED "AS IS" AND MAY CONTAIN ERRORS OR MISPRINTS. THE OBJECT MANAGEMENT GROUP AND THE COMPANIES LISTED ABOVE MAKE NO WARRANTY OF ANY KIND, EXPRESS OR IMPLIED, WITH REGARD TO THIS PUBLICATION, INCLUDING BUT NOT LIMITED TO ANY WARRANTY OF TITLE OR OWNERSHIP, IMPLIED WARRANTY OF MERCHANTABILITY OR WARRANTY OF FITNESS FOR A PARTICULAR PURPOSE OR USE. IN NO EVENT SHALL THE OBJECT MANAGEMENT GROUP OR ANY OF THE COMPANIES LISTED ABOVE BE LIABLE FOR ERRORS CONTAINED HEREIN OR FOR DIRECT, INDIRECT, INCIDENTAL, SPECIAL, CONSEQUENTIAL, RELIANCE OR COVER DAMAGES, INCLUDING LOSS OF PROFITS, REVENUE, DATA OR USE, INCURRED BY ANY USER OR ANY THIRD PARTY IN CONNECTION WITH THE FURNISHING, PERFORMANCE, OR USE OF THIS MATERIAL, EVEN IF ADVISED OF THE POSSIBILITY OF SUCH DAMAGES.

The entire risk as to the quality and performance of software developed using this specification is borne by you. This disclaimer of warranty constitutes an essential part of the license granted to you to use this specification.

#### RESTRICTED RIGHTS LEGEND

Use, duplication or disclosure by the U.S. Government is subject to the restrictions set forth in subparagraph (c) (1) (ii) of The Rights in Technical Data and Computer Software Clause at DFARS 252.227-7013 or in subparagraph (c)(1) and (2) of the Commercial Computer Software - Restricted Rights clauses at 48 C.F.R. 52.227-19 or as specified in 48 C.F.R. 227-7202-2 of the DoD F.A.R. Supplement and its successors, or as specified in 48 C.F.R. 12.212 of the Federal Acquisition Regulations and its successors, as applicable. The specification copyright owners are as indicated above and may be contacted through the Object Management Group, 109 Highland Avenue, Needham, MA 02494, U.S.A.

#### TRADEMARKS

IMM®, MDA®, Model Driven Architecture®, UML®, UML Cube logo®, OMG Logo®, CORBA® and XMI® are registered trademarks of the Object Management Group, Inc., and Object Management Group<sup>TM</sup>, OMG<sup>TM</sup>, Unified Modeling Language<sup>TM</sup>, Model Driven Architecture Logo<sup>TM</sup>, Model Driven Architecture Diagram<sup>TM</sup>, CORBA logos<sup>TM</sup>, XMI Logo<sup>TM</sup>, CWM<sup>TM</sup>, CWM Logo<sup>TM</sup>, IIOP<sup>TM</sup>, MOF<sup>TM</sup>, OMG Interface Definition Language (IDL)<sup>TM</sup>, and OMG SysML<sup>TM</sup> are trademarks of the Object Management Group. All other products or company names mentioned are used for identification purposes only, and may be trademarks of their respective owners.

#### COMPLIANCE

The copyright holders listed above acknowledge that the Object Management Group (acting itself or through its designees) is and shall at all times be the sole entity that may authorize developers, suppliers and sellers of computer software to use certification marks, trademarks or other special designations to indicate compliance with these materials.

Software developed under the terms of this license may claim compliance or conformance with this specification if and only if the software compliance is of a nature fully matching the applicable compliance points as stated in the specification. Software developed only partially matching the applicable compliance points may claim only that the software was based on this specification, but may not claim compliance or conformance with this specification. In the event that testing suites are implemented or approved by Object Management Group, Inc., software developed using this specification may claim compliance or conformance with the specification only if the software satisfactorily completes the testing suites.

## **OMG's Issue Reporting Procedure**

All OMG specifications are subject to continuous review and improvement. As part of this process we encourage readers to report any ambiguities, inconsistencies, or inaccuracies they may find by completing the Issue Reporting Form listed on the main web page http://www.omg.org, under Documents, Report a Bug/Issue (http://www.omg.org/report\_issue).

## **Table of Contents**

| OM          | G's Issue Reporting Procedure                    | 4  |
|-------------|--------------------------------------------------|----|
| 0 Is        | sues To Be Discussed                             | 17 |
| 0.1         | Unclassified Specification                       | 17 |
| 0.2         | Impact on Existing Users                         | 17 |
| 0.3         | Architectural Extensibility                      | 17 |
| 0.4         | Sensor Specific Aspects                          |    |
| 0.5         | Information from all Sensor Types                |    |
| 0.6         | Additional PSMs                                  |    |
| 0.7         | Compatibility with OARIS v1.1                    | 18 |
| <b>1</b> Se | cope                                             | 18 |
| 2 C         | onformance                                       | 19 |
| 3 N         | ormative References                              | 21 |
|             | erms and Definitions                             |    |
|             | ymbols                                           |    |
| •           |                                                  |    |
| -           | dditional Information                            |    |
|             | Acknowledgements                                 |    |
|             | pen Architecture Radar Information Specification |    |
| 7.1         | Introduction                                     |    |
|             | 1.1 Document Structure                           |    |
| 7.2         | Usage Overview                                   |    |
| 7.3         | Common_Types                                     |    |
| 7.3<br>7.3  | $J = -J_1$                                       |    |
| 7.3         | = 71                                             |    |
| 7.3         |                                                  |    |
| 7.3         |                                                  |    |
| 7.3         |                                                  |    |
| 7.3         | * *1                                             |    |
| 7.3         | = 51                                             |    |
| 7.3         |                                                  |    |
|             | 7.3.9.1 system_track_type                        |    |
|             | 3.10 Coordinates_and_Positions                   |    |
|             | 7.3.10.1 absolute_duration_type                  |    |
| 7           | 7.3.10.2 angle_of_climb_type                     |    |
| 7           | 7.3.10.3 azimuth_coordinate_type                 |    |
| 7           | 7.3.10.4 azimuth_interval_type                   |    |
| 7           | 7.3.10.5 azimuth_qualification_type              |    |
| 7           | 7.3.10.6 azimuth_rate_type                       |    |
| 7           | 7.3.10.7 cartesian_coordinate_type               |    |
| 7           | 7.3.10.8 cartesian_interval_type                 |    |
| 7           | 7.3.10.9 cartesian_position_type                 | 51 |
| 7           | 7.3.10.10 cartesian_velocity_component_type      |    |

| 7.3.10.11 | cartesian_velocity_type           | . 52 |
|-----------|-----------------------------------|------|
| 7.3.10.12 | coordinate_kind_type              | . 52 |
| 7.3.10.13 | coordinate_orientation_type       | . 52 |
| 7.3.10.14 | coordinate_origin_type            | . 54 |
| 7.3.10.15 | coordinate_specification_type     | . 54 |
| 7.3.10.16 | course_type                       | . 55 |
| 7.3.10.17 | covariance_matrix_type            | . 55 |
| 7.3.10.18 | diagonal_covariance_matrix_type   |      |
| 7.3.10.19 | duration_type                     |      |
| 7.3.10.20 | elevation_coordinate_type         | . 56 |
| 7.3.10.21 | elevation_interval_type           | . 56 |
| 7.3.10.22 | elevation_qualification_type      |      |
| 7.3.10.23 | elevation_rate_type               |      |
| 7.3.10.24 | full_2d_covariance_matrix_type    |      |
| 7.3.10.25 | full_covariance_matrix_type       |      |
| 7.3.10.26 | height_coordinate_type            |      |
| 7.3.10.27 | height_interval_type              |      |
| 7.3.10.28 | latitude_coordinate_type          |      |
| 7.3.10.29 | latitude_interval_type            |      |
| 7.3.10.30 | longitude_coordinate_type         |      |
| 7.3.10.31 | longitude_interval_type           |      |
| 7.3.10.32 | polar_position_type               |      |
| 7.3.10.33 | polar_velocity_type               |      |
| 7.3.10.34 | position_accuracy_coordinate_type |      |
| 7.3.10.35 | position_coordinate_type          |      |
| 7.3.10.36 | range_coordinate_type             |      |
| 7.3.10.37 | range_interval_type               |      |
| 7.3.10.38 | range_qualification_type          |      |
| 7.3.10.39 | range_rate_type                   |      |
| 7.3.10.39 | speed_interval_type               |      |
| 7.3.10.41 | speed_type                        |      |
| 7.3.10.42 | velocity_accuracy_coordinate_type |      |
| 7.3.10.43 | velocity_coordinate_type          |      |
| 7.3.10.44 | wgs84_position_type               |      |
| 7.3.10.45 | wgs84_velocity_type               |      |
| 7.3.10.46 | cartesian_position_accuracy_type  |      |
| 7.3.10.47 | cartesian_velocity_accuracy_type  |      |
| 7.3.10.47 | polar_position_accuracy_type      |      |
| 7.3.10.49 | polar_velocity_accuracy_type      |      |
| 7.3.10.49 | wgs84_position_accuracy_type      |      |
| 7.3.10.50 | wgs84_velocity_accuracy_type      |      |
|           | ape_Model                         |      |
| 7.3.11    | area_2d_type                      |      |
| 7.3.11.1  | figure_ref_point_type             |      |
| 7.3.11.2  | general_polar_volume_type         |      |
| 7.3.11.3  | • • •                             |      |
| 1.3.11.4  | polar_volume_type                 | . 70 |

| 7.3.11.5   | polygon_type                     | 70 |
|------------|----------------------------------|----|
| 7.3.11.6   | rectangle_type                   | 70 |
| 7.3.11.7   | sector_type                      | 71 |
| 7.3.11.8   | truncated_polar_volume_type      | 71 |
| 7.3.11.9   | truncated_sector_type            | 72 |
| 7.3.12 R   | equests                          | 72 |
| 7.3.12.1   | denial_reason_type               | 73 |
| 7.3.12.2   | denial_type                      | 73 |
| 7.3.12.3   | error_reason_type                | 74 |
| 7.3.12.4   | parameter_reference_type         | 74 |
| 7.3.12.5   | request_ack_type                 | 74 |
| 7.3.12.6   | request_id_type                  | 74 |
| 7.3.12.7   | common_use_case_interface        | 74 |
| 7.4 Subsys | stem_Domain                      | 75 |
| 7.4.1 En   | cyclopaedic_Support              | 75 |
| 7.4.1.1    | data_descriptor_type             | 76 |
| 7.4.1.2    | url_type                         | 76 |
| 7.4.2 Ext  | tended_Subsystem_Control         | 76 |
| 7.4.2.1    | configuration_url_type           | 76 |
| 7.4.2.2    | offline_test_result_details_type | 77 |
| 7.4.2.3    | offline_test_result_type         | 77 |
| 7.4.2.4    | offline_test_type                | 77 |
| 7.4.3 Re   | cording_and_Replay               | 77 |
| 7.4.3.1    | actual_time_type                 | 78 |
| 7.4.3.2    | change_threshold_type            | 78 |
| 7.4.3.3    | parameter_type                   | 78 |
| 7.4.3.4    | rate_type                        | 79 |
| 7.4.3.5    | record_on_change_type            | 79 |
| 7.4.3.6    | recorded_data_type               | 79 |
| 7.4.3.7    | recorded_time_type               | 79 |
| 7.4.3.8    | recording_descriptor_type        | 79 |
| 7.4.3.9    | recording_id_type                | 80 |
| 7.4.3.10   | recording_set_type               | 80 |
| 7.4.3.11   | recording_type                   | 80 |
| 7.4.3.12   | replay_set_type                  |    |
| 7.4.3.13   | replay_speed_type                | 80 |
| 7.4.4 Sin  | nulation_Support                 | 81 |
| 7.4.4.1    | fault_script_id_type             | 81 |
| 7.4.4.2    | fault_script_ids_type            | 81 |
| 7.4.4.3    | fault_script_type                | 81 |
| 7.4.4.4    | fault_scripts_type               | 82 |
| 7.4.4.5    | sim_mode_status_type             | 82 |
| 7.4.4.6    | start_stop_sim_mode_request_type | 82 |
| 7.4.4.7    | stop_freeze_session_request_type | 82 |
| 7.4.5 Sul  | bsystem_Control                  | 83 |
| 7.4.5.1    | function_id_type                 | 86 |

| 7.4.5.2    | function_type                        | . 86 |
|------------|--------------------------------------|------|
| 7.4.5.3    | service_name_type                    | . 86 |
| 7.4.5.4    | battle_override_state_type           | . 87 |
| 7.4.5.5    | descriptor_type                      | . 87 |
| 7.4.5.6    | descriptor_sequence_type             |      |
| 7.4.5.7    | device_identification_type           |      |
| 7.4.5.8    | device_name_type                     |      |
| 7.4.5.9    | event_type                           |      |
| 7.4.5.10   | fault_type                           |      |
| 7.4.5.11   | fault_list_type                      |      |
| 7.4.5.12   | health_state_reason_type             |      |
| 7.4.5.13   | health_state_type                    |      |
| 7.4.5.14   | information_name_type                |      |
| 7.4.5.15   | interest_type                        |      |
| 7.4.5.16   | interest_list_type                   |      |
| 7.4.5.17   | mastership_state_type                |      |
| 7.4.5.18   | parameter_name_type                  |      |
| 7.4.5.19   | name_error_pair_type                 |      |
| 7.4.5.20   | name_error_sequence_type             |      |
| 7.4.5.21   | parameter_name_sequence_type         |      |
| 7.4.5.22   | name_value_pair_type                 |      |
| 7.4.5.23   | name_value_sequence_type             |      |
| 7.4.5.24   | operational_mode_type                |      |
| 7.4.5.25   | parameter_value_response_type        |      |
| 7.4.5.26   | registration_type                    |      |
| 7.4.5.27   | service_type                         |      |
| 7.4.5.28   | service_health_type                  |      |
| 7.4.5.29   | service_indication_list_type         |      |
| 7.4.5.30   | service_indication_type              |      |
| 7.4.5.31   | service_information_type             |      |
| 7.4.5.32   | service_list_type                    |      |
| 7.4.5.33   | subsystem_health_type                |      |
| 7.4.5.34   | technical_state_type                 |      |
| 7.4.5.35   | version_type                         |      |
| 7.4.5.36   | Initial                              |      |
| 7.5 Sensor | Domain                               |      |
|            |                                      |      |
| 7.5.1.1    | clutter_assessment_request_type      |      |
| 7.5.1.2    | clutter_indication_type              |      |
| 7.5.1.3    | clutter_map_cell_type                |      |
| 7.5.1.4    | clutter_report_type                  |      |
| 7.5.1.5    | concentration_plot_cell_type         |      |
| 7.5.1.6    | intensity_units_type                 |      |
| 7.5.1.7    | plot_concentration_report_type       |      |
| 7.5.1.8    | plot_concentration_request_data_type |      |
|            | dia_Streaming                        |      |

| 7.5.2.1   | codec_type                     | 100 |
|-----------|--------------------------------|-----|
| 7.5.2.2   | media_allocation_type          | 100 |
| 7.5.2.3   | media_kind_type                | 101 |
| 7.5.2.4   | media_name_type                | 101 |
| 7.5.2.5   | media_stream_id_type           | 101 |
| 7.5.2.6   | media_stream_metadata_type     | 101 |
| 7.5.3 Sea | rch                            |     |
| 7.5.3.1   | cued_search_cue_type           | 102 |
| 7.5.3.2   | cued_search_report_type        | 103 |
| 7.5.3.3   | search_pattern_type            | 103 |
| 7.5.3.4   | search_repeat_type             | 103 |
| 7.5.3.5   | surveillance_area_type         | 104 |
| 7.5.3.6   | surveillance_search_type       | 104 |
| 7.5.3.7   | surveillance_task_type         | 104 |
| 7.5.4 Ser | nsor_Assessment                | 105 |
| 7.5.4.1   | assessment_objective_id_type   | 111 |
| 7.5.4.2   | country_code_type              |     |
| 7.5.4.3   | descriptor_list_type           | 111 |
| 7.5.4.4   | descriptor_name_type           | 111 |
| 7.5.4.5   | descriptor_single_value_type   | 112 |
| 7.5.4.6   | descriptor_value_type          |     |
| 7.5.4.7   | equipment_match_type           | 112 |
| 7.5.4.8   | equipment_mode_match_type      | 112 |
| 7.5.4.9   | equipment_name_type            |     |
| 7.5.4.10  | equipment_parameter_match_type | 113 |
| 7.5.4.11  | equipment_type                 |     |
| 7.5.4.12  | function_name_type             | 113 |
| 7.5.4.13  | match_id_type                  | 113 |
| 7.5.4.14  | match_link_type                | 113 |
| 7.5.4.15  | match_type                     | 113 |
| 7.5.4.16  | measurement_element_match_type | 114 |
| 7.5.4.17  | mode_name_type                 | 114 |
| 7.5.4.18  | multipath_set_type             | 114 |
| 7.5.4.19  | observable_function_type       | 114 |
| 7.5.4.20  | parametric_mode_match_type     | 115 |
| 7.5.4.21  | platform_activity_name_type    | 115 |
| 7.5.4.22  | platform_activity_type         | 115 |
| 7.5.4.23  | platform_class_type            | 115 |
| 7.5.4.24  | platform_equipment_match_type  | 116 |
| 7.5.4.25  | platform_match_type            | 116 |
| 7.5.4.26  | platform_mode_match_type       | 116 |
| 7.5.4.27  | platform_name_type             |     |
| 7.5.4.28  | platform_type                  | 116 |
| 7.5.4.29  | reference_descriptor_type      | 116 |
| 7.5.4.30  | reference_id_type              | 117 |
| 7.5.4.31  | reference_mode_type            | 117 |

| 7.5.4.32  | reference_parameter_match_type          | 117 |
|-----------|-----------------------------------------|-----|
| 7.5.4.33  | reference_parameter_type                | 117 |
| 7.5.4.34  | reference_type                          | 117 |
| 7.5.4.35  | sensor_plot_equipement_assessment_type  | 118 |
| 7.5.4.36  | sensor_plot_mode_assessment_type        | 118 |
| 7.5.4.37  | sensor_plot_platform_assessment_type    | 118 |
| 7.5.4.38  | sensor_track_equipment_assessment_type  | 118 |
| 7.5.4.39  | sensor_track_mode_assessment_type       | 118 |
| 7.5.4.40  | sensor_track_platform_assessment_type   | 118 |
| 7.5.4.41  | subplatform_match_type                  | 118 |
| 7.5.5 Sup | pplementary_Measurement                 |     |
| 7.5.5.1   | continuous_measurement_type             | 124 |
| 7.5.5.2   | discrete_measurement_type               | 124 |
| 7.5.5.3   | discrete_order_type                     | 124 |
| 7.5.5.4   | discrete_set_measurement_type           | 125 |
| 7.5.5.5   | distribution_mode_type                  | 125 |
| 7.5.5.6   | distribution_parameter_measurement_type | 125 |
| 7.5.5.7   | distribution_parameter_name_type        |     |
| 7.5.5.8   | measurement_drift_type                  |     |
| 7.5.5.9   | measurement_element_type                |     |
| 7.5.5.10  | measurement_interval_type               |     |
| 7.5.5.11  | measurement_kind_id_type                |     |
| 7.5.5.12  | measurement_name_type                   |     |
| 7.5.5.13  | measurement_parameter_kind_type         |     |
| 7.5.5.14  | measurement_parameter_set_name_type     |     |
| 7.5.5.15  | measurement_parameter_status_type       |     |
| 7.5.5.16  | measurement_parameter_type              |     |
| 7.5.5.17  | measurement_unit_type                   |     |
| 7.5.5.18  | measurement_variation_kind_type         |     |
| 7.5.5.19  | modulation_type                         |     |
| 7.5.5.20  | multi_modal_measurement_type            |     |
| 7.5.5.21  | normal_measurement_type                 |     |
| 7.5.5.22  | parameter_distribution_type             |     |
| 7.5.5.23  | parameter_id_type                       |     |
| 7.5.5.24  | pdf_measurement_type                    |     |
| 7.5.5.25  | pdf_name_type                           |     |
| 7.5.5.26  | plot_measurement_parameter_set_type     |     |
| 7.5.5.27  | poisson_measurement_type                |     |
| 7.5.5.28  | qualitative_measurement_type            |     |
| 7.5.5.29  | sample_range_type                       |     |
| 7.5.5.30  | scalar_measurement_type                 |     |
| 7.5.5.31  | sensor_defined_pdf_measurement_type     |     |
| 7.5.5.32  | sequence_name_type                      |     |
| 7.5.5.33  | single_measurement_type                 |     |
| 7.5.5.34  | track_measurement_parameter_set_type    |     |
| 7.5.5.35  | track_measurement_parameter_type        |     |
|           | — — — — — — — — — — — — — — — — — — —   |     |

| 7.5.5.36  | vector_measurement_type                           | 133 |
|-----------|---------------------------------------------------|-----|
| 7.5.6 Plo | t_Reporting                                       | 133 |
| 7.5.6.1   | plot_id_type                                      | 134 |
| 7.5.6.2   | sensor_plot_set_type                              | 134 |
| 7.5.6.3   | sensor_plot_type                                  | 134 |
| 7.5.6.4   | sensor_orientation_type                           | 135 |
| 7.5.7 Ser | nsor_Control                                      |     |
| 7.5.7.1   | selected_frequency_list_type                      |     |
| 7.5.7.2   | transmission_frequency_state_type                 |     |
| 7.5.7.3   | all_frequencies_state_type                        |     |
| 7.5.7.4   | reported_frequency_state_type                     |     |
| 7.5.7.5   | transmission_frequency_mode_type                  |     |
| 7.5.7.6   | transmission_sector_set_type                      |     |
| 7.5.7.7   | transmission_sector_type                          |     |
| 7.5.7.8   | transmission_sector_power_level_type              |     |
| 7.5.7.9   | sector_reference_type                             |     |
| 7.5.7.10  | control_emission_state_type                       |     |
| 7.5.7.11  | test_target_scenario_type                         |     |
| 7.5.7.12  | test_target_scenario_independent_target_type      |     |
| 7.5.7.13  | test_target_scenario_common_parameter_target_type |     |
| 7.5.7.14  | test_target_type                                  |     |
| 7.5.7.15  | test_target_plus_scenario_type                    |     |
| 7.5.7.16  | test_target_scenario_id_type                      |     |
| 7.5.7.17  | test_target_scenario_state_type                   |     |
|           | nsor_Performance                                  |     |
| 7.5.8.1   | interference_report_type                          |     |
| 7.5.8.2   | interferer_kind                                   |     |
| 7.5.8.3   | interferer_type                                   |     |
| 7.5.8.4   | jamming_magnitude_type                            |     |
| 7.5.8.5   | perfomance_bin_type                               |     |
| 7.5.8.6   | performance_assessment_report_type                |     |
| 7.5.8.7   | performance_assessment_request_type               |     |
| 7.5.8.8   | performance_band_type                             |     |
| 7.5.8.9   | performance_beam_type                             |     |
| 7.5.8.10  | performance_sector_type                           |     |
| 7.5.8.11  | performance_type                                  |     |
|           | ck_Reporting                                      |     |
| 7.5.9.1   | sensor_track_id_type                              |     |
| 7.5.9.2   | track_priority_type                               |     |
| 7.5.9.3   | track_quality_type                                |     |
| 7.5.9.4   | environment_type                                  |     |
| 7.5.9.5   | initiation_mode_type                              |     |
| 7.5.9.6   | recognition_type                                  |     |
| 7.5.9.7   | sensor_track_type                                 |     |
| 7.5.9.8   | sensor_track_type                                 |     |
| 7.5.9.9   | track_phase_type                                  |     |
|           |                                                   | 100 |

| 7.5.10 T   | racking_Control                      | 154 |
|------------|--------------------------------------|-----|
| 7.5.10.1   | track_info_type                      | 155 |
| 7.5.10.2   | track_priority_type                  | 156 |
| 7.5.10.3   | tracking_zone_set_type               | 156 |
| 7.5.10.4   | tracking_zone_type                   | 156 |
| 7.5.10.5   | tracking_zone_kind_type              | 156 |
| 7.5.10.6   | tracking_zone_id_type                | 157 |
| 7.6 Radar  | Domain                               | 157 |
| 7.6.1 Air  | -Engagement_Support                  | 157 |
| 7.6.1.1    | expected_hit_data_type               | 158 |
| 7.6.1.2    | miss_indication_data_type            | 158 |
| 7.6.1.3    | projectile_kinematics_type           | 158 |
| 7.6.2 En   | gagement_Support                     | 159 |
| 7.6.2.1    | available_fire_control_channels_type | 159 |
| 7.6.2.2    | fire_control_channel_id_type         | 159 |
| 7.6.2.3    | kill_assessment_result_type          | 159 |
| 7.6.2.4    | kinematics_type                      | 160 |
| 7.6.3 Mi   | ssile_Guidance                       | 160 |
| 7.6.3.1    | downlink_report_type                 | 162 |
| 7.6.3.2    | downlink_request_type                | 162 |
| 7.6.3.3    | frequency_channel_type               | 163 |
| 7.6.3.4    | illumination_request_type            | 163 |
| 7.6.3.5    | track_id_type                        | 163 |
| 7.6.3.6    | uplink_report_type                   | 163 |
| 7.6.3.7    | uplink_request_type                  | 164 |
| 7.6.4 Su   | rface_Engagement_Support             | 164 |
| 7.6.4.1    | splash_spotting_area_id_type         | 164 |
| 7.6.4.2    | splash_spotting_area_position_type   | 165 |
| 7.6.4.3    | splash_spotting_area_set_type        | 165 |
| 7.6.4.4    | splash_spotting_area_type            | 165 |
| 7.7 Subsys | stem_Services                        | 165 |
| 7.7.1 En   | cyclopaedic_Support                  | 165 |
| 7.7.1.1    | Receive_Encyclopaedic_Data           | 166 |
| 7.7.2 Ex   | tended_Subsystem_Control             |     |
| 7.7.2.1    | Manage_Physical_Configuration        | 168 |
| 7.7.2.2    | Perform_Offline_Test                 | 170 |
| 7.7.2.3    | Restart                              | 172 |
| 7.7.2.4    | Shutdown                             | 173 |
| 7.7.2.5    | Startup                              | 175 |
| 7.7.3 Re   | cording_and_Replay                   | 177 |
| 7.7.3.1    | Control_Recording                    | 177 |
| 7.7.3.2    | Control_Replay                       | 179 |
| 7.7.4 Sir  | nulation_Support                     | 182 |
| 7.7.4.1    | Define_Simulation_Scenario           | 182 |
| 7.7.4.2    | Control_Simulation                   | 185 |
| 7.7.4.3    | Define_Fault_Scripts                 | 188 |

| 7.7.4.4    | Control_Fault_Scripts                | 190 |
|------------|--------------------------------------|-----|
| 7.7.5 Su   | bsystem_Control                      | 192 |
| 7.7.5.1    | Manage_Technical_State               | 192 |
| 7.7.5.2    | Heartbeat_Signal                     | 195 |
| 7.7.5.3    | Provide_Subsystem_Identification     | 196 |
| 7.7.5.4    | Provide_Health_State                 | 198 |
| 7.7.5.5    | Manage_Operational_Mode              | 202 |
| 7.7.5.6    | Control_Battle_Override              | 205 |
| 7.7.5.7    | Manage_Subsystem_Parameters          | 207 |
| 7.7.5.8    | Provide_Subsystem_Services           | 211 |
| 7.7.5.9    | Manage_Mastership                    | 214 |
| 7.7.5.10   | Register_Interest                    | 219 |
| 7.8 Sensor | r_Services                           | 220 |
| 7.8.1 Ch   | Itter_Reporting                      | 221 |
| 7.8.1.1    | Provide_Area_with_Plot_Concentration | 221 |
| 7.8.1.2    | Provide_Clutter_Assessment           | 223 |
| 7.8.2 Me   | edia_Streaming                       | 225 |
| 7.8.2.1    | Allocate_Tracks_To_Stream            |     |
| 7.8.2.2    | Configure_Media_Streams              |     |
| 7.8.3 Sea  | arch                                 | 229 |
| 7.8.3.1    | Perform_Cued_Search                  | 229 |
| 7.8.4 Ser  | nsor_Assessment                      | 234 |
| 7.8.4.1    | Assess_Sensor_Plot                   | 234 |
| 7.8.4.2    | Assess_Sensor_Track                  |     |
| 7.8.5 Su   | pplementary_Measurement              | 242 |
| 7.8.5.1    | Configure_Measurement_Parameters     |     |
| 7.8.5.2    | Provide_Sensor_Plot_Parameters       |     |
| 7.8.5.3    | Provide_Sensor_Track_Parameters      |     |
| 7.8.6 Plo  | ot_Reporting                         |     |
|            | Provide_Plots                        |     |
| 7.8.6.2    | Provide_Sensor_Orientation           | 247 |
| 7.8.7 Sei  | nsor_Control                         | 249 |
| 7.8.7.1    | Manage_Frequency_Usage               | 249 |
| 7.8.7.2    | Manage_Transmission_Sectors          |     |
| 7.8.7.3    | Control_Emissions                    | 256 |
| 7.8.7.4    | Define_Test_Target_Scenario          | 258 |
| 7.8.7.5    | Test_Target_Facility                 |     |
| 7.8.8 Sei  | nsor_Performance                     | 264 |
| 7.8.8.1    | Provide_Interference_Reports         | 264 |
| 7.8.8.2    | Provide_Nominal_Performance          | 266 |
| 7.8.8.3    | Provide_Performance_Assessment       | 268 |
| 7.8.8.4    | Provide_Jammer_Assessment            |     |
| 7.8.9 Tra  | ack_Reporting                        | 272 |
| 7.8.9.1    | Provide_Sensor_Tracks                |     |
| 7.8.10 T   | racking_Control                      |     |
| 7.8.10.1   | 6                                    |     |

| 7.8.10.2  | 2 Receive_Track_Information               | 278   |
|-----------|-------------------------------------------|-------|
| 7.8.10.   | 3 Initiate_Track                          | . 280 |
| 7.8.10.4  |                                           |       |
| 7.9 Rada  | r_Services                                | . 285 |
| 7.9.1 A   | ir_Engagement_Support                     | . 285 |
| 7.9.1.1   | Provide_Projectile_Positional_Information | . 285 |
| 7.9.2 E   | ngagement_Support                         | . 287 |
|           | Process_Target_Designation                |       |
| 7.9.2.2   | Support_Kill_Assessment                   | . 291 |
| 7.9.2.3   | Support_Surface_Target_Engagement         | . 293 |
| 7.9.3 M   | lissile_Guidance                          |       |
| 7.9.3.1   | Perform_Illumination                      | . 297 |
| 7.9.3.2   | Perform_Missile_Downlink                  | . 300 |
| 7.9.3.3   | Perform_Missile_Uplink                    |       |
| 7.9.4 S   | urface_Engagement_Support                 | . 305 |
| 7.9.4.1   | Perform_Splash_Spotting                   | . 305 |
| 8 Platfor | m-Specific Models                         | 312   |
|           | Data Model PSM                            |       |
|           | Services PSM                              |       |
|           | hQL Data Model and Services PSM           |       |
|           |                                           |       |

## Preface

### OMG

Founded in 1989, the Object Management Group, Inc. (OMG) is an open membership, not-for-profit computer industry standards consortium that produces and maintains computer industry specifications for interoperable, portable, and reusable enterprise applications in distributed, heterogeneous environments. Membership includes Information Technology vendors, end users, government agencies, and academia.

OMG member companies write, adopt, and maintain its specifications following a mature, open process. OMG's specifications implement the Model Driven Architecture® (MDA®), maximizing ROI through a full-lifecycle approach to enterprise integration that covers multiple operating systems, programming languages, middleware and networking infrastructures, and software development environments. OMG's specifications include: UML® (Unified Modeling Language<sup>TM</sup>); CORBA® (Common Object Request Broker Architecture); CWM<sup>TM</sup> (Common Warehouse Metamodel); and industry-specific standards for dozens of vertical markets.

More information on the OMG is available at http://www.omg.org/.

## **OMG Specifications**

As noted, OMG specifications address middleware, modeling and vertical domain frameworks. All OMG Specifications are available from the OMG website at: <u>http://www.omg.org/spec</u>

Specifications are organized by the following categories:

### **Business Modeling Specifications**

### **Middleware Specifications**

- CORBA/IIOP
- Data Distribution Services
- Specialized CORBA

### **IDL/Language Mapping Specifications**

### **Modeling and Metadata Specifications**

- UML, MOF, CWM, XMI
- · UML Profile

### **Modernization Specifications**

## Platform Independent Model (PIM), Platform Specific Model (PSM), Interface Specifications

- CORBAServices
- · CORBAFacilities

### **OMG Domain Specifications**

### **CORBA Embedded Intelligence Specifications**

### **CORBA Security Specifications**

### **Signal and Image Processing**

All of OMG's formal specifications may be downloaded without charge from our website. (Products implementing OMG specifications are available from individual suppliers.) Copies of specifications, available in PostScript and PDF format, may be obtained from the Specifications Catalog cited above or by contacting the Object Management Group, Inc. at:

OMG Headquarters 109 Highland Avenue Needham, MA 02494 USA Tel: +1-781-444-0404 Fax: +1-781-444-0320 Email: *pubs@omg.org* 

Certain OMG specifications are also available as ISO standards. Please consult http://www.iso.org

#### **Typographical Conventions**

The type styles shown below are used in this document to distinguish programming statements from ordinary English. However, these conventions are not used in tables or section headings where no distinction is necessary. Times/Times New Roman - 10 pt.: Standard body text

Helvetica/Arial - 10 pt. Bold: OMG Interface Definition Language (OMG IDL) and syntax elements.

Courier/Courier New - 10 pt. Bold: Programming language elements.

Helvetica/Arial - 10 pt: Exceptions

## 0 Issues To Be Discussed

## 0.1 Unclassified Specification

a) Proposals shall discuss how an unclassified specification enables the robust, efficient and unambiguous transfer of sensitive information.

This proposal for the extension of the OARIS specification for additional sensors provides a generic scheme for the modelling and transfer of sensitive parametric information. This is achieved by means of a separation of concerns: the labelling of the particular phenomena being observed is defined though configuration data, whilst the precise semantics of the measurement quantity is captured in a rich model that supports confidence levels, accuracies, probability distributions and time-dependent aspects. As sensitivity (in an Information Assurance sense) primarily relates to the phenomena by detected and these phenomena are well known to deployed system instances this is a robust, efficient and unambiguous strategy.

## 0.2 Impact on Existing Users

*b)* Proposals shall discuss how the impact on existing users of the specification is minimised. This proposal extends the UML model for the existing OARIS 1.1 specification. Most of the new requirements and the vast majority of new modelling elements are by means of additional packages: pairs of Media Streaming, Sensor Assessment and Supplementary Measurement in the Sensor Domain and Sensor Services packages. Also additional optional attributes have been added to class sensor track type. There are a small number of non-backwards compatible changes: primarily moving Search from the Radar to Sensor level and renaming altitude as height.

## 0.3 Architectural Extensibility

*c) Proposals shall discuss how the architectural extensibility of the current specification is retained.* This proposal retains the three-level architecture of subsystem, sensor and radar (and in future other sensor specialist services). The extensions in this proposal have been inserted into the sensor layer to apply generically to all sensor types. Consequently, future revisions and extensions may add specialist domain models and services for sensors such sonar in parallel to those for radar.

## 0.4 Sensor Specific Aspects

*d)* Proposals shall discuss how sensor type specific aspects of the interface have been minimised This proposal has defined a general model for reporting the sensing of phenomena as additional sensor parameters as well as a general model for matching such sensed parameters to library data for sensor track assessment within a generalized classification scheme. Extensions for search and surveillance tasking have been defined for use of off-board sensors in general. These proposals have been derived from a broad experience of combat system sensor and without a particular sensor, sensor type or product line in mind.

## 0.5 Information from all Sensor Types

e) Proposals shall discuss how the services allow CMS users to manage, task and exploit information from all sensor types.

OARIS v1.1 already defines a wide set of sensor management, tasking and exploitation services. This proposal supplements these with media management, off-board tasking and measurement parameter exploitation services. There are also services to manage classification and identification processes as well as improved linkage between sensor sub-functions and track reporting.

## 0.6 Additional PSMs

## *e) Proposals shall discuss the security, reliability and timeliness characteristics of any additional PSMs defined.*

This proposal adds a GraphQL PSM (<u>www.graphql.org</u>). GraphQL can be secured by using an underlying https connection, which also offers a reliable connection protocol. Whilst there are many open source software language library implementation for GraphQL (<u>www.graphql.org/code</u>), these are not necessarily assured for high-integrity applications. In the context of OARIS, GraphQL is particularly suited to analysis applications where information on the interface can be regularly queried in batches taking advantage of GraphQL's flexible graph-oriented query and filter features.

## 0.7 Compatibility with OARIS v1.1

### e) Proposals shall discuss the approach to compatibility with OARIS v1.1.

As discussed above with regard to the impact on existing users this proposal is highly compatible with v1.1. To aid understanding of any potential compatibility impact, changes to the underlying UML model have been tagged with numbered issues linked to the RFP requirements. The generation of the specification from the model has been augmented to highlight these changes and the linked issues. This generated specification is presented in an additional change-bar convenience document (similar to the standard practice for an FTF or RTF). A clean version with the issues removed from the model is also in the submission.

## 1 Scope

This specification defines the interface between the CMS and a Sensor system (especially a Radar system) within a modular combat system architecture for naval platforms. It is structured to align with the objective of dividing the interface into three categories, namely subsystem services (interfaces applicable to any module within a combat system), sensor services (interfaces applicable to any sensor component within a combat system) and radar services (interfaces applicable to complex radar components within a combat system), as illustrated below. Version 2.0 of the specification expands the scope of the sensor services such that it provides the necessary interfaces for the integration of other combat system sensors and subsystems.

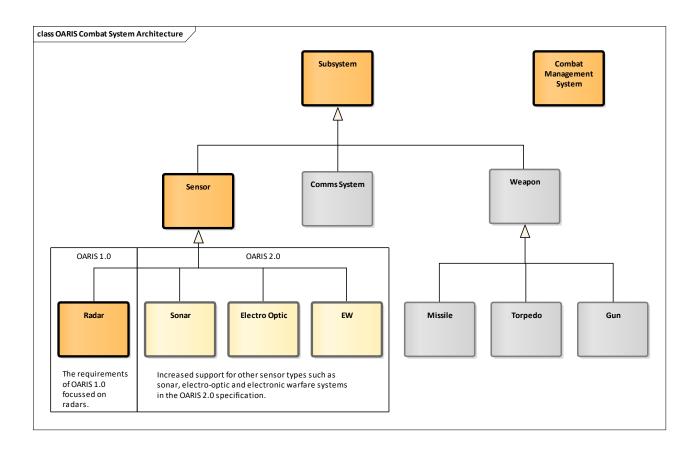

## Figure 1.1 - The OARIS specification exploits specialisation and generalisation to promote modularity and extensibility

## 2 Conformance

In order to support utilization by a range of sensors from simple navigation radars and electro-optic systems to complex multi-function radars, sonars or electronic warfare systems the RFP defines the following compliance levels:

- Level 1 The simplest sensor operation providing just plots and tracks
- Level 2 Basic sensor operation, but a complete interface supporting control and essential system configuration for a combat system context
- Level 3A In addition to basic operation (level 2), interfaces for training support
- Level 3B In addition to basic operation (level 2), full system configuration interfaces
- Level 3C In addition to basic operation (level 2), the full track and plot reporting interfaces
- Level 3D In addition to basic operation (level 2), the engagement support interface
- Level 3E

In addition to basic operation (level 2), the advanced radar interfaces

- Level 3F In addition to basic operation (level 2), compliance with C2INav
- Level 3G In addition to basic operation (level 2), compliance with METOC (Not supported in this version of the response.)
- Level 3H In addition to basic operation (level 2), the full parameter measurement and identification assessment interfaces
- ٠

Radars conforming to this specification shall indicate which compliance levels are supported. The following options are possible:

- Level 1
- Level 2
- Any combination of levels 3A to 3E (in addition to level 2)

In order to comply with the specification levels the following respective interfaces shall be supported in full, with the exception of level 3C where at least one of the environment types (Space/Air/Land/Surface) shall be supported and appropriately qualified, e.g. level 3C Air and Surface:

| Compliance<br>Level | Required Interfaces              |
|---------------------|----------------------------------|
| 1                   | Register Interest                |
|                     | Track Reporting                  |
|                     | Plot Reporting                   |
| 2                   | Control Interface Connection     |
|                     | Provide Subsystem Identification |
|                     | Provide Subsystem Services       |
|                     | Manage Subsystem Parameters      |
|                     | Provide Health State             |
|                     | Manage Mastership                |
|                     | Manage Technical State           |
|                     | Exchange Heartbeat               |
|                     | Register Interest                |
|                     | Track Reporting                  |
|                     | Plot Reporting                   |
|                     | Manage Operational Mode          |
|                     | Manage Tracking Zones            |
|                     | Manage Frequency Usage           |
|                     | Manage Transmission Sectors      |

|    | Control Battle Override                   |
|----|-------------------------------------------|
|    | Control Emissions                         |
| 3A | Define Test Target Scenario               |
|    | Define Fault Scripts                      |
|    | Control Simulation                        |
|    | Control Fault Script                      |
|    | Control Test Target Facility              |
|    | Control Recording                         |
|    | Control Replay                            |
|    | Provide Simulation Data                   |
| 3B | Shutdown                                  |
|    | Restart                                   |
|    | Startup                                   |
|    | Manage Physical Configuration             |
|    | Perform Offline Test                      |
|    | Receive Encyclopedic Data                 |
| 3C | Receive Track Information                 |
|    | Delete Sensor Track                       |
|    | Initiate Track                            |
|    | Perform Cued Search                       |
|    | Provide Space Plots                       |
|    | Provide Land Plots                        |
|    | Provide Surface Plots                     |
|    | Provide Air Plots                         |
|    | Provide Sensor Space Tracks               |
|    | Provide Sensor Land Tracks                |
|    | Provide Sensor Surface Tracks             |
|    | Provide Sensor Air Tracks                 |
| 3D | Process Target Designation                |
|    | Provide Projectile Positional Information |
|    | Perform Missile Downlink                  |
|    | Perform Missile Uplink                    |
|    | Kill Assessment                           |
|    | Support Surface Engagement                |
|    | Perform Splash Plotting                   |
| 3E | Provide Interference Reports              |

|    | Provide Jammer Strobes               |
|----|--------------------------------------|
|    | Provide Jammer Tracks                |
|    | Provide Area with Plot Concentration |
|    | Provide Clutter Assessment           |
|    | Provide Jamming Effect Assessment    |
|    | Provide Performance Assessment       |
|    | Provide Nominal Performance          |
| 3H | Allocate_Tracks_To_Stream            |
|    | Configure_Media_Streams              |
|    | Assess_Sensor_Plot                   |
|    | Assess_Sensor_Track                  |
|    | Configure_Measurement_Parameters     |
|    | Provide_Sensor_Plot_Parameters       |
|    | Provide_Sensor_Track_Parameters      |
|    |                                      |

## **3 Normative References**

The following normative documents contain provisions which, through reference in this text, constitute provisions of this specification. For dated references, subsequent amendments to, or revisions of, any of these publications do not apply.

- ALMAS (formal/2009-11-01)
- AMSM (formal/2010-11-02)
- CORBA (formal/2011-11-01,02,03)
- DDS (formal/2007-01-01)
- DIS (IEEE 1278.1–1995, IEEE 1278.1A–1998 and Enumeration and Bit-encoded values for use with IEEE 1278.1-1995)
- EVOT (formal/2008-08-01)
- HLA (IEEE 1516 2000-series and RPR-FOM 2.0)
- ISO 19111 (www.iso.org/)
- ISO 19115 (www.iso.org/)
- METOC RFP (c4i/08-12-02)
- C2INav (dtc/19-07-03)
- Network Time Protocol (www.ntp.org)
- Precision Time Protocol (IEEE 1588 http://www.ieee1588.com)
- SoaML (www.omg.org/spec/SoaML)

## **4** Terms and Definitions

For the purposes of this specification, the following terms and definitions apply.

- AB (Architecture Board)
- ALMAS (Alert Management Service)
- AMSM (Application Management and Status Monitoring)
- API (Application Programming Interface)
- ATC (Air Traffic Control)
- BC (Business Committee)
- BCQ (Business Committee Questionnaire )
- BoD (Board of Directors)
- CCM (CORBA Component Model)
- CMS (Combat Management System)
- CORBA (Common Object Request Broker Architecture)
- CSIV2 (Common Secure Interoperability Protocol Version 2)
- CWM (Common Warehouse Metamodel)
- DAIS (Data Acquisition from Industrial Systems)
- DDS (Data Distribution Service)
- EDOC (Enterprise Distributed Object Computing)
- EJB (Enterprise Java Bean)
- EVOT (Enhanced View of Time)
- FTF (Finalization Task Force)
- GE (Gene Expression)
- GIOP (General Inter-Orb Protocol)
- GLS (General Ledger Specification)
- IDL (Interface Definition Language)
- IFF (Interrogation, Friend or Foe)
- IIOP (Internet Inter-Orb Protocol)
- IPR (Intellectual Property Right)
- ISO (International Organization for Standardization)
- LOI (Letter of Intent)
- MDA (Model Driven Architecture)
- METOC (Meteorological and Oceanographic)

- MOF (Meta Object Facility)
- MQS (MQSeries)
- NNSI (Naval Navigation System Interface)
- NS (Naming Service)
- OARIS (Open Architecture Radar Interface Standard)
- OASIS (Organization for Advancement of Structured Information Standards)
- OCL (Object Constraint Language)
- ODF (Open Document Format)
- OMA (Object Management Architecture)
- OMG (Object Management Group)
- OTS (Object Transaction Service)
- PIDS (Personal Identification Service)
- PIM (Platform Independent Model)
- PSM (Platform Specific Model)
- P&P (Policies and Procedures of the OMG Technical Process)
- RFC (Request For Call)
- RFP (Request For Proposal)
- RM-ODP (Reference Model of Open Distributed Processing)
- RTF (Revision Task Force)
- SEC (Security Service)
- SOA (Service Oriented Architecture)
- SoaML (Service oriented architecture Modeling Language)
- SOLAS (Safety Of Life At Sea)
- SPEM (Software Process Engineering Metamodel)
- TC (Technology Committee)
- TF (Task Force)
- TOS (Trading Object Service)
- UML (Unified Modeling Language)
- XMI (XML Metadata Interchange)
- XML (eXtensible Markup Language)

## 5 Symbols

No special symbols are introduced in this specification.

## **6** Additional Information

## 6.1 Acknowledgements

The following companies submitted this specification:

- BAE Systems
- THALES Group

## 7 Open Architecture Radar Information Specification

## 7.1 Introduction

The specification is captured as an Enterprise Architect (EA) UML version 2.1 model, with this document being automatically generated as a report from the model.

## 7.1.1 Document Structure

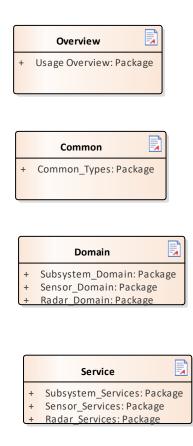

Figure 7.1 -Specification Master ( Documentation diagram)

## 7.2 Usage Overview

Parent Package: Analysis Model (PIM) OARIS defines compliance levels as follows:

- Level 1: A simple radar which provides just plots and tracks
- Level 2: Basic radar operation, but a complete interface supporting control and essential system configuration for a combat system context
- Level 3A: In addition to basic operation (level 2), interfaces for training support
- Level 3B: In addition to basic operation (level 2), full system configuration interfaces
- Level 3C: In addition to basic operation (level 2), the full track and plot reporting interfaces

- Level 3D: In addition to basic operation (level 2), the engagement support interface
- Level 3E: In addition to basic operation (level 2), the advanced radar interfaces
- Level 3F (compliance with C2INav) and Level 3G (compliance with METOC). are outside the scope of this response
- Level 3H In addition to basic operation (level 2), the full parameter measurement and identification assessment interfaces.

Sensors conforming to this specification shall indicate which compliance levels are supported. The following options are possible:

- Level 1
- Level 2
- Any combination of levels 3A to 3E or 3H (in addition to level 2)

The activity diagrams and the associated notes below show how the interfaces defined in 7.7 to 7.9 interact in order to support these compliance levels.

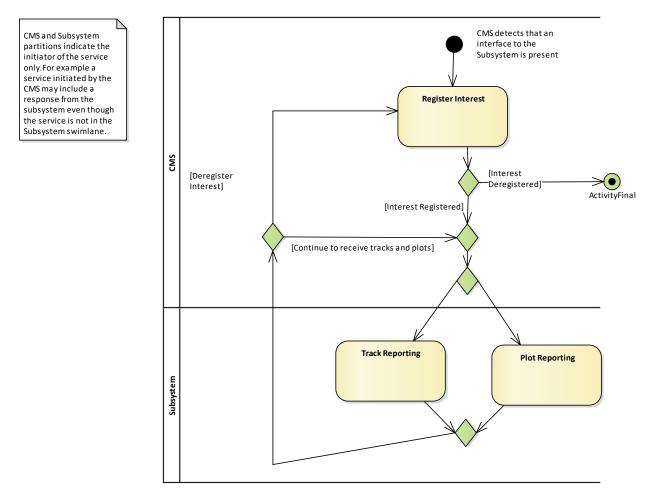

#### Figure 7.2 Compliance Level 1 (Activity diagram)

For compliance level 1, the radar powers up and commences track and plot reporting either without intervention or using an out of scope facility, such as a maintainer interface. The CMS detects the presence of the interface, registers interest then processes the incoming track and plot streams.

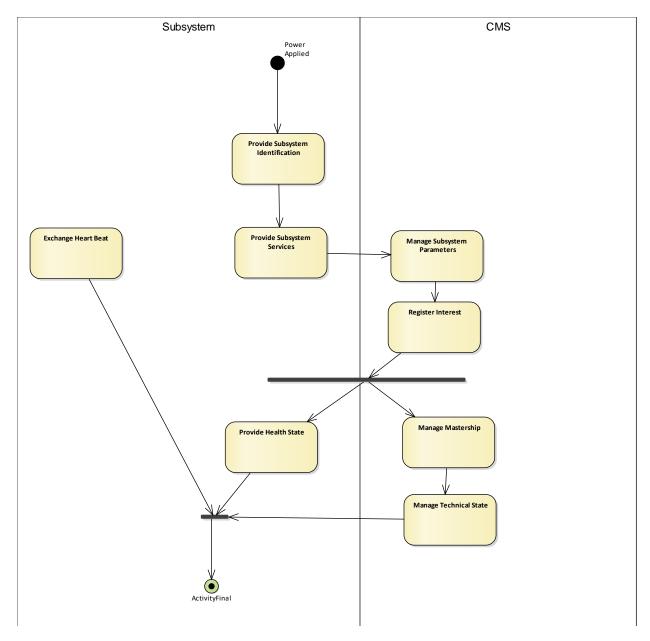

Figure 7.3 Compliance Level 2 - Initialization (Activity diagram)

For compliance level 2 a more versatile startup sequence is supported, with the subsystem and CMS going through a negotiation and configuration stage followed by more detailed interface control and reporting, including management of reversionary modes.

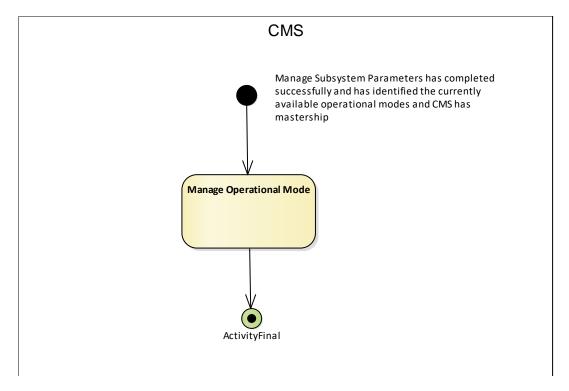

Figure 7.4 Compliance Level 2 - Operational Mode (Activity diagram)

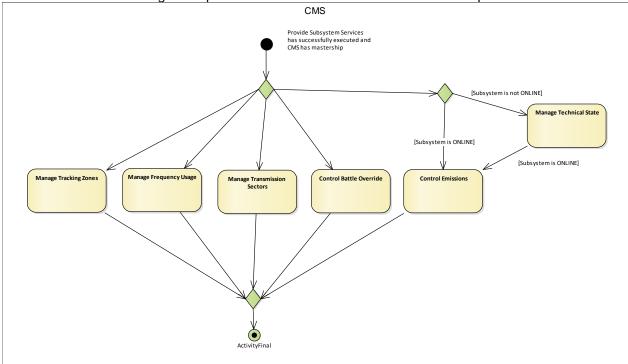

Level 2 continues to manage the operational mode while the CMS has mastership.

**Figure 7.5 Compliance Level 2 - Subsystem Setup (Activity diagram)** Level 2 caters for continuous management of sensor configuration when the CMS has mastership.

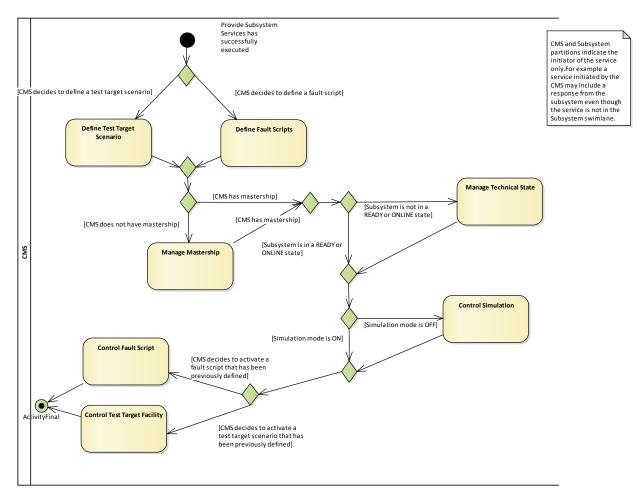

**Figure 7.6 Compliance Level 3A - Fault Scripts and Test Targets (Activity diagram)** Level 3 provide for the simulation of faults and targets for test and training purposes.

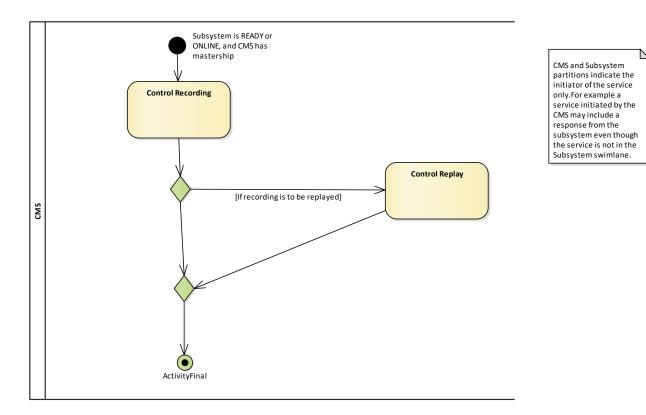

#### Figure 7.7 Compliance Level 3A - Recording/Replay (Activity diagram)

Recording and replay facilities support recording and replay of subsystem parameters for the purposes of training and/or post exercise review.

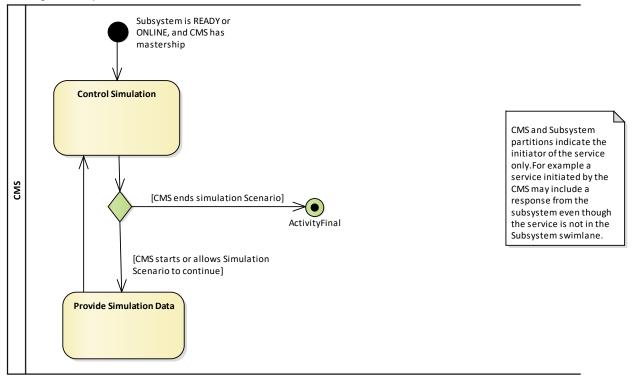

Figure 7.8 Compliance Level 3A - Simulation (Activity diagram)

The simulation interfaces are used to support training.

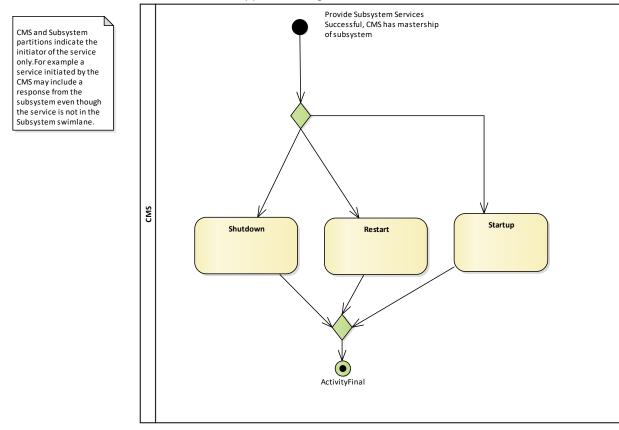

Figure 7.9 Compliance Level 3B - Macro State Management (Activity diagram) These interfaces provide for more finely grained control of startup and shutdown.

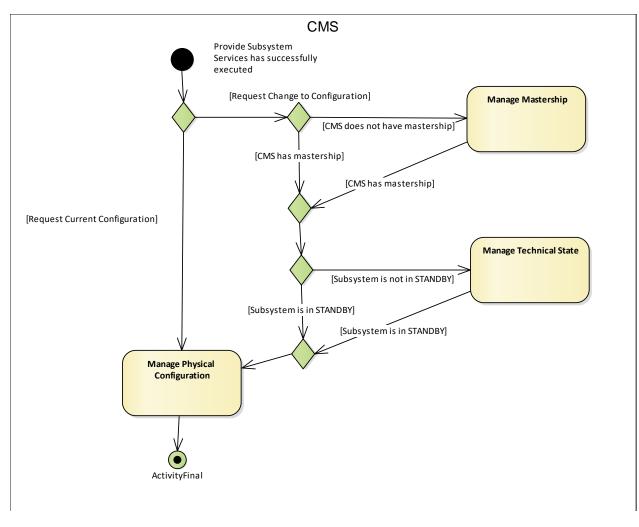

Figure 7.10 Compliance Level 3B - Manage Physical Configuration (Activity diagram) These interfaces support more detailed control of the subsystem configuration.

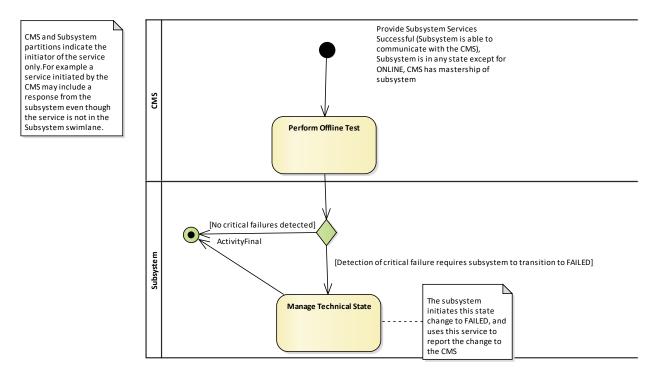

#### Figure 7.11 Compliance Level 3B - Perform Offline Test (Activity diagram)

Offline test provides a mechanism for diagnosing subsystem failures, after which the subsystem's technical state is adjusted accordingly.

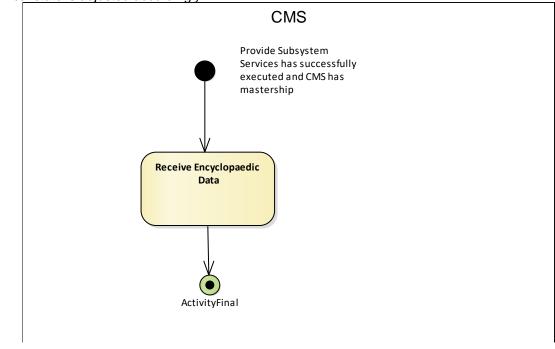

Figure 7.12 Compliance Level 3B - Receive Encyclopaedic Data (Activity diagram) The subsystem is able to receive relevant encyclopaedic data from the CMS.

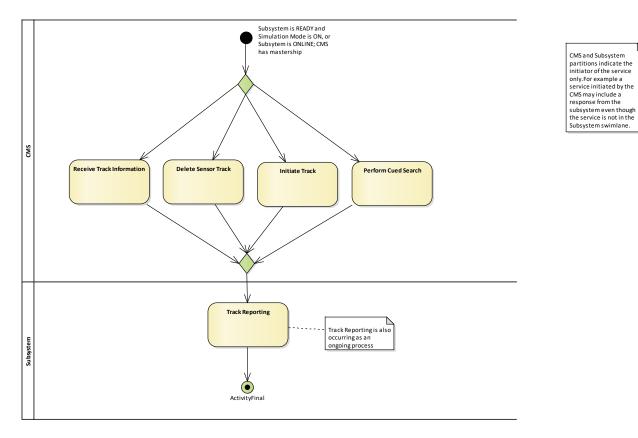

Figure 7.13 Compliance Level 3C - Advanced Track Management (Activity diagram) The sensor supports detailed track management.

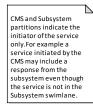

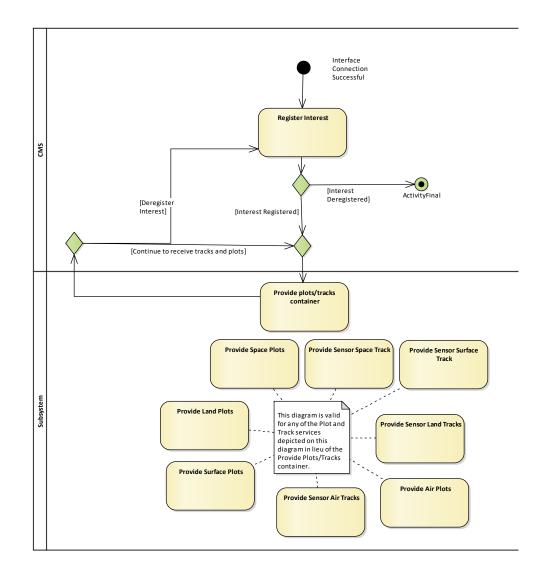

**Figure 7.14 Compliance Level 3C - Advanced Track and Plot Reporting (Activity diagram)** The sensor supports reporting tracks and plots selectively based on the operational environment (space/air/land/surface).

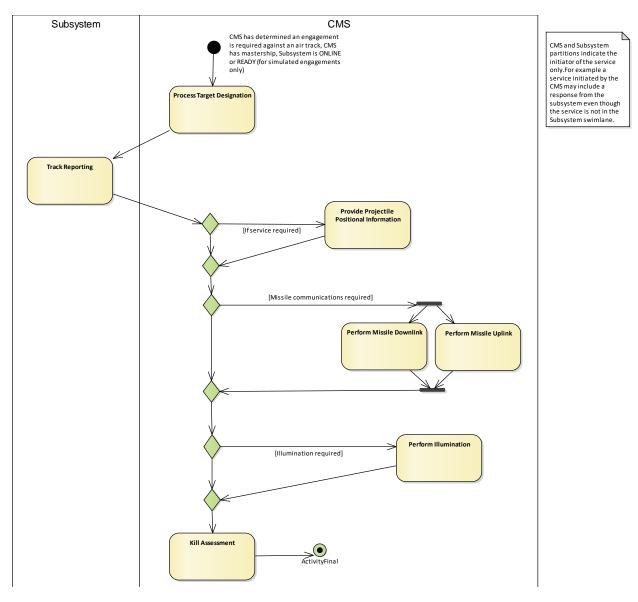

#### Figure 7.15 Compliance Level 3D - Air Engagement Support (Activity diagram)

Level 3D provides additional information to support air engagements, including missile links and kill assessment.

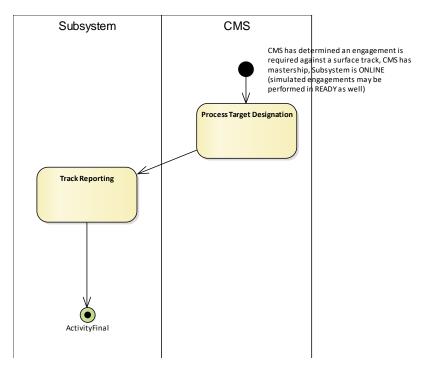

CMS and Subsystem partitions indicate the initiator of the service only.For example a service initiated by the CMS may include a response from the subsystem even though the service is not in the Subsystem swimlane.

Figure 7.16 Compliance Level 3D - Surface Engagement Support - Fire Control Radar (Activity diagram)

This provides additional surface engagement support for fire control.

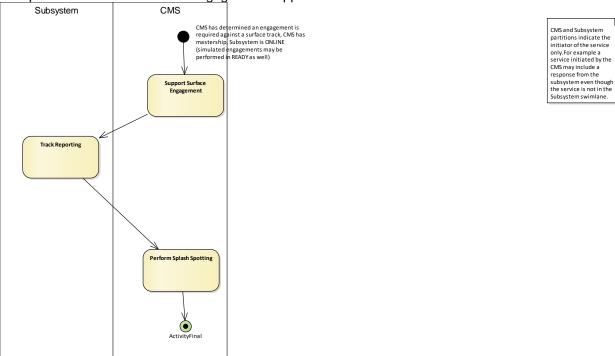

Figure 7.17 Compliance Level 3D - Surface Engagement Support - Surveillance Radar (Activity diagram) This provides additional surface engagement support for surveillance purposes.

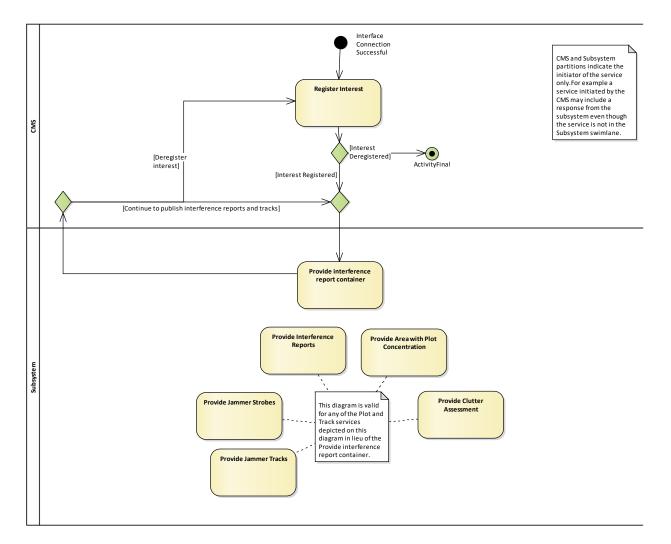

Figure 7.18 Compliance Level 3E - Automatic Interference Reporting (Activity diagram) Level 3E provides for detailed interference reporting, including jammers.

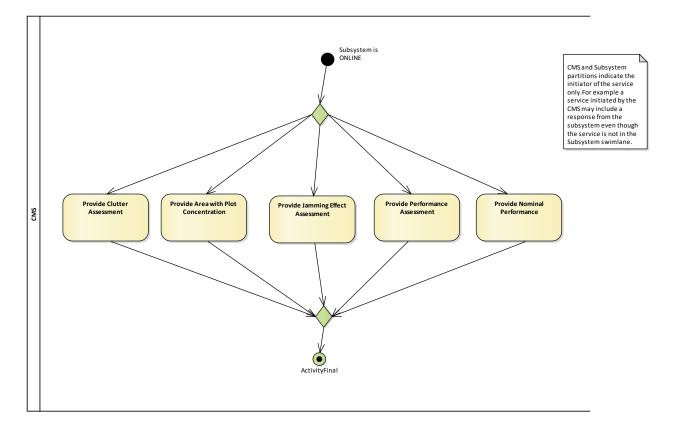

# Figure 7.19 Compliance Level 3E - Requested Interference Reports (Activity diagram)

These interfaces provide for reporting sensor specified and actual performance in addition to interference related information.

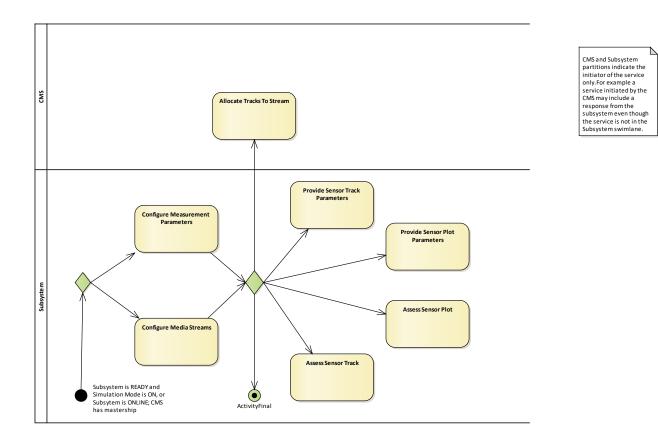

#### Figure 7.20 Compliance Level 3H - Measurement and Identification Assessment (Activity diagram)

These interfaces support the processing and assessment of information derived from the sensor's processing chain (especially detailed parametric data) to aid the identification and classification processes within the CMS.

# 7.3 Common\_Types

#### Parent Package: Domain\_Model

This package contains the types that are common to several areas of the model. Most of the content is in three sub-packages: Coordinates\_and\_Positions, Shape\_Model and Requests. General types are captured at the top level.

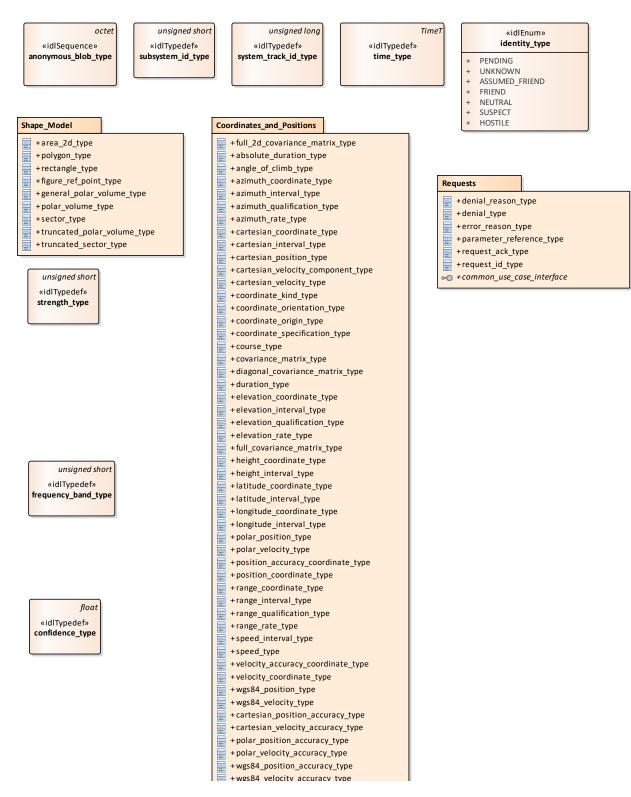

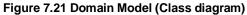

# 7.3.1 anonymous\_blob\_type

Type:Class octetPackage:Common\_TypesRepresentation for a general binary typeElementTag:Length = 1024

# 7.3.2 confidence\_type

Type:Class floatPackage:Common\_TypesThe confidence in the measurement or assessment expressed as a probability. This is the result of a<br/>hypothesis test that the data is a measurement of real-world phenomenon corresponding to its label. For<br/>an assessment it is the hypothesis that the assessment describes the real-world.ElementTag:Range = 0 .. 1

# 7.3.3 identity\_type

Type:IDLEnumPackage:Common\_TypesIdentity according to STANAG 5516.

#### Table 7.1 - Attributes of IDLEnum identity\_type

| Attribute      | Notes |
|----------------|-------|
| PENDING        |       |
|                |       |
| UNKNOWN        |       |
|                |       |
| ASSUMED_FRIEND |       |
|                |       |
| FRIEND         |       |
|                |       |
| NEUTRAL        |       |
|                |       |
| SUSPECT        |       |
|                |       |
| HOSTILE        |       |
|                |       |

# 7.3.4 strength\_type

Type:Class unsigned shortPackage:Common\_TypesStrength of the measurement (for a track or plot). The precise semantics of this type are sensorsubsystem specific, but a typical interpretation is as a signal to noise ratio in dB.ElementTag: Issue =

# 7.3.5 subsystem\_id\_type

Type: IDLTypeDef unsigned short

Package: Common\_Types

This type provides a unique id for different subsystems. Subsystem ids shall be allocated by the platform integrator. Subsystem id equal to zero is reserved to imply applicability to all and any subsystem. ElementTag: BaseType = unsigned short

# 7.3.6 system\_track\_id\_type

Type:Class unsigned longPackage:Common\_TypesSystem Track Identification

# 7.3.7 time\_type

Type:Class TimeTPackage:Common\_Typesbased on start of Gregorian calendar (1582-10-15T 00:00UTC)unit: 100 nano secondsi.a.w CORBA Time Service Time T

# 7.3.8 frequency\_band\_type

Type: Class unsigned short

Package: Common\_Types

An index indicating a particular frequency channel or band. The actual frequency is typically not of concern to the command team. A band refers to a discrete frequency or a range of frequencies; such bands may overlap.

# 7.3.9 System\_Track

Parent Package: Co

Common\_Types

|   | «idlStruct» system_track_type                                                 |  |  |
|---|-------------------------------------------------------------------------------|--|--|
| + | simulated: boolean                                                            |  |  |
| + | time_of_information: time_type                                                |  |  |
| + | position_coordinate_system: coordinate_specification_type                     |  |  |
| + | position: position_coordinate_type                                            |  |  |
| + | velocity_coordinate_system: coordinate_specification_type                     |  |  |
| + | velocity: velocity_coordinate_type                                            |  |  |
| + | <pre>position_accuracy_coordinate_system: coordinate_specification_type</pre> |  |  |
| + | position_accuracy: position_accuracy_coordinate_type                          |  |  |
| + | velocity_accuracy_coordinate_system: coordinate_specification_type [01]       |  |  |
| + | velocity_accuracy: velocity_accuracy_coordinate_type [01]                     |  |  |
| + | max_range_limit: range_coordinate_type [01]                                   |  |  |
| ( | «key»                                                                         |  |  |
| + | system_track_number: system_track_id_type                                     |  |  |

## Figure 7.22 Domain Model (Class diagram)

# 7.3.9.1 system\_track\_type

Type: IDLStruct

Package: System\_Track

System track information is limited to information required by a subsystem for missile guidance.

| Table 7.2 - Attribute | es of IDLStruct syste | m track type |
|-----------------------|-----------------------|--------------|
|                       |                       |              |

| Attribute                                                 | Notes |
|-----------------------------------------------------------|-------|
| <pre>«key» system_track_number system_track_id_type</pre> |       |
|                                                           |       |
| simulated boolean                                         |       |
|                                                           |       |
| time_of_information time_type                             |       |
|                                                           |       |
| position_coordinate_system                                |       |
| coordinate_specification_type                             |       |

| Attribute                                                      | Notes |
|----------------------------------------------------------------|-------|
| <pre>position position_coordinate_type</pre>                   |       |
|                                                                |       |
| velocity_coordinate_system                                     |       |
| coordinate_specification_type                                  |       |
| velocity velocity_coordinate_type                              |       |
|                                                                |       |
| position_accuracy_coordinate_system                            |       |
| coordinate_specification_type                                  |       |
| <pre>position_accuracy position_accuracy_coordinate_type</pre> |       |
|                                                                |       |
| velocity_accuracy_coordinate_system                            |       |
| coordinate_specification_type [01]                             |       |
| <pre>velocity_accuracy velocity_accuracy_coordinate_type</pre> |       |
| [01]                                                           |       |
| <pre>max_range_limit range_coordinate_type [01]</pre>          |       |
|                                                                |       |

# 7.3.10 Coordinates\_and\_Positions

Parent Package: Common\_Types

Definitions of types to describe positions, in accordance with the ISO 19111 abstract model.

#### «idlUnion» position\_accuracy\_coordinate\_type

#### «idlCase»

+

- cartesian\_position\_accuracy: cartesian\_position\_accuracy\_type
  - polar\_position\_accuracy: polar\_position\_accuracy\_type wgs84\_position\_accuracy: wgs84\_position\_accuracy\_type

#### notes

To offer flexibility, three variants of coordinate system representation are supported - corresponding to the coordinate\_kind\_type enumerate. An implementation should support one kind for each relevant interface as defined by the coordinate\_specification\_type value, and it should only send data of that variant and it should check that all data received is of that variant. It should not implement conversion of data in an unexpected variant. Receipt of such data constitutes an error in the operation of the interface.

#### «idlStruct» cartesian position accuracy type

- x\_coordinate\_accuracy: cartesian\_coordinate\_type
- y\_coordinate\_accuracy: cartesian\_coordinate\_type
- z\_coordinate\_accuracy: cartesian\_coordinate\_type [0..1]

#### «idlStruct» polar\_position\_accuracy\_type

- azimuth\_accuracy: azimuth\_coordinate\_type
- elevation\_accuracy: elevation\_coordinate\_type [0..1]
- range\_accuracy: range\_coordinate\_type [0..1]
- origin: wgs84\_position\_accuracy\_type [0..1]

#### «idlStruct» wgs84\_position\_accuracy\_type

- height\_accuracy: height\_coordinate\_type [0..1]
- latitude\_accuracy: latitude\_coordinate\_type
- longitude\_accuracy: longitude\_coordinate\_type

#### «idlUnion» velocity\_accuracy\_coordinate\_type

#### «idlCase»

- cartesian\_velocity\_accuracy: cartesian\_velocity\_accuracy\_type
- polar\_velocity\_accuracy: polar\_velocity\_accuracy\_type
- wgs84\_velocity\_accuracy: wgs84\_velocity\_accuracy\_type

#### notes

To offer flexibility, three variants of coordinate system representation are supported - corresponding to the coordinate\_kind\_type enumerate. An implementation should support one kind for each relevant interface as defined by the coordinate\_specification\_type value, and it should only send data of that variant and it should check that all data received is of that variant. It should not implement conversion of data in an unexpected variant. Receipt of such data constitutes an error in the operation of the interface.

#### «idlStruct» cartesian\_velocity\_accuracy\_type

- x\_dot\_accuracy: cartesian\_velocity\_component\_type
- y\_dot\_accuracy: cartesian\_velocity\_component\_type z\_dot\_accuracy: cartesian\_velocity\_component\_type [0..1]

#### «idlStruct» polar\_velocity\_accuracy\_type

- azimuth\_rate\_accuracy: azimuth\_rate\_type
- elevation\_rate\_accuracy: elevation\_rate\_type [0..1]
- range\_rate\_accuracy: range\_rate\_type [0..1]

#### «idlStruct»

- wgs84\_velocity\_accuracy\_type
- course\_accuracy: course\_type
- angle\_of\_climb\_accuracy: angle\_of\_climb\_type [0..1]
- speed\_accuracy: speed\_type

# Figure 7.23 Accuracies (Class diagram)

#### «idlEnum» coordinate kind type

«enum»

CARTESIAN

- POLAR
- WGS84
- «idlEnum» coordinate orientation type
- «enum»
- NORTH HORIZONTAL NORTH\_DOWN
- EAST\_NORTH\_UP
- EAST\_NORTH\_DOWN
- NORTH\_EAST\_UP
- NORTH\_EAST\_DOWN EARTH\_CENTRED
- LAT\_LONG\_HEIGHT
- STERN\_KEEL
- STERN DECK LEVEL ÷
- STERN\_STARBOARD\_MAST
- STERN STARBOARD KEEL

#### «idlStruct»

coordinate specification type

- kind: coordinate kind type
- orientation: coordinate\_orientation\_type
- origin: coordinate\_origin\_type

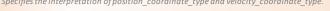

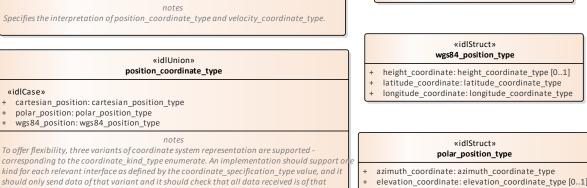

kind for each relevant interface as defined by the coordinate\_specification\_type value, and it should only send data of that variant and it should check that all data received is of that variant. It should not implement conversion of data in an unexpected variant. Receipt of such data constitutes an error in the operation of the interface.

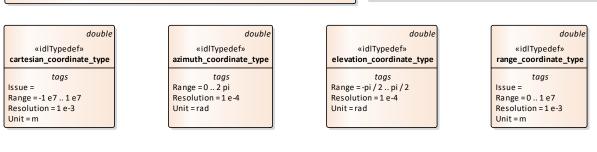

Choice of SI units and double base type reflects the use of broadest international standard and a flexible representation (it may represent very large and very small distances with equal precision). It is noted that there are other military international standards (e.g. STANAGs), which sometimes make different choices. However, these often reflect pressures to represent data in the most compact format - e.g. legacy systems or secure wireless communication.

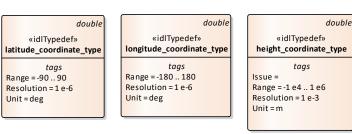

«idlEnum»

coordinate\_origin\_type

PLATFORM\_REFERENCE\_POINT

ABSOLUTE\_REFERENCE\_POINT

«idlStruct»

cartesian\_position\_type

x\_coordinate:cartesian\_coordinate\_type

v coordinate: cartesian coordinate type

range\_coordinate:range\_coordinate\_type [0..1]

origin: wgs84\_position\_type [0..1]

z\_coordinate: cartesian\_coordinate\_type [0..1]

SENSOR\_REFERENCE\_POINT

EARTH\_REFERENCED

EXPLICITLY\_SPECIFIED

«enum»

#### Figure 7.24 Coordinates and Positions (Class diagram)

#### «idlUnion» covariance\_matrix\_type

#### «idlCase»

- + diagonal\_covariance\_matrix: diagonal\_covariance\_matrix\_type
- + full\_covariance\_matrix: full\_covariance\_matrix\_type
- + full\_2d\_covariance\_matrix: full\_2d\_covariance\_matrix\_type

# «idlStruct» diagonal\_covariance\_matrix\_type

- + xx\_variance: float
- + yy\_variance: float
  + zz\_variance: float
- + vxvx\_variance: float
- + vyvy\_variance:float
- + vzvz\_variance: float

#### «idlStruct» full\_2d\_covariance\_matrix\_type

- + xx\_variance: float
- + xy\_variance: float
- xvx\_variance: float
  xvy\_variance: float
- yy\_variance: float
- yvx\_variance: float
- yvy\_variance: float
- vxvx\_variance: float vxvy\_variance: float vyvy\_variance: float
- + vyvz\_variance:float
  - + vzvz\_variance: float

«idlStruct»

full\_covariance\_matrix\_type

xx\_variance:float

xy\_variance: float

xz\_variance: float

xvx\_variance: float

xvy\_variance: float

xvz\_variance: float yy\_variance: float yz\_variance: float yvx\_variance: float

yvy\_variance: float

yvz\_variance: float

zz\_variance: float

zvx variance: float

zvy\_variance: float

zvz\_variance: float

vxvx\_variance: float vxvy\_variance: float

vxvz variance: float

vyvy\_variance: float

+

+

#### «idlStruct» azimuth\_qualification\_type

- + spread: azimuth\_coordinate\_type [0..1]
- + accuracy: azimuth\_coordinate\_type

#### «idlStruct» elevation\_qualification\_type

- + spread: elevation\_coordinate\_type [0..1]
- accuracy: elevation\_coordinate\_type

## «idlStruct»

- range\_qualification\_type
- + spread: range\_coordinate\_type [0..1]
- + accuracy: range\_coordinate\_type

#### Figure 7.25 Covariance and Qualification (Class diagram)

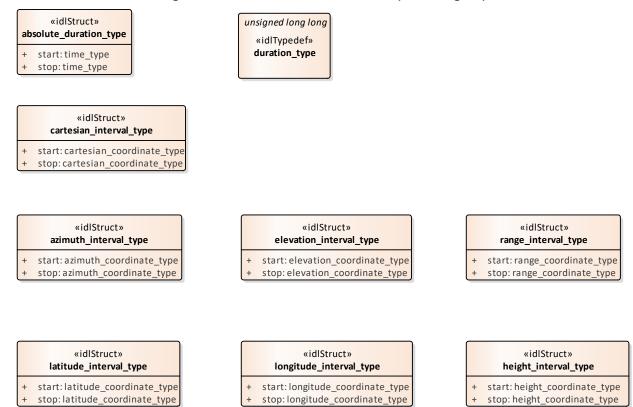

Open Architecture Radar Interface Standard (OARIS), Draft for v2.0

#### Figure 7.26 Intervals (Class diagram)

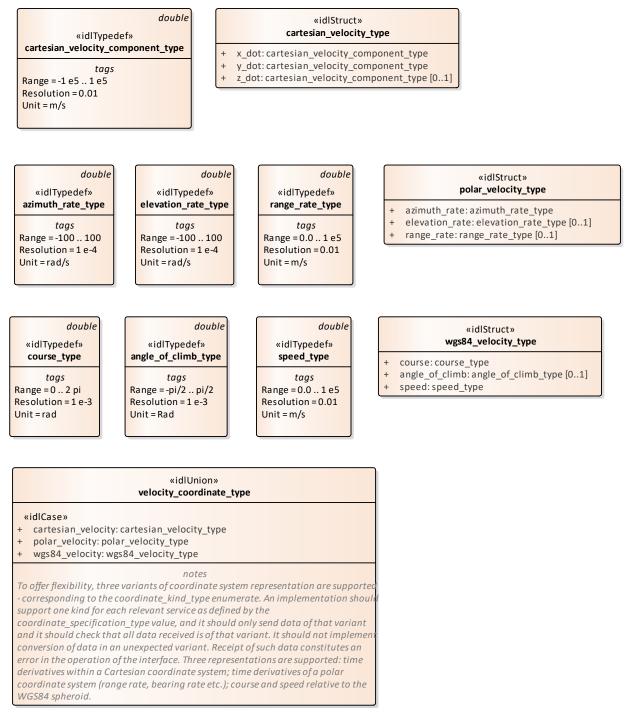

Figure 7.27 Time Derivatives (Class diagram)

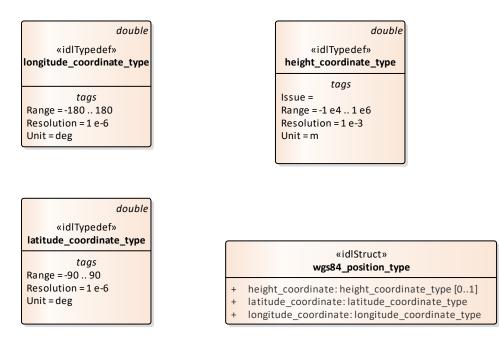

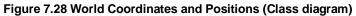

# 7.3.10.1 absolute\_duration\_type

Type:ClassPackage:Coordinates\_and\_PositionsThis class represents a duration fixed to an absolute point in time.

#### Table 7.3 - Attributes of Class absolute\_duration\_type

| Attribute       | Notes |
|-----------------|-------|
| start time_type |       |
|                 |       |
| stop time_type  |       |
|                 |       |

### 7.3.10.2 angle\_of\_climb\_type

Type:Class doublePackage:Coordinates\_and\_PositionsThe angle representing the direction of travel relative to the horizontal. Up is positive.ElementTag:Range = -pi/2 .. pi/2ElementTag:Resolution = 1 e-3ElementTag:Unit = Rad

### 7.3.10.3 azimuth\_coordinate\_type

Type:Class doublePackage:Coordinates\_and\_PositionsAxis in the azimuth direction, i.e. horizontal angle from the associated coordinate system reference.Radians, positive clockwise from above.See diagram note on choice of SI unitsElementTag:Range = 0 .. 2 piElementTag:Resolution = 1 e-4ElementTag:Unit = rad

## 7.3.10.4 azimuth\_interval\_type

Type:ClassPackage:Coordinates\_and\_Positions

#### Table 7.4 - Attributes of Class azimuth\_interval\_type

| Attribute                                | Notes |
|------------------------------------------|-------|
| <pre>start azimuth_coordinate_type</pre> |       |
| stop azimuth_coordinate_type             |       |

### 7.3.10.5 azimuth\_qualification\_type

Type:IDLStructPackage:Coordinates\_and\_PositionsQualifies a measurement with attributes of accuracy and, if possible, variability.

#### Table 7.5 - Attributes of IDLStruct azimuth\_qualification\_type

| Attribute                                  | Notes                                                                                                    |
|--------------------------------------------|----------------------------------------------------------------------------------------------------|
| <b>spread</b> azimuth_coordinate_type [01] | The spread of the measurement. The combined measures<br>of spread should encompass the full extent of the plot.<br>This attribute is optional. Not all sensors are capable of<br>measuring it. |
| accuracy azimuth_coordinate_type           | The accuracy of the measurement; equal to one standard deviation of uncertainty.                                                                                                    |

# 7.3.10.6 azimuth\_rate\_type

Type:Class doublePackage:Coordinates\_and\_Positionsradians per secondElementTag:Range = -100 .. 100ElementTag:Resolution = 1 e-4ElementTag:Unit = rad/s

#### 7.3.10.7 cartesian\_coordinate\_type

Type:Class doublePackage:Coordinates\_and\_PositionsSee diagram note on choice of SI unitsElementTag:Range = -1 e7 .. 1 e7ElementTag:Resolution = 1 e-3ElementTag:Unit = m

#### 7.3.10.8 cartesian\_interval\_type

| Туре:    | IDLStruct                 |
|----------|---------------------------|
| Package: | Coordinates_and_Positions |

| Table 7.6 - Attributes of IDLStruct cartesian_ | _interval_type |
|------------------------------------------------|----------------|
|------------------------------------------------|----------------|

| Attribute                                  | Notes |
|--------------------------------------------|-------|
| <pre>start cartesian_coordinate_type</pre> |       |
|                                            |       |

| Attribute                                 | Notes |
|-------------------------------------------|-------|
| <pre>stop cartesian_coordinate_type</pre> |       |
|                                           |       |

### 7.3.10.9 cartesian\_position\_type

Type: IDLStruct

Package: Coordinates\_and\_Positions

Coordinates in a Cartesian reference frame as described by a coordinate specification object

#### Table 7.7 - Attributes of IDLStruct cartesian\_position\_type

| Attribute                                          | Notes                                                                          |
|----------------------------------------------------|--------------------------------------------------------------------------------|
| <b>x_coordinate</b> cartesian_coordinate_type      |                                                                                |
| <b>z_coordinate</b> cartesian_coordinate_type [01] | Optional as some sensors are 2D (horizontal plane or no elevation information) |
| y_coordinate cartesian_coordinate_type             |                                                                                |

#### 7.3.10.10 cartesian\_velocity\_component\_type

Type:IDLTypeDef doublePackage:Coordinates\_and\_Positions

ElementTag: Range = -1 e5 .. 1 e5 ElementTag: Resolution = 0.01 ElementTag: Unit = m/s

### 7.3.10.11 cartesian\_velocity\_type

| Type:    | IDLStruct                 |
|----------|---------------------------|
| Package: | Coordinates_and_Positions |

#### Table 7.8 - Attributes of IDLStruct cartesian\_velocity\_type

| Attribute                                               | Notes |
|---------------------------------------------------------|-------|
| x_dot cartesian_velocity_component_type                 |       |
| <pre>y_dot cartesian_velocity_component_type</pre>      |       |
| <pre>z_dot cartesian_velocity_component_type [01]</pre> |       |

# 7.3.10.12 coordinate\_kind\_type

Type:IDLEnumPackage:Coordinates\_and\_Positions

#### Table 7.9 - Attributes of IDLEnum coordinate\_kind\_type

| Attribute        | Notes |
|------------------|-------|
| «enum» CARTESIAN |       |
|                  |       |
| «enum» POLAR     |       |
|                  |       |
| «enum» WGS84     |       |
|                  |       |

#### 7.3.10.13 coordinate\_orientation\_type

# Type: Package: IDLEnum

Coordinates\_and\_Positions

This enumeration defines the set of coordinate systems, which compliant implementations may use. A compliant implementation may not fully support all of these coordinate systems.

| Attribute               | Notes                                                                                                    |
|-------------------------|----------------------------------------------------------------------------------------------------|
| «enum» NORTH_HORIZONTAL | Valid for Polar Coordinate Kind<br>Azimuth has origin (0.0) at North, positive clockwise,<br>measured in the horizontal plane<br>Elevation has origin (0.0) at the Horizontal, positive up,<br>measured in the vertical plane.                                              |
| «enum» NORTH_DOWN       | Valid for Polar Coordinate Kind<br>Azimuth has origin (0.0) at North, clockwise positive,<br>measured in the horizontal plane<br>Elevation has origin (0.0) when pointing directly down,<br>and 180.0 degrees when pointing directly up, measured<br>in the vertical plane. |
| «enum» EAST_NORTH_UP    | Valid for Cartesian coordinate type<br>x is positive to the East<br>y is positive to the North<br>z is positive up                                                                                                    |
| «enum» EAST_NORTH_DOWN  | Valid for Cartesian coordinate type<br>x is positive to the East<br>y is positive to the North<br>z is positive down                                                                                                    |
| «enum» NORTH_EAST_UP    | Valid for Cartesian coordinate type<br>x is positive to the North<br>y is positive to the East<br>z is positive up                                                                                                    |
| «enum» NORTH_EAST_DOWN  | Valid for Cartesian coordinate type<br>x is positive to the North<br>y is positive to the East<br>z is positive down                                                                                                    |
| «enum» EARTH_CENTRED    | Cartesian system with origin at centre of the Earth<br>(absolute reference point)<br>x positive through Greenwich meridian<br>y positive through 90 degrees east (of Greenwich<br>meridian)<br>z positive through north pole<br>x & y are in the equatorial plane           |
| «enum» LAT_LONG_HEIGHT  | WGS84 has unique well-defined orientation (NIMA<br>Technical Report TR8350.2)                                                                                                    |

| Table 7.10 - Attributes of IDLEnum coordinate | orientation | type |
|-----------------------------------------------|-------------|------|
|                                               | Unemation   | LYPE |

| Attribute                   | Notes                                                      |
|-----------------------------|------------------------------------------------------------|
| «enum» STERN_KEEL           | Valid for Polar Coordinate Kind                            |
|                             | This is a platform orientation relative frame              |
|                             | Azimuth has origin $(0.0)$ in line with the ship's stern   |
|                             | (heading), measured anti-clockwise                         |
|                             | Elevation has origin (0.0) when pointing directly down     |
|                             | to the keel (perpendicular to the current inclination of   |
|                             | the deck-level, not necessarily to the Earth's surface)    |
| «enum» STERN_DECK_LEVEL     | Valid for Polar Coordinate Kind                            |
|                             | This is a platform orientation relative frame              |
|                             | Azimuth has origin $(0.0)$ in line with the ship's stern   |
|                             | (heading), measured anti-clockwise                         |
|                             | Elevation has origin $(0.0)$ when pointing parallel to the |
|                             | deck-level (not necessarily parallel to the Earth's        |
|                             | surface)                                                   |
| «enum» STERN_STARBOARD_MAST | Valid for Cartesian coordinate type                        |
|                             | This is a platform orientation relative frame              |
|                             | x is positive towards the stern (negative to bow)          |
|                             | y is positive to starboard (negative to port)              |
|                             | z is positive towards the mast (negative to keel)          |
| «enum» STERN_STARBOARD_KEEL | Valid for Cartesian coordinate type                        |
|                             | This is a platform orientation relative frame              |
|                             | x is positive towards the stern (negative to bow)          |
|                             | y is positive to starboard (negative to port)              |
|                             | z is positive towards the keel (negative to mast)          |

# 7.3.10.14 coordinate\_origin\_type

Type:IDLEnumPackage:Coordinates\_and\_Positions

# Table 7.11 - Attributes of IDLEnum coordinate\_origin\_type

| Attribute                       | Notes                                                                                                    |
|---------------------------------|----------------------------------------------------------------------------------------------------|
| «enum» PLATFORM_REFERENCE_POINT | The origin of the coordinate system is 'well known'<br>reference point for the platform (on which the CMS and<br>subsystem reside)                                                                         |
| «enum» SENSOR_REFERENCE_POINT   | The origin for the coordinate system is the 'well known' reference/datum point for the sensor, which is interacting using the interface.                                                                   |
| «enum» ABSOLUTE_REFERENCE_POINT | The origin for the coordinate system is a fixed point in<br>Earth (WGS84) coordinates. This point is known to the<br>CMS and Subsystems using the interface by means<br>beyond the scope of the interface. |

| Attribute                   | Notes                                                                                                    |
|-----------------------------|----------------------------------------------------------------------------------------------------|
| «enum» EARTH_REFERENCED     | This value signifies that the origin for the coordinate<br>system is well-defined with respect to the Earth by the<br>coordinate system. E.g. centre of the Earth for Earth-<br>Centred Earth-Fixed or the WGS84 spheroid for<br>WGS84 |
| «enum» EXPLICITLY_SPECIFIED | This value signifies that the origin is explicitly specified within the data model by the producer of the data.                                                                                                    |

# 7.3.10.15 coordinate\_specification\_type

Type: IDLStruct

**Package:** Coordinates\_and\_Positions

Specifies the interpretation of position\_coordinate\_type and velocity\_coordinate\_type.

| Table 7.12 - Attributes of IDLStruct coordinate | specification type |
|-------------------------------------------------|--------------------|
|                                                 | _opcomoution_type  |

| Attribute                               | Notes |
|-----------------------------------------|-------|
| kind coordinate_kind_type               |       |
|                                         |       |
| orientation coordinate_orientation_type |       |
|                                         |       |
| origin coordinate_origin_type           |       |
|                                         |       |

# 7.3.10.16 course\_type

Type: Class double

 Package:
 Coordinates\_and\_Positions

 The angle representing the direction of travel relative to North in the horizontal plane. Clockwise (facing down) is positive.

 ElementTag:
 Range = 0 .. 2 pi

 ElementTag:
 Resolution = 1 e-3

 ElementTag:
 Unit = rad

### 7.3.10.17 covariance\_matrix\_type

Type: Class

**Package:** Coordinates\_and\_Positions

This class represents a covariance matrix for coordinate estimates and their time derivatives through a choice of formats.

| Attribute                            | Notes |
|--------------------------------------|-------|
| «idlCase» diagonal_covariance_matrix |       |
| diagonal_covariance_matrix_type      |       |
| «idlCase» full_covariance_matrix     |       |
| full_covariance_matrix_type          |       |
| «idlCase» full_2d_covariance_matrix  |       |
| full_2d_covariance_matrix_type       |       |

# 7.3.10.18 diagonal\_covariance\_matrix\_type

Type: Class

Package: Coordinates and Positions

Covariance of just the diagonal elements (i.e. the variance of the coordinate estimates).

#### Table 7.14 - Attributes of Class diagonal\_covariance\_matrix\_type

| Attribute           | Notes |
|---------------------|-------|
| xx_variance float   |       |
| yy_variance float   |       |
| zz_variance float   |       |
| vxvx_variance float |       |
| vyvy_variance float |       |
| vzvz_variance float |       |

#### 7.3.10.19 duration\_type

Type:

Class unsigned long long Package: Coordinates\_and\_Positions

The length of a time interval (not fixed to an absolute point in time).

unit: 100 nano seconds

#### 7.3.10.20 elevation\_coordinate\_type

Type: Class double

Package: Coordinates and Positions

Axis in the direction of elevation, i.e. vertical angle from the associated coordinate system datum, radians, positive up.

See diagram note on choice of SI units

ElementTag: Range = -pi / 2 .. pi / 2

ElementTag: Resolution = 1 e-4

ElementTag: Unit = rad

#### 7.3.10.21 elevation\_interval\_type

Type: Class Package: Coordinates\_and\_Positions

#### Table 7.15 - Attributes of Class elevation\_interval\_type

| Attribute                       | Notes |
|---------------------------------|-------|
| start elevation_coordinate_type |       |
|                                 |       |
| stop elevation_coordinate_type  |       |
| <b>I</b>                        |       |

#### 7.3.10.22 elevation\_qualification\_type

Type: **IDLStruct** 

Package: Coordinates\_and\_Positions

Qualifies a measurement with attributes of accuracy and, if possible, variability.

| Attribute                                        | Notes                                                                                                    |
|--------------------------------------------------|----------------------------------------------------------------------------------------------------|
| <pre>spread elevation_coordinate_type [01]</pre> | The spread of the measurement. The combined measures<br>of spread should encompass the full extent of the plot.<br>This attribute is optional. Not all sensors are capable of<br>measuring it. |
| accuracy elevation_coordinate_type               | The accuracy of the measurement; equal to one standard deviation of uncertainty.                                                                                                    |

### 7.3.10.23 elevation\_rate\_type

Type:Class doublePackage:Coordinates\_and\_Positionsradians per secondElementTag: Range = -100 .. 100ElementTag:Resolution = 1 e-4ElementTag:Unit = rad/s

#### 7.3.10.24 full\_2d\_covariance\_matrix\_type

Type: IDLStruct

**Package:** Coordinates\_and\_Positions

The full covariance terms (in triangular form as necessarily a symmetric matrix) for reports in just the x and y dimensions.

| Attribute                | Notes |
|--------------------------|-------|
| <b>xx_variance</b> float |       |
| xy_variance float        |       |
| xvx_variance float       |       |
| xvy_variance float       |       |
| yy_variance float        |       |
| yvx_variance float       |       |
| yvy_variance float       |       |
| vxvx_variance float      |       |
| vxvy_variance float      |       |
| vyvy_variance float      |       |

#### Table 7.16 - Attributes of IDLStruct full\_2d\_covariance\_matrix\_type

#### 7.3.10.25 full\_covariance\_matrix\_type

Type: Class

Package: Coordinates\_and\_Positions

Triangular representation of a full covariance matrix (which is by definition symmetric).

| Attribute           | Notes |
|---------------------|-------|
| xx_variance float   |       |
| xy_variance float   |       |
| xz_variance float   |       |
| xvx_variance float  |       |
| xvy_variance float  |       |
| xvz_variance float  |       |
| yy_variance float   |       |
| yz_variance float   |       |
| yvx_variance float  |       |
| yvy_variance float  |       |
| yvz_variance float  |       |
| zz_variance float   |       |
| zvx_variance float  |       |
| zvy_variance float  |       |
| zvz_variance float  |       |
| vxvx_variance float |       |
| vxvy_variance float |       |
| vxvz_variance float |       |
| vyvy_variance float |       |
| vyvz_variance float |       |
| vzvz_variance float |       |
|                     |       |

# 7.3.10.26 height\_coordinate\_type

Type:Class doublePackage:Coordinates\_and\_PositionsFor positive values, height above coordinate system ellipsoid, for negative values, depth below;<br/>measured in meters. This quantity is height as a measured distance rather than an inference from (for<br/>instance) barometric pressure.See diagram note on choice of SI units<br/>ElementTag: Range = -1 e4 .. 1 e6<br/>ElementTag: Resolution = 1 e-3<br/>ElementTag: Unit = m

### 7.3.10.27 height\_interval\_type

Type:ClassPackage:Coordinates\_and\_Positions

#### Table 7.17 - Attributes of Class height\_interval\_type

| Attribute                    | Notes |
|------------------------------|-------|
| start height_coordinate_type |       |
| stop height_coordinate_type  |       |
| stop height_coordinate_type  |       |

#### 7.3.10.28 latitude\_coordinate\_type

Type:Class doublePackage:Coordinates\_and\_PositionsDegrees north (positive), south (negative) relative to coordinate system datum.See diagram note on choice of SI unitsElementTag:Range = -90 .. 90ElementTag:Resolution = 1 e-6ElementTag:Unit = deg

#### 7.3.10.29 latitude\_interval\_type

| Туре:    | Class                     |
|----------|---------------------------|
| Package: | Coordinates_and_Positions |

#### Table 7.18 - Attributes of Class latitude\_interval\_type

| Attribute                                 | Notes |
|-------------------------------------------|-------|
| <pre>start latitude_coordinate_type</pre> |       |
| <pre>stop latitude_coordinate_type</pre>  |       |

#### 7.3.10.30 longitude\_coordinate\_type

Type:Class doublePackage:Coordinates\_and\_PositionsDegrees east (positive), west (negative) relative to coordinate system datum.See diagram note on choice of SI unitsElementTag:Range = -180 .. 180ElementTag:Resolution = 1 e-6ElementTag:Unit = deg

#### 7.3.10.31 longitude\_interval\_type

| Туре:    | Class                     |
|----------|---------------------------|
| Package: | Coordinates_and_Positions |

| Attribute                                  | Notes |
|--------------------------------------------|-------|
| <pre>start longitude_coordinate_type</pre> |       |
| stop longitude_coordinate_type             |       |

#### Table 7.19 - Attributes of Class longitude\_interval\_type

# 7.3.10.32 polar\_position\_type

Type:IDLStructPackage:Coordinates\_and\_PositionsCoordinates in a polar reference frame as a described by a coordinate specification object

| Attribute                                              | Notes                                                                                                    |
|--------------------------------------------------------|----------------------------------------------------------------------------------------------------|
| <pre>azimuth_coordinate azimuth_coordinate_type</pre>  |                                                                                                    |
| elevation_coordinate elevation_coordinate_type [01]    | Optional as some sensors provide no elevation information                                                                                                    |
| <pre>range_coordinate range_coordinate_type [01]</pre> | Optional as some sensor provide no range information<br>(e.g. most passive sensors)                                                                                                    |
| origin wgs84_position_type [01]                        | Specifies the origin from which to interpret the polar<br>position. This attribute is optional as the origin can be<br>implicitly specified according to the value of the<br>applicable coordinate specification enumeration. |

### Table 7.20 - Attributes of IDLStruct polar\_position\_type

# 7.3.10.33 polar\_velocity\_type

Type: IDLStruct

Package: Coordinates\_and\_Positions

Velocity defined in a polar reference frame as a described by a coordinate specification object

| Attribute                                  | Notes                                                                               |
|--------------------------------------------|-------------------------------------------------------------------------------------|
| azimuth_rate azimuth_rate_type             |                                                                                     |
| elevation_rate elevation_rate_type [01]    | Optional as some sensors provide no elevation information                           |
| <pre>range_rate range_rate_type [01]</pre> | Optional as some sensor provide no range information<br>(e.g. most passive sensors) |

#### 7.3.10.34 position\_accuracy\_coordinate\_type

Type: Class

Package: Coordinates\_and\_Positions

To offer flexibility, three variants of coordinate system representation are supported - corresponding to the coordinate\_kind\_type enumerate. An implementation should support one kind for each relevant interface as defined by the coordinate\_specification\_type value, and it should only send data of that variant and it should check that all data received is of that variant. It should not implement conversion of data in an unexpected variant. Receipt of such data constitutes an error in the operation of the interface.

| Attribute                                    | Notes |
|----------------------------------------------|-------|
| «idlCase» cartesian_position_accuracy        |       |
| cartesian_position_accuracy_type             |       |
| <pre>«idlCase» polar_position_accuracy</pre> |       |
| polar_position_accuracy_type                 |       |
| «idlCase» wgs84_position_accuracy            |       |
| wgs84_position_accuracy_type                 |       |

Table 7.22 - Attributes of Class position\_accuracy\_coordinate\_type

# 7.3.10.35 position\_coordinate\_type

## Type: IDLUnion

### Package: Coordinates\_and\_Positions

To offer flexibility, three variants of coordinate system representation are supported - corresponding to the coordinate\_kind\_type enumerate. An implementation should support one kind for each relevant interface as defined by the coordinate\_specification\_type value, and it should only send data of that variant and it should check that all data received is of that variant. It should not implement conversion of data in an unexpected variant. Receipt of such data constitutes an error in the operation of the interface. ElementTag: case type = coordinate\_kind\_type

| Table 7.23 - Attributes of IDLUnion posit | ion_coordinate_type |
|-------------------------------------------|---------------------|
|-------------------------------------------|---------------------|

| Attribute                                            | Notes                                |
|------------------------------------------------------|--------------------------------------|
| «idlCase» cartesian_position cartesian_position_type | AttributeTag: case value = CARTESIAN |
| «idlCase» <b>polar_position</b> polar_position_type  | AttributeTag: case value = POLAR     |
| «idlCase» wgs84_position wgs84_position_type         | AttributeTag: case value = WGS84     |

#### 7.3.10.36 range\_coordinate\_type

Type:Class doublePackage:Coordinates\_and\_PositionsAxis in range, i.e. linear distance from the coordinate system datum. Metres.See diagram note on choice of SI unitsElementTag:Range = 0 .. 1 e7ElementTag:Resolution = 1 e-3ElementTag:Unit = m

# 7.3.10.37 range\_interval\_type

# Type: Class

Package: Coordinates\_and\_Positions

| Attribute                   | Notes |
|-----------------------------|-------|
| start range_coordinate_type |       |
| stop range_coordinate_type  |       |

### 7.3.10.38 range\_qualification\_type

Type: IDLStruct

Package: Coordinates\_and\_Positions

Qualifies a measurement with attributes of accuracy and, if possible, variability.

| Attribute                                | Notes                                                                                                    |
|------------------------------------------|----------------------------------------------------------------------------------------------------|
| <b>spread</b> range_coordinate_type [01] | The spread of the measurement. The combined measures<br>of spread should encompass the full extent of the plot.<br>This attribute is optional. Not all sensors are capable of<br>measuring it. |
| accuracy range_coordinate_type           | The accuracy of the measurement; equal to one standard deviation of uncertainty.                                                                                                    |

### 7.3.10.39 range\_rate\_type

Type:Class doublePackage:Coordinates\_and\_Positionsmetres per secondElementTag: Range = 0.0 .. 1 e5ElementTag: Resolution = 0.01ElementTag: Unit = m/s

#### 7.3.10.40 speed\_interval\_type

Type:ClassPackage:Coordinates\_and\_PositionsThis class represents a range of speeds.

#### Table 7.25 - Attributes of Class speed\_interval\_type

| Attribute      | Notes              |
|----------------|--------------------|
| min speed_type | The minimum speed. |
| max speed_type | The maximum speed. |

### 7.3.10.41 speed\_type

Type:Class doublePackage:Coordinates\_and\_Positionsmetres per secondElementTag: Range = 0.0 .. 1 e5ElementTag:Resolution = 0.01ElementTag:Unit = m/s

#### 7.3.10.42 velocity\_accuracy\_coordinate\_type

# Type: Class

**Package:** Coordinates\_and\_Positions

To offer flexibility, three variants of coordinate system representation are supported - corresponding to the coordinate\_kind\_type enumerate. An implementation should support one kind for each relevant interface as defined by the coordinate\_specification\_type value, and it should only send data of that variant and it should check that all data received is of that variant. It should not implement conversion of data in an unexpected variant. Receipt of such data constitutes an error in the operation of the interface.

| Attribute                             | Notes |
|---------------------------------------|-------|
| «idlCase» cartesian_velocity_accuracy |       |
| cartesian_velocity_accuracy_type      |       |
| «idlCase» polar_velocity_accuracy     |       |
| polar_velocity_accuracy_type          |       |

| Attribute                         | Notes |
|-----------------------------------|-------|
| «idlCase» wgs84_velocity_accuracy |       |
| wgs84_velocity_accuracy_type      |       |

#### 7.3.10.43 velocity\_coordinate\_type

### Type: IDLUnion

Package: Coordinates\_and\_Positions

To offer flexibility, three variants of coordinate system representation are supported - corresponding to the coordinate\_kind\_type enumerate. An implementation should support one kind for each relevant service as defined by the coordinate\_specification\_type value, and it should only send data of that variant and it should check that all data received is of that variant. It should not implement conversion of data in an unexpected variant. Receipt of such data constitutes an error in the operation of the interface. Three representations are supported: time derivatives within a Cartesian coordinate system; time derivatives of a polar coordinate system (range rate, bearing rate etc.); course and speed relative to the WGS84 spheroid.

ElementTag: case type = coordinate\_kind\_type

#### Table 7.27 - Attributes of IDLUnion velocity\_coordinate\_type

| Attribute                                                       | Notes                                |
|-----------------------------------------------------------------|--------------------------------------|
| <pre>«idlCase» cartesian_velocity cartesian_velocity_type</pre> | AttributeTag: case value = CARTESIAN |
| <pre>«idlCase» polar_velocity polar_velocity_type</pre>         | AttributeTag: case value = POLAR     |
| <pre>«idlCase» wgs84_velocity wgs84_velocity_type</pre>         | AttributeTag: case value = WGS84     |

### 7.3.10.44 wgs84\_position\_type

Type:ClassPackage:Coordinates\_and\_PositionsCoordinate in the WGS84 reference system.

#### Table 7.28 - Attributes of Class wgs84\_position\_type

| Attribute                                            | Notes                                                                                                    |
|------------------------------------------------------|----------------------------------------------------------------------------------------------------|
| <b>height_coordinate</b> height_coordinate_type [01] | Optional as some sensors as 2D (work in horizontal plane) and some other functions do not supply or require this information either. |
| latitude_coordinate latitude_coordinate_type         |                                                                                                    |
| longitude_coordinate longitude_coordinate_type       |                                                                                                    |

### 7.3.10.45 wgs84\_velocity\_type

Type: IDLStruct

**Package:** Coordinates\_and\_Positions

Velocity defined in the WGS84 grid system from the viewpoint of the object in terms of course and speed with optional angle of climb for changes in height.

#### Table 7.29 - Attributes of IDLStruct wgs84\_velocity\_type

| Attribute                                          | Notes                                                                                                    |
|----------------------------------------------------|----------------------------------------------------------------------------------------------------|
| course course_type                                 | Relative to North in the WGS84 spheroid.                                                                                                  |
| <pre>angle_of_climb angle_of_climb_type [01]</pre> | Optional as some sensors as 2D (work in horizontal plane) and some other functions do not supply or require this information either.      |
| speed speed_type                                   | The total speed within the WGS84 spheroid (not speed<br>over ground) in the direction of travel including angle of<br>climb when present. |

#### 7.3.10.46 cartesian\_position\_accuracy\_type

Type:ClassPackage:Coordinates\_and\_PositionsThe accuracy of the components of Cartesian position

#### Table 7.30 - Attributes of Class cartesian\_position\_accuracy\_type

| Attribute                                                   | Notes                                                                          |
|-------------------------------------------------------------|--------------------------------------------------------------------------------|
| <pre>x_coordinate_accuracy cartesian_coordinate_type</pre>  |                                                                                |
| <pre>y_coordinate_accuracy cartesian_coordinate_type</pre>  |                                                                                |
| <b>z_coordinate_accuracy</b> cartesian_coordinate_type [01] | Optional as some sensors are 2D (horizontal plane or no elevation information) |

### 7.3.10.47 cartesian\_velocity\_accuracy\_type

Type: Class

 Package:
 Coordinates\_and\_Positions

The accuracy of the components of Cartesian velocity

### Table 7.31 - Attributes of Class cartesian\_velocity\_accuracy\_type

| Attribute                                                        | Notes                                                                          |
|------------------------------------------------------------------|--------------------------------------------------------------------------------|
| x_dot_accuracy cartesian_velocity_component_type                 |                                                                                |
| <pre>y_dot_accuracy cartesian_velocity_component_type</pre>      |                                                                                |
| <pre>z_dot_accuracy cartesian_velocity_component_type [01]</pre> | Optional as some sensors are 2D (horizontal plane or no elevation information) |

### 7.3.10.48 polar\_position\_accuracy\_type

Туре:

Package: Coordinates\_and\_Positions

Class

The accuracy of the components of polar position

#### Table 7.32 - Attributes of Class polar\_position\_accuracy\_type

| Attribute                                           | Notes                                         |  |
|-----------------------------------------------------|-----------------------------------------------|--|
| <pre>azimuth_accuracy azimuth_coordinate_type</pre> |                                               |  |
|                                                     |                                               |  |
| elevation_accuracy elevation_coordinate_type [01]   | Optional as some sensors provide no elevation |  |
|                                                     | information                                   |  |
|                                                     |                                               |  |

| Attribute                                            | Notes                                                                                                    |
|------------------------------------------------------|----------------------------------------------------------------------------------------------------|
| <pre>range_accuracy range_coordinate_type [01]</pre> | Optional as some sensor provide no range information<br>(e.g. most passive sensors)                                                                                                    |
| origin wgs84_position_accuracy_type [01]             | Specifies the accuracy of the origin from which to<br>interpret the polar position. This attribute is optional as<br>the origin can be implicitly specified according to the<br>value of the applicable coordinate specification<br>enumeration. |

### 7.3.10.49 polar\_velocity\_accuracy\_type

Type:ClassPackage:Coordinates\_and\_PositionsThe accuracy of the components of polar velocity

#### Table 7.33 - Attributes of Class polar\_velocity\_accuracy\_type

| Attribute                                           | Notes                                                                               |
|-----------------------------------------------------|-------------------------------------------------------------------------------------|
| <pre>azimuth_rate_accuracy azimuth_rate_type</pre>  |                                                                                     |
| elevation_rate_accuracy elevation_rate_type [01]    | Optional as some sensors provide no elevation information                           |
| <pre>range_rate_accuracy range_rate_type [01]</pre> | Optional as some sensor provide no range information<br>(e.g. most passive sensors) |

### 7.3.10.50 wgs84\_position\_accuracy\_type

Type:ClassPackage:Coordinates\_and\_PositionsThe accuracy of the components of a WGS84 position

#### Table 7.34 - Attributes of Class wgs84\_position\_accuracy\_type

| Attribute                                          | Notes                                                                                                    |
|----------------------------------------------------|----------------------------------------------------------------------------------------------------|
| <b>height_accuracy</b> height_coordinate_type [01] | Optional as some sensors as 2D (work in horizontal plane) and some other functions do not supply or require this information either. |
| latitude_accuracy latitude_coordinate_type         |                                                                                                    |
| longitude_accuracy longitude_coordinate_type       |                                                                                                    |

### 7.3.10.51 wgs84\_velocity\_accuracy\_type

Type:ClassPackage:Coordinates\_and\_PositionsThe accuracy of the components of a WGS84 velocity

#### Table 7.35 - Attributes of Class wgs84\_velocity\_accuracy\_type

| Attribute                   | Notes |
|-----------------------------|-------|
| course_accuracy course_type |       |
|                             |       |

| Attribute                                               | Notes                                                    |
|---------------------------------------------------------|----------------------------------------------------------|
| <b>angle_of_climb_accuracy</b> angle_of_climb_type [01] |                                                          |
|                                                         | plane) and some other functions do not supply or require |
|                                                         | this information either.                                 |
|                                                         |                                                          |
| speed_accuracy speed_type                               |                                                          |
|                                                         |                                                          |

# 7.3.11 Shape\_Model

Parent Package: (

Common\_Types

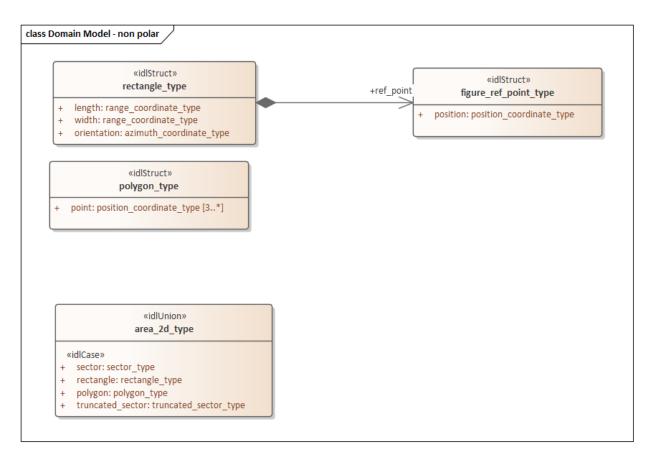

Figure 7.29 Domain Model - non polar (Class diagram)

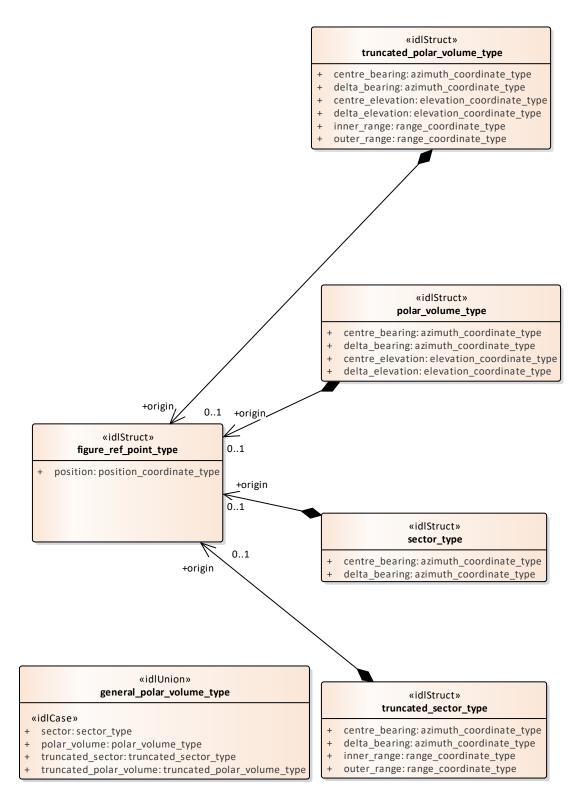

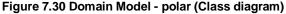

7.3.11.1 area\_2d\_type

Type: IDLUnion

Package:Shape\_ModelAn area for the sensor to keep under surveillanceElementTag:Issue =ElementTag:switchType = long

| Table 7.36 - | Attributes of | IDLUnion area | 2d type |
|--------------|---------------|---------------|---------|
|              | /             |               |         |

| Attribute                                                   | Notes |
|-------------------------------------------------------------|-------|
| <pre>«idlCase» sector sector_type</pre>                     |       |
|                                                             |       |
| <pre>«idlCase» rectangle rectangle_type</pre>               |       |
|                                                             |       |
| «idlCase» polygon polygon_type                              |       |
|                                                             |       |
| <pre>«idlCase» truncated_sector truncated_sector_type</pre> |       |
|                                                             |       |

### 7.3.11.2 figure\_ref\_point\_type

Type:ClassPackage:Shape\_Model

A figure ref point specifies a reference point for a figure.

This reference point is a mathematically meaningful point of the figure. For a circle it is the centre of the circle, for a polygon it is the centre of gravity of the polygon, etc.

When rotating the figure, the figure\_ref\_point acts as the rotation point.

When a figure is not slaved to a track its figure\_ref\_point shall be mapped on a (moving) geo point. When the figure is slaved to an object (track, point) its figure\_ref\_point shall be mapped on an offset position which is relative to the master object. ElementTag: Issue =

#### Table 7.37 - Attributes of Class figure\_ref\_point\_type

| Attribute                                    | Notes |
|----------------------------------------------|-------|
| <pre>position position_coordinate_type</pre> |       |
|                                              |       |

### 7.3.11.3 general\_polar\_volume\_type

Type: IDLUnion

Package: Shape\_Model

This class allow definition of a volume in space, bounded by standard polar coordinates (azimuth, elevation and range). The different options allow the dimension of either range, elevation or both to be omitted.

| Attribute                                                               | Notes                                                 |
|-------------------------------------------------------------------------|-------------------------------------------------------|
| «idlCase» sector sector_type                                            | The general polar volume is a sector                  |
| <pre>«idlCase» polar_volume polar_volume_type</pre>                     | The general polar volume is a polar volume            |
| <pre>«idlCase» truncated_sector truncated_sector_type</pre>             | The general polar volume is a truncated sector        |
| <pre>«idlCase» truncated_polar_volume truncated_polar_volume_type</pre> | The general polar volume is a truncated polar volume. |

#### Table 7.39 - Methods of IDLUnion general\_polar\_volume\_type

# 7.3.11.4 polar\_volume\_type

## Type: Class

Package: Shape\_Model

A polar\_volume specifies a 3D volume based on a horizontal plane by means of its origin, its centre bearing and centre elevation, its bearing delta and elevation delta. The origin is the figure reference point of the Polar Volume.

| Table 7.40 - Attributes of Class polar_volume_type |                                                                                                    |
|----------------------------------------------------|----------------------------------------------------------------------------------------------------|
| Attribute                                          | Notes                                                                                                    |
| <b>centre_bearing</b> azimuth_coordinate_type      | This attribute specifies the horizontal angle measured clockwise between the Y-axis of the relevant coordinate system (true north, heading/course) and the centre bearing line of the volume. |
| delta_bearing azimuth_coordinate_type              | This attribute specifies the bearing delta on each side of<br>a specified centre bearing line.                                                                                                |
| centre_elevation elevation_coordinate_type         | This attribute specifies the vertical angle measured<br>counterclockwise between the horizontal plane and the<br>centre elevation line of the volume.                                         |
| delta_elevation elevation_coordinate_type          | This attribute specifies the elevation delta on each side<br>of a specified centre elevation line.                                                                                            |

# 7.3.11.5 polygon\_type

Type:IDLStructPackage:Shape\_ModelA geographically defined general area

#### Table 7.41 - Attributes of IDLStruct polygon\_type

| Attribute                                  | Notes                       |
|--------------------------------------------|-----------------------------|
| <b>point</b> position_coordinate_type [3*] |                             |
|                                            | AttributeTag: Length = $12$ |
|                                            |                             |

### 7.3.11.6 rectangle\_type

Type:IDLStructPackage:Shape\_ModelA geographically defined rectangle in the environment

#### Table 7.42 - Attributes of IDLStruct rectangle\_type

| Attribute                               | Notes                                                                                           |
|-----------------------------------------|-------------------------------------------------------------------------------------------------|
| <pre>length range_coordinate_type</pre> | distance along angle of orientation from the ref point to                                       |
|                                         | the next corner                                                                                 |
| width range coordinate time             | distance norman disular to analy of orientation                                                 |
| width range_coordinate_type             | distance perpendicular to angle of orientation<br>(clockwise) from ref point to the next corner |
| orientation azimuth_coordinate_type     | angle of azimuth of the length sides of the rectangle                                           |

### 7.3.11.7 sector\_type

Type: Class

### Package: Shape\_Model

A sector specifies a 2D area in a horizontal plane by means of its origin, its centre bearing with its bearing delta, that together define the sector.

The origin is the figure reference point of the sector.

In case the sector is north oriented, the centre bearing is specified with respect to true north; otherwise it is specified with respect to the object's (own ship/other track, point) heading/course.

| Table 7.43 - Altibutes of Class Sector_type   |                                                                                                    |
|-----------------------------------------------|----------------------------------------------------------------------------------------------------|
| Attribute                                     | Notes                                                                                                    |
| <b>centre_bearing</b> azimuth_coordinate_type | This attribute specifies the horizontal angle measured clockwise between the Y-axis of the relevant coordinate system (true north, heading/course) and the centre bearing line of the sector. |
| delta_bearing azimuth_coordinate_type         | This attribute specifies the bearing delta on each side of a specified centre bearing line.                                                                                                   |

# Table 7.43 - Attributes of Class sector\_type

#### 7.3.11.8 truncated\_polar\_volume\_type

Type:ClassPackage:Shape Model

A truncated\_polar\_volume specifies a 3D volume based on a horizontal plane by means of its origin, its centre bearing and centre elevation, its bearing delta and elevation delta, its inner range and outer range

| Attribute                                  | Notes                                                                                                    |
|--------------------------------------------|----------------------------------------------------------------------------------------------------|
| centre_bearing azimuth_coordinate_type     | This attribute specifies the horizontal angle measured clockwise between the Y-axis of the relevant coordinate system (true north, heading/course) and the centre bearing line of the volume. |
| delta_bearing azimuth_coordinate_type      | This attribute specifies the bearing delta on each side of a specified centre bearing line.                                                                                                   |
| centre_elevation elevation_coordinate_type | This attribute specifies the vertical angle measured<br>counterclockwise between the horizontal plane and the<br>centre elevation line of the volume.                                         |
| delta_elevation elevation_coordinate_type  | This attribute specifies the elevation delta on each side<br>of a specified centre elevation line.                                                                                            |
| inner_range range_coordinate_type          | This attribute specifies the range that limits a volume;<br>i.e. the minimum distance from the volume's origin.                                                                               |
| outer_range range_coordinate_type          | This attribute specifies the range that limits a volume;<br>i.e. the maximum distance from the volume's origin.                                                                               |

Table 7.44 - Attributes of Class truncated\_polar\_volume\_type

### 7.3.11.9 truncated\_sector\_type

Type: Class

Package: Shape\_Model

A truncated\_sector specifies a 2D area in a horizontal plane by means of its origin, its centre bearing with its bearing delta, and its inner range and outer range, that together define the truncated sector. The origin is the figure reference point of the truncated sector.

In case the truncated sector is north oriented, the centre bearing is specified with respect to true north;

otherwise (object oriented) it is specified with respect to the object's (own ship/other track, point) heading/course.

| Attribute                                     | Notes                                                                                                    |
|-----------------------------------------------|----------------------------------------------------------------------------------------------------|
| <b>centre_bearing</b> azimuth_coordinate_type | This attribute specifies the horizontal angle measured clockwise between the Y-axis of the relevant coordinate system (true north, heading/course) and the centre bearing line of the truncated sector. |
| <b>delta_bearing</b> azimuth_coordinate_type  | This attribute specifies the bearing delta on each side of a centre bearing line.                                                                                                    |
| inner_range range_coordinate_type             | This attribute specifies the range that limits a truncated sector; i.e. the minimum distance from the truncated sector's origin.                                                                        |
| outer_range range_coordinate_type             | This attribute specifies the range that limits a truncated sector; i.e. the maximum distance from the truncated sector's origin.                                                                        |

| Table 7.45 - | · Attributes | of Class | truncated_ | _sector_ | _type |
|--------------|--------------|----------|------------|----------|-------|
|--------------|--------------|----------|------------|----------|-------|

# 7.3.12 Requests

**Parent Package:** Common\_Types This package contains common operations and associated parameters which are used by multiple interfaces. This includes the operation to acknowledge a CMS request as accepted or denied, as well as an operation to report errors while processing an accepted CMS request.

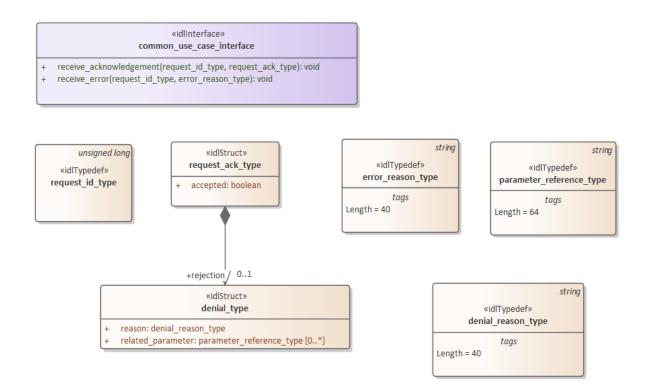

# Figure 7.31 Domain Model (Class diagram)

# 7.3.12.1 denial\_reason\_type

Type: Class string

Package: Requests

String which indicates rationale for rejection of the request. Is not valid when the request has been accepted.

ElementTag: Length = 40

# 7.3.12.2 denial\_type

Type: Class

Package: Requests

Struct used within the receive\_acknowledgement operation to provide information on (one of the reasons) why a request has been rejected.

| Table 7.46 - | Attributes | of | Class | denial  | type |
|--------------|------------|----|-------|---------|------|
|              | /          | •  | 0.000 | aoinai_ | ,    |

| Attribute                                              | Notes                                                                                                    |
|--------------------------------------------------------|----------------------------------------------------------------------------------------------------|
| reason denial_reason_type                              | textual explanation of (one of) the reasons for rejection                                                                                                    |
| <b>related_parameter</b> parameter_reference_type [0*] | A reference to the parameter or parameters that relate to<br>the reason for rejection. If no related_parameters are<br>supplied the rejection relates to the whole request. |

# 7.3.12.3 error\_reason\_type

Type:Class stringPackage:RequestsA string which gives an indication of the error associated with processing of the request.ElementTag: Length = 40

# 7.3.12.4 parameter\_reference\_type

Type:IDLTypeDef stringPackage:RequestsA string which refers to a parameter in a request using an implementation specific notation.ElementTag: Length = 64

# 7.3.12.5 request\_ack\_type

Type: Class

Package: Requests

Struct used within the receive\_acknowledgement operation to indicate acceptance or rejection (which includes rationale).

## Table 7.47 - Attributes of Class request\_ack\_type

| Attribute        | Notes                                            |
|------------------|--------------------------------------------------|
| accepted boolean | Attribute to indicate whether a request has been |
|                  | accepted (1) or rejected (0).                    |
|                  |                                                  |

# 7.3.12.6 request\_id\_type

**Type:** IDLTypeDef unsigned long

Package: Requests

The purpose of the request\_id is to uniquely relate responses of the subsystem (server) to requests of the

CMS (client). The request\_id is set by the client. It is the responsibility of the client to specify a systemwide unique request\_id (e.g. based on a combination of client id and a sequence number / time of request).

# 7.3.12.7 common\_use\_case\_interface

Type:InterfacePackage:Requests

Interface which includes operations common to all CMS interfaces.

| Method                    | Notes                                                                                                    | Parameters                                                                 |
|---------------------------|----------------------------------------------------------------------------------------------------|----------------------------------------------------------------------------|
| receive_acknowledgement() | This operation is used by the<br>subsystem to indicate whether it has<br>accepted or rejected a request from<br>the CMS. | request_id_type <b>request_id</b><br>request_ack_type <b>request_ack</b>   |
| receive_error()           | This operation is used by the<br>subsystem to indicate an error in<br>processing a request.                              | request_id_type <b>request_id</b><br>error_reason_type <b>error_reason</b> |

#### Table 7.48 - Methods of Interface common\_use\_case\_interface

# 7.4 Subsystem\_Domain

**Parent Package:** Domain\_Model This package contains the Domain Models for the Encyclopaedic Support, Extended Subsystem Control, Subsystem Control, Recording and Replay, and Simulation Support services.

# 7.4.1 Encyclopaedic\_Support

Parent Package: Subsystem\_Domain

Domain classes for Encyclopaedic Support

|    |                               | string |  |
|----|-------------------------------|--------|--|
|    | «idlTypede<br>data_descriptor |        |  |
| Le | tags<br>Length = 60           |        |  |
|    |                               |        |  |
|    |                               |        |  |
|    |                               |        |  |
|    |                               |        |  |
|    | string                        |        |  |
|    | «idlTypedef»                  |        |  |
|    | url_type                      |        |  |
|    | tags                          |        |  |
|    | Length = 255                  |        |  |

#### Figure 7.32 Domain Model (Class diagram)

## 7.4.1.1 data\_descriptor\_type

Type:Class stringPackage:Encyclopaedic\_SupportStandard description of the encyclopaedic data setElementTag:Length = 60

# 7.4.1.2 url\_type

Type:Class stringPackage:Encyclopaedic\_SupportRepresentation of a Uniform Resource Locator see www.w3.orgElementTag:Length = 255

# 7.4.2 Extended\_Subsystem\_Control

Parent Package:Subsystem\_DomainContains Structs used within the Extended Subsystem Control service.

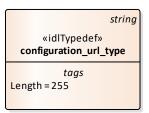

| «idlEnum»                |
|--------------------------|
| offline_test_result_type |
|                          |

+ FAILED

+ PARTIAL\_PASS + PASSED

+ PASSED

string «idlTypedef» offline\_test\_type

string «idlTypedef» offline\_test\_result\_details\_type

Figure 7.33 Domain Model (Class diagram)

# 7.4.2.1 configuration\_url\_type

Type:IDLTypeDef stringPackage:Extended\_Subsystem\_ControlString which provides a url location for configuration data.ElementTag:Length = 255

## 7.4.2.2 offline\_test\_result\_details\_type

Type:IDLTypeDef stringPackage:Extended\_Subsystem\_Control

Open Architecture Radar Interface Standard (OARIS), Draft for v2.0

Subsystem specific detailed test results ElementTag: Length = 4096

# 7.4.2.3 offline\_test\_result\_type

Type:ClassPackage:Extended\_Subsystem\_ControlUsed to return the test results: failed, partial\_pass or failed

#### Table 7.49 - Attributes of Class offline\_test\_result\_type

| Attribute    | Notes                                                                                                    |
|--------------|----------------------------------------------------------------------------------------------------|
| FAILED       | A number of tests were not successful, such that the<br>subsystem exceeded its failure threshold. Detailed<br>information is available upon request. |
| PARTIAL_PASS | A number of tests were not successful, but the<br>subsystem did not exceed its failure threshold. Detailed<br>information is available upon request. |
| PASSED       | All tests were successful.                                                                                                    |

# 7.4.2.4 offline\_test\_type

Type:IDLTypeDef stringPackage:Extended\_Subsystem\_ControlA subsystem specific string identifying the required test type.ElementTag: Length = 255

# 7.4.3 Recording\_and\_Replay

Parent Package:Subsystem\_DomainDefines the domain model for the Recording and Replay interfaces.

This contains the classes associated with Recording and Replay

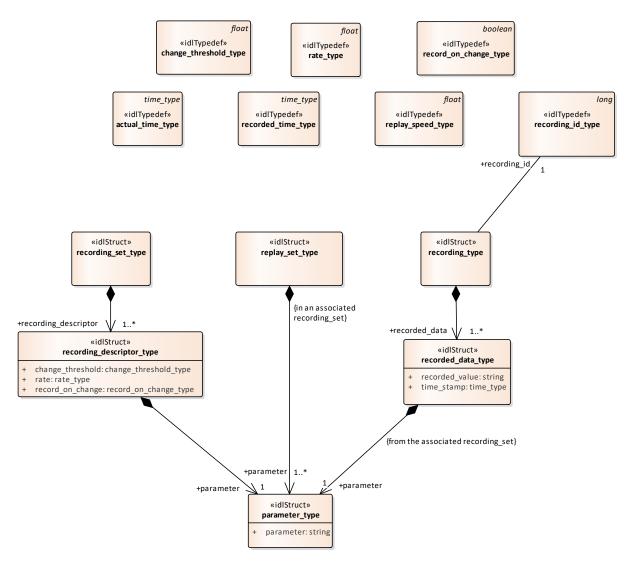

Figure 7.34 Domain Model (Class diagram)

# 7.4.3.1 actual\_time\_type

 Type:
 Class time\_type

 Package:
 Recording\_and\_Replay

 The current time (time of day). Used to indicate when playback should start. This allows synchronisation of playback from different subsystems.

# 7.4.3.2 change\_threshold\_type

Type:IDLTypeDef floatPackage:Recording\_and\_ReplayThe amount by which a parameter shall change in order to be recorded, when recording on change

# 7.4.3.3 parameter\_type

Type:ClassPackage:Recording\_and\_ReplayIdentified the parameter to be recorded

# Table 7.50 - Attributes of Class parameter\_type

| Attribute        | Notes                             |
|------------------|-----------------------------------|
| parameter string |                                   |
|                  | AttributeTag: StringLength $= 32$ |
|                  |                                   |

# 7.4.3.4 rate\_type

Type:IDLTypeDef floatPackage:Recording\_and\_ReplayDefined the rate at which the parameter is to be recorded for periodic recording

# 7.4.3.5 record\_on\_change\_type

Type:IDLTypeDef booleanPackage:Recording\_and\_ReplayBoolean specifying record on change (true) or periodic (false)

# 7.4.3.6 recorded\_data\_type

Type:ClassPackage:Recording\_and\_ReplayData recorded against the specified parameter

## Table 7.51 - Attributes of Class recorded\_data\_type

| Attribute             | Notes                                                                                                    |
|-----------------------|----------------------------------------------------------------------------------------------------|
| recorded_value string | This needs to reference allowable values defined by the<br>possible recording parameters - see 'recording<br>parameters'.<br>AttributeTag: StringLength = 20 |
| time_stamp time_type  |                                                                                                    |

## 7.4.3.7 recorded\_time\_type

Type: Class time\_type

**Package:** Recording\_and\_Replay

The time in a recording. This is used to indicate the position in the recording at which playback should start.

## 7.4.3.8 recording\_descriptor\_type

Type:ClassPackage:Recording\_and\_ReplaySpecifies the recording characteristics required for each parameter

# Table 7.52 - Attributes of Class recording\_descriptor\_type

| Attribute                                         | Notes                                                                                                    |
|---------------------------------------------------|----------------------------------------------------------------------------------------------------|
| <pre>change_threshold change_threshold_type</pre> | When record_on_change is true, any change greater than<br>the change_threshold from the last recorded value shall<br>be recorded. This only applies for numeric quantities i.e. |
|                                                   | not enumerated types, and is ignored otherwise.                                                                                                    |
| rate rate_type                                    | Specifies recording rate when record_on_change is false.                                                                                                    |
|                                                   | AttributeTag: Unit = Hz                                                                                                    |

| Attribute                                         | Notes                                                                                                    |
|---------------------------------------------------|----------------------------------------------------------------------------------------------------|
| <pre>record_on_change record_on_change_type</pre> | Indicates whether to record all changes greater than the change threshold or record at the specified rate. |
|                                                   |                                                                                                    |

# 7.4.3.9 recording\_id\_type

#### Type: Class long

Package: Recording\_and\_Replay

Used to identify a specific recording. The subsystem shall manage a number of recordings and associate recording ids with them in a subsystem dependent way. Once associated, it passes that reference through the parameter recording\_id to the CMS so that the CMS may ask for a specific recording later on. Again, the CMS manages the relationship between the recording id and the recording it requested to be made in a system dependent way.

There is no intention to model the method either the subsystem or the CMS uses to manage the relationship between recording id and the recordings as this is transparent to the interface and would unnecessarily restrict the choices available to the designers.

#### 7.4.3.10 recording\_set\_type

Type: Class Package: Recording and Replay A set of recording descriptors specifying what is to be recorded

#### 7.4.3.11 recording\_type

Type: Class Package: Recording\_and\_Replay A recording: a set of recorded data

#### 7.4.3.12 replay\_set\_type

Type:

Class Recording and Replay Package:

A set of parameters required to be replayed. These must exist in the associated recording set to be of any use.

#### 7.4.3.13 replay\_speed\_type

Type: Class float Package: Recording\_and\_Replay Controls the replay speed. 1.0 represents real time.

# 7.4.4 Simulation\_Support

Parent Package: Subsystem Domain

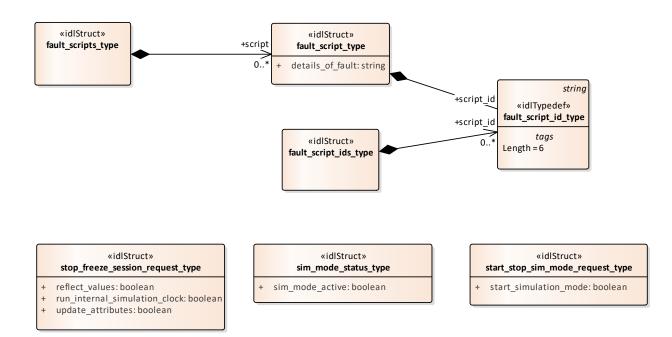

# Figure 7.35 Domain Model (Class diagram)

# 7.4.4.1 fault\_script\_id\_type

Type:Class stringPackage:Simulation\_SupportIdentifies a single fault script.ElementTag:Length = 6

## 7.4.4.2 fault\_script\_ids\_type

Type:ClassPackage:Simulation\_SupportThis class represents a set of references to fault scripts

## 7.4.4.3 fault\_script\_type

 Type:
 Class

 Package:
 Simulation\_Support

 Definition of a fault script. The exact form of this is not yet defined, this class represents the essential attributes. It would probably be some form of string, perhaps an XML document.

#### Table 7.53 - Attributes of Class fault\_script\_type

| Attribute               | Notes                                                       |
|-------------------------|-------------------------------------------------------------|
| details_of_fault string | A description of the fault, such as is interpretable during |
|                         | the simulation                                              |
|                         | AttributeTag: StringLength $= 200$                          |
|                         |                                                             |

## 7.4.4.4 fault\_scripts\_type

Type:ClassPackage:Simulation\_SupportThis class represents a set of fault scripts

# 7.4.4.5 sim\_mode\_status\_type

Type:ClassPackage:Simulation\_SupportWhether simulated mode is in operation

#### Table 7.54 - Attributes of Class sim\_mode\_status\_type

| Attribute               | Notes                                              |  |
|-------------------------|----------------------------------------------------|--|
| sim_mode_active boolean | Flag to indicate if the simulation mode is active. |  |
|                         |                                                    |  |

# 7.4.4.6 start\_stop\_sim\_mode\_request\_type

Type:ClassPackage:Simulation\_SupportA request to change the simulation mode

#### Table 7.55 - Attributes of Class start\_stop\_sim\_mode\_request\_type

| Attribute                     | Notes                                                    |
|-------------------------------|----------------------------------------------------------|
| start_simulation_mode boolean | Flag to indicate if the simulation mode shall be started |
|                               | or stopped.                                              |
|                               |                                                          |

## 7.4.4.7 stop\_freeze\_session\_request\_type

Type: Class

Package: Simulation\_Support

A Simulation Management (SIMAN) request, sent from a Simulation Manager to request that one or more entities either

a) pause their simulation session

or

b) stop their simulation session.

#### Table 7.56 - Attributes of Class stop\_freeze\_session\_request\_type

| Attribute                             | Notes                                                                                                    |
|---------------------------------------|----------------------------------------------------------------------------------------------------|
| reflect_values boolean                | Whether the entity or entities being stopped/frozen should continue to reflect values when stopped/frozen.                      |
| run_internal_simulation_clock boolean | Whether the entity or entities being stopped/frozen should continue to run their internal simulation clock when stopped/frozen. |
| update_attributes boolean             | Whether the entity or entities being stopped/frozen should continue to update attributes when stopped/frozen.                   |

# 7.4.5 Subsystem\_Control

Parent Package: Subsystem\_Domain

Contains Structs used within the Subsystem Control service and a state diagram corresponding with the Manage Technical State interface.

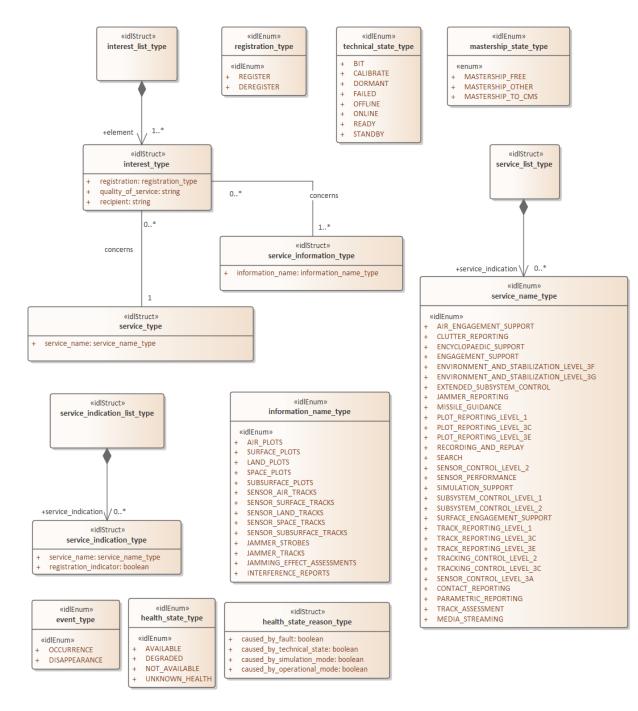

Figure 7.36 Domain Model - 1 (Class diagram)

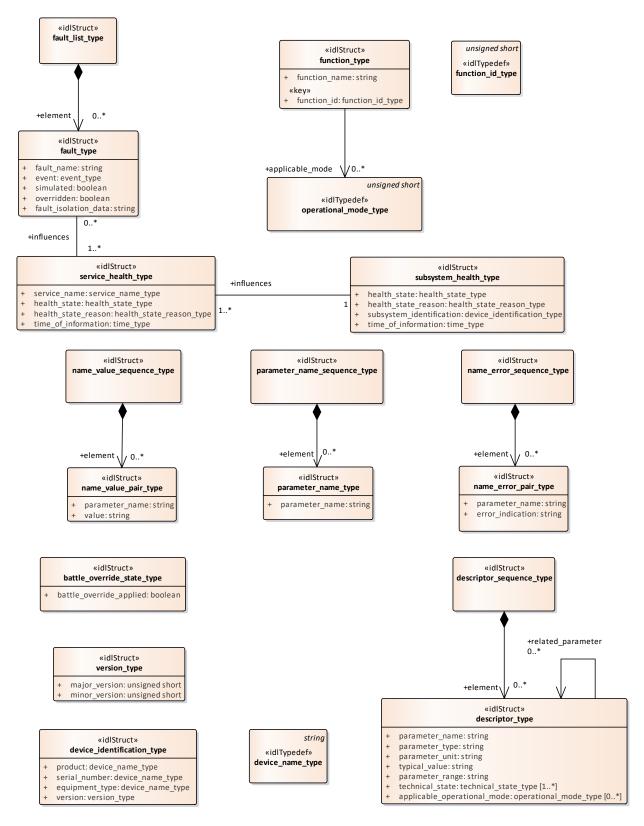

Figure 7.37 Domain Model - 2 (Class diagram)

# 7.4.5.1 function\_id\_type

Type:Class unsigned shortPackage:Subsystem\_ControlUnique identifier for a function within a subsystem.

# 7.4.5.2 function\_type

Type:ClassPackage:Subsystem\_ControlOne of the functions of a subsystem

#### Table 7.57 - Attributes of Class function\_type

| Attribute                          | Notes                                             |
|------------------------------------|---------------------------------------------------|
| «key» function_id function_id_type | The functions unique idenitifier                  |
|                                    |                                                   |
| function_name string               | The name of function as understood by an operator |
|                                    | AttributeTag: StringLength $= 32$                 |
|                                    |                                                   |

# 7.4.5.3 service\_name\_type

 Type:
 IDLEnum

 Package:
 Subsystem\_Control

 Enumeration of possible service names. Where a service may be offered at different compliance levels, multiple names are introduced with \_LEVEL\_x postfix to indicate different parts.

#### Table 7.58 - Attributes of IDLEnum service\_name\_type

| Attribute                                   | Notes |
|---------------------------------------------|-------|
| «idlEnum» AIR_ENGAGEMENT_SUPPORT            |       |
| «idlEnum» CLUTTER_REPORTING                 |       |
| «Idiendii» CEUTTER_REFORTING                |       |
| «idlEnum» ENCYCLOPAEDIC_SUPPORT             |       |
| «idlEnum» ENGAGEMENT_SUPPORT                |       |
|                                             |       |
| «idlEnum»                                   |       |
| ENVIRONMENT_AND_STABILIZATION_LEVEL         |       |
| _3F                                         |       |
| «idlEnum»                                   |       |
| ENVIRONMENT_AND_STABILIZATION_LEVEL         |       |
| _3G                                         |       |
| «idlEnum» EXTENDED_SUBSYSTEM_CONTROL        |       |
| «idlEnum» JAMMER_REPORTING                  |       |
| «idlEnum» MISSILE_GUIDANCE                  |       |
|                                             |       |
| <pre>«idlEnum» PLOT_REPORTING_LEVEL_1</pre> |       |
| «idlEnum» PLOT_REPORTING_LEVEL_3C           |       |
| «idlEnum» PLOT_REPORTING_LEVEL_3E           |       |
|                                             |       |
| «idlEnum» RECORDING_AND_REPLAY              |       |
|                                             |       |

| Attribute                            | Notes |
|--------------------------------------|-------|
| «idlEnum» SEARCH                     |       |
| «idlEnum» SENSOR_CONTROL_LEVEL_2     |       |
| «idlEnum» SENSOR_PERFORMANCE         |       |
| «idlEnum» SIMULATION_SUPPORT         |       |
| «idlEnum» SUBSYSTEM_CONTROL_LEVEL_1  |       |
| «idlEnum» SUBSYSTEM_CONTROL_LEVEL_2  |       |
| «idlEnum» SURFACE_ENGAGEMENT_SUPPORT |       |
| «idlEnum» TRACK_REPORTING_LEVEL_1    |       |
| «idlEnum» TRACK_REPORTING_LEVEL_3C   |       |
| «idlEnum» TRACK_REPORTING_LEVEL_3E   |       |
| «idlEnum» TRACKING_CONTROL_LEVEL_2   |       |
| «idlEnum» TRACKING_CONTROL_LEVEL_3C  |       |
| «idlEnum» SENSOR_CONTROL_LEVEL_3A    |       |
| «idlEnum» CONTACT_REPORTING          |       |
| «idlEnum» PARAMETRIC_REPORTING       |       |
| «idlEnum» TRACK_ASSESSMENT           |       |
| «idlEnum» MEDIA_STREAMING            |       |
|                                      |       |

# 7.4.5.4 battle\_override\_state\_type

Type:ClassPackage:Subsystem\_ControlIf the boolean is true the battle override is applied.

#### Table 7.59 - Attributes of Class battle\_override\_state\_type

| Attribute                       | Notes                                               |  |
|---------------------------------|-----------------------------------------------------|--|
| battle_override_applied boolean | Indicates if the battle override is applied or not. |  |
|                                 |                                                     |  |

# 7.4.5.5 descriptor\_type

Type:ClassPackage:Subsystem\_ControlType for parameter descriptors.

| Attribute                                                     | Notes                                                             |
|---------------------------------------------------------------|-------------------------------------------------------------------|
| parameter_name string                                         | parameter_name values are unique within the scope of a subsystem. |
|                                                               | AttributeTag: StringLength = $128$                                |
| parameter_type string                                         |                                                                   |
|                                                               | AttributeTag: StringLength = $32$                                 |
| parameter_unit string                                         |                                                                   |
|                                                               | AttributeTag: StringLength = $32$                                 |
| typical_value string                                          | *optional*                                                        |
|                                                               | AttributeTag: StringLength = $32$                                 |
| parameter_range string                                        | *optional*                                                        |
|                                                               | AttributeTag: StringLength = 32                                   |
| technical_state technical_state_type [1*]                     | Technical state(s) in which this parameter may be                 |
|                                                               | modified.                                                         |
| <b>applicable_operational_mode</b> operational_mode_type [0*] |                                                                   |

# 7.4.5.6 descriptor\_sequence\_type

Type:ClassPackage:Subsystem\_ControlSequence of parameter descriptors, used in retrieving parameter descriptors.

# 7.4.5.7 device\_identification\_type

Type:IDLStructPackage:Subsystem\_ControlIdentification data of the equipment.

## Table 7.60 - Attributes of IDLStruct device\_identification\_type

| Attribute                           | Notes                                             |
|-------------------------------------|---------------------------------------------------|
| <pre>product device_name_type</pre> | Name of the product. Example TRS3D                |
| serial_number device_name_type      | Serial number identifying the individual device.  |
|                                     | AttributeTag: Length $= 64$                       |
| equipment_type device_name_type     | This describes the general type of the equipment. |
|                                     | Example: Air Surveillance Radar                   |
| version_type                        | Version of the device.                            |

# 7.4.5.8 device\_name\_type

Type:IDLTypeDef stringPackage:Subsystem\_ControlName of an entry in the device identification.ElementTag:Length = 64

# 7.4.5.9 event\_type

# Type:IDLEnumPackage:Subsystem\_ControlType of event

#### Table 7.61 - Attributes of IDLEnum event\_type

|                         | - 71  |  |
|-------------------------|-------|--|
| Attribute               | Notes |  |
| «idlEnum» OCCURRENCE    |       |  |
|                         |       |  |
| «idlEnum» DISAPPEARANCE |       |  |
|                         |       |  |

# 7.4.5.10 fault\_type

Type:IDLStructPackage:Subsystem\_ControlClass to represent a subsystem fault

# Table 7.62 - Attributes of IDLStruct fault\_type

| Attribute                   | Notes                                                                                               |
|-----------------------------|----------------------------------------------------------------------------------------------------|
| fault_name string           |                                                                                                    |
| _ 0                         | AttributeTag: StringLength = $32$                                                                   |
| event event_type            |                                                                                                    |
| simulated boolean           | Indicates whether this fault is real or simulated/inserted.                                         |
| overridden boolean          | Indicates whether this fault is overridden by Battle<br>Override when determining the health state. |
| fault_isolation_data string | For instance cabinet id and rack id.<br>AttributeTag: StringLength = 32                             |

# 7.4.5.11 fault\_list\_type

Type:ClassPackage:Subsystem\_ControlA list of faults

# 7.4.5.12 health\_state\_reason\_type

Type:IDLStructPackage:Subsystem\_ControlReason for the health state

#### Table 7.63 - Attributes of IDLStruct health\_state\_reason\_type

| Attribute                                    | Notes |
|----------------------------------------------|-------|
| caused_by_fault boolean                      |       |
|                                              |       |
| <pre>caused_by_technical_state boolean</pre> |       |
| caused_by_simulation_mode boolean            |       |
| caused_by_operational_mode boolean           |       |

# 7.4.5.13 health\_state\_type

Type:IDLEnumPackage:Subsystem\_ControlEncapsulation of health state

| Table 7.04 - Attributes of IDELINII Health_state_type |                                                                                                    |
|-------------------------------------------------------|----------------------------------------------------------------------------------------------------|
| Attribute                                             | Notes                                                                                                    |
| «idlEnum» <b>AVAILABLE</b>                            | Service: Indicates that the service is available with<br>specified performance.<br>Subsystem: Indicates that all implemented services of<br>the subsystem have health state AVAILABLE.                                                                              |
| «idlEnum» <b>DEGRADED</b>                             | Service: Indicates that the service may perform its<br>operational task, but possibly with less than specified<br>performance.<br>Subsystem: Indicates that at least one of the<br>implemented services of the subsystem have health state<br>other than AVAILABLE. |
| «idlEnum» NOT_AVAILABLE                               | Service: Indicates that the service is not available.<br>Subsystem: Indicates that all implemented services of<br>the subsystem have health state NOT_AVAILABLE.                                                                                                    |
| «idlEnum» UNKNOWN_HEALTH                              | Indicates that the subsystem may not determine the<br>health state of the service or subsystem (e.g. because<br>BIT is not running).                                                                                                    |

#### Table 7.64 - Attributes of IDLEnum health\_state\_type

# 7.4.5.14 information\_name\_type

Type:IDLEnumPackage:Subsystem\_ControlName of information

# Table 7.65 - Attributes of IDLEnum information\_name\_type

| Attribute                          | Notes |
|------------------------------------|-------|
| «idlEnum» AIR_PLOTS                |       |
|                                    |       |
| «idlEnum» SURFACE_PLOTS            |       |
|                                    |       |
| «idlEnum» LAND_PLOTS               |       |
|                                    |       |
| «idlEnum» SPACE_PLOTS              |       |
|                                    |       |
| «idlEnum» SUBSURFACE PLOTS         |       |
|                                    |       |
| «idlEnum» SENSOR_AIR_TRACKS        |       |
|                                    |       |
| «idlEnum» SENSOR SURFACE TRACKS    |       |
|                                    |       |
| «idlEnum» SENSOR_LAND_TRACKS       |       |
|                                    |       |
| «idlEnum» SENSOR_SPACE_TRACKS      |       |
|                                    |       |
| «idlEnum» SENSOR_SUBSURFACE_TRACKS |       |
|                                    |       |
| 1                                  | l.    |

| Attribute                            | Notes |
|--------------------------------------|-------|
| «idlEnum» JAMMER_STROBES             |       |
| «idlEnum» JAMMER_TRACKS              |       |
| «idlEnum» JAMMING_EFFECT_ASSESSMENTS |       |
| «idlEnum» INTERFERENCE_REPORTS       |       |

# 7.4.5.15 interest\_type

Type:IDLStructPackage:Subsystem\_ControlEncapsulation of interest in service

#### Table 7.66 - Attributes of IDLStruct interest\_type

| Attribute                      | Notes                             |
|--------------------------------|-----------------------------------|
| registration registration_type |                                   |
|                                |                                   |
| quality_of_service string      | * optional *                      |
|                                | AttributeTag: StringLength $= 32$ |
|                                |                                   |
| recipient string               | * optional *                      |
|                                | AttributeTag: StringLength $= 32$ |
|                                |                                   |

# 7.4.5.16 interest\_list\_type

Type:ClassPackage:Subsystem\_ControlA list of interest

# 7.4.5.17 mastership\_state\_type

Type: Class

Package: Subsystem\_Control

This enumeration represents the state of the mastership.

The subsystem Mastership may be either "free", that is assigned to none and then available to anybody asks for it, or assigned to somebody: CMS or not.

| Attribute                | Notes                                                                                 |
|--------------------------|---------------------------------------------------------------------------------------|
| «enum» MASTERSHIP_FREE   | Mastership state is "free", the first received Mastership request shall be satisfied. |
| «enum» MASTERSHIP_OTHER  | The Mastership is assigned to somebody other than CMS.                                |
| «enum» MASTERSHIP_TO_CMS | The Mastership is assigned to CMS.                                                    |

# 7.4.5.18 parameter\_name\_type

Type: IDLStruct

Package: Subsystem\_Control

Typedef for strings representing names of parameters.

# Table 7.68 - Attributes of IDLStruct parameter\_name\_type

| Attribute             | Notes                                                  |
|-----------------------|--------------------------------------------------------|
| parameter_name string | parameter_name values are unique within the scope of a |
|                       | subsystem.                                             |
|                       | AttributeTag: StringLength = $128$                     |
|                       |                                                        |

# 7.4.5.19 name\_error\_pair\_type

Type: Class

Package: Subsystem\_Control

Combination of name of parameter (for which a request could not be processed) and an indication of the error.

| Attribute               | Notes                                                                                                 |
|-------------------------|----------------------------------------------------------------------------------------------------|
| parameter_name string   | parameter_name values are unique within the scope of a subsystem.<br>AttributeTag: StringLength = 128 |
| error_indication string | AttributeTag: StringLength = 32                                                                       |

# 7.4.5.20 name\_error\_sequence\_type

Type: Class

Package: Subsystem\_Control

sequence of error reports identifying the parameter names for which the request could not be processed, including an indication of the error (e.g. unknown parameter, illegal value).

# 7.4.5.21 parameter\_name\_sequence\_type

Type: Class

Package: Subsystem\_Control

A sequence of strings (names). Used in request for parameters and parameter descriptors. If the sequence is empty, the request is for all parameters.

# 7.4.5.22 name\_value\_pair\_type

Type: Class

Package: Subsystem\_Control

A generic struct for (name, value) pairs. Used in multiple situations.

## Table 7.70 - Attributes of Class name\_value\_pair\_type

| Attribute             | Notes                                                                                                    |
|-----------------------|----------------------------------------------------------------------------------------------------|
| parameter_name string | parameter_name values are unique within the scope of a<br>subsystem.<br>AttributeTag: StringLength = 128 |
| value string          | AttributeTag: StringLength = 32                                                                          |

# 7.4.5.23 name\_value\_sequence\_type

|          | -                 |
|----------|-------------------|
| Туре:    | Class             |
| Package: | Subsystem_Control |

Sequence of (name, value) pairs used in retrieving and modifying parameters.

## 7.4.5.24 operational\_mode\_type

**Type:** IDLTypeDef unsigned short

Package: Subsystem\_Control

The value should be mapped to the corresponding operational mode. This mapping is retrieved through the service 'Manage Subsystem Parameters'.

# 7.4.5.25 parameter\_value\_response\_type

Type:ClassPackage:Subsystem\_ControlResponse type for retrieving and modifying sequences of parameters.

#### Table 7.71 - Attributes of Class parameter\_value\_response\_type

| Attribute       | Notes |
|-----------------|-------|
| request_id long |       |
|                 |       |

# 7.4.5.26 registration\_type

Type:IDLEnumPackage:Subsystem\_ControlType of registration

#### Table 7.72 - Attributes of IDLEnum registration\_type

| Attribute            | Notes |
|----------------------|-------|
| «idlEnum» REGISTER   |       |
|                      |       |
| «idlEnum» DEREGISTER |       |
|                      |       |

# 7.4.5.27 service\_type

Type:IDLStructPackage:Subsystem\_ControlType of service

#### Table 7.73 - Attributes of IDLStruct service\_type

| Attribute                      | Notes                                 |
|--------------------------------|---------------------------------------|
| service_name service_name_type | Only registrable services are allowed |

# 7.4.5.28 service\_health\_type

Type:IDLStructPackage:Subsystem\_ControlHealth of service

#### Table 7.74 - Attributes of IDLStruct service\_health\_type

| Attribute                                    | Notes |
|----------------------------------------------|-------|
| service_name service_name_type               |       |
|                                              |       |
| health_state health_state_type               |       |
|                                              |       |
| health_state_reason health_state_reason_type |       |
|                                              |       |

| Attribute                                | Notes |
|------------------------------------------|-------|
| <pre>time_of_information time_type</pre> |       |
|                                          |       |

# 7.4.5.29 service\_indication\_list\_type

 Type:
 IDLStruct

 Package:
 Subsystem\_Control

 A list of service indications as used by Provide\_Subsystem\_Services.

# 7.4.5.30 service\_indication\_type

Type:IDLStructPackage:Subsystem\_ControlIndication of a service provided by the subsystem.

#### Table 7.75 - Attributes of IDLStruct service\_indication\_type

| Attribute                      | Notes                                         |
|--------------------------------|-----------------------------------------------|
| service_name service_name_type | Name of the service.                          |
|                                |                                               |
| registration_indicator boolean | Indication whether the service is registered. |
|                                |                                               |

# 7.4.5.31 service\_information\_type

Type:IDLStructPackage:Subsystem\_ControlInformation about a service

#### Table 7.76 - Attributes of IDLStruct service\_information\_type

| Attribute                              | Notes |
|----------------------------------------|-------|
| information_name information_name_type |       |
|                                        |       |

# 7.4.5.32 service\_list\_type

Type:IDLStructPackage:Subsystem\_ControlA list of service names as used by Provide\_Subsystem\_Services.

# 7.4.5.33 subsystem\_health\_type

Type: IDLStruct

Package: Subsystem\_Control

Type describing the health state of a subsystem

### Table 7.77 - Attributes of IDLStruct subsystem\_health\_type

| Attribute                                                      | Notes                                  |
|----------------------------------------------------------------|----------------------------------------|
| health_state health_state_type                                 | Current health state                   |
| health_state_reason health_state_reason_type                   | Reason for last change of health state |
| <pre>subsystem_identification device_identification_type</pre> |                                        |
| time_of_information time_type                                  |                                        |

# 7.4.5.34 technical\_state\_type

Type:ClassPackage:Subsystem\_ControlType which is used to indicate a technical state.

| Attribute | Notes                                                                                                    |
|-----------|----------------------------------------------------------------------------------------------------|
| BIT       | Subsystem is running Built-In-Test procedure. CMS<br>may communicate with subsystem, but subsystem shall<br>only respond affirmatively to a limited set of commands.<br>From this state the subsystem may transition to <i>READY</i> ,<br><i>FAILED</i> , <i>CALIBRATE</i> , STANDBY (transition may be<br>ordered before completion of BIT if Battle Override is<br>enabled), or <i>OFFLINE</i> .                                                                                                    |
| CALIBRATE | Subsystem is running calibration procedure. Subsystem<br>shall only respond to a limited set of commands from<br>CMS. From this state the subsystem may transition to<br><i>READY, FAILED</i> , BIT, STANDBY (transition may be<br>ordered before completion of calibration if Battle<br>Override is enabled), or <i>OFFLINE</i> .                                                                                                    |
| DORMANT   | Interface between CMS and subsystem may or may not<br>exist. Some power is applied to the subsystem and<br>temperature control (e.g. cooling) is active. From this<br>state, the sub-system may transition to FAILED,<br>STANDBY, or OFFLINE.                                                                                                    |
| FAILED    | Subsystem is non-operational due to a critical fault such<br>as a primary power supply failure. CMS is able to<br>communicate with subsystem to perform diagnostics. In<br>the FAILED state, the health state of the sub-system and<br>nearly all associated services is NOT AVAILABLE or<br>UNKNOWN (provided via Health State). If the health<br>state of the sub-system or some services is<br>DEGRADED, the sub-system is not required to enter<br>into this state. From this state the sub-system may<br>transition to <i>BIT</i> , <i>STANDBY</i> , <i>READY</i> , CALIBRATE,<br>DORMANT or <i>OFFLINE</i> . |
| OFFLINE   | No connection between CMS and Subsystem is open.<br>Main power is usually not applied to subsystem. From<br>OFFLINE, subsystem transitions to FAILED,<br>DORMANT, BIT, or STANDBY.                                                                                                    |
| ONLINE    | Subsystem is operational and may respond to all<br>requests from CMS. Simulation and diagnostics may be<br>allowed in this state. Radiation is allowed in this state<br>but must be commanded on via Control Emissions.<br>From this state the subsystem may transition to <i>BIT</i> ,<br><i>CALIBRATE</i> , <i>READY</i> , <i>STANDBY</i> , <i>FAILED</i> , or<br><i>OF</i> FLINE.                                                                                                    |

# Table 7.78 - Attributes of Class technical\_state\_type

| Attribute | Notes                                                                                                    |
|-----------|----------------------------------------------------------------------------------------------------|
| READY     | Subsystem is ready for CMS to command full operation.<br>Simulation may be allowed in this state. Ready to<br>transition to <i>ONLINE</i> , self-tests and calibration has been<br>performed as necessary. Radiation is not allowed in the<br>READY state. From this state the subsystem may<br>transition to <i>STANDBY</i> , ONLINE, FAILED, BIT,<br>CALIBRATE, or <i>OFFLINE</i> . |
| STANDBY   | Interface between CMS and subsystem is established.<br>Subsystem may not operate fully. Maintenance may be<br>performed in this state. From this state the sub-system<br>may transition to READY, CALIBRATE, BIT,<br>FAILED, DORMANT, or OFFLINE.                                                                                                    |

# 7.4.5.35 version\_type

Type:IDLStructPackage:Subsystem\_ControlVersion of the equipment

#### Table 7.79 - Attributes of IDLStruct version\_type

| Attribute                    | Notes                |
|------------------------------|----------------------|
| major_version unsigned short | Major version number |
| minor_version unsigned short | Minor version number |

# 7.4.5.36 Initial

Type:Initial StatePackage:Subsystem\_Control

# 7.5 Sensor\_Domain

Parent Package:Domain\_ModelThis package contains the Domain Models for the Clutter Reporting, Plot Reporting, Sensor Control,<br/>Sensor Performance, Track Reporting, and Tracking Control services.

# 7.5.1 Clutter\_Reporting

Parent Package:Sensor\_DomainContains Structs used within the Clutter Reporting service.

Domain Model of the Clutter Reporting interfaces.

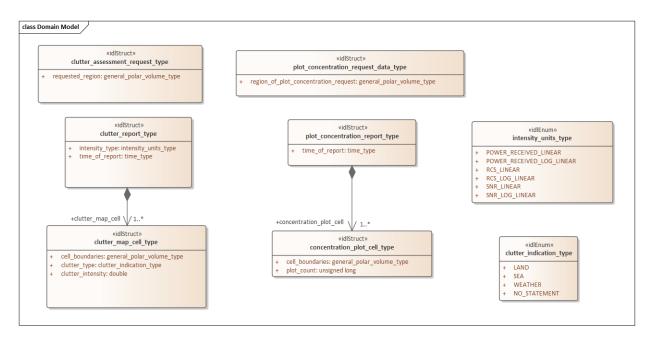

Figure 7.38 Domain Model (Class diagram)

# 7.5.1.1 clutter\_assessment\_request\_type

Type:IDLStructPackage:Clutter\_ReportingCMS generated request for a clutter assessment.

## Table 7.80 - Attributes of IDLStruct clutter\_assessment\_request\_type

| Attribute                                             | Notes                                        |
|-------------------------------------------------------|----------------------------------------------|
| <pre>requested_region general_polar_volume_type</pre> | Region for which the CMS clutter request was |
|                                                       | generated.                                   |
|                                                       |                                              |

# 7.5.1.2 clutter\_indication\_type

Type:ClassPackage:Clutter\_ReportingIndicates if the clutter within the cell is of a specific type.

## Table 7.81 - Attributes of Class clutter\_indication\_type

| Attribute    | Notes |  |
|--------------|-------|--|
| LAND         |       |  |
|              |       |  |
| SEA          |       |  |
|              |       |  |
| WEATHER      |       |  |
|              |       |  |
| NO_STATEMENT |       |  |
|              |       |  |

# 7.5.1.3 clutter\_map\_cell\_type

Type:IDLStructPackage:Clutter\_Reporting

Indicates the intensity and type of clutter for a defined geometric type.

| Attribute                                        | Notes                                                                                             |
|--------------------------------------------------|---------------------------------------------------------------------------------------------------|
| <b>cell_boundaries</b> general_polar_volume_type | Indicates the boundaries of the cell for which clutter is being reported.                         |
| clutter_type clutter_indication_type             | Indicates whether the clutter is LAND, SEA,<br>WEATHER, or unspecified (NO_STATEMENT).            |
| clutter_intensity double                         | Intensity of the clutter for the specified cell. Units indicated by the intensity type attribute. |

| Table 7.82 - Attributes of IDLStruct clutter_map_co | ell type |
|-----------------------------------------------------|----------|
|                                                     | u_upo    |

# 7.5.1.4 clutter\_report\_type

Type:IDLStructPackage:Clutter\_ReportingClutter report generated by the subsystem.

#### Table 7.83 - Attributes of IDLStruct clutter\_report\_type

| Attribute                                      | Notes                                                  |
|------------------------------------------------|--------------------------------------------------------|
| <pre>intensity_type intensity_units_type</pre> | Indicates the units of the clutter intensity reported. |
| <pre>time_of_report time_type</pre>            | Time of the clutter report.                            |

# 7.5.1.5 concentration\_plot\_cell\_type

 Type:
 Class

 Package:
 Clutter\_Reporting

 Indicates the plot concentration of a defined geometric type.

## Table 7.84 - Attributes of Class concentration\_plot\_cell\_type

| Attribute                                        | Notes                                                                               |
|--------------------------------------------------|-------------------------------------------------------------------------------------|
| <b>cell_boundaries</b> general_polar_volume_type | Specifies the dimension of the cell for which plot concentration is being reported. |
| <pre>plot_count unsigned long</pre>              | The number of plots generated within the cell.                                      |

# 7.5.1.6 intensity\_units\_type

Type:ClassPackage:Clutter\_ReportingUnits of the clutter intensity

#### Table 7.85 - Attributes of Class intensity\_units\_type

| Attribute                 | Notes           |
|---------------------------|-----------------|
| POWER_RECEIVED_LINEAR     |                 |
|                           |                 |
| POWER_RECEIVED_LOG_LINEAR | (e.g. dBm, dBW) |
|                           |                 |
| RCS_LINEAR                | square meters   |
|                           |                 |
| RCS_LOG_LINEAR            |                 |
|                           |                 |

| Attribute      | Notes |
|----------------|-------|
| SNR_LINEAR     |       |
|                |       |
| SNR_LOG_LINEAR |       |
|                |       |

# 7.5.1.7 plot\_concentration\_report\_type

# Type: IDLStruct

Package: Clutter\_Reporting

Plot concentration report as generated by the subsystem.

# Table 7.86 - Attributes of IDLStruct plot\_concentration\_report\_type

| Attribute                           | Notes                                  |
|-------------------------------------|----------------------------------------|
| <pre>time_of_report time_type</pre> | Time of the plot concentration report. |

# 7.5.1.8 plot\_concentration\_request\_data\_type

Type:IDLStructPackage:Clutter\_ReportingCMS request for plot concentration of a specified region.

#### Table 7.87 - Attributes of IDLStruct plot\_concentration\_request\_data\_type

| Attribute                            | Notes                                                  |
|--------------------------------------|--------------------------------------------------------|
| region_of_plot_concentration_request | Region for which the plot concentration was requested. |
| general_polar_volume_type            |                                                        |

# 7.5.2 Media\_Streaming

# Parent Package: Sensor\_Domain

This package provides a data model for describing the metadata associated with a sensor's media streams.

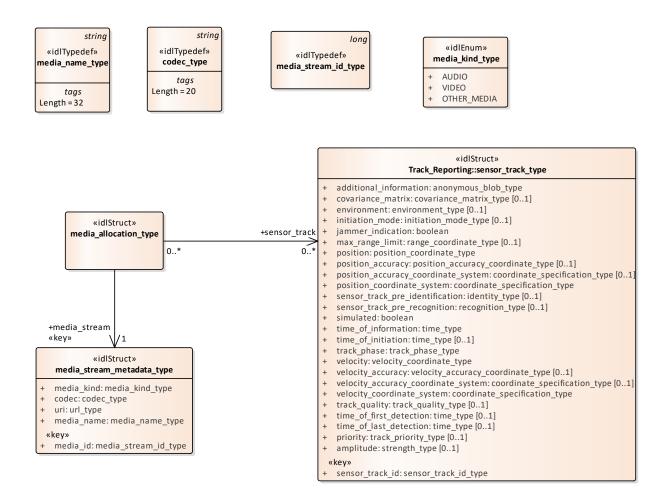

Figure 7.39 Media\_Streaming (Class diagram)

# 7.5.2.1 codec\_type

Type:Class stringPackage:Media\_StreamingThe representation of the codec associated with the streamElementTag:Length = 20

# 7.5.2.2 media\_allocation\_type

Type:ClassPackage:Media\_StreamingTo represent the allocation of sensor tracks to media streams.

## 7.5.2.3 media\_kind\_type

Type:ClassPackage:Media\_StreamingThe high-level categorisation of types of media

| Attribute   | Notes                |
|-------------|----------------------|
| AUDIO       | Audio media stream   |
|             |                      |
| VIDEO       | Video media stream   |
|             |                      |
| OTHER_MEDIA | Another media stream |
|             |                      |

# 7.5.2.4 media\_name\_type

Type:Class stringPackage:Media\_StreamingThe representation for the identifying name of a media streamElementTag:Length = 32

#### 7.5.2.5 media\_stream\_id\_type

Type:Class longPackage:Media\_StreamingThe representation for the unique identifier for the media stream

## 7.5.2.6 media\_stream\_metadata\_type

Type:ClassPackage:Media\_StreamingThe representation of a media stream such as video or audio

#### Table 7.88 - Attributes of Class media\_stream\_metadata\_type

| Attribute                           | Notes                                        |
|-------------------------------------|----------------------------------------------|
| media_kind media_kind_type          | The kind of media associated with the stream |
| codec codec_type                    | The code identifier for the string           |
| uri url_type                        | The source (end point) of the stream.        |
| media_name media_name_type          | The identifying name for the media stream    |
| «key» media_id media_stream_id_type |                                              |

# 7.5.3 Search

Parent Package: Sensor\_Domain

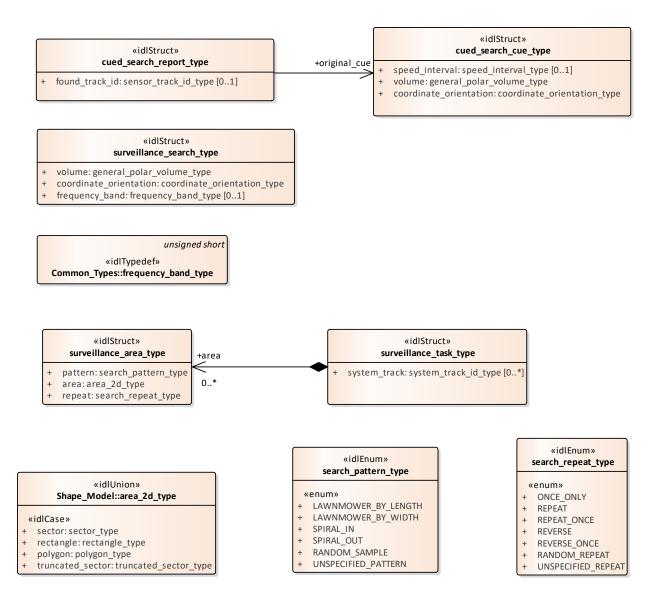

## Figure 7.40 Domain Model (Class diagram)

#### 7.5.3.1 cued\_search\_cue\_type

Type:ClassPackage:SearchType used for specifying the constraints on a cued search.

| Attribute                                      | Notes                                                |
|------------------------------------------------|------------------------------------------------------|
| <b>speed_interval</b> speed_interval_type [01] | The range of track-speed to search for from the cue. |
|                                                |                                                      |
| volume general_polar_volume_type               | The region in the environment, in which the cue to   |
|                                                | search for tracks is to be performed.                |
|                                                | 1                                                    |

| Attribute                                          | Notes                                                      |
|----------------------------------------------------|------------------------------------------------------------|
| coordinate_orientation coordinate_orientation_type | The orientation of the polar coordinates used in this      |
|                                                    | class. Note that the origin is always the sensor reference |
|                                                    | point and that the coordinate system is always polar.      |
|                                                    |                                                            |

# 7.5.3.2 cued\_search\_report\_type

Type:ClassPackage:SearchData returned to the CMS to indicate the results of a cued search.

#### Table 7.90 - Attributes of Class cued\_search\_report\_type

| Attribute                                           | Notes |
|-----------------------------------------------------|-------|
| <pre>found_track_id sensor_track_id_type [01]</pre> |       |
|                                                     |       |

#### 7.5.3.3 search\_pattern\_type

Type:IDLEnumPackage:SearchThe types of search

The types of search pattern that can be employed for search and surveillance tasks

#### Table 7.91 - Attributes of IDLEnum search\_pattern\_type

| Attribute                  | Notes                                                                                                    |
|----------------------------|----------------------------------------------------------------------------------------------------|
| «enum» LAWNMOWER_BY_LENGTH | Coverage by alternating traversal of the area length-<br>wise. Valid for rectangular areas.                                                                                                    |
| «enum» LAWNMOWER_BY_WIDTH  | Coverage by alternating traversal of the area width-wise.<br>Valid for rectangular areas.                                                                                                    |
| «enum» SPIRAL_IN           | Coverage by traversing the perimeter and then<br>progressively smaller traversals of the interior towards<br>the center                                                                                          |
| «enum» SPIRAL_OUT          | Coverage by starting at the center and traversing through<br>the interior on a path that is (approximately) tangential<br>to the center and parallel to the perimeter until the<br>perimeter has been traversed. |
| «enum» RANDOM_SAMPLE       | Search by sensing subsets of the area selected at random.                                                                                                    |
| «enum» UNSPECIFIED_PATTERN | No search pattern is specified.                                                                                                    |

#### 7.5.3.4 search\_repeat\_type

Type:IDLEnumPackage:SearchDefines the search behavior on repeat / subsequent searches

| Attribute        | Notes                             |
|------------------|-----------------------------------|
| «enum» ONCE_ONLY | Complete a single search pattern. |

| Attribute                  | Notes                                                  |
|----------------------------|--------------------------------------------------------|
| «enum» <b>REPEAT</b>       | Repeat the task indefinitely.                          |
| «enum» <b>REPEAT_ONCE</b>  | Repeat the task once.                                  |
| «enum» <b>REVERSE</b>      | Repeat the task in reverse indefinitely.               |
| «enum» <b>REVERSE_ONCE</b> | Repeat the task in reverse once.                       |
| «enum» RANDOM_REPEAT       | Randomly repeat the elements of the task indefinitely. |
| «enum» UNSPECIFIED_REPEAT  | No repeat specified.                                   |

# 7.5.3.5 surveillance\_area\_type

Type:IDLStructPackage:SearchA 2D area that is included in a surveillance task

# Table 7.92 - Attributes of IDLStruct surveillance\_area\_type

| Attribute                              | Notes                                   |
|----------------------------------------|-----------------------------------------|
| <pre>pattern search_pattern_type</pre> | The pattern to apply to the area        |
|                                        |                                         |
| area area_2d_type                      | The area to be kept under surveillance. |
|                                        |                                         |
| repeat search_repeat_type              |                                         |
|                                        |                                         |

# 7.5.3.6 surveillance\_search\_type

Type:IDLStructPackage:Search

The parameters with which to task a sensor to concentrate its surveillance efforts within a spatial and / or frequency band.

## Table 7.93 - Attributes of IDLStruct surveillance\_search\_type

| Attribute                                          | Notes                                                                                                    |
|----------------------------------------------------|----------------------------------------------------------------------------------------------------|
| volume general_polar_volume_type                   | The region of surveillance in the environment to be searched for tracks.                                                                                               |
| coordinate_orientation coordinate_orientation_type | The orientation of the polar coordinates used in this class. Note that the origin is always the sensor reference point and that the coordinate system is always polar. |
| frequency_band frequency_band_type [01]            | The frequency band to be searched.                                                                                                    |

## 7.5.3.7 surveillance\_task\_type

Type: IDLStruct

Package: Search

The information for a CMS request to the subsystem (as appropriate to be a directional sensor that can be steered) to undertake a surveillance task.

# Table 7.94 - Attributes of IDLStruct surveillance\_task\_type

| Attribute                                         | Notes                                                  |
|---------------------------------------------------|--------------------------------------------------------|
| <pre>system_track system_track_id_type [0*]</pre> | The system tracks to keep under surveillance. The      |
|                                                   | information regarding the system tracks is published   |
|                                                   | using another interface standard, such as the TACSIT   |
|                                                   | Data Exchange specification (TEX), the choice of which |
|                                                   | may be system specific.                                |
|                                                   | AttributeTag: Length $= 100$                           |
|                                                   |                                                        |

# 7.5.4 Sensor\_Assessment

# Parent Package: Sensor\_Domain

This package provides a data model to describe the identification and classification assessment that a sensor can make about its sensor tracks. The approach is to be agnostic to any specific assessment process or classification regime. The model assumes a general process whereby matches (with confidence values) are made between data relating to the sensor track and reference data. Matches can relate to previous matches building up a structured hierarchy of assumptions leading to progressively higher-level identification and classification assessments. The lowest level is to match measurement parameters with reference data; the next level is to match one or more of these with modes; then modes with equipment and finally equipment with platforms.

Assessment Objectives (Equipment, Function, Platform and Activity) are passed from Subsystems to CMS by value in the Sensor Assessment use cases. They contain an Objective Id key value which is used to refer to the assessment values in Track Reporting use cases.

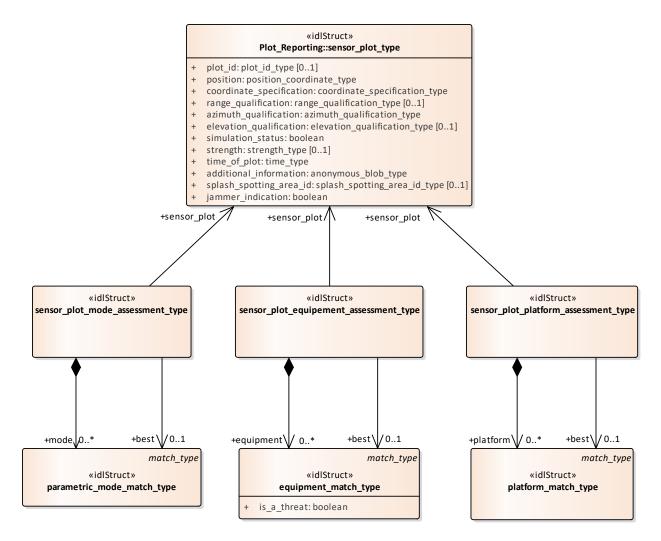

Figure 7.41 Sensor\_Assessment - plots (Class diagram)

The classes to support assessment of a sensor track at the equipment and platform level.

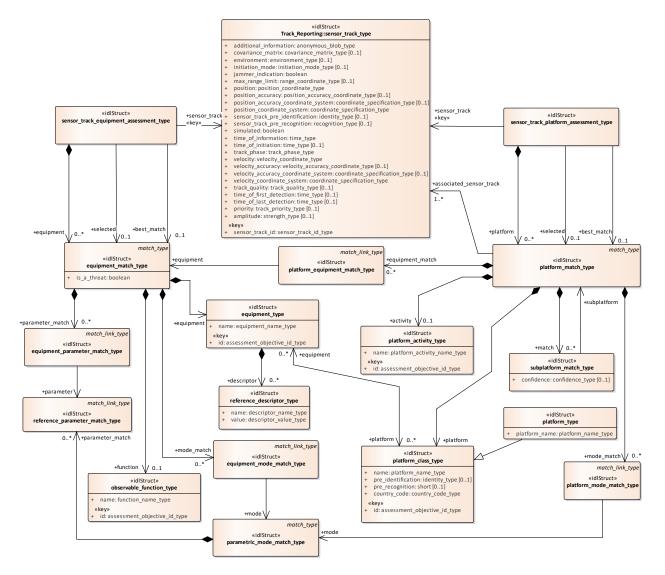

Figure 7.42 Sensor\_Assessment - platform (Class diagram)

The classes to support the assessment of a sensor track at the mode level

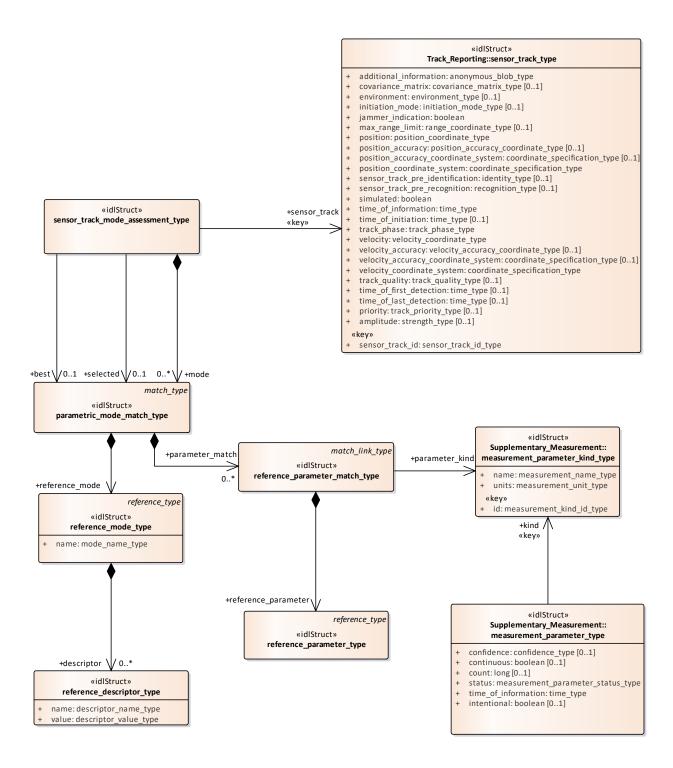

Figure 7.43 Sensor\_Assessment - modes (Class diagram)

Basic types to support sensor assessment

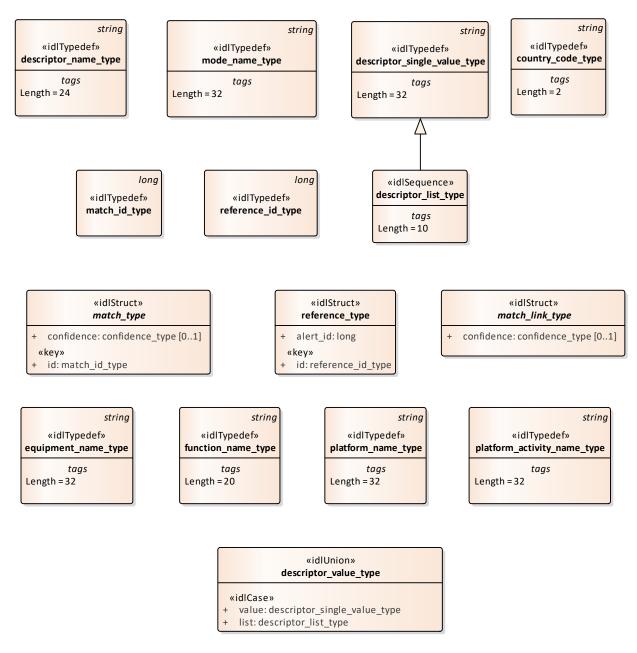

## Figure 7.44 Sensor\_Assessment - base types (Class diagram)

Classes to support the configuration of supported categories for sensor assessment

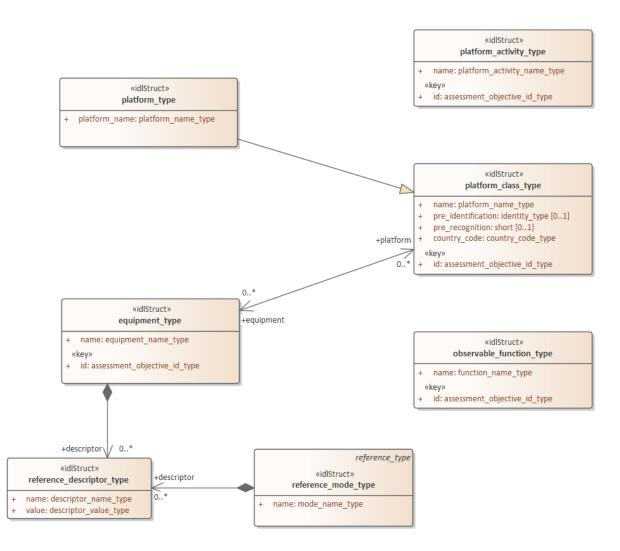

# Figure 7.45 Sensor\_Assessment - objectives (Class diagram)

Classes to support the assessment of multi-path effects.

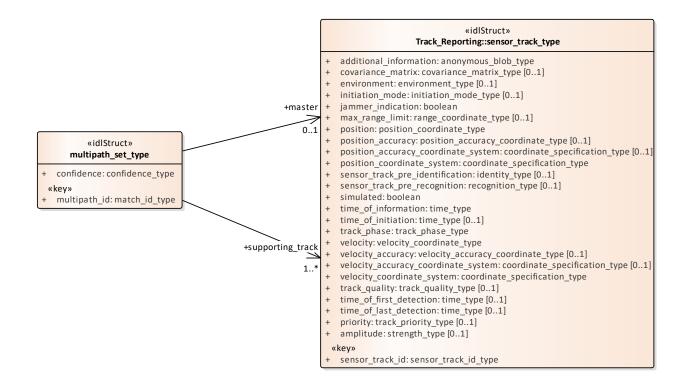

Figure 7.46 Sensor\_Assessment - multipath (Class diagram)

# 7.5.4.1 country\_code\_type

Type:Class stringPackage:Sensor\_AssessmentTwo character (Alpha 2) country code as defined by ISO 3166-1.An empty string represents undefined data.ElementTag: Length = 2

# 7.5.4.2 descriptor\_list\_type

Type:Class descriptor\_single\_value\_typePackage:Sensor\_Assessmentlist of descriptor valuesElementTag:Length = 10

# 7.5.4.3 descriptor\_name\_type

Type:Class stringPackage:Sensor\_AssessmentRepresents the name of a descriptorElementTag:Length = 24

# 7.5.4.4 descriptor\_single\_value\_type

Type:Class stringPackage:Sensor\_AssessmentRepresents the value of a descriptorElementTag:Length = 32

# 7.5.4.5 descriptor\_value\_type

# Type:IDLUnionPackage:Sensor\_AssessmentThe value of the descriptor - a single value or a listElementTag:switchType = long

#### Table 7.95 - Attributes of IDLUnion descriptor\_value\_type

| Attribute                                    | Notes |
|----------------------------------------------|-------|
| «idlCase» value descriptor_single_value_type |       |
|                                              |       |
| «idlCase» list descriptor_list_type          |       |
|                                              |       |

# 7.5.4.6 equipment\_match\_type

Type: IDLStruct match\_type

Package: Sensor\_Assessment

The representation of a match between a sensor track and an item of equipment.

| Table 7.96 - A | Attributes o | f IDLStruct | equipment  | match type |
|----------------|--------------|-------------|------------|------------|
| 14010 1100 /   |              |             | oquipinoin |            |

| Attribute           | Notes                                           |
|---------------------|-------------------------------------------------|
| is_a_threat boolean | Whether the equipment - function combination is |
|                     | considered to be threatening                    |
|                     |                                                 |

# 7.5.4.7 equipment\_mode\_match\_type

Type: IDLStruct match\_link\_type

Package: Sensor\_Assessment

A match between an equipment match and a mode match. For a possible match to an equipment this represents the linkage to a possible parametric mode that has been identified in the assessment of the sensor track.

# 7.5.4.8 equipment\_name\_type

Type:Class stringPackage:Sensor\_AssessmentThe name of or label for an item of equipmentElementTag:Length = 32

# 7.5.4.9 equipment\_parameter\_match\_type

 Type:
 IDLStruct match\_link\_type

 Design Assessment
 Design Assessment

 Package:
 Sensor\_Assessment

A match between an equipment match and a measurement parameter match. For a possible match to an equipment this represents the linkage to a possible reference parameter that has been identified in the assessment of the sensor track.

# 7.5.4.10 equipment\_type

Type: IDLStruct

Package: Sensor\_Assessment

The representation of an item of equipment that is relevant to assessment of parametric sensor measurements.

| Attribute                | Notes                     |  |
|--------------------------|---------------------------|--|
| name equipment_name_type | The name of the equipment |  |

#### Table 7.97 - Attributes of IDLStruct equipment\_type

| Attribute                             | Notes                                                                 |
|---------------------------------------|-----------------------------------------------------------------------|
| «key» id assessment_objective_id_type | Unique identifier for the equipment (within the scope of the sensor). |
|                                       |                                                                       |

# 7.5.4.11 function\_name\_type

Type:Class stringPackage:Sensor\_AssessmentThe name of some functional behavior exhibited by an equipmentElementTag:Length = 20

# 7.5.4.12 match\_id\_type

Type:Class longPackage:Sensor\_AssessmentThe unique identifier for a match instance (within the scope of a sensor).

# 7.5.4.13 match\_link\_type

Type: Class

Package: Sensor\_Assessment

The representation of a link between an assessment match and an existing lower level match.

# Table 7.98 - Attributes of Class match\_link\_type

| Attribute | Notes                                                                                                    |
|-----------|----------------------------------------------------------------------------------------------------|
|           | The confidence in the match between a one match and<br>an existing lower level match for a sensor track. This is<br>the result of a statistical hypothesis test. |

# 7.5.4.14 match\_type

Type: Class

Package: Sensor\_Assessment

An abstract base class for matches between measurements and reference data in the assessment process

| Attribute                              | Notes                                                                                                    |
|----------------------------------------|----------------------------------------------------------------------------------------------------|
| <b>confidence</b> confidence_type [01] | The confidence in the match between an equipment and<br>a parametric measurement for a sensor track. This is<br>result of a statistical hypothesis test.                                     |
| «key» <b>id</b> match_id_type          | The unique identifier (within the scope of a sensor) for<br>the match instance. Match links for higher-level<br>assessment objectives refer to lower-level matches using<br>this identifier. |

# 7.5.4.15 measurement\_element\_match\_type

Type:Class match\_link\_typePackage:Sensor\_Assessment

# 7.5.4.16 mode\_name\_type

Type:Class string

# Package: Sensor\_Assessment

The name or label for a kind of mode that gives rise to a set of measurements. ElementTag: Length = 32

# 7.5.4.17 multipath\_set\_type

Type: Class

# Package: Sensor\_Assessment

Represents a set of tracks that correspond to the signal which has been measured through the detection of discrete signals that have arrived at the sensor by means of different paths through the environment.

#### Table 7.100 - Attributes of Class multipath\_set\_type

| Attribute                               | Notes                                                 |
|-----------------------------------------|-------------------------------------------------------|
| «key» <b>multipath_id</b> match_id_type | The unique identifier for the multi-path set          |
|                                         |                                                       |
| confidence confidence_type              | The probability that the set represents independently |
| - 71                                    | routed detections of the same real world object.      |
|                                         |                                                       |

# 7.5.4.18 observable\_function\_type

Type: IDLStruct

Package: Sensor\_Assessment

The representation of a function observable by the sensor that can be exhibited by equipment detected by the sensor and matched to sensor parametric measurements

#### Table 7.101 - Attributes of IDLStruct observable\_function\_type

| Attribute                               | Notes                                                   |
|-----------------------------------------|---------------------------------------------------------|
| <b>name</b> function_name_type          | The name or label of the function                       |
|                                         |                                                         |
| «key» id assessment_objective_id_type   | Unique identifier for the function (within the scope of |
| , , , , , , , , , , , , , , , , , , , , | the sensor).                                            |
|                                         | ,                                                       |

# 7.5.4.19 parametric\_mode\_match\_type

**Type:** IDLStruct match type

Package: Sensor\_Assessment

The identification of a mode within a sensor track's parametric data. A mode is a behavior of the realworld object being tracked by the sensor (or a component of that object).

# 7.5.4.20 platform\_activity\_name\_type

Type: Class string

Package: Sensor\_Assessment

The name of or label for an activity that can be undertaken by a platform. ElementTag: Length = 32

# 7.5.4.21 platform\_activity\_type

Type: IDLStruct

Package: Sensor Assessment

An activity that can be undertaken by a platform

#### Table 7.102 - Attributes of IDLStruct platform\_activity\_type

| Attribute                               | Notes                               |
|-----------------------------------------|-------------------------------------|
| <b>name</b> platform_activity_name_type | The name of the platform's activity |
|                                         |                                     |

| Attribute                             | Notes                                                       |
|---------------------------------------|-------------------------------------------------------------|
| «key» id assessment_objective_id_type | Unique identifier for the activity (within the scope of the |
|                                       | sensor).                                                    |
|                                       |                                                             |

# 7.5.4.22 platform\_class\_type

Type: IDLStruct

Package: Sensor\_Assessment

The class of an individual platform instance - i.e. a common design from which platform instances are manufactured. This contains attributes that apply to all the platform instances of a class

| Table 7.103 - Attributes of IDLStruct platform | class | type |
|------------------------------------------------|-------|------|
|------------------------------------------------|-------|------|

| Attribute                                        | Notes                                                                |
|--------------------------------------------------|----------------------------------------------------------------------|
| name platform_name_type                          | The name of the platform (or class of platforms)                     |
| <pre>pre_identification identity_type [01]</pre> | The standard identification of the platform                          |
| pre_recognition short [01]                       | The discrete code representing the type of platform.                 |
| <pre>country_code country_code_type</pre>        | The code representing the country of registration of the platform    |
| «key» id assessment_objective_id_type            | Unique identifier for the platform (within the scope of the sensor). |

# 7.5.4.23 platform\_equipment\_match\_type

Type:IDLStruct match\_link\_typePackage:Sensor\_AssessmentRepresents the matching link between a platform and a constituent piece of equipment

# 7.5.4.24 platform\_match\_type

Type:IDLStruct match\_typePackage:Sensor\_AssessmentThe representation of a match between a sensor track and a platform.

# 7.5.4.25 platform\_mode\_match\_type

Type:IDLStruct match\_link\_typePackage:Sensor\_AssessmentRepresents the matching link between a platform and a mode of a constituent piece of equipment

# 7.5.4.26 platform\_name\_type

Type: Class string

Package: Sensor\_Assessment

The name or label for a platform or class of platforms. A platform being a discrete independently acting object in the real-world environment. ElementTag: Length = 32

Elementrug. Lengtri – 62

# 7.5.4.27 platform\_type

Type:IDLStruct platform\_class\_typePackage:Sensor\_AssessmentThe representation of a platform that an assessment of sensor track data can match against.

# Table 7.104 - Attributes of IDLStruct platform\_type

| Attribute                                   | Notes                                            |
|---------------------------------------------|--------------------------------------------------|
| <pre>platform_name platform_name_type</pre> | The name of the platform (or class of platforms) |

# 7.5.4.28 reference\_descriptor\_type

Type: Class

Package: Sensor\_Assessment

The representation of descriptor for a configuration reference data instance. Reference descriptor instances qualify the reference data instance (e.g. mode, equipment) and are a mechanism to specify aliases and other supporting information.

#### Table 7.105 - Attributes of Class reference\_descriptor\_type

| Attribute                   | Notes                                    |
|-----------------------------|------------------------------------------|
| name descriptor_name_type   | The name of the descriptor for the mode  |
| value descriptor_value_type | The value of the descriptor for the mode |

# 7.5.4.29 reference\_id\_type

Type:Class longPackage:Sensor\_AssessmentThe unique identifier for a reference parameter, sequence or mode.

# 7.5.4.30 reference\_mode\_type

Type:Class reference\_type

Package: Sensor\_Assessment

This class represents a label for a reference mode for a sensor tracks measurement parameter. Such tactically significant labels and their underlying data sets may be made available as an encyclopedic library.

# Table 7.106 - Attributes of Class reference\_mode\_type

| Attribute           | Notes                          |
|---------------------|--------------------------------|
| name mode_name_type | The name or label of the mode. |

# 7.5.4.31 reference\_parameter\_match\_type

Type: Class match\_link\_type

Package: Sensor\_Assessment

The representation of a match to a reference parameter for a sensor track

# 7.5.4.32 reference\_parameter\_type

**Type:** Class reference type

Package: Sensor Assessment

This class represents a label for a reference value, set or distribution for a parameter. Such tactically significant labels and their underlying data sets may be made available as an encyclopedic library.

# 7.5.4.33 reference\_type

Type: IDLStruct

Package: Sensor\_Assessment

A base class for reference data being compared with measurements in the assessment process.

# Table 7.107 - Attributes of IDLStruct reference\_type

| Attribute                         | Notes                                                                                                    |
|-----------------------------------|----------------------------------------------------------------------------------------------------|
| «key» <b>id</b> reference_id_type | The unique identifier for the reference data. This may<br>facilitate the retrieval of additional data outside the<br>scope of this specification. |
| alert_id long                     | The identifier for an alerting or warning process associated with the matching of this reference data.                                            |

# 7.5.4.34 sensor\_plot\_equipment\_assessment\_type

Type: IDLStruct

Package: Sensor\_Assessment

The sensor subsystem's assessment of the equipment potentially matched by the sensor plot's measurement parameters.

# 7.5.4.35 sensor\_plot\_mode\_assessment\_type

Type: IDLStruct

Package: Sensor\_Assessment

The sensor subsystem's assessment of the modes potentially matched by the sensor plot's measurement parameters.

# 7.5.4.36 sensor\_plot\_platform\_assessment\_type

Type: IDLStruct

Package: Sensor\_Assessment

The sensor subsystem's assessment of the platforms potentially matched by the sensor plot's measurement parameters.

# 7.5.4.37 sensor\_track\_equipment\_assessment\_type

Type: IDLStruct

Package: Sensor\_Assessment

A representation of an assessment of the equipment that potentially correspond to a sensor track.

# 7.5.4.38 sensor\_track\_mode\_assessment\_type

Type: Class

Package: Sensor\_Assessment

The representation of the state of the assessment of a sensor track's possible identified modes.

# 7.5.4.39 sensor\_track\_platform\_assessment\_type

Type: IDLStruct

Package: Sensor\_Assessment

A representation of an assessment of the platforms that potentially correspond to a sensor track.

# 7.5.4.40 subplatform\_match\_type

Type:IDLStructPackage:Sensor Assessment

# Table 7.108 - Attributes of IDLStruct subplatform\_match\_type

| Attribute                              | Notes                                                       |
|----------------------------------------|-------------------------------------------------------------|
| <b>confidence</b> confidence_type [01] | The confidence in the match between a (super) platform      |
|                                        | and a potential constituent sub-platform. This is result of |
|                                        | a statistical hypothesis test.                              |
|                                        |                                                             |

# 7.5.5 Supplementary\_Measurement

# Parent Package: Sensor\_Domain

This package provides a data model to describe supplementary parameters that a sensor can provide about a sensor track. The approach is to be agnostic to any specific type of measurement that a sensor may make. Rather, classes are provided that allow the sensor to describe the parameters that it supports and then to describe the measurements that it has made of those parameters. Measurement can be treated as a single instance, a continuous range or a discrete set; the quantity can be scalar, vector, discrete or qualitative; and confidence values can be supplied where appropriate as can accuracy estimates.

Supplementary measurements as relating to a sensor track.

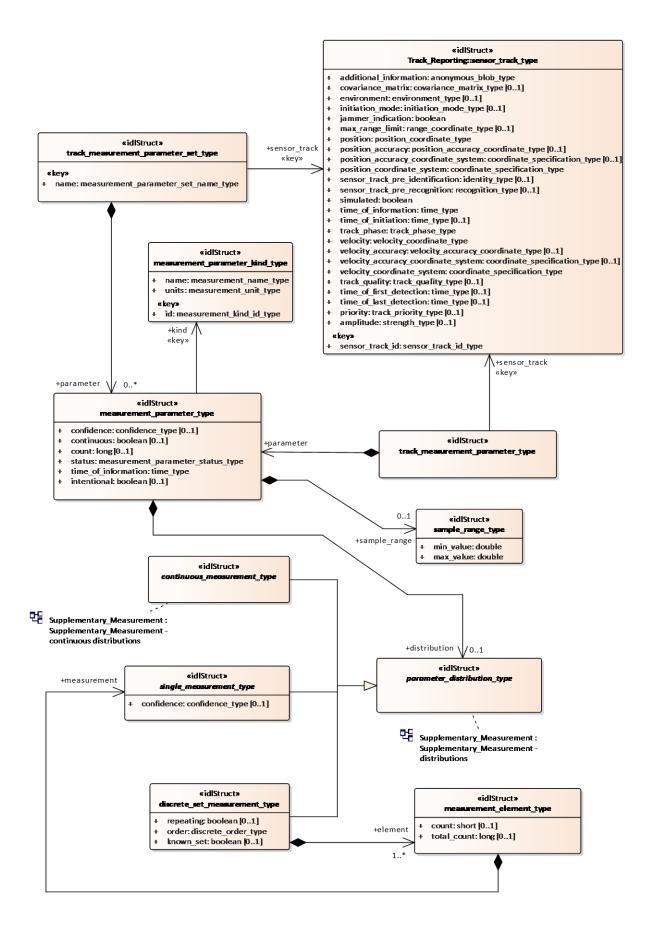

Figure 7.47 Supplementary\_Measurement - tracks (Class diagram)

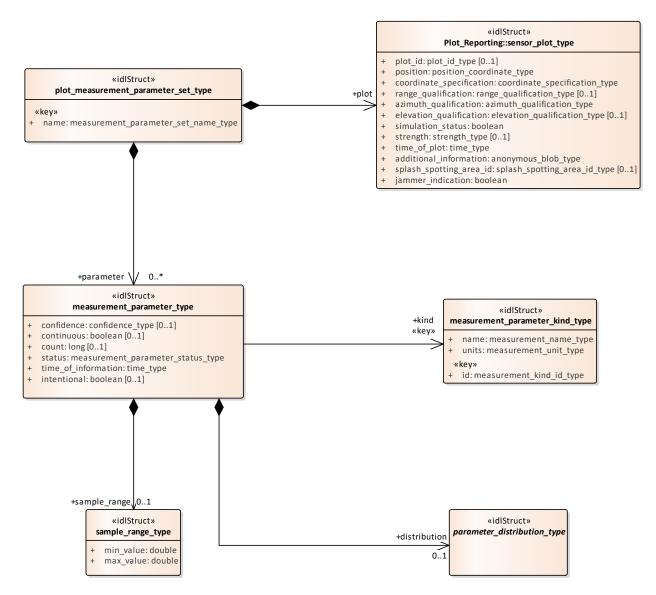

Figure 7.48 Supplementary\_Measurement - plots (Class diagram)

Base types for supplementary measurements.

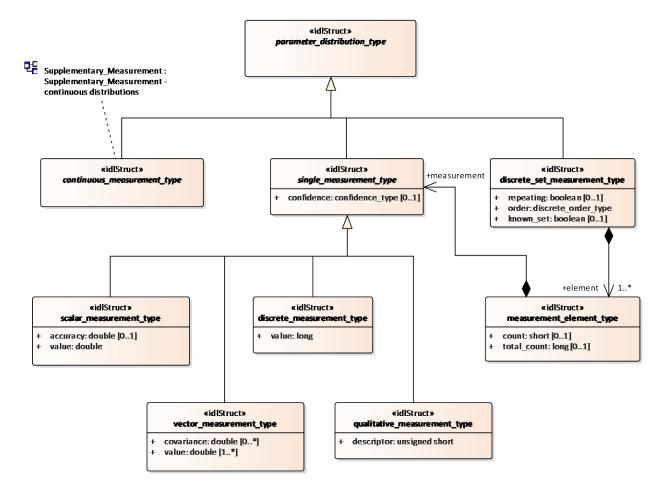

Figure 7.49 Supplementary\_Measurement - distributions (Class diagram)

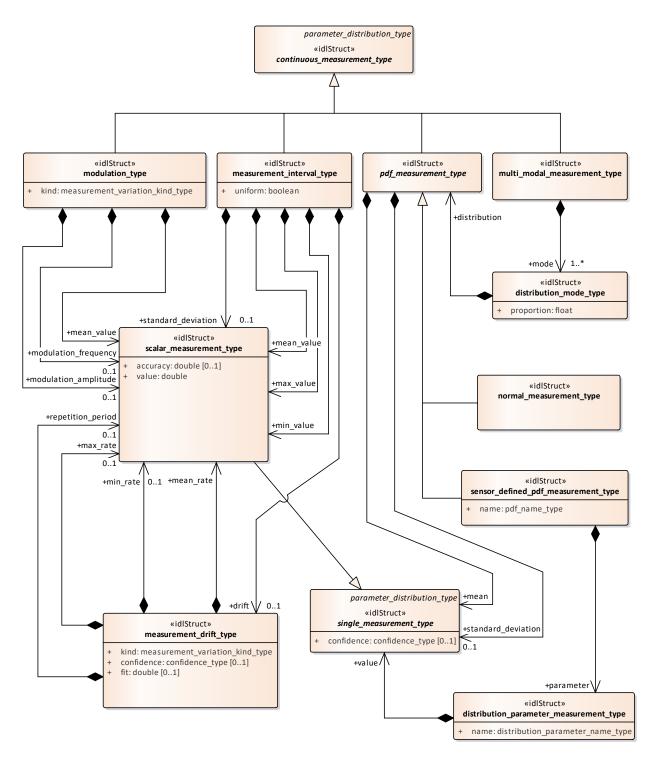

Figure 7.50 Supplementary\_Measurement - continuous distributions (Class diagram)

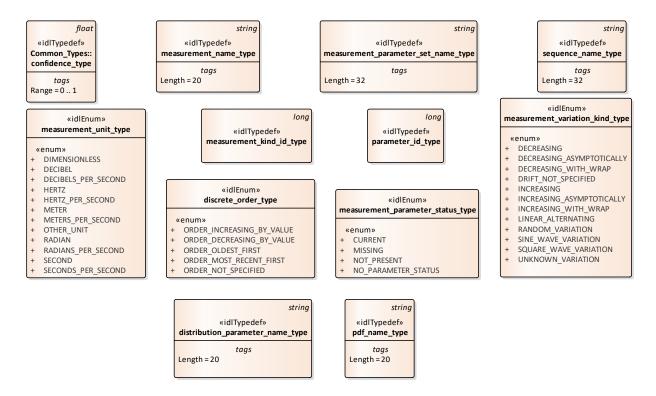

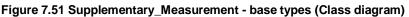

# 7.5.5.1 continuous\_measurement\_type

Type:IDLStruct parameter\_distribution\_typePackage:Supplementary\_MeasurementA continuous representation of a parameter measurement value.

# 7.5.5.2 discrete\_measurement\_type

Type:Class single\_measurement\_typePackage:Supplementary\_MeasurementThis represents a parameter which takes discrete values.

#### Table 7.109 - Attributes of Class discrete\_measurement\_type

| Attribute  | Notes                                 |
|------------|---------------------------------------|
| value long | The discrete value of the measurement |
|            |                                       |

# 7.5.5.3 discrete\_order\_type

Type: IDLEnum

Package: Supplementary\_Measurement

The ordering semantics of a set of measurements of a parameter.

| Attribute                        | Notes                                                     |
|----------------------------------|-----------------------------------------------------------|
| «enum» ORDER_INCREASING_BY_VALUE | The measurements are ordered by increasing value such     |
|                                  | that the smallest value is first and the largest value is |
|                                  | last.                                                     |
|                                  |                                                           |

| Attribute                        | Notes                                                                                                    |
|----------------------------------|----------------------------------------------------------------------------------------------------|
| «enum» ORDER_DECREASING_BY_VALUE | The measurements are ordered by decreasing value such<br>that the smallest value is last and the largest value is<br>first. |
| «enum» ORDER_OLDEST_FIRST        | The measurements are ordered by age such that the value received first is first and the latest value is last.               |
| «enum» ORDER_MOST_RECENT_FIRST   | The measurements are ordered by age such that the value received first is last and the latest value is first.               |
| «enum» ORDER_NOT_SPECIFIED       | The ordering is not specified as it is not semantically meaningful.                                                         |

# 7.5.5.4 discrete\_set\_measurement\_type

Type:IDLStruct parameter\_distribution\_typePackage:Supplementary\_MeasurementThe values of the measurement parameter follow a discrete distribution

#### Table 7.111 - Attributes of IDLStruct discrete\_set\_measurement\_type

| Attribute                 | Notes                                                                                                 |
|---------------------------|----------------------------------------------------------------------------------------------------|
| repeating boolean [01]    | Whether the elements within the discrete distribution repeat (in the same order)                      |
| order discrete_order_type | The semantics of the ordering of the elements of the discrete distribution                            |
| known_set boolean [01]    | Whether the elements within the discrete distribution correspond to a known set of measurement values |

# 7.5.5.5 distribution\_mode\_type

Type: IDLStruct

Package: Supplementary\_Measurement

The distribution of one mode independently contributing to a multi-modal distribution.

# Table 7.112 - Attributes of IDLStruct distribution\_mode\_type

| Attribute        | Notes                                                    |
|------------------|----------------------------------------------------------|
| proportion float | The proportion that this mode contributes to the overall |
|                  | distribution. The sum of all the modes equals 1.         |
|                  |                                                          |

# 7.5.5.6 distribution\_parameter\_measurement\_type

Type: IDLStruct

Package: Supplementary\_Measurement

The measurement estimation of a (sensor defined) parameter describing a measurement parameter's distribution

### Table 7.113 - Attributes of IDLStruct distribution\_parameter\_measurement\_type

| Attribute                             | Notes                                             |
|---------------------------------------|---------------------------------------------------|
| name distribution_parameter_name_type | The name of a parameter describing a distribution |

# 7.5.5.7 distribution\_parameter\_name\_type

Type:Class stringPackage:Supplementary\_MeasurementThe name of a sensor defined probability density function.ElementTag:Length = 20

# 7.5.5.8 measurement\_drift\_type

Type: IDLStruct

Package: Supplementary\_Measurement

Describes how a measurement varies with time (on a time-scale longer than that described by modulation measurements).

#### Table 7.114 - Attributes of IDLStruct measurement\_drift\_type

| Attribute                              | Notes                                                                                                    |
|----------------------------------------|----------------------------------------------------------------------------------------------------|
| kind measurement_variation_kind_type   | The qualitative measure of the kind of drift detected.                                                                                |
| <b>confidence</b> confidence_type [01] | The sensor's confidence in identifying the kind of drift.                                                                             |
| fit double [01]                        | Sample size independent measure of the closeness by<br>which the measurement sample fit the model of the<br>identified kind of drift. |

# 7.5.5.9 measurement\_element\_type

Type: IDLStruct

Package: Supplementary\_Measurement

The representation of an element within a discrete distribution

# Table 7.115 - Attributes of IDLStruct measurement\_element\_type

| Attribute             | Notes                                                                                                    |
|-----------------------|----------------------------------------------------------------------------------------------------|
| count short [01]      | The number of times the parameter measured has<br>corresponded to this element in a row. That is since<br>another element was measured.      |
| total_count long [01] | The total number of times this element has been<br>measured with the discrete distribution for this<br>parameter value for the sensor track. |

# 7.5.5.10 measurement\_interval\_type

 Type:
 IDLStruct continuous\_measurement\_type

Package: Supplementary\_Measurement

The representation of parameter measurement values that are distributed within a bounded interval

#### Table 7.116 - Attributes of IDLStruct measurement\_interval\_type

| Attribute       | Notes                                            |
|-----------------|--------------------------------------------------|
| uniform boolean | The measurement values are uniformly distributed |
|                 | within the bounded interval                      |
|                 |                                                  |

# 7.5.5.11 measurement\_kind\_id\_type

Type:Class longPackage:Supplementary\_Measurement

The unique identifier for describing kinds of measurements

# 7.5.5.12 measurement\_name\_type

Type:Class stringPackage:Supplementary\_MeasurementThe name or label for a kind of measurementElementTag:Length = 20

# 7.5.5.13 measurement\_parameter\_kind\_type

Type: Class

Package: Supplementary\_Measurement

Describes a kind of measurement parameters in terms of its meta-data (the information that applies to all measurement\_parameter\_type instances)

#### Table 7.117 - Attributes of Class measurement\_parameter\_kind\_type

| Attribute                         | Notes                                             |
|-----------------------------------|---------------------------------------------------|
| name measurement_name_type        | The name or label for the measurement.            |
| «key» id measurement_kind_id_type | The unique identifier for this kind of parameter. |
| units measurement_unit_type       | The units of the measurement.                     |

# 7.5.5.14 measurement\_parameter\_set\_name\_type

Type:IDLTypeDef stringPackage:Supplementary\_MeasurementNames of sets of parameters for sensor tracksElementTag:Length = 32

# 7.5.5.15 measurement\_parameter\_status\_type

Type:IDLEnumPackage:Supplementary\_MeasurementThe measurement status of the parameter

# Table 7.118 - Attributes of IDLEnum measurement\_parameter\_status\_type

| Attribute                  | Notes                                                                                        |
|----------------------------|----------------------------------------------------------------------------------------------|
| «enum» CURRENT             | The parameter is currently subject to measurement for                                        |
|                            | this sensor track                                                                            |
| «enum» MISSING             | The parameter temporarily cannot be measured for this sensor track                           |
| «enum» NOT_PRESENT         | The parameter can no longer be measured for this sensor track                                |
| «enum» NO_PARAMETER_STATUS | No statement is available regarding the parameter's measurement status for this sensor track |

# 7.5.5.16 measurement\_parameter\_type

Type: IDLStruct

Package: Supplementary\_Measurement

A measurement of a parameter by a sensor for a sensor track.

| Attribute                                | Notes                                                                                                    |
|------------------------------------------|----------------------------------------------------------------------------------------------------|
| <b>confidence</b> confidence_type [01]   | The probability that the measurement corresponds to measure labelled for the sensor track.                                                                                                    |
| continuous boolean [01]                  | Indicates that the phenomenon being measured is in an<br>enduring steady state and hence that<br>complementary/orthogonal measurements of more<br>detailed time-varying characteristics/phenomena are not<br>present for this track. |
| count long [01]                          | The number of coherent discrete measurements of this quantity. If the sensor detects a qualitative change then the count is reset.                                                                                                   |
| status measurement_parameter_status_type | The measurement status of the parameter                                                                                                    |
| time_of_information time_type            | The time at which the parameter was measured                                                                                                    |
| intentional boolean [01]                 | Whether or not the phenomenon being measured by this parameter is considered to be design feature of the equipment causing the phenomenon.                                                                                           |

Table 7.119 - Attributes of IDLStruct measurement\_parameter\_type

# 7.5.5.17 measurement\_unit\_type

Type:IDLEnumPackage:Supplementary\_MeasurementThe units used to quantify the measurement values and accuracies

# Table 7.120 - Attributes of IDLEnum measurement\_unit\_type

| Attribute                   | Notes                                                                      |
|-----------------------------|----------------------------------------------------------------------------|
| «enum» <b>DIMENSIONLESS</b> | There are no units as the quantity is a dimensionless value                |
| «enum» DECIBEL              | units are in decibels to measure amplitudes                                |
| «enum» DECIBELS_PER_SECOND  | units are in decibels per second to measure change in amplitude with time. |
| «enum» HERTZ                | units are in Hertz to measure frequencies                                  |
| «enum» HERTZ_PER_SECOND     | Units are in Hertz per second to measure change in frequency with time     |
| «enum» METER                | Units are meters                                                           |
| «enum» METERS_PER_SECOND    | Units are in meters per second to measure speeds                           |
| «enum» OTHER_UNIT           | Another unit is used to quantify the measurements and accuracies           |
| «enum» RADIAN               | Units are in radians to measure angles                                     |

| Attribute                 | Notes                                                                                    |
|---------------------------|------------------------------------------------------------------------------------------|
| «enum» RADIANS_PER_SECOND | Units are in radians per seconds to measure the change<br>in angles with time            |
| «enum» SECOND             | Units are in seconds to measure time or intervals.                                       |
| «enum» SECONDS_PER_SECOND | Units are in seconds per second to measure the change<br>in regular intervals over time. |

# 7.5.5.18 measurement\_variation\_kind\_type

Type: Class

Package: Supplementary\_Measurement

A qualitative description of change in a parameter measurement value over time within a distribution. The characteristic quantitative values of the variation pattern can be represented by other related measurement parameters.

| Attribute                         | Notes                                                                                                    |
|-----------------------------------|----------------------------------------------------------------------------------------------------|
| «enum» DECREASING                 | The value is decreasing monotonically; a minimum                                                              |
|                                   | value is not yet determined                                                                                   |
|                                   |                                                                                                    |
| «enum» DECREASING_ASYMPTOTICALLY  | The value is decreasing monotonically towards an                                                              |
|                                   | asymptotic minimum value                                                                                      |
| «enum» DECREASING_WITH_WRAP       | The value decreases monotonically until it reaches a                                                          |
|                                   | minimum value at which point it wraps or resets to a                                                          |
|                                   | maximum value.                                                                                                |
| DDIET NOT OPECIFIED               | The difference is not encoded.                                                                                |
| «enum» <b>DRIFT_NOT_SPECIFIED</b> | The drift behavior is not specified                                                                           |
| «enum» INCREASING                 | The is increasing monotonically; a maximum value is                                                           |
|                                   | not yet determined                                                                                            |
|                                   |                                                                                                    |
| «enum» INCREASING_ASYMPTOTICALLY  | The is increasing monotonically towards a maximum                                                             |
|                                   | asymptotic value.                                                                                             |
| «enum» INCREASING_WITH_WRAP       | The value increases monotonically until it reaches a                                                          |
|                                   | maximum value at which point it wraps or resets to a                                                          |
|                                   | minimum value.                                                                                                |
|                                   |                                                                                                    |
| «enum» LINEAR_ALTERNATING         | The value alternately increases monotonically until it<br>reaches a maximum value and decreases monotonically |
|                                   | until it reaches a minimum value.                                                                             |
|                                   | and it founds a minimum value.                                                                                |
| «enum» RANDOM_VARIATION           | The change in value over time is considered to be                                                             |
|                                   | random                                                                                                    |
|                                   |                                                                                                    |
| «enum» SINE_WAVE_VARIATION        | The value of the measurement parameter value is sinusoidal over time.                                         |
|                                   | siiusoidai over tille.                                                                                        |
| «enum» SQUARE_WAVE_VARIATION      | The value of the measurement parameter alternates                                                             |
|                                   | discontinuously between minimum and maximum                                                                   |
|                                   | values over time.                                                                                             |
|                                   |                                                                                                    |

# Table 7.121 - Attributes of Class measurement\_variation\_kind\_type

| Attribute                | Notes                                                   |
|--------------------------|---------------------------------------------------------|
| «enum» UNKNOWN_VARIATION | The drift pattern is unknown to (not recognized by) the |
|                          | sensor.                                                 |
|                          |                                                         |

# 7.5.5.19 modulation\_type

 Type:
 IDLStruct continuous\_measurement\_type

Package: Supplementary\_Measurement

The representation of parameter measurement values that are distributed within a bounded interval

# Table 7.122 - Attributes of IDLStruct modulation\_type

| Attribute                            | Notes                                             |
|--------------------------------------|---------------------------------------------------|
| kind measurement_variation_kind_type | The qualitative measure of the kind of modulation |
|                                      | detected.                                         |
|                                      |                                                   |

# 7.5.5.20 multi\_modal\_measurement\_type

Type:IDLStruct continuous\_measurement\_typePackage:Supplementary\_MeasurementThe representation of parameter measurement values that have a multi-modal distribution

# 7.5.5.21 normal\_measurement\_type

**Type:** IDLStruct pdf\_measurement\_type

Package: Supplementary\_Measurement

The representation of a measurement parameter that is normally distributed

# 7.5.5.22 parameter\_distribution\_type

Type: IDLStruct

**Package:** Supplementary\_Measurement A representation of the statistical distribution of a parameter.

# 7.5.5.23 parameter\_id\_type

Type: Class long

**Package:** Supplementary\_Measurement The unique identifier for a measurement parameter.

# 7.5.5.24 pdf\_measurement\_type

Type:IDLStruct continuous\_measurement\_typePackage:Supplementary\_Measurement

The values of the parameter measurement are distributed according to a probability density function.

# 7.5.5.25 pdf\_name\_type

Type: Class string

Package: Supplementary Measurement

The name of a sensor defined probability density function. Element Tag: Length = 20

ElementTag: Length = 20

# 7.5.5.26 plot\_measurement\_parameter\_set\_type

Type: IDLStruct

**Package:** Supplementary\_Measurement

A set of the measurement parameters relating to a sensor track. Subsystems form measurement parameters into sets for efficient information transfer to the CMS. A subsystem may chose the number and composition of these sets. A subsystem may place all measurements into a single set per track,

create multiple sets or create no sets and report measurement parameters individually instead. For a particular sensor track, measurement parameter names shall be unique across all measurement parameter set instances - i.e. sets shall be non-overlapping.

| Attribute                                             | Notes                             |
|-------------------------------------------------------|-----------------------------------|
| «key» <b>name</b> measurement_parameter_set_name_type | The name of the set of parameters |
|                                                       |                                   |

# 7.5.5.27 poisson\_measurement\_type

Type:IDLStruct pdf\_measurement\_typePackage:Supplementary\_MeasurementThe parameter measurement follows a Poisson distribution

# 7.5.5.28 qualitative\_measurement\_type

- **Type:** Class single\_measurement\_type
- Package: Supplementary\_Measurement
- This describes a qualitative measure

# Table 7.124 - Attributes of Class qualitative\_measurement\_type

| Attribute                 | Notes                                          |
|---------------------------|------------------------------------------------|
| descriptor unsigned short | The descriptor for the qualitative measurement |

# 7.5.5.29 sample\_range\_type

Type: IDLStruct

**Package:** Supplementary\_Measurement

The inclusive range of samples sensed that contribute to the measurement value

# Table 7.125 - Attributes of IDLStruct sample\_range\_type

| Attribute        | Notes                                             |
|------------------|---------------------------------------------------|
| min value double | The minimum value of a sample for the measurement |
| _                | 1                                                 |
| max_value double | The maximum value of a sample for the measurement |
|                  |                                                   |

# 7.5.5.30 scalar\_measurement\_type

**Type:** Class single\_measurement\_type

Package: Supplementary\_Measurement

This class represents individual scalar measurements of parameter values.

#### Table 7.126 - Attributes of Class scalar\_measurement\_type

| Attribute            | Notes                                                          |
|----------------------|----------------------------------------------------------------|
| accuracy double [01] | The accuracy of the measurement value (one standard deviation) |
| value double         | The value of the parameter measurement                         |

# 7.5.5.31 sensor\_defined\_pdf\_measurement\_type

Type: IDLStruct pdf\_measurement\_type

Package: Supplementary\_Measurement

The representation of a measurement of generalised probability density function whose definition can be

instantiated by a sensor for extensibility.

| Attribute          | Notes                                        |
|--------------------|----------------------------------------------|
| name pdf_name_type | The name of the probability density function |
|                    |                                              |

# 7.5.5.32 sequence\_name\_type

Type:Class stringPackage:Supplementary\_MeasurementTo name a sequenceElementTag: Length = 32

# 7.5.5.33 single\_measurement\_type

Type:IDLStruct parameter\_distribution\_typePackage:Supplementary\_MeasurementA single discrete representation of a parameter measurement value.

#### Table 7.128 - Attributes of IDLStruct single\_measurement\_type

| Attribute                              | Notes                                                                                                    |
|----------------------------------------|----------------------------------------------------------------------------------------------------|
| <b>confidence</b> confidence_type [01] | The confidence in the parameter measurement value;                                                                                                    |
|                                        | this is the probability that the value and accuracy<br>represent the true distribution of the physical effect they<br>are labelled as measuring in the real world. |

# 7.5.5.34 track\_measurement\_parameter\_set\_type

Type: IDLStruct

# **Package:** Supplementary\_Measurement

A set of the measurement parameters relating to a sensor track. Subsystems form measurement parameters into sets for efficient information transfer to the CMS. A subsystem may chose the number and composition of these sets. A subsystem may place all measurements into a single set per track, create multiple sets or create no sets and report measurement parameters individually instead. For a particular sensor track, measurement parameter names shall be unique across all measurement parameter set instances - i.e. sets shall be non-overlapping.

# Table 7.129 - Attributes of IDLStruct track\_measurement\_parameter\_set\_type

| Attribute                                             | Notes                             |
|-------------------------------------------------------|-----------------------------------|
| «key» <b>name</b> measurement_parameter_set_name_type | The name of the set of parameters |
|                                                       |                                   |

# 7.5.5.35 track\_measurement\_parameter\_type

Type: IDLStruct

Package: Supplementary\_Measurement

To represent parameter measurements for a sensor track reported individually

# 7.5.5.36 vector\_measurement\_type

Type: Class single\_measurement\_type

Package: Supplementary\_Measurement

This class represents individual vector measurements of parameter values.

| Attribute              | Notes                                                      |
|------------------------|------------------------------------------------------------|
| covariance double [0*] | The covariance between the elements of the vector value    |
|                        | in a 1-dimensional representation of the triangular        |
|                        | matrix. The i,j element $(i \ge j)$ of a covariance matrix |
|                        | for a vector of size N is at position sum(k=0j-1, N - k)   |
|                        | + (i - j). The covariance is zero length if not specified. |
|                        | AttributeTag: Length $= 21$                                |
|                        |                                                            |
| value double [1*]      | The vector values                                          |
|                        | AttributeTag: Length $= 6$                                 |
|                        |                                                            |

# 7.5.6 Plot\_Reporting

Parent Package: Sensor\_Domain

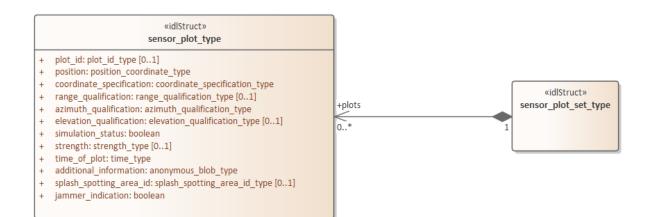

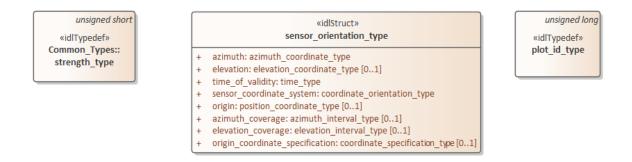

Figure 7.52 Domain Model (Class diagram)

# 7.5.6.1 plot\_id\_type

Type: Class unsigned long

Package: Plot\_Reporting

Identifier for a plot, unique within a given sensor. Such plot ids, should not be reused between sensor subsystem restarts.

#### Table 7.130 - Attributes of Class plot\_id\_type

#### 7.5.6.2 sensor\_plot\_set\_type

Type:ClassPackage:Plot\_ReportingSet of one or more sensor plots.

#### 7.5.6.3 sensor\_plot\_type

Type:ClassPackage:Plot\_ReportingOne plot from a sensor.

The additional\_information attribute is used for characteristics of the plot that are specific to certain sensors, and therefore not in the general plot type, for example MTI or range rate.

| Attribute                                                        | Notes                                                                                                    |
|------------------------------------------------------------------|----------------------------------------------------------------------------------------------------|
| <pre>plot_id plot_id_type [01]</pre>                             | A unique identifier for the plot within the scope of the<br>sensor. This attribute is optional as not all sensors need<br>to provide such an identifier for each plot.                                                                                                    |
| <pre>position position_coordinate_type</pre>                     | The position of the plot. This is the mean, central position. Note the qualification attributes, which give information on accuracy and spread estimates.                                                                                                    |
| coordinate_specification<br>coordinate_specification_type        | This attribute defines the characteristics of the coordinate system used                                                                                                    |
| <b>range_qualification</b> range_qualification_type [01]         | A measure of the spread and accuracy of the plot in range. This is optional as not all sensors measure range.                                                                                                    |
| azimuth_qualification azimuth_qualification_type                 | A measure of the spread and accuracy of the plot in azimuth.                                                                                                    |
| <b>elevation_qualification</b> elevation_qualification_type [01] | A measure of the spread and accuracy of the plot in<br>elevation. This is optional as not all sensors measure<br>elevation.                                                                                                    |
| simulation_status boolean                                        | If true, the plot is simulated. See also simulation support services within this standard.                                                                                                    |
| strength strength_type [01]                                      | The signal strength of the plot. This attribute is optional<br>as not all sensors measure a quantity which has<br>equivalence to strength.                                                                                                    |
| time_of_plot time_type                                           | The time at which the plot was measured.                                                                                                    |
| additional_information anonymous_blob_type                       | Potentially classified information about the plot, which<br>may be used in a system specific way to distribute<br>information about a plot to other subsystems. Further<br>information about this attribute, including layout<br>semantics is outside of the scope of this interface<br>standard. |

#### Table 7.131 - Attributes of Class sensor\_plot\_type

| Attribute                                                       | Notes                                                        |
|-----------------------------------------------------------------|--------------------------------------------------------------|
| <pre>splash_spotting_area_id splash_spotting_area_id_type</pre> | Indicates which splash spotting area the plot refers to - if |
| [01]                                                            | any - hence it is optional.                                  |
|                                                                 |                                                              |
| jammer_indication boolean                                       | Indication whether or not a plot is from a source of         |
|                                                                 | jamming.                                                     |
|                                                                 |                                                              |

# 7.5.6.4 sensor\_orientation\_type

Type:ClassPackage:Plot\_Reporting

This class describes the orientation of the sensor at a particular moment in time. This is useful for plot processing functionality such as track extraction as it allows instantaneous coverage of the sensor to be estimated.

| Attribute                                              | Notes                                                                                                    |
|--------------------------------------------------------|----------------------------------------------------------------------------------------------------|
| azimuth azimuth_coordinate_type                        | The (azimuth) direction of the head of the sensor (e.g. antenna, lens or hydro-phone)                                                                                                    |
| elevation_coordinate_type [01]                         | The (elevation) direction of the head of the sensor (e.g. antenna, lens or hydro-phone). If not supplied either horizontal is assumed or a constant angle is defined through the Manage_Subsystem_Parameters use case. |
| <pre>time_of_validity time_type</pre>                  | The time for which is sensor orientation is valid                                                                                                    |
| sensor_coordinate_system                               | This attribute defines the interpretation of azimuth and                                                                                                    |
| coordinate_orientation_type                            | elevation.<br>Valid enumerates are:<br>NORTH_HORIZONTAL,<br>NORTH_DOWN,<br>STERN_KEEL,<br>STERN_DECK_LEVEL                                                                                                    |
| origin position_coordinate_type [01]                   | The position of the origin of the head of the sensor.                                                                                                    |
| <pre>azimuth_coverage azimuth_interval_type [01]</pre> | The instantaneous extent of the coverage of the sensor in azimuth with respect the origin of its head.                                                                                                    |
| elevation_coverage elevation_interval_type [01]        | The instantaneous extent of the coverage of the sensor in<br>elevation with respect the origin of its head. It is only<br>valid to set this when the elevation attribute is also<br>specified.                         |
| origin_coordinate_specification                        | This attribute defines the characteristics of the                                                                                                    |
| coordinate_specification_type [01]                     | coordinate system used to define the origin. It is only valid to set this when origin attribute is also specified.                                                                                                    |

# Table 7.132 - Attributes of Class sensor\_orientation\_type

# 7.5.7 Sensor\_Control

Parent Package: Sensor\_Domain

This package contains structs and type defs for managing frequency usage, transmission sectors, emission control, and test target scenarios.

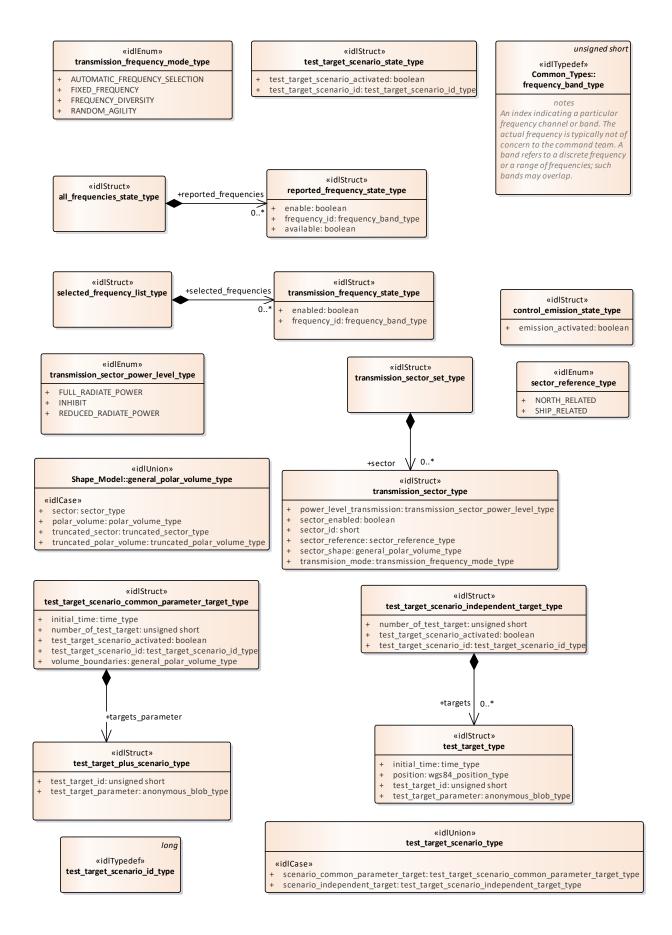

Open Architecture Radar Interface Standard (OARIS), Draft for v2.0

#### Figure 7.53 Domain Model (Class diagram)

# 7.5.7.1 selected\_frequency\_list\_type

Type:IDLStructPackage:Sensor\_ControlThis struct contains zero to many frequencies which may be enabled/disabled by the CMS

# 7.5.7.2 transmission\_frequency\_state\_type

Type:ClassPackage:Sensor\_ControlState of frequency transmission

#### Table 7.133 - Attributes of Class transmission\_frequency\_state\_type

| Attribute                        | Notes                                                                        |
|----------------------------------|------------------------------------------------------------------------------|
| enabled boolean                  | Indicates whether the CMS is enabling or disabling a transmission frequency. |
| frequency_id frequency_band_type | A unique identifier for the transmission frequency.                          |

# 7.5.7.3 all\_frequencies\_state\_type

Type:ClassPackage:Sensor\_ControlThis struct contains zero to many "available" or "not available" frequencies which may beenabled/disabled by the CMS

# 7.5.7.4 reported\_frequency\_state\_type

Type:IDLStructPackage:Sensor\_Controlreported frequency state

# Table 7.134 - Attributes of IDLStruct reported\_frequency\_state\_type

| Attribute                        | Notes                                                                        |
|----------------------------------|------------------------------------------------------------------------------|
| enable boolean                   | Indicates whether the CMS is enabling or disabling a transmission frequency. |
| frequency_id frequency_band_type | A unique identifier for the transmission frequency.                          |
| available boolean                | Indicates whether a transmission frequency is available or not available.    |

# 7.5.7.5 transmission\_frequency\_mode\_type

Type:ClassPackage:Sensor\_ControlThe mode

#### Table 7.135 - Attributes of Class transmission\_frequency\_mode\_type

| Attribute                     | Notes                                                  |
|-------------------------------|--------------------------------------------------------|
| AUTOMATIC_FREQUENCY_SELECTION | The sensor always uses the same pre-selected frequency |
|                               |                                                        |

| Attribute           | Notes                                                                                                    |
|---------------------|----------------------------------------------------------------------------------------------------|
| FIXED_FREQUENCY     | At each transmission sensor selects the frequency to be<br>used inside a pre-selected subset of frequencies |
| FREQUENCY_DIVERSITY | At each transmission sensor selects the frequency to be<br>used among the least jammed frequencies          |
| RANDOM_AGILITY      | At each transmission sensor random selects the frequency to be used.                                        |

# 7.5.7.6 transmission\_sector\_set\_type

Type:IDLStructPackage:Sensor\_ControlThis struct contains zero to many transmission sectors which must be set/reset by the CMS.

# 7.5.7.7 transmission\_sector\_type

Type:ClassPackage:Sensor\_ControlSector for transmission

#### Table 7.136 - Attributes of Class transmission\_sector\_type

| Attribute                                            | Notes                                                                                                    |
|------------------------------------------------------|----------------------------------------------------------------------------------------------------|
| power_level_transmission                             | Indicates the transmission power level of the sector.                                                                    |
| transmission_sector_power_level_type                 |                                                                                                    |
| sector_enabled boolean                               | Indicates whether the CMS is enabling or disabling a transmission sector.                                                |
| sector_id short                                      | A unique identifier for the transmission sector.                                                                         |
| sector_reference sector_reference_type               | This indicates the reference system of the transmission sector.                                                          |
| sector_shape general_polar_volume_type               | Note that the azimuth dimension of the sector shape<br>(polar volume) applies to the horizon plane (i.e.<br>elevation=0) |
| transmision_mode<br>transmission_frequency_mode_type | Indicates the transmission mode used within the sector                                                                   |

# 7.5.7.8 transmission\_sector\_power\_level\_type

Type:ClassPackage:Sensor\_ControlThis enumeration allows specification of a CMS commanded power level for a sector.

# Table 7.137 - Attributes of Class transmission\_sector\_power\_level\_type

| Attribute                    | Notes |
|------------------------------|-------|
| FULL_RADIATE_POWER           |       |
|                              |       |
| INHIBIT                      |       |
|                              |       |
| <b>REDUCED_RADIATE_POWER</b> |       |
|                              |       |

# 7.5.7.9 sector\_reference\_type

Type:IDLEnumPackage:Sensor\_ControlThis enumeration specifies the sectors reference systems.

#### Table 7.138 - Attributes of IDLEnum sector\_reference\_type

| Attribute     | Notes |
|---------------|-------|
| NORTH_RELATED |       |
|               |       |
| SHIP_RELATED  |       |
|               |       |

# 7.5.7.10 control\_emission\_state\_type

Type:ClassPackage:Sensor\_ControlEmission state

#### Table 7.139 - Attributes of Class control\_emission\_state\_type

| Attribute                  | Notes                                                  |
|----------------------------|--------------------------------------------------------|
| emission_activated boolean | Indicates whether the CMS is enabling or disabling the |
|                            | sensor emission state.                                 |
|                            |                                                        |

# 7.5.7.11 test\_target\_scenario\_type

Type:IDLUnionPackage:Sensor\_ControlScenario for test targets

# Table 7.140 - Attributes of IDLUnion test\_target\_scenario\_type

| Attribute                                                                                               | Notes                                                                                                    |
|----------------------------------------------------------------------------------------------------|----------------------------------------------------------------------------------------------------|
| <pre>«idlCase» scenario_common_parameter_target test_target_scenario_common_parameter_target_type</pre> | This case is used when a test target scenario is<br>constituted by a number of targets distributed in a<br>defined area/volume and having the same common<br>parameters. |
| <pre>«idlCase» scenario_independent_target test_target_scenario_independent_target_type</pre>           | This case is used when a test target scenario is constituted by a number of independent targets.                                                                         |

# 7.5.7.12 test\_target\_scenario\_independent\_target\_type

Type: IDLStruct

Package: Sensor\_Control

The scenario is defined by a number of independent targets, with each target having own characteristic parameters.

#### Table 7.141 - Attributes of IDLStruct test\_target\_scenario\_independent\_target\_type

| Attribute                                       | Notes                                                                                        |
|-------------------------------------------------|----------------------------------------------------------------------------------------------|
| <pre>number_of_test_target unsigned short</pre> | This is the number of the test targets composing the                                         |
|                                                 | scenario.                                                                                    |
| test_target_scenario_activated boolean          | Indicates whether the CMS is enabling or disabling the generation of a test target scenario. |

| Attribute                                            | Notes                                             |
|------------------------------------------------------|---------------------------------------------------|
| test_target_scenario_id test_target_scenario_id_type | A unique identifier for the test target scenario. |

# 7.5.7.13 test\_target\_scenario\_common\_parameter\_target\_type

Type: IDLStruct

Package: Sensor\_Control

The scenario is defined by a number of targets distributed in a defined area/volume and having the same common parameters.

| Table 7.142 - Attributes of IDLStruct test_t | target scenario | common       | parameter target  | tvpe |
|----------------------------------------------|-----------------|--------------|-------------------|------|
|                                              | angoi_ooonano_  | _0011111011_ | paramotor_targot_ | .,   |

| Attribute                                            | Notes                                                                                        |
|------------------------------------------------------|----------------------------------------------------------------------------------------------|
| initial_time time_type                               | This indicates the common initial time of the targets.                                       |
| <pre>number_of_test_target unsigned short</pre>      | This is the number of the test targets composing the scenario.                               |
| test_target_scenario_activated boolean               | Indicates whether the CMS is enabling or disabling the generation of a test target scenario. |
| test_target_scenario_id test_target_scenario_id_type | A unique identifier for the test target scenario.                                            |
| volume_boundaries general_polar_volume_type          | This indicates the area/volume boundaries where the test targets are distributed.            |

# 7.5.7.14 test\_target\_type

Type:IDLStructPackage:Sensor\_ControlEncapsulation of a test target (simulated target to enable technical testing of a sensor)

# Table 7.143 - Attributes of IDLStruct test\_target\_type

| Attribute                                 | Notes                                                                                                    |
|-------------------------------------------|----------------------------------------------------------------------------------------------------|
| initial_time time_type                    | This attribute defines the relevant initial time.                                                                                                    |
| position wgs84_position_type              | This attribute defines the initial target position.                                                                                                    |
| test_target_id unsigned short             | A identifier for the test targets.                                                                                                    |
| test_target_parameter anonymous_blob_type | This attribute defines:<br>- the target motion type, with the relevant motion<br>parameters<br>- the target generation parameters, such as injection type<br>(internal / external), attenuation law (constant / variable-<br>with-range), doppler type (0 / PRF/2). |

# 7.5.7.15 test\_target\_plus\_scenario\_type

Type:ClassPackage:Sensor\_ControlTest target with its scenario

| Attribute                                        | Notes                                                                                                    |
|--------------------------------------------------|----------------------------------------------------------------------------------------------------|
| test_target_id unsigned short                    | A identifier for the test targets.                                                                                                    |
| <b>test_target_parameter</b> anonymous_blob_type | <ul> <li>This attribute defines:</li> <li>the target motion type, with the relevant motion parameters</li> <li>the target generation parameters, such as injection type (internal / external), attenuation law (constant / variable-with-range), doppler type (0 / PRF/2).</li> </ul> |

# 7.5.7.16 test\_target\_scenario\_id\_type

Type:IDLTypeDef longPackage:Sensor\_ControlThis typedef is used to identify a specific test target scenario.

# 7.5.7.17 test\_target\_scenario\_state\_type

Type:ClassPackage:Sensor\_Controlscenario state

# Table 7.144 - Attributes of Class test\_target\_scenario\_state\_type

| Attribute                                            | Notes                                                                                         |
|------------------------------------------------------|-----------------------------------------------------------------------------------------------|
| test_target_scenario_activated boolean               | Indicates whether the CMS is enabling or disabling the execution of the test target scenario. |
| test_target_scenario_id test_target_scenario_id_type | A unique identifier for the test target scenario.                                             |

# 7.5.8 Sensor\_Performance

Parent Package: Sensor\_Domain

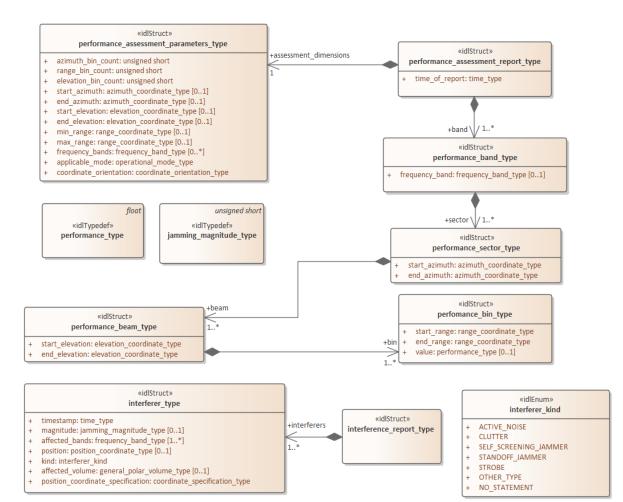

#### Figure 7.54 Domain Model (Class diagram)

#### 7.5.8.1 interference\_report\_type

Type:ClassPackage:Sensor\_PerformanceSet of interferer objects in a report.

#### 7.5.8.2 interferer\_kind

Type:ClassPackage:Sensor\_PerformanceEnumeration of the types of interferers that are known about.

| Attribute             | Notes                                                |
|-----------------------|------------------------------------------------------|
| ACTIVE_NOISE          | Interference from active noise.                      |
|                       |                                                      |
| CLUTTER               | Interference from clutter.                           |
|                       |                                                      |
| SELF SCREENING JAMMER | Interference from a jammer, which is self screening. |
|                       |                                                      |

| Attribute       | Notes                                                                                   |
|-----------------|-----------------------------------------------------------------------------------------|
| STANDOFF_JAMMER | Interference from a stand-off jammer                                                    |
| STROBE          | Interference from a strobe jammer.                                                      |
| OTHER_TYPE      | The interference source is of a different type to the other declared interference kinds |
| NO_STATEMENT    | The interference source could not be classified by the sensor subsystem.                |

# 7.5.8.3 interferer\_type

Type:ClassPackage:Sensor\_PerformanceA single source of interference.

# Table 7.146 - Attributes of Class interferer\_type

| Attribute                                                                 | Notes                                                                                                    |
|---------------------------------------------------------------------------|----------------------------------------------------------------------------------------------------|
| timestamp time_type                                                       | Time to which the performance report applies.                                                                                                    |
| <b>magnitude</b> jamming_magnitude_type [01]                              | The Effective Radiated Power (ERP) of the source of<br>interference. This is an optional attribute, which may not<br>all sensors may be able to calculate. |
| affected_bands frequency_band_type [1*]                                   | A list of frequency bands which are effected by the source of interference.                                                                                |
| <b>position</b> position_coordinate_type [01]                             | The source position of the interference. This is an optional attribute that not all sensors may be able to calculate.                                      |
| kind interferer_kind                                                      | A classification of the interference source.                                                                                                    |
| <b>affected_volume</b> general_polar_volume_type [01]                     | The volume in space, which the interference source is<br>affecting. This is an optional attribute, which may not all<br>sensors may be able to calculate.  |
| <b>position_coordinate_specification</b><br>coordinate_specification_type | Specifies the coordinate system used to define the interferer.                                                                                             |

# 7.5.8.4 jamming\_magnitude\_type

**Type:** Class unsigned short

Package: Sensor\_Performance

Target strength (Effective Radiated Power - ERP) of a jammer. The precise semantics of this type are sensor subsystem specific, but a typical interpretation is as a signal to noise ratio in dB.

# 7.5.8.5 perfomance\_bin\_type

Type: IDLStruct

Package: Sensor\_Performance

Value of performance in a volume of space. This is given as a signal excess in dB above noise floor for a nominal 0dB target strength. For a current performance report, this noise floor shall include clutter and jamming. These are not included in a nominal performance report.

| Attribute                                    | Notes                                                                                                    |
|----------------------------------------------|----------------------------------------------------------------------------------------------------|
| <pre>start_range range_coordinate_type</pre> | The start of the bin in range.                                                                                     |
| end_range range_coordinate_type              | The end of the bin in range.                                                                                       |
| value performance_type [01]                  | The assessed level of performance.<br>If no value present, there is no performance data<br>available for this bin. |

# 7.5.8.6 performance\_assessment\_report\_type

Type:ClassPackage:Sensor\_PerformanceContains the results of a performance assessment.

# Table 7.148 - Attributes of Class performance\_assessment\_report\_type

| tes                                               |
|---------------------------------------------------|
| e time of validity of the performance assessment. |
|                                                   |

# 7.5.8.7 performance\_assessment\_parameters\_type

Type: Class

Package: Sensor\_Performance

The parameters of a performance assessment request consists of an overall volume of interest and a specification of a number of 'bins' into which that volume is to be sub-divided. In response the sensor assess performance for each 'bin'.

The coordinate origin for the request is the SENSOR\_REFERENCE\_POINT as defined in coordinate\_origin\_type.

| Table 7.149 - Attributes of Class performance | _assessment_parameters_type |
|-----------------------------------------------|-----------------------------|
|-----------------------------------------------|-----------------------------|

| Attribute                                             | Notes                                                                                                    |
|-------------------------------------------------------|----------------------------------------------------------------------------------------------------|
| azimuth_bin_count unsigned short                      | Number of azimuth bins that the CMS would like in the<br>performance report. The subsystem should try to honour<br>this request but does not have to. |
| range_bin_count unsigned short                        | Number of range bins that the CMS would like in the<br>report. The subsystem should try to honour this request<br>but does not have to.               |
| elevation_bin_count unsigned short                    | The number of elevation bins that the CMS would like<br>in the report. The subsystem should try to honour this<br>request but does not have to.       |
| <pre>start_azimuth azimuth_coordinate_type [01]</pre> | Defines the start of the arc of azimuth (positive<br>orientation) of the volume in which the sensor's<br>performance is to be assessed.               |
| end_azimuth azimuth_coordinate_type [01]              | Defines the end of the arc of azimuth (positive<br>orientation) of the volume in which the sensor's<br>performance is to be assessed.                 |

| Attribute                                                 | Notes                                                                                                    |
|-----------------------------------------------------------|----------------------------------------------------------------------------------------------------|
| <pre>start_elevation elevation_coordinate_type [01]</pre> | Defines the start of the arc of elevation (positive<br>orientation) of the volume in which the sensor's<br>performance is to be assessed.                                                |
| end_elevation elevation_coordinate_type [01]              | Defines the end of the arc of elevation (positive<br>orientation) of the volume in which the sensor's<br>performance is to be assessed.                                                  |
| <pre>min_range range_coordinate_type [01]</pre>           | Defines the minimum range of the volume in which the sensor's performance is to be assessed.                                                                                             |
| <pre>max_range range_coordinate_type [01]</pre>           | Defines the maximum range of the volume in which the sensor's performance is to be assessed.                                                                                             |
| <b>frequency_bands</b> frequency_band_type [0*]           | The set of frequency bands to assess the performance<br>for. Where no bands are specified the performance is<br>assessed for the sensor in general in the specified<br>operational mode. |
| applicable_mode operational_mode_type                     | The performance assessment is to be in the context of this operational mode of the sensor subsystem.                                                                                     |
| coordinate_orientation coordinate_orientation_type        | The orientation of the polar coordinates used in this class. Note that the origin is always the sensor reference point and that the coordinate system is always polar.                   |

# 7.5.8.8 performance\_band\_type

Type:IDLStructPackage:Sensor\_PerformanceThe performance reported in a particular band (or in general)

# Table 7.150 - Attributes of IDLStruct performance\_band\_type

| Attribute                               | Notes                                                |
|-----------------------------------------|------------------------------------------------------|
| frequency_band frequency_band_type [01] | The specific band to which the contained performance |
|                                         | assessments refers                                   |
|                                         |                                                      |

# 7.5.8.9 performance\_beam\_type

Type: IDLStruct

Package: Sensor\_Performance

Set of performance values for a line of points in space. Each value applies to a volume whose boundaries may be inferred from the numbers of bins and the min and max values in the report.

| Attribute                                            | Notes                                                      |
|------------------------------------------------------|------------------------------------------------------------|
| <pre>start_elevation elevation_coordinate_type</pre> | The start of the beam in elevation (positive orientation). |
| end_elevation elevation_coordinate_type              | The end of the beam in elevation (positive orientation).   |

# 7.5.8.10 performance\_sector\_type

# Type:ClassPackage:Sensor\_PerformanceA set of performance values for a sector of azimuth [start\_azimuth..end\_azimuth].

| Table 7.152 - Attributes of Olass performance_sector_type |                                                            |  |
|-----------------------------------------------------------|------------------------------------------------------------|--|
| Attribute                                                 | Notes                                                      |  |
| <pre>start_azimuth azimuth_coordinate_type</pre>          | The start of the sector of azimuth (positive orientation). |  |
| end_azimuth azimuth_coordinate_type                       | The end of the sector of azimuth (positive orientation).   |  |

# Table 7.152 - Attributes of Class performance\_sector\_type

# 7.5.8.11 performance\_type

Type: Class float

Package: Sensor\_Performance

Defined as a signal excess in dB above noise floor for a nominal 0dB target strength, when assessing nominal performance or for the jammer when providing jammer assessment.

# 7.5.9 Track\_Reporting

Parent Package: Sensor\_Domain

This service provides facilities to report different types of sensor tracks.

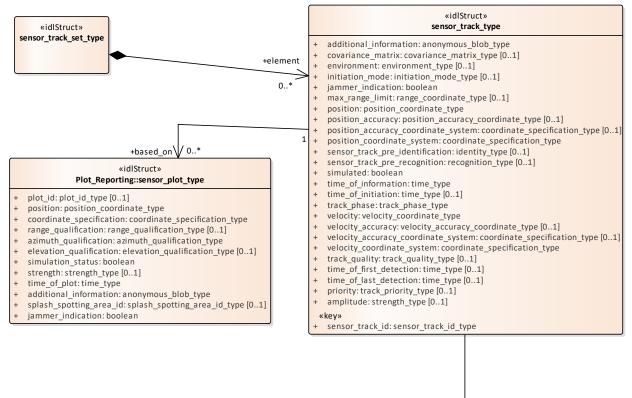

+sensor\_function \/ 0..\*

«idlStruct» Subsystem\_Control:: function\_type + function\_name: string «key» + function\_id: function\_id\_type

Figure 7.55 Track Reporting - Sensor Track (Class diagram)

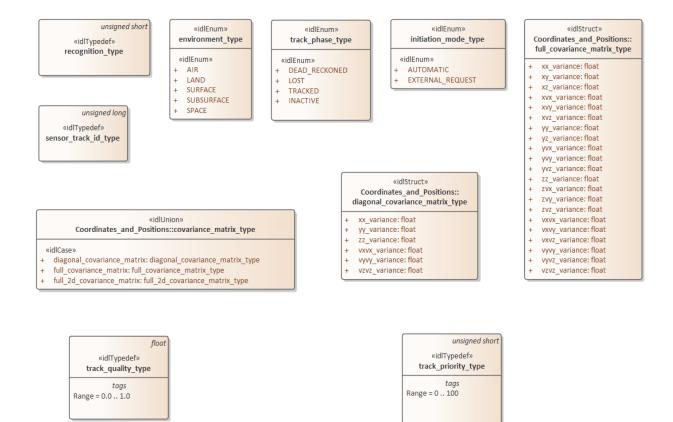

Figure 7.56 Track Reporting - Type Definitions (Class diagram)

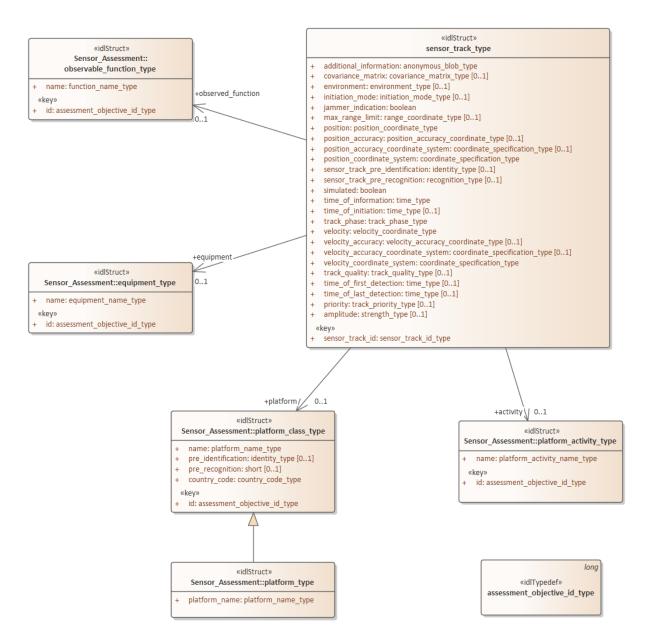

Figure 7.57 Track\_Reporting - Assessment (Class diagram)

#### 7.5.9.1 sensor\_track\_id\_type

Type:IDLTypeDef unsigned longPackage:Track\_ReportingSensor Track Identification

#### 7.5.9.2 track\_priority\_type

Type:Class unsigned shortPackage:Track\_ReportingThe representation of the track's priority with respect to the allocation of the sensor's resources.ElementTag:Range = 0..100

#### 7.5.9.3 track\_quality\_type

Type:Class floatPackage:Track\_ReportingThe representation of the quality of a track for the purposes of comparison according to system specific<br/>criteria.ElementTag:Range = 0.0 .. 1.0

#### 7.5.9.4 environment\_type

Type:ClassPackage:Track\_ReportingThe sensor tracking environment

#### Table 7.153 - Attributes of Class environment\_type

| Attribute            | Notes |
|----------------------|-------|
| «idlEnum» AIR        |       |
|                      |       |
| «idlEnum» LAND       |       |
|                      |       |
| «idlEnum» SURFACE    |       |
|                      |       |
| «idlEnum» SUBSURFACE |       |
|                      |       |
| «idlEnum» SPACE      |       |
|                      |       |

#### 7.5.9.5 initiation\_mode\_type

Type:ClassPackage:Track\_ReportingType of track initiation

#### Table 7.154 - Attributes of Class initiation\_mode\_type

| Attribute                  | Notes                                                |
|----------------------------|------------------------------------------------------|
| «idlEnum» AUTOMATIC        | Automatic track initiation mode                      |
| «idlEnum» EXTERNAL_REQUEST | Track initiation on external request (e.g. from CMS) |

#### 7.5.9.6 recognition\_type

Type:IDLTypeDef unsigned shortPackage:Track\_ReportingThe recognition type indicates the type of the real-world physical object being tracked.The numeric value is used to map to a system or implementation specific taxonomy of real-world physical objects that are of tactical interest.

7.5.9.7 sensor\_track\_type

Type:IDLStructPackage:Track\_ReportingEncapsulation of a sensor track

#### Table 7.155 - Attributes of IDLStruct sensor\_track\_type

| Attribute                                  | Notes                                   |
|--------------------------------------------|-----------------------------------------|
| additional_information anonymous_blob_type | Additional, vendor-specific information |
|                                            |                                         |

| Attribute                                                                        | Notes                                                                                                    |
|----------------------------------------------------------------------------------|----------------------------------------------------------------------------------------------------|
| <b>covariance_matrix</b> covariance_matrix_type [01]                             | The number of elements in the covariance matrix is dependent on the sensor. When present, the position_accuracy and velocity_accuracy attributes should not be present.                                           |
| <b>environment</b> environment_type [01]                                         | Environment of the track (air, surface etc)                                                                                                    |
| <b>initiation_mode</b> initiation_mode_type [01]                                 | Initiation mode of track (automatic or externally initiated)                                                                                                    |
| jammer_indication boolean                                                        | Indication whether or not a track is jamming.                                                                                                    |
| <pre>max_range_limit range_coordinate_type [01]</pre>                            | Maximal range for a bearing track                                                                                                    |
| <b>position</b> position_coordinate_type                                         | The location of the track as calculated in the sensor's chosen coordinate system at the stated time.                                                                                                    |
| <b>position_accuracy</b> position_accuracy_coordinate_type [01]                  | The sensor's stated accuracy for its calculated position.<br>When present, the covariance_matrix attribute should<br>not be present.                                                                              |
| <b>position_accuracy_coordinate_system</b><br>coordinate_specification_type [01] | The coordinate system chosen by the sensor for reporting accuracy.                                                                                                    |
| <pre>position_coordinate_system coordinate_specification_type</pre>              | The coordinate system chosen by the sensor.                                                                                                    |
| <pre>«key» sensor_track_id sensor_track_id_type</pre>                            | The sensor's unique identifying reference for the track.<br>Sensors may reuse identifiers after they have deleted the<br>corresponding track. The scheme used for identifier<br>reallocation is system dependent. |
| <pre>sensor_track_pre_identification identity_type [01]</pre>                    | Identification information for the sensor track (if available)                                                                                                    |
| <pre>sensor_track_pre_recognition recognition_type [01]</pre>                    | Recognition information for the sensor track (if available)                                                                                                    |
| simulated boolean                                                                | Whether the CMS should process the track as having<br>been synthetically generated as opposed to<br>corresponding to an actual detection in the real world.                                                       |
| <pre>time_of_information time_type</pre>                                         | The time at which the information in this object is valid, in particular its position.                                                                                                    |
| time_of_initiation time_type [01]                                                | The time at which the sensor first determined the existence of this track.<br>AttributeTag: Issue =                                                                                                    |
| track_phase track_phase_type                                                     | Track phase (e.g. TRACKED, DELETED, LOST)                                                                                                    |
| velocity velocity_coordinate_type                                                | The velocity of the track as calculated in the sensor's chosen coordinate system at the stated time.                                                                                                    |

| Attribute                                                                 | Notes                                                                                                    |
|---------------------------------------------------------------------------|----------------------------------------------------------------------------------------------------|
| velocity_accuracy_velocity_accuracy_coordinate_type [01]                  | The sensor's stated accuracy for its calculated velocity.<br>When present, the covariance_matrix attribute should<br>not be present.                                                                                                    |
| velocity_accuracy_coordinate_system<br>coordinate_specification_type [01] | The coordinate system chosen by the sensor for reporting accuracy.                                                                                                    |
| velocity_coordinate_system<br>coordinate_specification_type               | The coordinate system chosen by the sensor.                                                                                                    |
| <pre>track_quality track_quality_type [01]</pre>                          | The sensor specific quality of this track in comparison to its typical tracks.                                                                                                    |
| <pre>time_of_first_detection time_type [01]</pre>                         | The time at which the sensor first made measurements<br>leading to the detection of the existence of this track (as<br>opposed to the time of initiation when there was<br>sufficient confidence in one or more detection to initiate<br>a track). |
| <pre>time_of_last_detection time_type [01]</pre>                          | The time at which the sensor last detected the existence of this track.                                                                                                    |
| <pre>priority track_priority_type [01]</pre>                              | The relative priority of a track with regard to the sensor's resources                                                                                                    |
| amplitude strength_type [01]                                              | The amplitude or strength of the measurement(s) being tracked by the sensor                                                                                                    |

## 7.5.9.8 sensor\_track\_set\_type

Type:ClassPackage:Track\_ReportingA set of sensor tracks (to enable batch reporting)

## 7.5.9.9 track\_phase\_type

Type:ClassPackage:Track\_ReportingThe detection lifecycle phase of the track

| Attribute                      | Notes                                                                                                    |
|--------------------------------|----------------------------------------------------------------------------------------------------|
| «idlEnum» <b>DEAD_RECKONED</b> | Track provided based on extrapolated position (dead-reckoned)                                                                                                    |
| «idlEnum» <b>DELETED</b>       | Track has been deleted.<br>AttributeTag: DDS_PSM_Name = NOT_USED<br>AttributeTag: DDS_PSM_Notes = Delete enumeration<br>not used for DDS; dispose topic instance instead. |
| «idlEnum» LOST                 | Track has been lost                                                                                                    |
| «idlEnum» TRACKED              | Regular update of new and existing track                                                                                                    |

| Attribute          | Notes                                                       |
|--------------------|-------------------------------------------------------------|
| «idlEnum» INACTIVE | No new measurements were available to contribute to         |
|                    | this track at the last opportunity to do so. It is expected |
|                    | that should such measurements be made at the next           |
|                    | opportunity, these will successfully update the track.      |
|                    |                                                             |

## 7.5.9.10 assessment\_objective\_id\_type

Type: Class long

Package: Track\_Reporting

Unique identifier for the objects to which the sensor assessment is attempting to match the measurement parameters.

## 7.5.10 Tracking\_Control

Parent Package: Sensor\_Domain

This package contains structs and type defs for managing tracking zones and sensor track information.

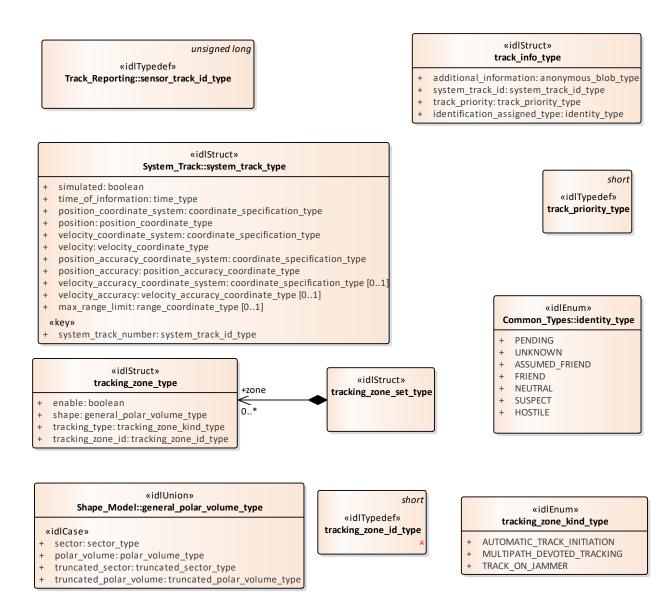

#### Figure 7.58 Domain Model (Class diagram)

#### 7.5.10.1 track\_info\_type

Type: Class

Package: Tracking\_Control

This struct identifies track information.

| Attribute                                       | Notes                                                                                                    |
|-------------------------------------------------|----------------------------------------------------------------------------------------------------|
| additional_information anonymous_blob_type      | <ul> <li>This is additional information that is not specified as part of the interface. Candidate information includes:</li> <li>Track type,</li> <li>Track priority,</li> <li>Track Identification Category Assigned (Pending, Friend, Assumed Friend, Neutral, Unknown, Suspect, Hostile).</li> </ul> |
| <pre>system_track_id system_track_id_type</pre> |                                                                                                    |
| <pre>track_priority track_priority_type</pre>   |                                                                                                    |
| identification_assigned_type identity_type      |                                                                                                    |

#### 7.5.10.2 track\_priority\_type

Class short

Package: Tracking\_Control

Type:

The meaning of track\_priority\_type is to assign a priority among a set of tracks based on some criteria (i.e. subsystem's time dedicated to a track analysis).

Example of values: 1 Track While Scan (TWS) 2 Low Priority Target (LPT) 3 High Priority Target (HPT)

## 7.5.10.3 tracking\_zone\_set\_type

Type:IDLStructPackage:Tracking\_ControlThis struct contains zero to many tracking zones which must be set/reset by the CMS.

#### 7.5.10.4 tracking\_zone\_type

Type:ClassPackage:Tracking\_ControlThis struct identifies a tracking zone.

#### Table 7.156 - Attributes of Class tracking\_zone\_type

| Attribute                                        | Notes                                                               |
|--------------------------------------------------|---------------------------------------------------------------------|
| enable boolean                                   | Indicates whether the CMS is enabling or disabling a tracking zone. |
| <pre>shape general_polar_volume_type</pre>       | This is the polar volume of the zone.                               |
| <pre>tracking_type tracking_zone_kind_type</pre> | This indicates the tracking zone type.                              |
| tracking_zone_id tracking_zone_id_type           | A unique identifier for the tracking zone.                          |

#### 7.5.10.5 tracking\_zone\_kind\_type

Type:ClassPackage:Tracking\_ControlIdentifies the kind of a tracking zone.

| Attribute                  | Notes                                                                                                    |
|----------------------------|----------------------------------------------------------------------------------------------------|
| AUTOMATIC_TRACK_INITIATION | Zones where the sensor is allowed to auto initiate new<br>tracks. Depending on the sensor type and its capabilities,<br>such a type of zones may be delimited in azimuth only,<br>or both in azimuth and elevation, or may have further<br>range bounds, and in some cases also additional<br>constraints (such as target type, velocity bounds, etc.). |
| MULTIPATH_DEVOTED_TRACKING | Sectors where the sensor is required to use, for tracking<br>activities, devoted waveforms to reduce the multipath<br>effects. This capability is usually provided by<br>multifunctional radars. Such a type of sectors is usually<br>limited in azimuth only, below a defined elevation.                                                               |
| TRACK_ON_JAMMER            | Sectors where the sensor is allowed to manage Track-<br>On-Jammer. Depending on the sensor type and its<br>capabilities, such a type of sectors may be delimited<br>either in azimuth only or both in azimuth and elevation.                                                                                                    |

#### Table 7.157 - Attributes of Class tracking\_zone\_kind\_type

## 7.5.10.6 tracking\_zone\_id\_type

Type: Class short

Package: Tracking\_Control

This typedef is used to identify a specific tracking zone.

# 7.6 Radar\_Domain

Parent Package: Domain\_Model

This package contains the Domain Models for the Air Engagement Support, Engagement Support, Missile Guidance, Search, and Surface Engagement Support services.

## 7.6.1 Air\_Engagement\_Support

Parent Package: Radar\_Domain

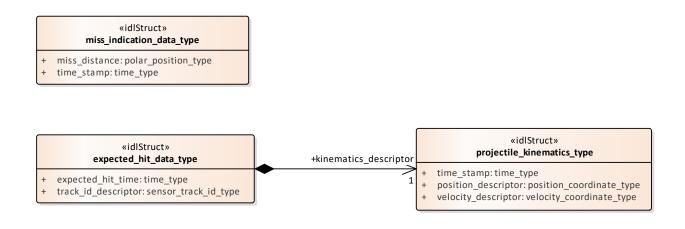

#### Figure 7.59 Domain Model (Class diagram)

#### 7.6.1.1 expected\_hit\_data\_type

Type: IDLStruct

**Package:** Air\_Engagement\_Support

Expected hit identifies the target and the time a hit is expected. This data is used to initiate the evaluation of a miss indication within the radar.

#### Table 7.158 - Attributes of IDLStruct expected\_hit\_data\_type

| Attribute                                           | Notes                                               |
|-----------------------------------------------------|-----------------------------------------------------|
| expected_hit_time time_type                         | Time when projectile is expected to hit the target. |
| <pre>track_id_descriptor sensor_track_id_type</pre> | The target track id.                                |

#### 7.6.1.2 miss\_indication\_data\_type

Type:IDLStructPackage:Air\_Engagement\_SupportIs sent once a hit or miss is noted.

#### Table 7.159 - Attributes of IDLStruct miss\_indication\_data\_type

| Attribute                         | Notes                                                                               |
|-----------------------------------|-------------------------------------------------------------------------------------|
| miss_distance polar_position_type | Closest distance of the projectile to the target expressed<br>in polar coordinates. |
| time_stamp time_type              | Closest time of approach of the projectile to the target.                           |

#### 7.6.1.3 projectile\_kinematics\_type

 Type:
 IDLStruct

 Package:
 Air\_Engagement\_Support

 Identifies the kinematics of the projectile that is expected to hit the target.

#### Table 7.160 - Attributes of IDLStruct projectile\_kinematics\_type

| Attribute                                               | Notes                                                 |
|---------------------------------------------------------|-------------------------------------------------------|
| time_stamp time_type                                    | The timestamp when the kinematics was valid/measured. |
| <pre>position_descriptor position_coordinate_type</pre> | The projectile's position.                            |
| velocity_descriptor velocity_coordinate_type            | The projectile's velocity.                            |

## 7.6.2 Engagement\_Support

Parent Package: Radar\_Domain

#### «idlEnum» «idlUnion» kill\_assessment\_result\_type Coordinates\_and\_Positions::velocity\_coordinate\_type + PROBABLE KILL PROBABLE\_MISS «idlCase» NO RESULT cartesian\_velocity: cartesian\_velocity\_type polar\_velocity: polar\_velocity\_type wgs84\_velocity: wgs84\_velocity\_type «idlStruct» notes kinematics\_type To offer flexibility, three variants of coordinate system representation are supported corresponding to the coordinate\_kind\_type enumerate. An implementation should + orientation: coordinate\_orientation\_type support one kind for each relevant service as defined by the + position: cartesian\_position\_type coordinate specification type value, and it should only send data of that variant and reference\_position: coordinate\_origin\_type should check that all data received is of that variant. It should not implement + time\_stamp:time\_type conversion of data in an unexpected variant. Receipt of such data constitutes an error + velocity: cartesian\_velocity\_type in the operation of the interface. Three representations are supported: time derivative. coordinate\_kind: coordinate\_kind\_type within a Cartesian coordinate system; time derivatives of a polar coordinate system (range rate, bearing rate etc.); course and speed relative to the WGS84 spheroid. unsigned short unsigned short «idlTypedef» «idlTypedef» available\_fire\_control\_channels\_type fire\_control\_channel\_id\_type

#### Figure 7.60 Domain Model (Class diagram)

#### 7.6.2.1 available\_fire\_control\_channels\_type

Type:Class unsigned shortPackage:Engagement\_SupportThe number/amount of available fire control channels.

#### 7.6.2.2 fire\_control\_channel\_id\_type

Type:Class unsigned shortPackage:Engagement\_SupportThe fire control channel ID as assigned by the subsystem.

#### 7.6.2.3 kill\_assessment\_result\_type

Type:ClassPackage:Engagement\_SupportThe possible outcomes of a kill assessment.

#### Table 7.161 - Attributes of Class kill\_assessment\_result\_type

| Attribute     | Notes                    |
|---------------|--------------------------|
| PROBABLE_KILL | Kill Probability > 50%   |
|               |                          |
| PROBABLE_MISS | Kill Probability < 50%   |
|               |                          |
| NO_RESULT     | Assessment indeterminate |
|               |                          |

#### 7.6.2.4 kinematics\_type

Type: IDLStruct

Package: Engagement\_Support

Target position/kinematics for which a fire control channel is requested to designate.

| Attribute                                 | Notes |
|-------------------------------------------|-------|
| orientation coordinate_orientation_type   |       |
| <b>position</b> cartesian_position_type   |       |
| reference_position coordinate_origin_type |       |
| time_stamp time_type                      |       |
| velocity cartesian_velocity_type          |       |
| coordinate_kind coordinate_kind_type      |       |

## 7.6.3 Missile\_Guidance

Parent Package: Radar\_Domain

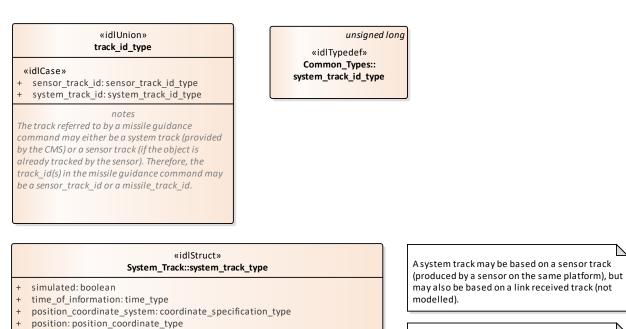

On the same platform, different objects (targets and own missiles) may be tracked by different sensor types (e.g 3D radar, or ESM). Therefore, for the same interface with a sensor, in successive missile\_guidance commands, the referred system tracks may be a cartesian point\_track at one time and polar bearing\_track at the next time.

Figure 7.61 Missile Guidance - Track (Class diagram)

velocity\_coordinate\_system: coordinate\_specification\_type

+ velocity\_accuracy: velocity\_accuracy\_coordinate\_type [0..1]

+ position\_accuracy: position\_accuracy\_coordinate\_type

+ max\_range\_limit: range\_coordinate\_type [0..1]

system\_track\_number:system\_track\_id\_type

+ position\_accuracy\_coordinate\_system: coordinate\_specification\_type

+ velocity\_accuracy\_coordinate\_system: coordinate\_specification\_type [0..1]

+ velocity: velocity\_coordinate\_type

«key»

#### «idlStruct» illumination\_request\_type

- + target\_track\_id:track\_id\_type
- + own\_missile\_track\_id: track\_id\_type [0..\*]
- + illumination\_period: absolute\_duration\_type
- + frequency\_channel: frequency\_channel\_type [0..1]
- + additional\_parameters:anonymous\_blob\_type

#### Figure 7.62 Illumination (Class diagram)

#### «idlStruct» uplink\_request\_type

- + own\_missile\_track\_id:track\_id\_type
- + frequency\_channel: frequency\_channel\_type [0..1]
- request\_info: anonymous\_blob\_type

#### unsigned short

«idlTypedef»
frequency\_channel\_type

#### «idlStruct» uplink\_report\_type

«idlStruct»

downlink\_report\_type

downlink content: anonymous blob type

own\_missile\_track\_id: track\_id\_type

time\_of\_receipt:time\_type

unsigned short

«idlTypedef»

frequency\_channel\_type

- + own\_missile\_track\_id: track\_id\_type
- + uplink\_info: anonymous\_blob\_type [0..1]

#### Figure 7.63 Missile Uplink (Class diagram)

+

+

#### «idlStruct» downlink\_request\_type

- own\_missile\_track\_id:track\_id\_type
- + listening\_period: absolute\_duration\_type
- + frequency\_channel: frequency\_channel\_type [0..1]
- + additional\_parameters: anonymous\_blob\_type

## unsigned short «idlTypedef» frequency\_channel\_type

#### Figure 7.64 Missile Downlink (Class diagram)

#### 7.6.3.1 downlink\_report\_type

Type:ClassPackage:Missile\_GuidanceInformation downlinked by the missile to the radar.

#### Table 7.162 - Attributes of Class downlink\_report\_type

| Attribute                          | Notes |
|------------------------------------|-------|
| own_missile_track_id track_id_type |       |
|                                    |       |
| time_of_receipt time_type          |       |
|                                    |       |

| Attribute                            | Notes |
|--------------------------------------|-------|
| downlink_content anonymous_blob_type |       |

#### 7.6.3.2 downlink\_request\_type

Type:ClassPackage:Missile\_Guidancerequest to downlink

#### Table 7.163 - Attributes of Class downlink\_request\_type

| Attribute                                            | Notes                                                    |
|------------------------------------------------------|----------------------------------------------------------|
| <pre>own_missile_track_id track_id_type</pre>        |                                                          |
| listening_period absolute_duration_type              | Start of period during which downlinks shall be received |
| <b>frequency_channel</b> frequency_channel_type [01] |                                                          |
| additional_parameters anonymous_blob_type            |                                                          |

#### 7.6.3.3 frequency\_channel\_type

Type:Class unsigned shortPackage:Missile\_GuidanceA frequency channel identifies a specific radar frequency.

#### 7.6.3.4 illumination\_request\_type

Type:ClassPackage:Missile\_Guidancesemantics of selects association is implementation specific.

#### Table 7.164 - Attributes of Class illumination\_request\_type

| Attribute                                            | Notes |
|------------------------------------------------------|-------|
| target_track_id track_id_type                        |       |
|                                                      |       |
| <pre>own_missile_track_id track_id_type [0*]</pre>   |       |
|                                                      |       |
| illumination_period absolute_duration_type           |       |
|                                                      |       |
| <b>frequency_channel</b> frequency_channel_type [01] |       |
|                                                      |       |
| additional_parameters anonymous_blob_type            |       |
|                                                      |       |

#### 7.6.3.5 track\_id\_type

Type: Class

Package: Missile\_Guidance

The track referred to by a missile guidance command may either be a system track (provided by the CMS) or a sensor track (if the object is already tracked by the sensor). Therefore, the track\_id(s) in the missile guidance command may be a sensor\_track\_id or a missile\_track\_id.

#### Table 7.165 - Attributes of Class track\_id\_type

| Attribute                                                 | Notes |
|-----------------------------------------------------------|-------|
| <pre>«idlCase» sensor_track_id sensor_track_id_type</pre> |       |
|                                                           |       |

| Attribute                                                 | Notes |
|-----------------------------------------------------------|-------|
| <pre>«idlCase» system_track_id system_track_id_type</pre> |       |
|                                                           |       |

## 7.6.3.6 uplink\_report\_type

Type:IDLStructPackage:Missile\_Guidancea report from uplink

#### Table 7.166 - Attributes of IDLStruct uplink\_report\_type

| Attribute                                     | Notes        |
|-----------------------------------------------|--------------|
| <pre>own_missile_track_id track_id_type</pre> |              |
|                                               |              |
| <b>uplink_info</b> anonymous_blob_type [01]   | * optional * |
|                                               |              |

#### 7.6.3.7 uplink\_request\_type

Type:IDLStructPackage:Missile\_Guidancea request to downlink

#### Table 7.167 - Attributes of IDLStruct uplink\_request\_type

| Attribute                                            | Notes        |
|------------------------------------------------------|--------------|
| <pre>own_missile_track_id track_id_type</pre>        |              |
|                                                      |              |
| <b>frequency_channel</b> frequency_channel_type [01] | * optional * |
| request_info anonymous_blob_type                     |              |
|                                                      |              |

## 7.6.4 Surface\_Engagement\_Support

Parent Package: Radar\_Domain

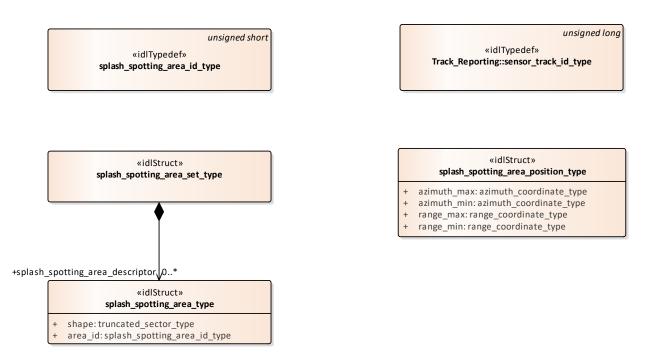

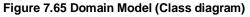

## 7.6.4.1 splash\_spotting\_area\_id\_type

Type:Class unsigned shortPackage:Surface\_Engagement\_Supportthe area ID assigned by the sensor.

#### 7.6.4.2 splash\_spotting\_area\_position\_type

Type:ClassPackage:Surface\_Engagement\_Support

The area definition from the User (CMS) when Splash Spotting is defined using the service "activate splash spotting area by position". The minimum and maximum available sizes are defined in "Manage Subsystem Parameters".

| Attribute                                      | Notes                                                     |
|------------------------------------------------|-----------------------------------------------------------|
| <b>azimuth_max</b> azimuth_coordinate_type     | when max is less than min, areas covers the north azimuth |
| <pre>azimuth_min azimuth_coordinate_type</pre> | when min is less than max, areas covers the north azimuth |
| range_max range_coordinate_type                | limited to less than or equal to instrumented range       |
| <pre>range_min range_coordinate_type</pre>     | limited to greater than or equal to minimum visible range |

Table 7.168 - Attributes of Class splash\_spotting\_area\_position\_type

## 7.6.4.3 splash\_spotting\_area\_set\_type

Type:ClassPackage:Surface\_Engagement\_Support

A set consisting of splash spotting areas.

#### 7.6.4.4 splash\_spotting\_area\_type

Type:ClassPackage:Surface\_Engagement\_SupportDefinition of a single splash spotting area.

#### Table 7.169 - Attributes of Class splash\_spotting\_area\_type

| Attribute                            | Notes                                      |
|--------------------------------------|--------------------------------------------|
| shape truncated_sector_type          | Shape and size of the splash spotting area |
| area_id splash_spotting_area_id_type | Area ID of the splash spotting area.       |

## 7.7 Subsystem\_Services

Parent Package:Service\_InterfacesContains services associated with the Subsystem Domain.

## 7.7.1 Encyclopaedic\_Support

Parent Package: Subsystem\_Services

#### 7.7.1.1 Receive\_Encyclopaedic\_Data

Parent Package: Encyclopaedic\_Support

#### Receive Encyclopaedic Data CMS

Type: Interface common\_use\_case\_interface

Package: Receive\_Encyclopaedic\_Data

This interface describes the process whereby the subsystem receives encyclopedic data.Such data is used by the subsystem to perform self-adaptation to the prevailing environmental conditions.

This interface is modelled as a control interaction between the CMS and the subsystem rather than a data flow interaction. The CMS controls the loading of subsystem encyclopaedic data by sending the location of the data, rather than sending the data itself. Of course an implementation may move the encyclopaedic data around a file system beforehand, but that is outside the scope of this standard. The subsystem is aware of its real-time geographic position and orientation.

It is expected that the transfer of this data would be initiated at the start of the 'mission of the day'. Updates would only be envisaged when the current data set became inapplicable to the current mission. Specific encyclopedic data might be requested by the subsystem. Alternatively, a default set of summary data is sent. Such data, which is an example of 'reference' data, would generally be non-sensor in origin and static i.e. not changing in real-time. In the simplest case this data might simply define clutter areas and known jammer locations to assist the subsystem in effecting suitable mitigation for these effects. For a subsystem such as a more complex multi-function radar this might include relevant extracts from a commercial shipping database (Lloyd's etc.), giving shipping lanes or ship movements or civil airline flight plan data (Civil Aviation Authority etc), locations of wind-farms, major highways, significant structures and potential sources of interference, such as other radars, including consorts, cellular phone masts etc. This data would be used by the subsystem to contribute to the tactical picture. Alternatively, it could be used within the automatic tracking function to enable the identification/elimination from the track picture of nonhostile tracks. Such data could also include, for example, the reference data types communicated via Link 16 such as hazard areas and other fixed point type data. Navigational charts might also be a part of such data. The subsystem VOI (volume of interest) or other filter mechanisms might be supplied in a request from the actor.

Pre-condition: Technical State The subsystem is in technical state STANDBY, READY or ONLINE Pre-condition: Mastership Required The CMS has mastership

Pre-condition: Subsystem Services Provide Subsystem Services has completed successfully, in particular this service is available.

Post-condition Success The subsystem has received updated Encyclopedic Data. Post-condition No Success The subsystem has not received updated Encyclopedic Data

| Method                      | Notes                                                                                                    | Parameters                                                                                                    |
|-----------------------------|----------------------------------------------------------------------------------------------------|----------------------------------------------------------------------------------------------------|
| encyclopaedic_data_loaded() | The subsystem responds to the CMS<br>that the encyclopaedic data<br>previously requested has been<br>loaded. | request_id_type <b>request_id</b> The<br>unique id for this request -<br>corresponds to the parameter in the<br>load_encyclopaedic_data request |

Table 7.170 - Methods of Interface Receive\_Encyclopaedic\_Data\_CMS

Receive\_Encyclopaedic\_Data\_SubType:InterfacePackage:Receive\_Encyclopaedic\_Data

| Method                    | Notes                                                                                                    | Parameters                                                                                                    |
|---------------------------|----------------------------------------------------------------------------------------------------|----------------------------------------------------------------------------------------------------|
| load_encyclopaedic_data() | Notes           The CMS requests the subsystem to<br>load encyclopaedic data of a<br>particular type from a particular<br>location. | request_id_type request_id The<br>unique identifier for this request<br>url_type url The location of the file<br>containing the encyclopaedic data<br>data_descriptor_type<br>data_descriptor A description of the<br>type of encyclopaedic data (e.g.<br>name of the data set). It is expected<br>that implementations will specify a<br>list of descriptors known to<br>particular subsystems. Such a list<br>may be accessible at run-time<br>through the Manage Subsystem<br>Parameters interface. |
|                           |                                                                                                    |                                                                                                    |

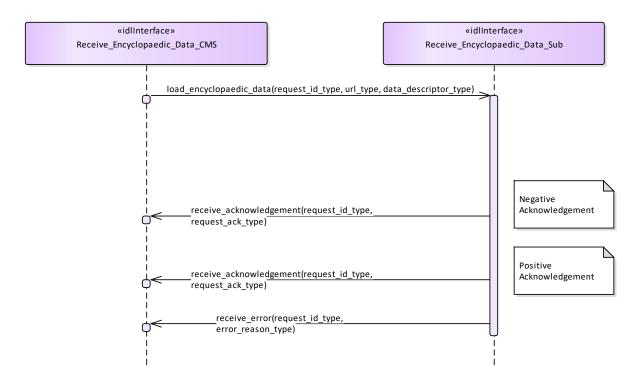

Figure 7.66 Alternate Flow - Receive Encyclopaedic Data (Interaction diagram)

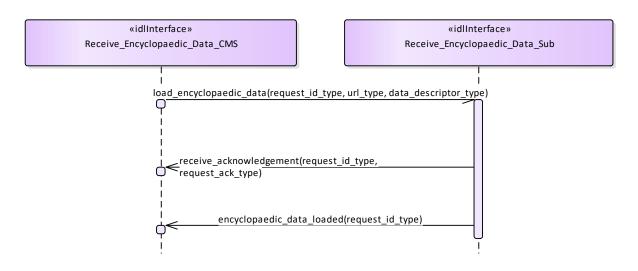

Figure 7.67 Basic Flow - Receive Encyclopaedic Data (Interaction diagram)

## 7.7.2 Extended\_Subsystem\_Control

Parent Package:Subsystem\_ServicesContains interfaces for the Extended Subsystem Control service.

## 7.7.2.1 Manage\_Physical\_Configuration

Parent Package:Extended\_Subsystem\_ControlContains operations and sequence diagrams for the Manage Physical Configuration interface.

#### Manage\_Physical\_Configuration\_CMS

Type: Interface common\_use\_case\_interface

Package: Manage\_Physical\_Configuration

The purpose of this interface is to provide a mechanism to exchange a physical configuration data file between a subsystem and the CMS (potentially xml format). The exact format of the file is subsystem specific. The purpose of the file is to support the maintainer with facilities to configure the internal parts of the subsystem; also to be used as integration support.

#### Additional Information:

There are at least two cases where the CMS would provide a sub-system's physical configuration. Case 1 is when the sub-system was able to detect a configuration change and the data must be manually entered in sub-system configuration data (e.g. a servo type and serial number). Case 2 is when the sub-system is being developed and changes to the configuration which cause changes in system behavior are being tested.

Pre-condition: Subsystem must be in a STANDBY state in order for the CMS to request changes to Physical Configuration Data. This precondition does not apply if the CMS is only requesting current Physical Configuration Data to be provided by the subsystem.

Pre-condition: CMS must have mastership in order for the CMS to request changes to Physical Configuration Data. This precondition does not apply if the CMS is only requesting current Physical Configuration Data to be provided by the subsystem.

Post-condition For a change in Physical Configuration Data Request, configuration data is properly updated.

| Method                                       | Notes                                                                                                    | Parameters                                                                     |
|----------------------------------------------|----------------------------------------------------------------------------------------------------|--------------------------------------------------------------------------------|
| receive_physical_configuration()             | Interface used by CMS to receive a<br>url to access physical configuration<br>data from the subsystem.                                       | <pre>configuration_url_type configuration_url request_id_type request_id</pre> |
| receive_physical_configuration_succ<br>ess() | Interface used by CMS to receive an<br>indication from the subsystem that it<br>has successfully changed its physical<br>configuration data. | request_id_type <b>request_id</b>                                              |

Table 7.172 - Methods of Interface Manage\_Physical\_Configuration\_CMS

Manage\_Physical\_Configuration\_Sub **Type:** Interface

Package: Manage\_Physical\_Configuration

| Method                           | Notes                                                                                                    | Parameters                                                                              |
|----------------------------------|----------------------------------------------------------------------------------------------------|-----------------------------------------------------------------------------------------|
| change_physical_configuration()  | Interface used by the subsystem to<br>receive requests from the CMS to<br>change its physical configuration<br>data to align with data located at the<br>url specified in the request. | request_id_type <b>request_id</b><br>configuration_url_type<br><b>configuraiton_url</b> |
| provide_physical_configuration() | Interface used by the subsystem to<br>receive requests from the CMS to<br>provide its current physical<br>configuration data.                                                          | request_id_type <b>request_id</b>                                                       |

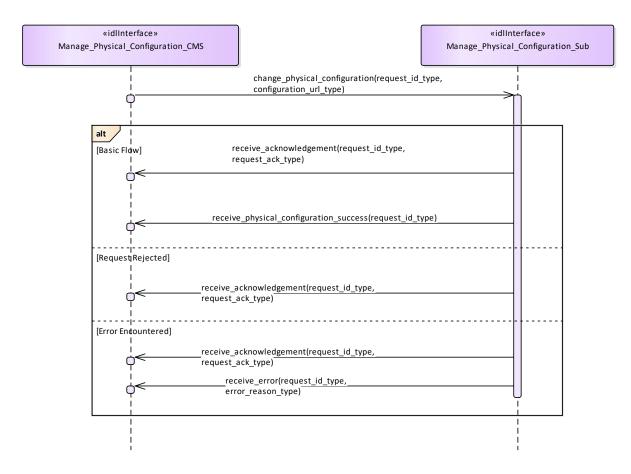

#### Figure 7.68 Manage Physical Configuration - Change (Interaction diagram)

Flow of events which depicts the CMS requesting that the subsystem changing its physical configuration data (also depicts alternate rejection and error paths).

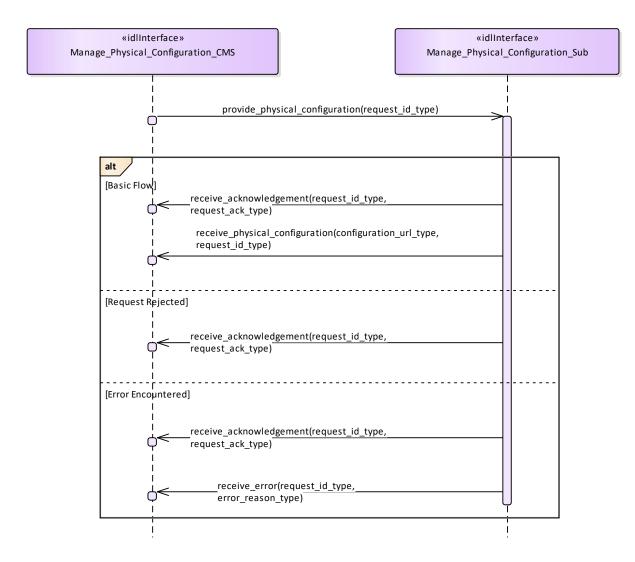

#### Figure 7.69 Manage Physical Configuration - Request (Interaction diagram)

Flow of events which depicts the CMS requesting that the subsystem report on its current physical configuration data (also depicts alternate rejection and error paths).

## 7.7.2.2 Perform\_Offline\_Test

Parent Package: Extended\_Subsystem\_Control

Contains the interface for offline testing.

Perform Offline Test CMS

Type: Interface common use case interface

Perform Offline Test Package:

This is used to instruct the subsystem to perform offline test and return the results to the CMS. The nature of the offline tests is subsystem specific

Pre-condition: Provide Subsystem Services must have executed successfully.

Pre-condition: The CMS must have Mastership

Pre-condition: The subsystem may be in any Technical State except for ONLINE Post-condition For the response FAILED, the subsystem transitions to Technical State FAILED, but otherwise remains in the previous Technical State.

#### Table 7.174 - Methods of Interface Perform\_Offline\_Test\_CMS

| Method Notes Parameters |
|-------------------------|
|-------------------------|

| receive_detailed_test_results() | Provides the CMS with subsystem<br>specific information concerning<br>offline test failures | request_id_type <b>request_id</b><br>offline_test_result_details_type<br><b>offline_test_detailed_results</b> |
|---------------------------------|---------------------------------------------------------------------------------------------|----------------------------------------------------------------------------------------------------|
| receive_test_results()          | Informs the CMS whether the offline<br>tests passed, passed partially, or<br>failed.        | request_id_type <b>request_id</b><br>offline_test_result_type <b>test_results</b>                             |

Perform\_Offline\_Test\_Sub **Type:** Interface **Package:** Perform\_Offline\_Test

| Method                          | Notes                                                               | Parameters                                                                                                    |
|---------------------------------|---------------------------------------------------------------------|----------------------------------------------------------------------------------------------------|
| perform_tests()                 | Instructs the subsystem to perform the offline tests.               | request_id_type <b>request_id</b><br>offline_test_type <b>test_name</b> Allows<br>a particular test to be selected. If<br>null, all tests are performed. |
| request_detailed_test_results() | Asks the subsystem to provide detailed information on the failures. | request_id_type <b>request_id</b>                                                                                                    |

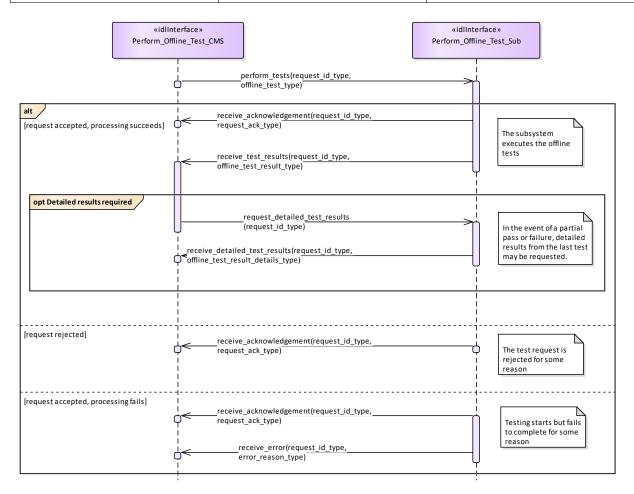

#### Figure 7.70 Perform Offline Test (Interaction diagram)

This shows the required sequential behaviour for Perform\_Offline\_Test, See diagram embedded notes for further explanation

#### 7.7.2.3 Restart

Parent Package: Extended\_Subsystem\_Control

Contains operations and sequence diagrams for the Restart interface. **Restart CMS** Type: Interface common\_use\_case\_interface

Package: Restart

The purpose of this interface is to cause a normal transition to STANDBY and then to READY states as defined by Manage Technical State.

Pre-condition: Sub-system is in ONLINE, READY, FAILED, BIT, or CALIBRATION Pre-condition: CMS has mastership of sub-system

Post-condition Sub-system is in READY state if successful, otherwise current state is reported by subsystem.

| Method                  | Notes                                                                                                    | Parameters                                                                       |
|-------------------------|----------------------------------------------------------------------------------------------------|----------------------------------------------------------------------------------|
| receive_restart_state() | Interface used by CMS to receive an indication from the subsystem that it has successfully performed restart. | request_id_type <b>request_id</b><br>technical_state_type <b>technical_state</b> |
| Restart_Sub             |                                                                                                    |                                                                                  |

Type:

Interface Package: Restart

| Method | Notes                                                                                   | Parameters                        |
|--------|-----------------------------------------------------------------------------------------|-----------------------------------|
|        | Interface used by the subsystem to receive a request from the CMS to execute a restart. | request_id_type <b>request_id</b> |

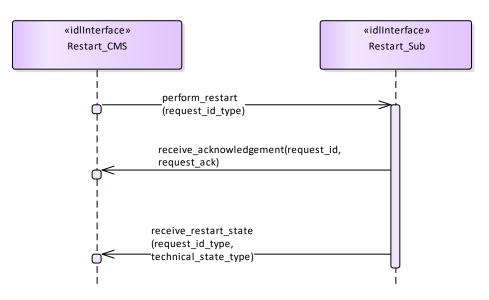

#### Figure 7.71 Basic Flow - Restart (Interaction diagram)

Basic flow for CMS requesting the subsystem to transition to STANDBY followed by a transition to READY.

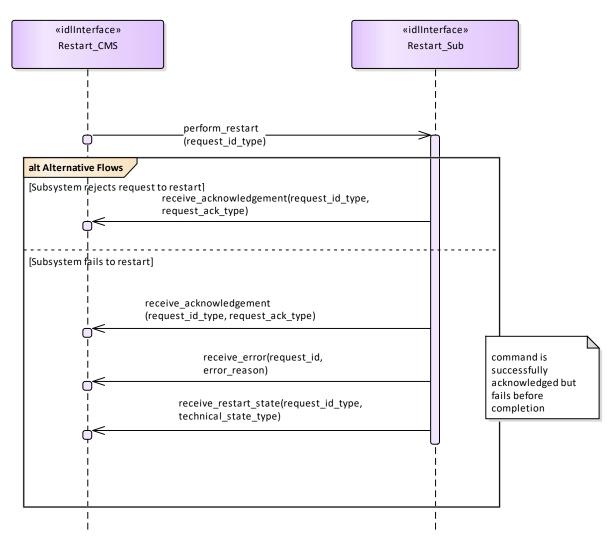

Figure 7.72 Alternative Flow - Restart (Interaction diagram)

Alternate flow for CMS requesting the subsystem to transition to STANDBY followed by a transition to READY (depicts rejection and error paths).

#### 7.7.2.4 Shutdown

Parent Package: Extended\_Subsystem\_Control

Contains operations and sequence diagrams for the Shutdown interface.

Shutdown\_CMS

Type: Interface common\_use\_case\_interface

Package: Shutdown

The purpose of this interface is to transition the sub-system to the STANDBY state from any other state as defined by Manage Technical State. Note: this shall cause the Subsystem to cease radiating if it is in an ONLINE state with emissions enabled.

Pre-condition: Subsystem is in ONLINE, READY, FAILED, BIT, or CALIBRATION

Pre-condition: CMS has mastership of subsystem.

Post-condition Sub-system is in STANDBY state if successful, otherwise the current state is reported by

the subsystem.

| Method                   | Notes                                                                                                    | Parameters                                                         |
|--------------------------|----------------------------------------------------------------------------------------------------|--------------------------------------------------------------------|
| receive_shutdown_state() | Interface used by CMS to receive an indication from the subsystem that it has successfully performed shutdown. | request_id_type request_id<br>technical_state_type technical_state |
| Shutdown_Sub             | I                                                                                                    |                                                                    |

#### Table 7.178 - Methods of Interface Shutdown\_CMS

Type:InterfacePackage:Shutdown

| Method | Notes                                                                                    | Parameters                        |
|--------|------------------------------------------------------------------------------------------|-----------------------------------|
|        | Interface used by the subsystem to receive a request from the CMS to execute a shutdown. | request_id_type <b>request_id</b> |

#### Table 7.179 - Methods of Interface Shutdown\_Sub

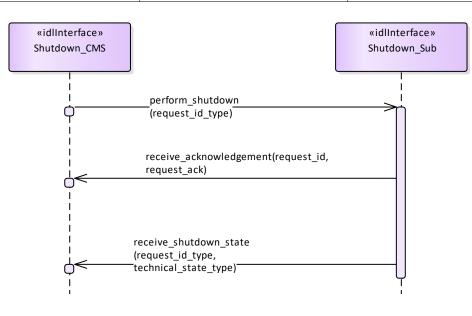

Figure 7.73 Basic Flow - Shutdown (Interaction diagram)

Basic flow for CMS requesting the subsystem to transition to STANDBY.

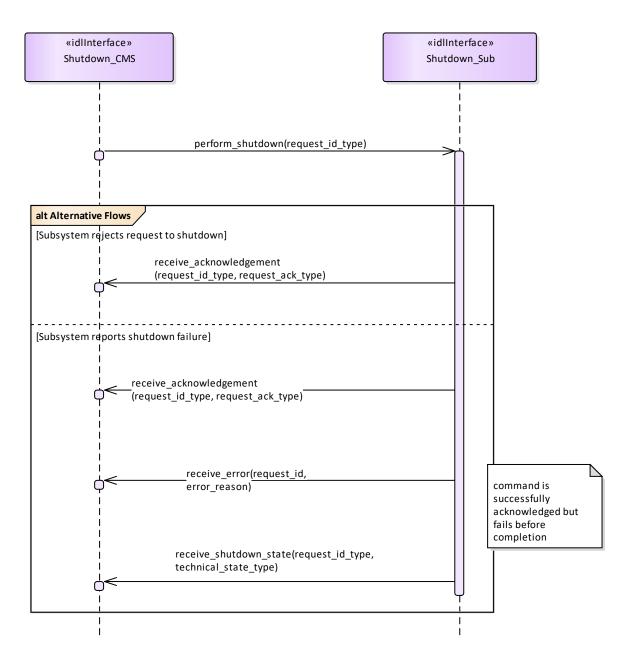

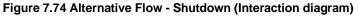

Alternate flow for CMS requesting the subsystem to transition to STANDBY (depicts rejection and error paths).

#### 7.7.2.5 Startup

Parent Package: Extended\_Subsystem\_Control

Contains operations and sequence diagrams for the Startup interface.

Startup\_CMS

**Type:** Interface common\_use\_case\_interface

Package: Startup

The purpose of this interface is to cause a normal transition from the STANDBY state to the READY state using the transitions defined in the Manage Technical State service.

Pre-condition: Subsystem is in STANDBY State.

Pre-condition: CMS has mastership of subsystem.

Post-condition Subsystem is in READY state if successful. If not execute successful, current state shall be reported by subsystem.

| Method                                             |  | Notes                                                                                                    | Parameters                                                         |  |
|----------------------------------------------------|--|----------------------------------------------------------------------------------------------------|--------------------------------------------------------------------|--|
| receive_startup_state()                            |  | Interface used by CMS to receive an indication from the subsystem that it has successfully performed startup. | request_id_type request_id<br>technical_state_type technical_state |  |
| Startup_Sub<br>Type: Interface<br>Package: Startup |  |                                                                                                    |                                                                    |  |

#### Table 7.180 - Methods of Interface Startup\_CMS

| Table 7.181 - Methods of Interface Startup_Sub |                                                                                       |                                   |  |
|------------------------------------------------|---------------------------------------------------------------------------------------|-----------------------------------|--|
| Method                                         | Notes                                                                                 | Parameters                        |  |
| perform_startup()                              | Interface used by the subsystem to receive a request from the CMS to execute startup. | request_id_type <b>request_id</b> |  |

## Table 7.181 - Methods of Interface Startup\_Sub

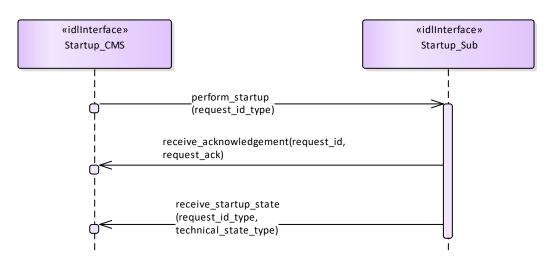

#### Figure 7.75 Basic Flow -Startup (Interaction diagram)

Basic flow for CMS requesting the subsystem to transition from STANDBY to READY.

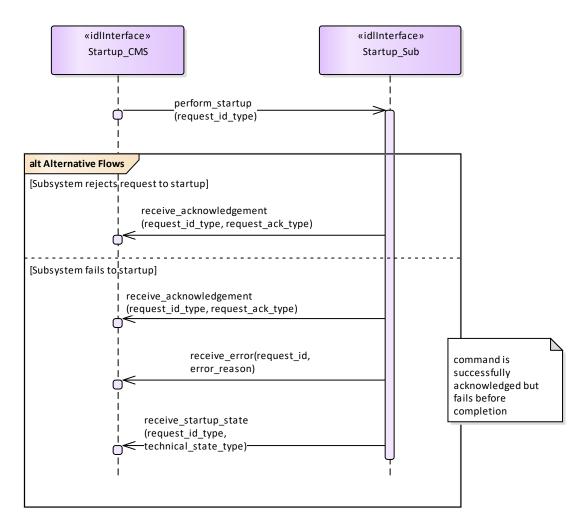

#### Figure 7.76 Alternative Flow - Startup (Interaction diagram)

Alternate flow for CMS requesting the subsystem to transition from STANDBY to READY (depicts rejection and error paths).

## 7.7.3 Recording\_and\_Replay

Parent Package:Subsystem\_ServicesContains the interfaces controlling recording and replay.

## 7.7.3.1 Control\_Recording

 Parent Package:
 Recording\_and\_Replay

 Contains the interface controlling the recording of information.

Control\_Recording\_CMS

Type: Interface common\_use\_case\_interface

Package: Control\_Recording

The interface describes how the CMS controls the recording of information. Such information may be used to support:

- Setting-to Work/Commissioning
- Equipment monitoring
- Performance monitoring and evaluation
- 'Black Box' recording
- Safety of Life at Sea (SOLAS) recording

- De-briefing ٠
- Training •
- Post exercise analysis •

For the purposes of this interface, 'recording' is defined as the synchronous capture of real-time information at a defined rate. Provision of additional 'live' real-time data for instrumentation purposes, i.e. for display rather than recording, is outside the scope.

Each record within the recording must be identified and time-stamped.

The operation of the recording function must not affect normal operation of the subsystem.

For simplicity, concurrent recording and replay is not supported.

Pre-condition: Provide Subsystem Services must have executed successfully.

Pre-condition: The subsystem must be in Technical State READY or ONLINE

Pre-condition: The CMS must have Mastership. Post-condition After successful termination, the recording is available for replay via Control\_Replay, using the identifier specified.

Post-condition In the case of abnormal termination, there is a possible fault in the recording subsystem. Control\_Recording\_Sub

Type: Interface

Control Recording Package:

| Method                 | Notes                                                                                           | Parameters                                                                    |
|------------------------|-------------------------------------------------------------------------------------------------|-------------------------------------------------------------------------------|
| define_recording_set() | Specifies what is to be recorded                                                                | request_id_type request_id<br>recording_set_type<br>recording_parameters_list |
| start_recording()      | Starts the recording as specified.<br>Note that only one recording may be<br>running at a time. | request_id_type <b>request_id</b><br>recording_id_type <b>id</b>              |
| stop_recording()       | Stops the recording                                                                             | request_id_type request_id                                                    |

#### Table 7.182 - Methods of Interface Control\_Recording\_Sub

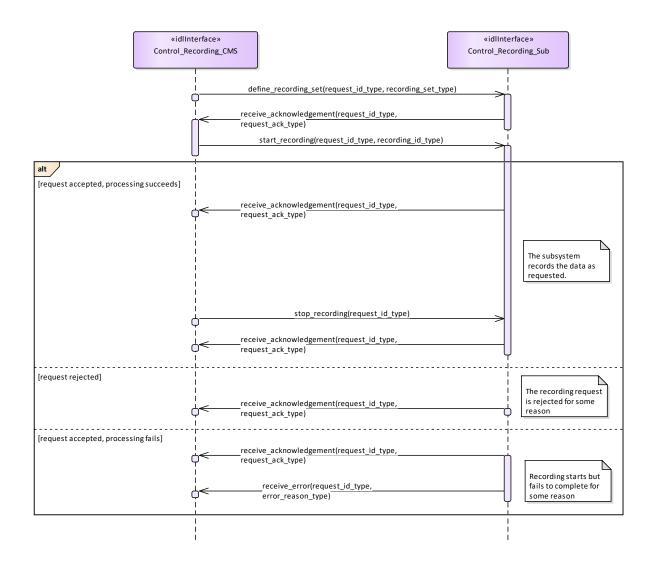

#### Figure 7.77 Control Recording (Interaction diagram)

This shows the required sequential behaviour for Control\_Recording, See diagram embedded notes for further explanation.

## 7.7.3.2 Control\_Replay

#### Parent Package: Recording\_and\_Replay

Contains the interfaces controlling the replay of information; either using the original interfaces or as a data dump for offline processing.

Control\_Replay\_CMS

 Type:
 Interface common\_use\_case\_interface

Package: Control\_Replay

This interface defines how the CMS controls the replay of information previously recorded using Control\_Recording

Replay is supported in two modes: REAL-TIME and RAW. REAL-TIME mode is used to replay in real time, or at a multiple of real-time, data that was visible on other OARIS interfaces via the interfaces used during recording. RAW mode is used to replay data that was visible on other OARIS interfaces and/or internal subsystem data that was not available on other OARIS interfaces. In this case the data is merely transferred to the CMS as a set of time-tagged values with no attempt made to reconstruct real-time behaviour.

One or more recordings must have been made using Control\_Recording.

For simplicity, concurrent recording and replay is not supported.

Pre-condition: Provide Subsystem Services must have executed successfully. Pre-condition: The subsystem must be in Technical State READY or ONLINE

Pre-condition: The CMS must have Mastership...

Pre-condition: In the case of abnormal termination, there is a possible fault in the replay subsystem.

| Method              | Notes                                                                                        | Parameters                                                                                                   |
|---------------------|----------------------------------------------------------------------------------------------|----------------------------------------------------------------------------------------------------|
| end_of_recording()  | The subsystem has reached the end<br>of the recording before a stop<br>command was received. | request_id_type request_id                                                                                   |
| receive_recording() | Used to transfer a raw recording to the CMS                                                  | request_id_type <b>request_id</b><br>recording_type<br><b>requested_recording</b> The raw<br>recording data. |
| Control Replay Sub  | 1                                                                                            |                                                                                                    |

| Table 7.183 | - Methods of | Interface Con | trol_Replay_CMS |
|-------------|--------------|---------------|-----------------|
|-------------|--------------|---------------|-----------------|

Control\_Replay\_Sub Interface

Type: Package: Control\_Replay

| Method             | Notes                                      | Parameters                                                                                                    |
|--------------------|--------------------------------------------|----------------------------------------------------------------------------------------------------|
| resume_replay()    | Resumes replay following a stop<br>command | request_id_type <b>request_id</b><br>actual_time_type <b>actual_time</b> The<br>current time (time of day) at which<br>playback should start. This allows<br>synchronisation of playback from<br>different subsystems.<br>replay_speed_type <b>replay_speed</b><br>Controls the replay speed. 1.0<br>represents real time.                                                                                                    |
| start_replay()     | Starts replay as specified                 | request_id_type request_id<br>replay_set_type<br>replay_parameters_list<br>recording_id_type id<br>actual_time_type actual_time The<br>current time (time of day) at which<br>playback should start. This allows<br>synchronisation of playback from<br>different subsystems.<br>recorded_time_type recorded_time<br>The time in the recording at which<br>playback should start.<br>replay_speed_type replay_speed<br>Controls the replay speed. 1.0<br>represents real time. |
| stop_replay()      | Stops replay                               | request_id_type request_id                                                                                                    |
| upload_recording() | Requests transfer of a raw recording       | request_id_type request_id<br>recording_id_type id                                                                                                    |

#### Table 7.184 - Methods of Interface Control Replay Sub

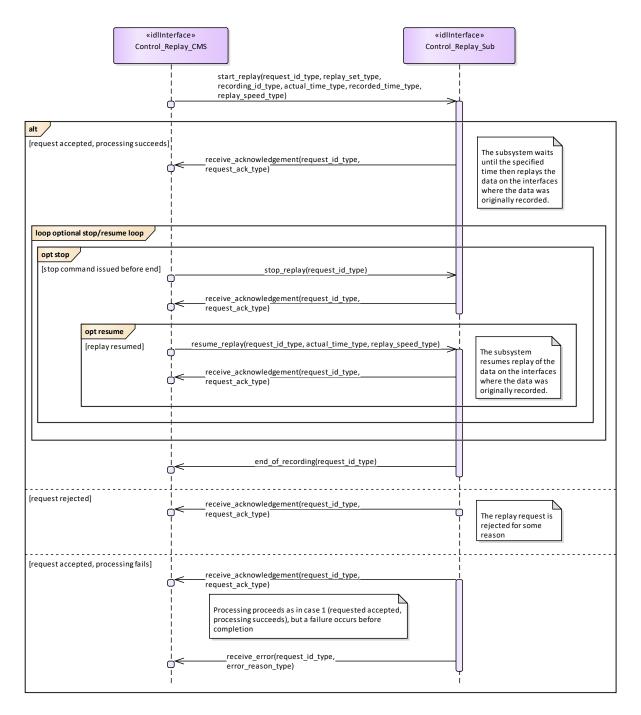

#### Figure 7.78 Control Replay (Interaction diagram)

This shows the required sequential behaviour for Control\_Replay using real\_time mode, See diagram embedded notes for further explanation.

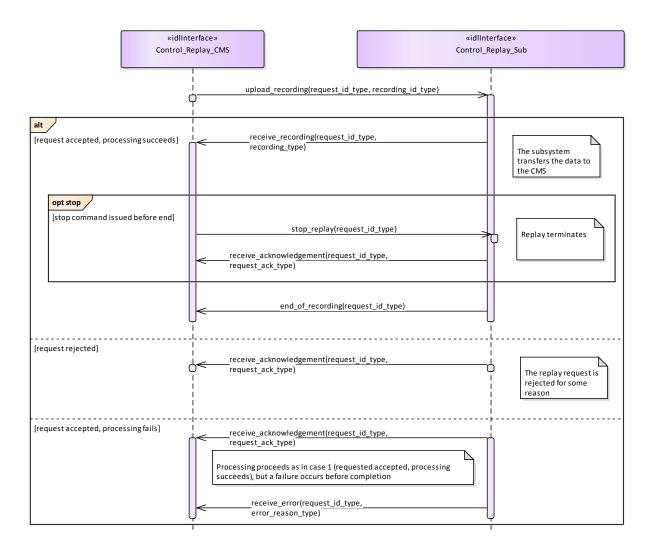

#### Figure 7.79 Control Replay (RAW) (Interaction diagram)

This shows the required sequential behaviour for Control\_Replay using raw mode, See diagram embedded notes for further explanation.

## 7.7.4 Simulation\_Support

Parent Package: Subsystem\_Services

#### 7.7.4.1 Define\_Simulation\_Scenario

Parent Package: Simulation\_Support

Define\_Simulation\_Scenario\_CMS

Type: Interface

Package: Define\_Simulation\_Scenario

This describes how the contents of a simulation scenario are communicated between the CMS and the subsystem.

The CMS provides the subsystem with a simulated environment which consists of simulated objects of different kinds.

A subsystem with built-in simulation capability may participate in this simulation not only by being a consumer of the simulated environment but by contributing actively to it.

Radar type subsystems shall typically build simulated plots or tracks from the simulated environment, while contributing simulated electromagnetic emissions to it. These simulated emissions may in turn be used and detected by other (ESM type) simulations.

Weapon type subsystems when in simulation mode shall typically contribute simulated objects to the simulation that represent the launch/firing and movement of own missiles, bullets or torpedoes and their effect on other simulated objects.

Thus CMS and subsystem both contribute to the simulated environment. Together they form a simulation federation.

The actor is the Combat Management System.

Relationship to 'control simulation'

The definition of simulation mode and flow of commands to start/stop/freeze/resume a simulation scenario are defined in 'control simulation'.

Relationship to provision of tracks

A radar type subsystem shall provide tracks based on information from the simulated environment, as described above. The interfaces that deal with the provision of tracks indicate whether tracks are simulated or not under amplifying information. This indication should be set for all tracks that are reported in the context of this interface.

Relationship to Receive geographic information

Geographic information is received by using 'Receive geographic information'.

Pre-condition: Subsystem health state. The subsystem and the relevant subsystem services need to be in the health state AVAILABLE or DEGRADED.

Pre-condition: CMS has mastership.

Pre-condition: Subsystem simulation mode. The subsystem must be in subsystem simulation mode ON to participate in the simulation federation.

Pre-condition: Simulation scenario started. The actor must have started or resumed a simulation scenario.

Pre-condition: Geographic information. The subsystem may need geographic information about its simulated surroundings available locally or by means of other interfaces in order to calculate the detectability or reachability of simulated objects due to obstacles in the surroundings.

| Table 7.185 - Met | hods of Interface | Define_Simulation | Scenario_CMS |
|-------------------|-------------------|-------------------|--------------|
|                   |                   |                   |              |

\_ ..

| Method                          | Notes                     | Parameters                                 |
|---------------------------------|---------------------------|--------------------------------------------|
| write_emitter_system_data_CMS() | Write emitter system data | anonymous_blob_type<br>emitter_system_data |
| write_radar_beam_data()         | Write radar beam data     | anonymous_blob_type<br>radar_beam_data     |

Define\_Simulation\_Scenario\_Sub

Type: Interface

Package: Define\_Simulation\_Scenario

| Method                          | Notes                     | Parameters                                       |
|---------------------------------|---------------------------|--------------------------------------------------|
| write_emitter_system_data_Sub() | Write emitter system data | anonymous_blob_type<br>emitter_system_data       |
| write_environment_data()        | Write environment data    | anonymous_blob_type<br>environmental_entity_data |

| write_jammer_beam_data() |                     | anonymous_blob_type<br>jammer_beam_data |
|--------------------------|---------------------|-----------------------------------------|
| write_platform_data()    | Write platform data | anonymous_blob_type<br>platform_data    |

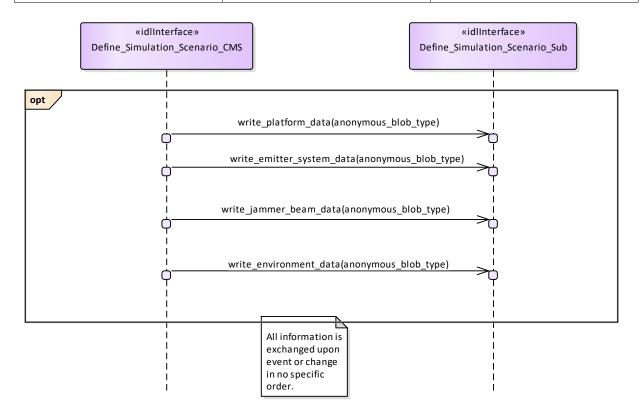

Figure 7.80 Basic Flow - Define Simulation Scenario Data (Interaction diagram)

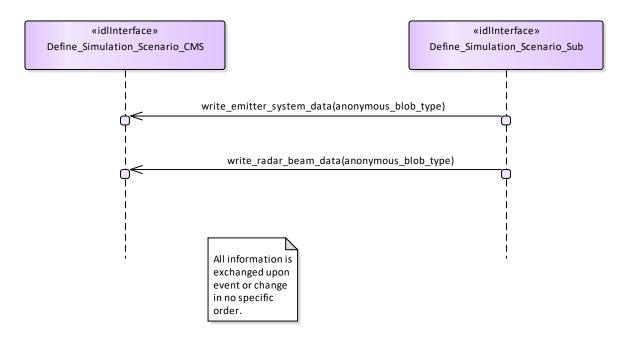

Figure 7.81 Basic Flow - Define Subsystem Scenario Data (Interaction diagram)

## 7.7.4.2 Control\_Simulation

Parent Package: Simulation\_Support

Control\_Simulation\_CMS

Type: Interface common\_use\_case\_interface

Package: Control\_Simulation

This service controls the simulation mode of a subsystem. This simulation mode is independent of the operational mode of the subsystem. Simulation mode is either ON or OFF. "ON" has different meanings for different kinds of subsystems. Effector type subsystems shall not engage real targets but shall simulate the engagement instead. Sensor type subsystems may be fed with simulated targets which shall be reported as plots or tracks. In each case while in simulation mode "ON" the subsystem shall strictly avoid any impact on the environment that could be the result if simulation mode was "OFF".

The actor is the Combat Management System.

Basic Flow - Control simulation mode

Start event - command of simulation-mode

The service is triggered by the actor. The actor commands the simulation mode which may be one of the following:

- ON: This indicates that the subsystem shall operate in simulation mode
- OFF: This indicates that the subsystem shall stop operating in simulation mode and that any current simulation shall be terminated

On occurrence of the trigger provision of subsystem-simulation-mode is executed.

Provision of subsystem-simulation-mode

After receipt of the simulation mode from the actor the subsystem responds with its subsystem simulation mode.

The subsystem simulation mode may be one of the two:

- ON: This indicates that the subsystem is operating in simulation mode
- OFF: This indicates that the subsystem is not operating in simulation mode

Basic Flow - Control Simulation (Start/Resume, Stop/Freeze)

START/RESUME simulation scenario Only when in simulation mode ON: Upon preport\_rovision of the START/RESUME command by the actor the simulation scenario starts or is resumed after a previously issued FREEZE.

STOP/FREEZE simulation scenario Only when in simulation mode ON: Upon provision of the STOP/FREEZE command by the actor the simulation scenario stops or stays frozen. The service ends.

Provision on initialization The simulation mode shall be provided by the actor after initialization of the CMS.

The flow of information relevant to subsystem simulation are the subject of another service: Define simulation scenario.

If simulation is stopped or frozen simulation time of the subsystem and the actor shall be also stopped. The synchronization of simulation time may be performed using START/RESUME command. Pre-condition: CMS has mastership.

| Table 7.187 - Methods of Interface Control | _Simulation_ | CMS |
|--------------------------------------------|--------------|-----|
|--------------------------------------------|--------------|-----|

| Method                   | Notes                                      | Parameters                                                    |
|--------------------------|--------------------------------------------|---------------------------------------------------------------|
| report_sim_mode_status() | Receive the status and mode of simulation. | request_id_type request_id<br>sim_mode_status_type the_status |
|                          |                                            |                                                               |

Control\_Simulation\_Sub

Type:Interface common\_use\_case\_interfacePackage:Control Simulation

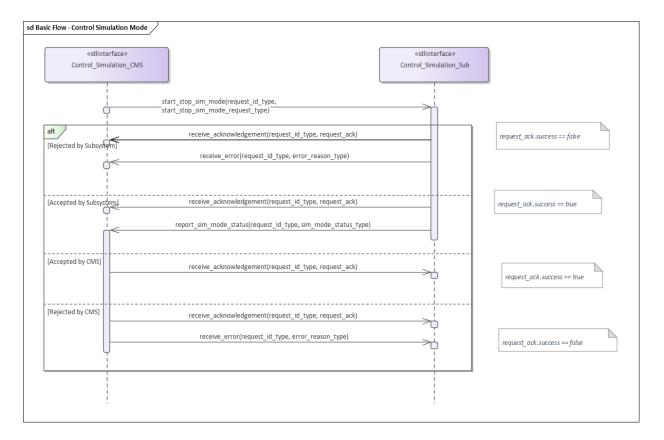

| Method                 | Notes                                                                                                    | Parameters                                                                                  |
|------------------------|----------------------------------------------------------------------------------------------------|---------------------------------------------------------------------------------------------|
| start_resume_session() | This request shall be initiated on<br>demand of the CMS. If the<br>subsystem is in simulation mode it<br>shall start/resume its simulation<br>session and acknowledges the<br>request.                                       | request_id_type <b>request_id</b>                                                           |
| start_stop_sim_mode()  | This request shall be initiated on<br>demand of the CMS to<br>activate/deactivate the simulation<br>mode of the subsystem. The<br>subsystem needs to acknowledge the<br>request.                                             | request_id_type <b>request_id</b><br>start_stop_sim_mode_request_type<br><b>the_request</b> |
| stop_freeze_session()  | This request shall be initiated on<br>demand of the CMS. If the<br>subsystem is in simulation mode and<br>the session state is running the<br>subsystem needs to stop/freeze its<br>session and acknowledges the<br>request. | request_id_type <b>request_id</b><br>stop_freeze_session_request_type<br><b>the_request</b> |

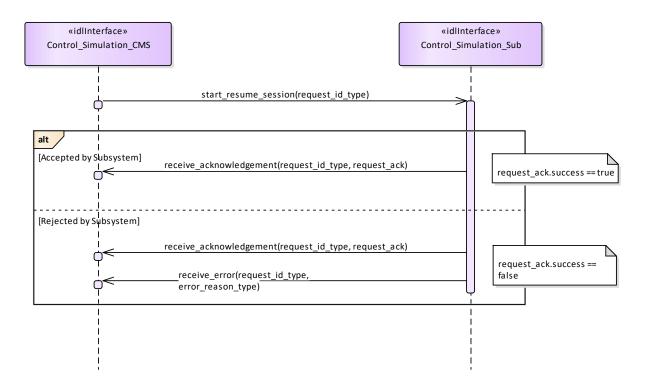

Figure 7.82 Basic Flow - Control Simulation Start/Resume (Interaction diagram)

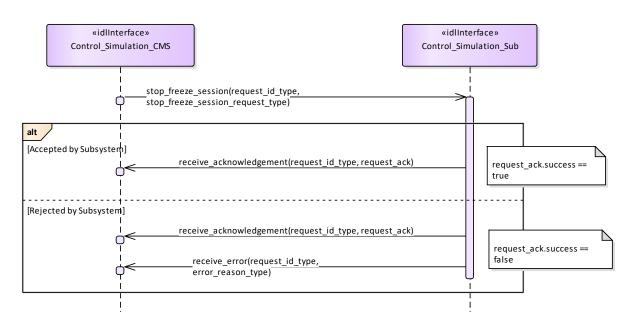

Figure 7.83 Basic Flow - Control Simulation Stop/Freeze (Interaction diagram)

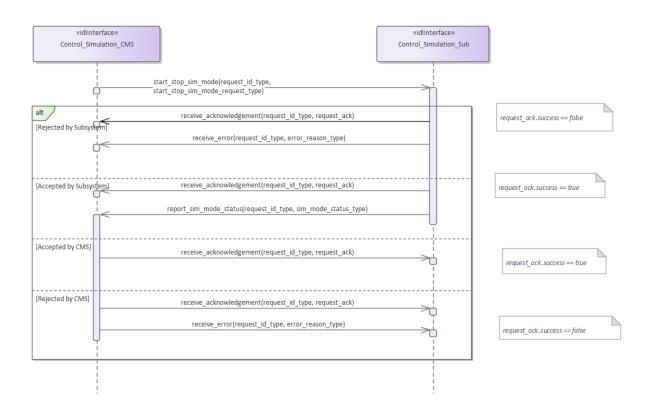

Figure 7.84 Basic Flow - Control Simulation Mode (Interaction diagram)

## 7.7.4.3 Define\_Fault\_Scripts

Parent Package: Simulation\_Support

Define\_Fault\_Scripts\_CMS

Type: Interface common\_use\_case\_interface

Package: Define\_Fault\_Scripts

This enables a maintainer trainer to script a set of subsystem faults, the effects of which would be simulated for training purposes. The faults may be scripted in relation to a specific simulation scenario. Each fault script shall include a unique identifier.

Pre-condition: Subsystem Services Provide subsystem services has been completed successfully, in particular this service is available.

| Table 7.189 | <ul> <li>Methods of</li> </ul> | Interface Define | _Fault | _Scripts_ | CMS |
|-------------|--------------------------------|------------------|--------|-----------|-----|
|-------------|--------------------------------|------------------|--------|-----------|-----|

| Method                   | Notes                                                                                        | Parameters                                                                                         |
|--------------------------|----------------------------------------------------------------------------------------------|----------------------------------------------------------------------------------------------------|
| fault_script_summary()   | This provides a list of all fault scripts<br>for a subsystem to the CMS for<br>confirmation. | request_id_type <b>request_id</b><br>fault_scripts_type <b>faults</b> The list of<br>fault scripts |
| Define Fault Scripts Sub |                                                                                              | 1                                                                                                  |

Type: Interface

Package: Define\_Fault\_Scripts

#### Table 7.190 - Methods of Interface Define\_Fault\_Scripts\_Sub

| Method         Notes         Parameters |
|-----------------------------------------|
|-----------------------------------------|

| add_fault_scripts()    | Adds the given fault scripts to the subsystem's simulation.      | request_id_type <b>request_id</b><br>fault_scripts_type <b>scripts</b> The fault<br>scripts to be added                          |
|------------------------|------------------------------------------------------------------|----------------------------------------------------------------------------------------------------|
| remove_fault_scripts() | Removes the given fault scripts from the subsystem's simulation. | request_id_type <b>request_id</b><br>fault_script_ids_type <b>fault_scripts</b><br>The ids of the fault scripts to be<br>removed |

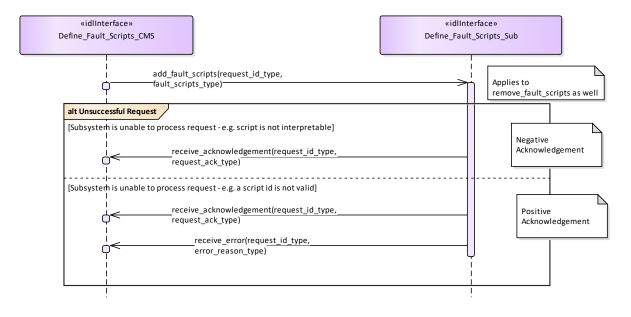

Figure 7.85 Alternative Flow - Define Fault Scripts (Interaction diagram)

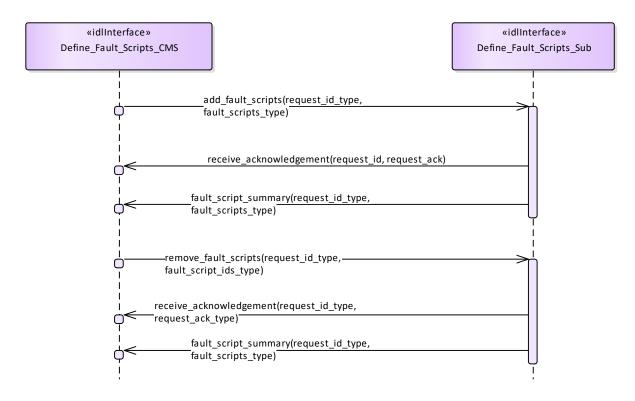

Figure 7.86 Basic Flow - Define Fault Scripts (Interaction diagram)

## 7.7.4.4 Control Fault Scripts

Parent Package: Simulation Support

Control\_Fault\_Scripts\_CMS

Type: Interface common use case interface

Package: Control Fault Scripts

This enables a trainee, at a CMS Console to cause the generation of predefined fault messages for training purposes (see also Define Fault Scripts). The subsystem shall output Fault Reports to the CMS which a trainee may respond to via the CMS Console. Fault clearance messages shall also be sent to the CMS in response to the trainee taking the appropriate action.

Pre-condition: Technical State Subsystem is in technical state READY or ONLINE

Pre-condition: Fault Script Subsystem has a fault scripts which has been defined previously

Pre-condition: Mastership Required The CMS has Mastership

Pre-condition: Subsystem Services Provide Subsystem Services has successfully completed; in particular this service is available

Pre-condition: Simulation Mode Simulation Mode is ON Post-condition Success Subsystem has provided simulated fault and response to clearance action

Post-condition Failure Subsystem has not provided simulated fault and response to clearance action Control Fault Scripts Sub

Type: Interface

Package: Control\_Fault\_Scripts

| Method                | Notes                                | Parameters                        |
|-----------------------|--------------------------------------|-----------------------------------|
| enable_fault_script() | Causes the subsystem to indicate the | request_id_type request_id        |
|                       | faults specified by the given fault  | fault_script_ids_type scripts The |

## Table 7.191 - Methods of Interface Control\_Fault\_Scripts\_Sub

|                | scripts when appropriately<br>stimulated. The faults remain in<br>place until they are cleared either by<br>a call to clear_fault or by an action<br>on another interface that would clear<br>the equivalent non-simulated fault. | script ids to be enabled                                                                                        |
|----------------|----------------------------------------------------------------------------------------------------|----------------------------------------------------------------------------------------------------|
| clear_faults() | Clears the faults defined by the given fault scripts.                                                                                                    | request_id_type <b>request_id</b><br>fault_script_ids_type <b>fault_scripts</b><br>The script ids to be cleared |

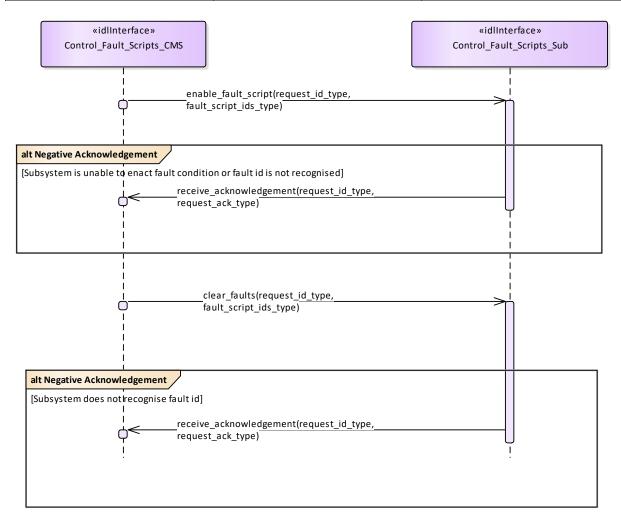

Figure 7.87 Alternative Flow - Control Fault Scripts (Interaction diagram)

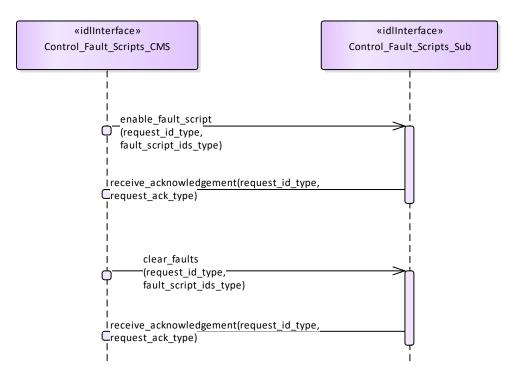

Figure 7.88 Basic Flow - Control Fault Scripts (Interaction diagram)

# 7.7.5 Subsystem\_Control

Parent Package:Subsystem\_ServicesContains interfaces for the Subsystem Control service.

## 7.7.5.1 Manage\_Technical\_State

 Parent Package:
 Subsystem\_Control

 Contains operations and sequence diagrams for the Manage Technical State interface.

 Manage\_Technical\_State\_CMS

 Type:
 Interface common\_use\_case\_interface

 Package:
 Manage\_Technical\_State

 Manage Technical State causes the subsystem to provide or change its technical state.

**Special Requirements:** 

Initialization: Upon initialization, reset or power-on, the sub-system shall transition to a pre-defined state and report the current state to the CMS.

Additional Information:

If a critical component of the subsystem becomes NOT AVAILABLE, the technical state shall transition to FAILED.

All states may transition to OFFLINE, but the subsystem shall only do so in emergency situations or catastrophic damage, to indicate an uncontrolled shutdown

*Startup, Shutdown*, and *Restart* explain the sequence of actions for nominal progression through the technical states.

Pre-condition: If the CMS requests a Technical State to change, mastership of the subsystem is

required. Pre-condition: CMS is aware of the current subsystem state. Pre-condition: CMS is aware of the possible technical states supported by the subsystem. Post-condition None.

| Method                             | Notes                                                                                                    | Parameters                                                                       |  |
|------------------------------------|----------------------------------------------------------------------------------------------------|----------------------------------------------------------------------------------|--|
| receive_periodic_technical_state() | Interface used by CMS to receive<br>periodic technical state reports from<br>the subsystem.                                                      | technical_state_type technical_state                                             |  |
| receive_technical_state()          | Interface used by CMS to receive<br>technical state reports from the<br>subsystem which were the result of a<br>transition request from the CMS. | request_id_type <b>request_id</b><br>technical_state_type <b>technical_state</b> |  |

Manage\_Technical\_State\_Sub **Type:** Interface **Package:** Manage\_Technical\_State

| Table 7.195 - Methods of Interface Manage_rechnical_State_Sub |                                                                                                    |                                                                    |
|---------------------------------------------------------------|----------------------------------------------------------------------------------------------------|--------------------------------------------------------------------|
| Method                                                        | Notes                                                                                                    | Parameters                                                         |
| change_technical_state()                                      | Interface used by the subsystem to receive requests from the CMS to change its technical state.          | request_id_type request_id<br>technical_state_type technical_state |
| provide_technical_state()                                     | Interface used by the subsystem to receive requests from the CMS to provide its current technical state. | request_id_type request_id                                         |

| Table 7.193 - Methods | of Interface Manage                    | Technical State State | ub |
|-----------------------|----------------------------------------|-----------------------|----|
|                       | •••••••••••••••••••••••••••••••••••••• |                       |    |

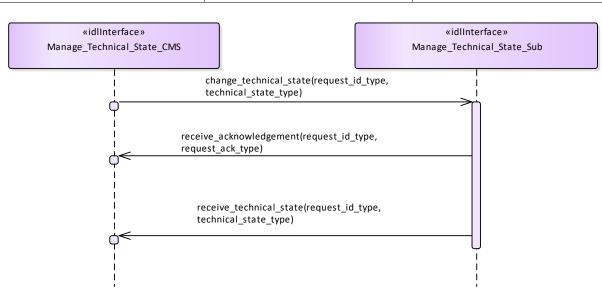

Figure 7.89 Basic Flow - Manage Technical State - Change (Interaction diagram)

Flow of events which depicts the CMS requesting that the subsystem changing its current technical state.

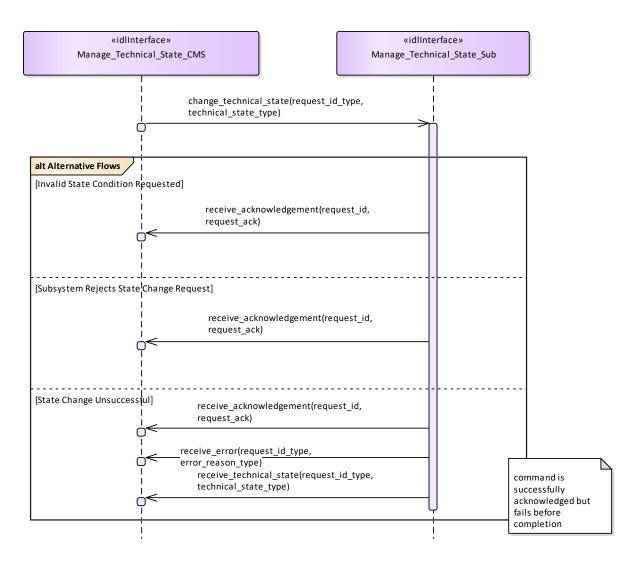

Figure 7.90 Alternative Flow - Manage Technical State - Change (Interaction diagram)

Alternate flow depicting rejection and error cases for a CMS requesting the subsystem to change its Technical State.

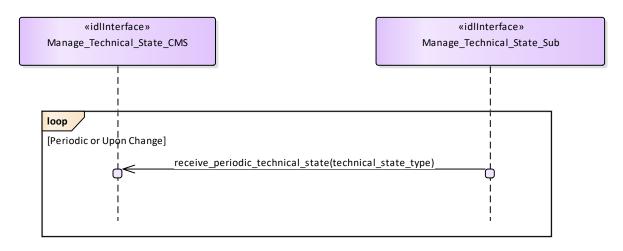

## Figure 7.91 Basic Flow - Manage Technical State - Periodic Reporting (Interaction diagram)

Flow of events which depicts a subsystem that periodically reports its technical state (without the need for a CMS request).

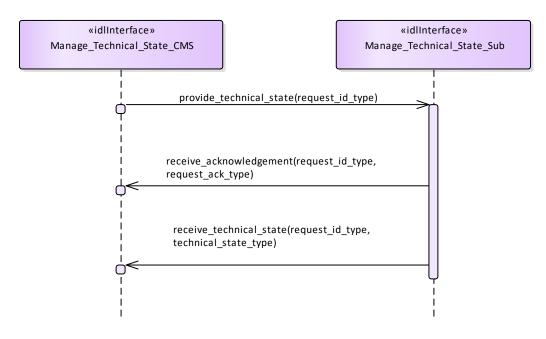

## Figure 7.92 Basic Flow - Manage Technical State - Request (Interaction diagram)

Flow of events which depicts the CMS requesting that the subsystem report on its current technical state.

## 7.7.5.2 Heartbeat\_Signal

Parent Package: Subsystem\_Control

Heartbeat\_Signal\_CMS **Type:** Interface **Package:** Heartbeat\_Signal

The service describes how the availability of an established communication between CMS and the subsystem as well as the subsystem itself shall be monitored. The heartbeat signal is triggered by Control Interface Connection. The basic flow is asynchronous.

The actor is the Combat Management System.
Pre-condition: Connection established Provide Subsystem Services has successfully established communication between CMS and the subsystem.
Post-condition Interface is alive The heartbeat has been received successful.
Post-condition Interface is not alive The heartbeat has not been received.

| Table 7.194 - Methods of Interface | Heartbeat_Signal_CMS |
|------------------------------------|----------------------|
|------------------------------------|----------------------|

| Method                               | Notes                                                                                      | Parameters                                                                                                    |
|--------------------------------------|--------------------------------------------------------------------------------------------|----------------------------------------------------------------------------------------------------|
| receive_subsystem_heartbeat_signal() | Receive the periodic heartbeat signal<br>to verify, that the connection is still<br>alive. | unsigned long <b>count</b> This parameter<br>is used with implementation specific<br>semantics for monitoring interface<br>participant liveliness. |

Heartbeat\_Signal\_Sub **Type:** Interface **Package:** Heartbeat\_Signal

|                                | _ 0 _                                                                                      |                                                                                                    |
|--------------------------------|--------------------------------------------------------------------------------------------|----------------------------------------------------------------------------------------------------|
| Method                         | Notes                                                                                      | Parameters                                                                                                    |
| receive_cms_heartbeat_signal() | Receive the periodic heartbeat signal<br>to verify, that the connection is still<br>alive. | unsigned long <b>count</b> This parameter<br>is used with implementation specific<br>semantics for monitoring interface<br>participant liveliness. |

Table 7.195 - Methods of Interface Heartbeat\_Signal\_Sub

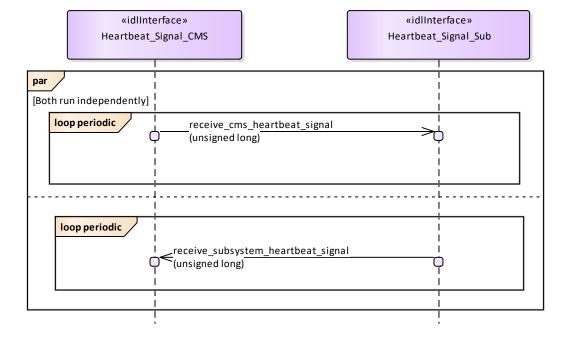

Figure 7.93 Basic Flow - Heartbeat Signal (Interaction diagram)

## 7.7.5.3 Provide\_Subsystem\_Identification

Parent Package: Subsystem\_Control

Provide\_Subsystem\_Identification\_CMS

 Type:
 Interface common\_use\_case\_interface

Package: Provide\_Subsystem\_Identification

In order to enable two interface partners to connect to each other and to open mutual communication, one partner shall initiate and the other to answer. The intention is to let the subsystem initiate the communication.

Consequently, the subsystem introduces itself to the CMS identifying e.g. the type of subsystem, the product and its version. That allows the CMS to decide whether it may work with that subsystem.

The actor is the Combat Management System.

The possibility that CMS and subsystem are connected without being capable to work with each other is a consequence of a plug-&-play concept.

Although the interface is standardized the CMS may need a setup process to prepare it for a subsystem. This process shall introduce the information necessary to configure functions of that particular CMS with respect to the subsystem.

This may also be necessary on side of the subsystem.

The preparation for a subsystem may be done by means of system configuration data which are implemented on installation of the combat system. It does not address security information.

Pre-condition: CMS and Subsystem can communicate with each other.

Post-condition CMS and subsystem may work together. CMS and subsystem have verified that they may work with each other.

They shall do some organization regarding the communication (out of scope).

Post-condition CMS and subsystem may not work together. The interface between CMS and subsystem is closed.

Table 7.196 - Methods of Interface Provide\_Subsystem\_Identification\_CMS

| Method                            | Notes                                               | Parameters                                                                          |
|-----------------------------------|-----------------------------------------------------|-------------------------------------------------------------------------------------|
| receive_sub_identification_data() | Receive the identification data from the subsystem. | <pre>device_identification_type identification request_id_type the_request_id</pre> |

Provide\_Subsystem\_Identification\_Sub **Type:** Interface common\_use\_case\_interface

Package: Provide\_Subsystem\_Identification

|  | Table 7.197 - Methods of Interface Provide | Subsystem | Identification Sub |
|--|--------------------------------------------|-----------|--------------------|
|--|--------------------------------------------|-----------|--------------------|

| Method                            | Notes                                         | Parameters                                                                     |
|-----------------------------------|-----------------------------------------------|--------------------------------------------------------------------------------|
| receive_cms_identification_data() | Receive the identification data from the CMS. | device_identification_type<br>identification<br>request_id_type the_request_id |

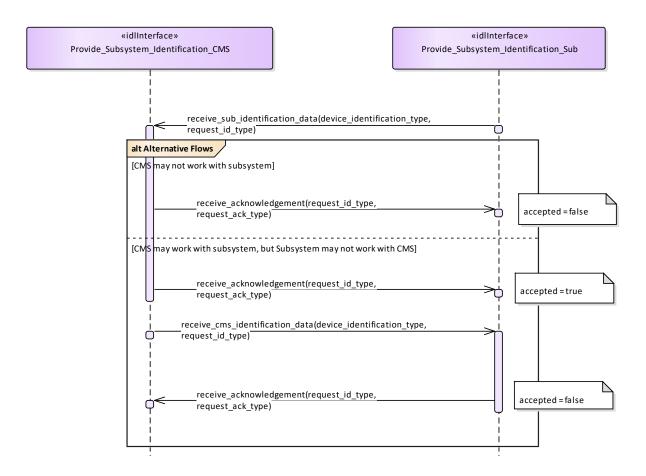

Figure 7.94 Alternative Flow - Introduction of subsystems (Interaction diagram)

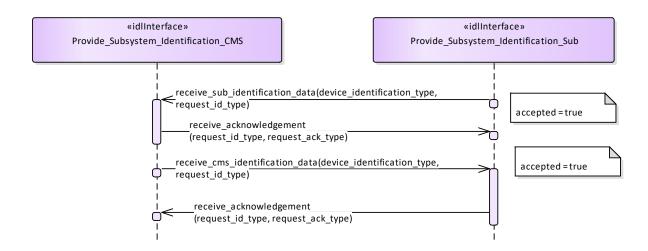

Figure 7.95 Basic Flow - Introduction of the subsystem (Interaction diagram)

7.7.5.4 Provide\_Health\_State Parent Package: Subsystem\_Control Provide\_Health\_State\_CMS

Type: Interface common\_use\_case\_interface

Package: Provide\_Health\_State

The service allows the CMS to monitor and evaluate the health state of the subsystem. The health state information describes functional availability of the subsystem and the services it provides.

The service may be triggered by several possible situations:

- Periodic event, for example by internal clock,
- Actor (CMS) request,
- Health state change,
- Initialization (start-up),
- Recovery of the subsystem after a failure.

In addition to the health state being provided, additional information may be provided to the CMS. In case of a service, the information may include a list of detected faults. In case of a subsystem, the information may include the list of services together with their health state, and for every service which has health state other than AVAILABLE, a list of detected faults. This two dimensional structure is called the service availability matrix.

The state NOT AVAILABLE may also describe the situation in which the service is not implemented. In this case the list of faults shall be empty. In the state UNKNOWN, the subsystem may provide the reason for not being able to evaluate health state (e.g. BIT process not running).

The service ends with success when the health state (possibly accompanied by additional information) is provided to the actor.

## Relationship to technical state.

The reported health state of the services is dependent on the technical state.

In the technical state ONLINE, the health state of the services is determined based on the detected faults (if any).

In all technical states other than ONLINE (except OFFLINE), the health state of all services, except the service Subsystem\_Control, is NOT AVAILABLE.

The health state of the service Subsystem\_Control shall then be DEGRADED, since some functions (e.g. Control Battle Override) are not available in those technical states, and some functions are (e.g. Manage Technical State).

In the technical state OFFLINE no communication at all is possible with the CMS so the health state is not reported.

Relationship to battle override.

When Battle Override is set (see service Control Battle Override), certain faults are not taken into account when determining the health state. These overridable faults generally refer to circumstances that may cause damage to own equipments, but do not prohibit executing the requested task.

Relationship to simulation mode.

If the subsystem is in Simulation mode (technical state is ONLINE), only the faults for parts needed for the simulated execution of the service are taken into account when determining the health state of a service. For instance, if the transmitter is defective, the service Track\_Reporting is reported AVAILABLE when in Simulation mode, but is reported NOT AVAILABLE when not in Simulation mode.

Faults may also be simulated for training purposes (see service Define Fault Script). Therefore, irrespective of the Simulation mode, all faults (real and simulated) are included in the reported list of detected faults, each with an indication whether the fault is real or simulated.

If a real system part is simulated, faults of the simulated part should have a different identification.

For instance (see previous example) in Simulation mode, a simulated transmitter could be used, for which the trainer has inserted a simulated fault.

Any faults in the real transmitter would be reported (real fault) as well as the injected fault in the simulated

transmitter (simulated fault). However, the health state of the service Track\_Reporting would be based only on the status of the simulated transmitter.

#### Reason for health state

Each reported health state other than AVAILABLE is accompanied by the reason(s) for that health. In this way the CMS may for instance derive that although the technical state of the subsystem is STANDBY (and NOT AVAILABLE for that reason), there are also faults that would prevent the service to become AVAILABLE when the technical state would be switched to ONLINE.

Pre-condition: Subsystem technical state The subsystem is in technical state ONLINE or READY. Post-condition CMS awareness CMS is aware of the health state of the subsystem and/or its services.

| Method                    | Notes                      | Parameters                                                                                                    |
|---------------------------|----------------------------|----------------------------------------------------------------------------------------------------|
| report_fault()            | Report a fault to CMS      | fault_type the_fault                                                                                            |
| report_service_health()   | Report health of service   | request_id_type <b>request_id</b><br>service_health_type <b>health</b><br>fault_list_type <b>the_fault_list</b> |
| report_subsystem_health() | Report health of subsystem | request_id_type <b>request_id</b><br>subsystem_health_type <b>health</b>                                        |

#### Table 7.198 - Methods of Interface Provide\_Health\_State\_CMS

Provide\_Health\_State\_Sub **Type:** Interface **Package:** Provide\_Health\_State

| Table 7.199 - Methods of Interface Provide | _Health_State_Sub |
|--------------------------------------------|-------------------|
|--------------------------------------------|-------------------|

| Method                     | Notes                    | Parameters                                                                 |
|----------------------------|--------------------------|----------------------------------------------------------------------------|
| request_service_health()   | Request service health   | request_id_type <b>request_id</b><br>service_name_type <b>service_name</b> |
| request_subsystem_health() | Request subsystem health | request_id_type request_id                                                 |

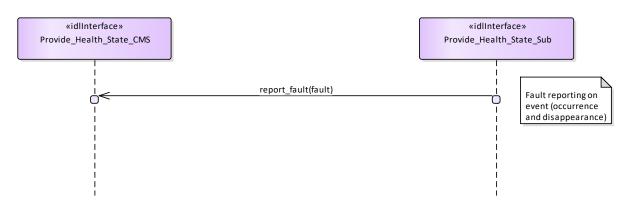

#### Figure 7.96 Basic Flow - Fault Reporting (Interaction diagram)

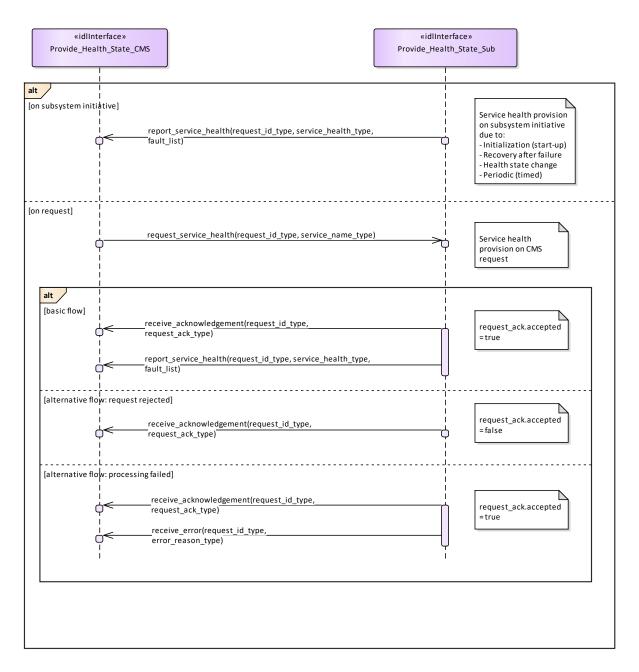

Figure 7.97 Basic Flow - Service Health Reporting (Interaction diagram)

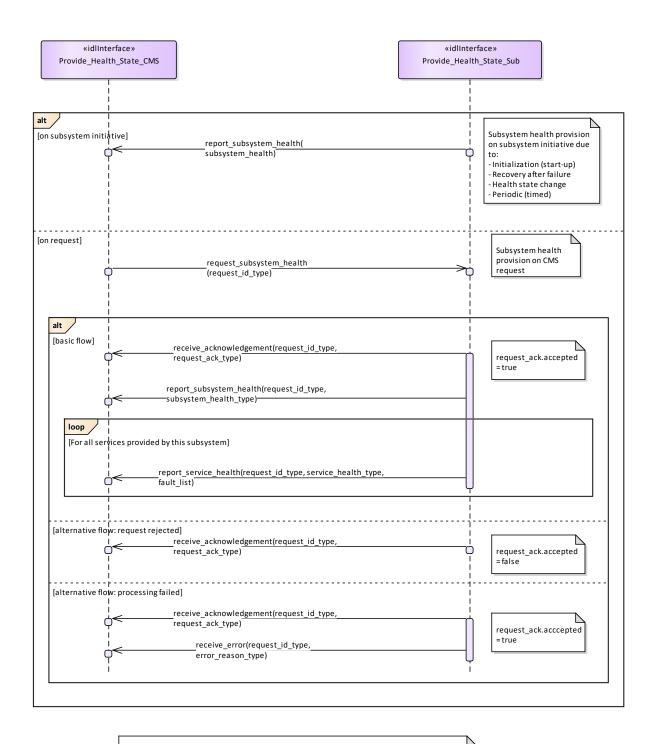

Service health and corresponding fault lists shall accompany subsystem health report only when subsystem health is reported on request. For subsystem health provision on subsystem initiative, the service health and corresponding fault lists shall be reported on subsystem initiative separately (see sequence diagram Service Health Reporting).

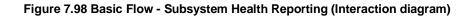

## 7.7.5.5 Manage\_Operational\_Mode

#### Parent Package: Subsystem\_Control

Manage Operational Mode CMS

Type: Interface common use case interface Package: Manage Operational Mode Subsystems provide several operational modes like long-range-detection, missile-detection, surface surveillance etc. in case of surveillance radar, normal tracking, slaved, joystick controlled in case of fire control radar etc.

Operational modes summarise a set of subsystem parameters optimising the subsystem with respect to an operational purpose.

The names of modes of a specific type of subsystem (e.g. or a radar) differ from supplier to supplier. Consequently, they shall be handled as configuration parameters. They shall be offered to the operator to enable him for a selection and shall be transferred to the subsystem to achieve the intended reaction.

The definition of names of operational modes is not within the scope of this standard.

It is the CMS's responsibility to initiate the determination of initial state by making a request for information to the subsystem.

In the case where the CMS does not have mastership of the subsystem, a change of the operational mode shall be indicated by informing the CMS about the new operational mode (see service "Provide health state").

Configuration data like the set of available operational modes may be received at runtime but may also be inserted by means of an automatic or manual setup process. Although automatic runtime transfer of such information may be achieved through 'Manage Subsystem Parameters' it is not a mandatory requirement of this standard for that mechanism to be used.

Pre-condition: Technical state READY or ONLINE.

Pre-condition: "Manage Subsystem Parameters" executed successfully

Pre-condition: CMS must have Mastership

Post-condition Service ends with success - the subsystem is in the commanded operational state, the CMS is informed that this is the case

Post-condition Service ends with fail - the subsystem is still in the original operational state, the CMS has the correct information regarding that state.

| Method                            | Notes                                                               | Parameters                                                                        |
|-----------------------------------|---------------------------------------------------------------------|-----------------------------------------------------------------------------------|
| report_operational_mode()         | The current operational mode is reported via this interface method. | request_id_type <b>request_id</b><br>operational_mode_type<br><b>current_mode</b> |
| configure_operational_functions() |                                                                     | function_type <b>function</b> A function<br>operated by the subsystem             |

Table 7.200 - Methods of Interface Manage Operational Mode CMS

Manage Operational Mode Sub Interface

Type:

Package: Manage\_Operational\_Mode

#### Table 7.201 - Methods of Interface Manage\_Operational\_Mode\_Sub

| Method | Notes                                                              | Parameters                 |
|--------|--------------------------------------------------------------------|----------------------------|
|        | The subsystem is requested to report the current operational mode. | request_id_type request_id |

| request_set_operational_mode() | The subsystem is requested to      | request_id_type request_id |
|--------------------------------|------------------------------------|----------------------------|
|                                | change the operational mode to the | operational_mode_type      |
|                                | given new operational mode.        | new_operational_mode       |
|                                |                                    |                            |

Manage\_Operational\_Mode\_CMSType:ActivityPartitionPackage:Manage\_Operational\_Mode

Manage\_Operational\_Mode\_SubType:ActivityPartitionPackage:Manage\_Operational\_Mode

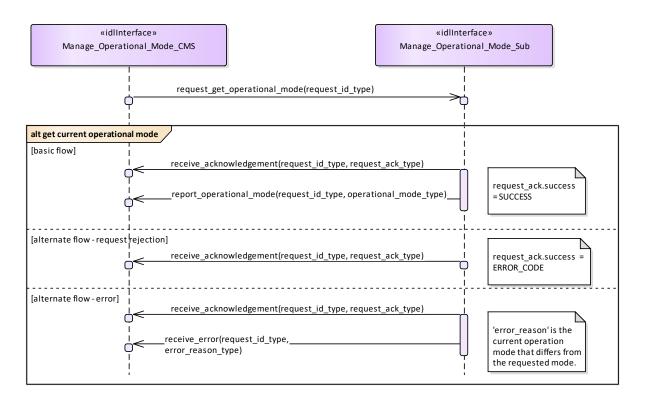

#### Figure 7.99 Manage Operational Mode - get current operational mode (Interaction diagram)

This sequence diagram shows how the CMS and the subsystem operate with each other during the operation "get current operational mode" of the service "Manage Operational Mode".

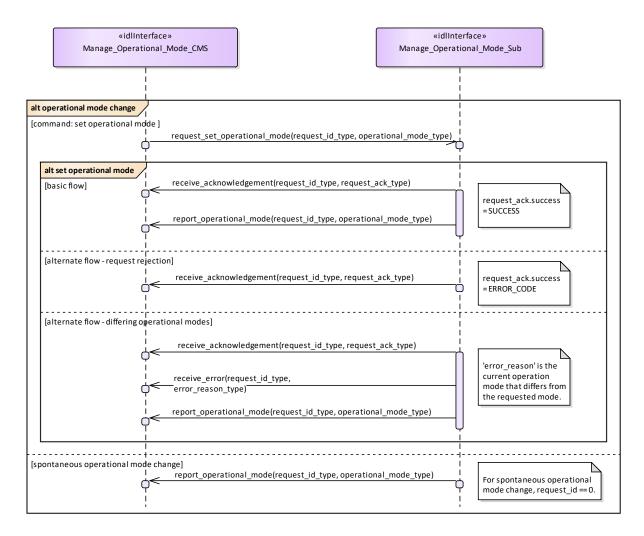

## Figure 7.100 Manage Operational Mode - set operational mode (Interaction diagram)

This sequence diagram shows how the CMS and the subsystem operate with each other during the operation "set operational mode" of the service "Manage Operational Mode".

## 7.7.5.6 Control\_Battle\_Override

Parent Package: Subsystem\_Control

This package contains interfaces for the Control Battle Override service.

Control\_Battle\_Override\_CMS

 Type:
 Interface common\_use\_case\_interface

Package: Control\_Battle\_Override

The subsystem is requested to set/reset the Battle Override. When Battle Override is set the subsystem disregards warnings on circumstances which may cause damage to own equipment, typically the overtemperature protections.

It is the CMS's responsibility to initiate the determination of initial state by making a request for information to the subsystem.

Provision of the Battle Override state

Subsystem shall keep CMS informed about the current Battle Override state and its changes (if any).

Lack of mastership

In the case where CMS does not have mastership of the subsystem, CMS shall be informed about the

current Battle Override state and its changes (if any).

Relationship to the subsystem health state

As long as the Battle Override is set, the subsystem internal overtemperature indications shall not result in any heath state set to "NOT AVAILABLE" (see *Provide health state*).

Pre-condition: Mastership Required CMS has mastership of the subsystem

Pre-condition: Subsystem Services *Provide subsystem services* has been completed successfully. Post-condition Success The subsystem Battle Override is set/reset as requested and CMS is informed that this is the case.

Post-condition No Success The subsystem Battle Override is still equal to the original one and CMS has the correct information regarding that state.

| Table 7.202 - Methods of Interface Control | _Battle_Override_CMS |
|--------------------------------------------|----------------------|
|--------------------------------------------|----------------------|

| Method                    | Notes                                                                                  | Parameters                                                                                      |
|---------------------------|----------------------------------------------------------------------------------------|-------------------------------------------------------------------------------------------------|
| battle_override_setting() | This metod is used by the subsystem<br>to return the current Battle Override<br>state. | request_id_type <b>request_id</b><br>battle_override_state_type<br><b>battle_override_state</b> |

Control\_Battle\_Override\_Sub **Type:** Interface **Package:** Control\_Battle\_Override

| Method | Notes                                                                                              | Parameters                                                                                      |
|--------|----------------------------------------------------------------------------------------------------|-------------------------------------------------------------------------------------------------|
|        | This method is used by the CMS to<br>send a Battle Override set/reset<br>request to the subsystem, | request_id_type <b>request_id</b><br>battle_override_state_type<br><b>battle_override_state</b> |

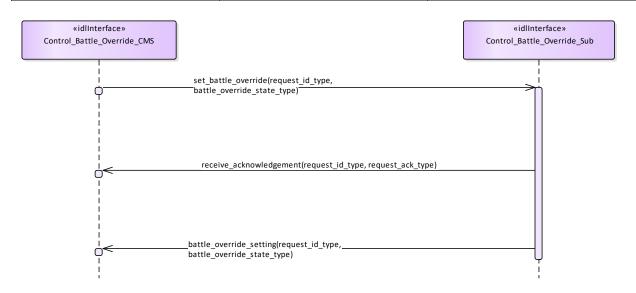

Figure 7.101 Basic Flow - Control Battle Override - Set/Reset (Interaction diagram)

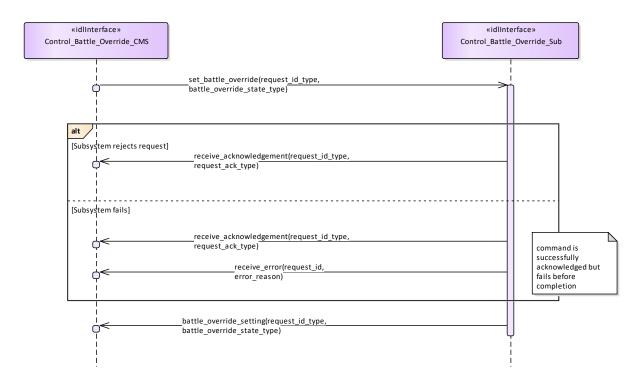

#### Figure 7.102 Alternative Flow - Control Battle Override - Set/Reset - loss of mastership (Interaction diagram)

#### 7.7.5.7 Manage\_Subsystem\_Parameters

Parent Package: Subsystem\_Control

Manage\_Subsystem\_Parameters\_CMS

**Type:** Interface common\_use\_case\_interface

Package: Manage\_Subsystem\_Parameters

The service allows the actor to obtain and modify the values of parameters of the subsystem. It also provides the facilities to retrieve the descriptions of parameters available in a certain subsystem.

The actor of the service is the Combat Management System.

The service starts when the CMS requests one of the following:

- Parameter value retrieval
- Parameter value modification
- Retrieval of parameter descriptor,

with a list of parameter names (and values in case of modification).

A parameter value may be structured (e.g. a vector or a table).

The service ends when the subsystem has provided the requested information or modified the parameter value.

It is the CMS's responsibility to initiate the determination of initial state by making a request for information to the subsystem.

Parameter names used by a subsystem are to be unique within the scope of that subsystem. Requests for parameter descriptions and to get and set current values are consequently well-defined. Parameter names may be structured using a namespace scheme to promote uniqueness.

Unknown parameter

On receipt of a request for parameter value retrieval, parameter value modification or parameter descriptor retrieval for an unknown parameter name, the subsystem responds with an indication "unknown parameter". Other (correctly identified) parameters in the same request are processed as requested.

#### Illegal parameter value

On receipt of a request for parameter value modification with a parameter value that is outside the allowable range of the specified parameter, the subsystem responds with an indication "illegal parameter value" and does not change the parameter value.

This includes inconsistencies of parameter type (e.g. real where integer is expected) and structure (e.g. vector of 2 elements, where a vector of 3 is expected).

Other parameters with legal values in the same request are modified as requested. In case of an illegal value for an element of a structured parameter, the entire parameter remains unchanged.

## Modification of parameter value

A parameter value may only be modified in the technical state(s) as specified in the descriptor of that parameter.

Security

Access to the service may be restricted to certain parts of the CMS because of security restrictions. Pre-condition: Subsystem technical state The subsystem is in a technical state other than OFFLINE. Pre-condition: Mastership The CMS has mastership of the subsystem in case of parameter value modification.

| Method                         | Notes | Parameters                 |
|--------------------------------|-------|----------------------------|
| report_parameter_values()      |       | request_id_type request_id |
|                                |       | name_value_sequence_type   |
|                                |       | the_name_value_set         |
|                                |       | name_error_sequence_type   |
|                                |       | the_name_error_set         |
|                                |       |                            |
| report_parameter_descriptors() |       | request_id_type request_id |
|                                |       | descriptor_sequence_type   |
|                                |       | the_descriptor_sequence    |
|                                |       | name_error_sequence_type   |
|                                |       | the_name_error_set         |
|                                |       |                            |

Table 7.204 - Methods of Interface Manage\_Subsystem\_Parameters\_CMS

Manage\_Subsystem\_Parameters\_Sub **Type:** Interface **Package:** Manage Subsystem Parameters

| Table 7.205 - Methods of Interface Manag | e_Subsystem_Parameters_Sub |
|------------------------------------------|----------------------------|
|                                          | <u></u>                    |

| Method                           | Notes | Parameters                                                                                 |
|----------------------------------|-------|--------------------------------------------------------------------------------------------|
| retrieve_parameter_values()      |       | request_id_type <b>request_id</b><br>parameter_name_sequence_type<br><b>the_name_set</b>   |
| modify_parameter_values()        |       | request_id_type <b>request_id</b><br>name_value_sequence_type<br><b>the_name_value_set</b> |
| retrieve_parameter_descriptors() |       | request_id_type request_id                                                                 |

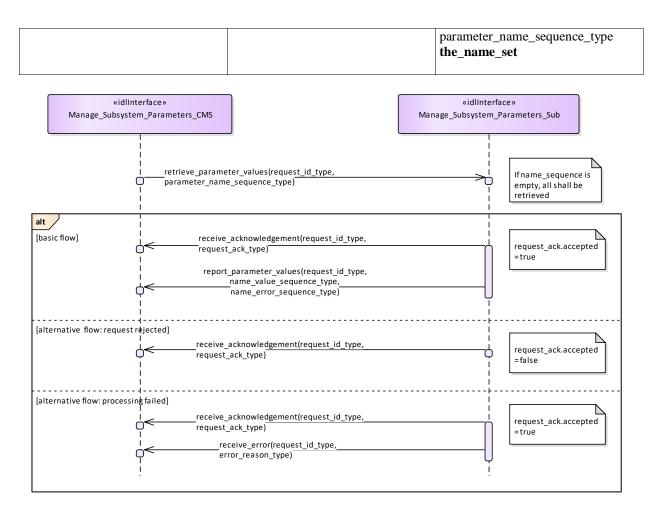

Figure 7.103 Basic Flow - Parameter Retrieval (Interaction diagram)

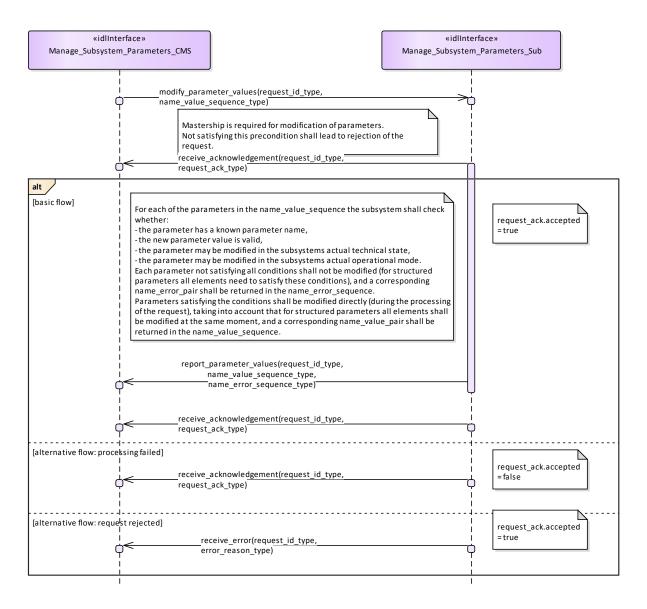

Figure 7.104 Basic Flow - Parameter Value Modification (Interaction diagram)

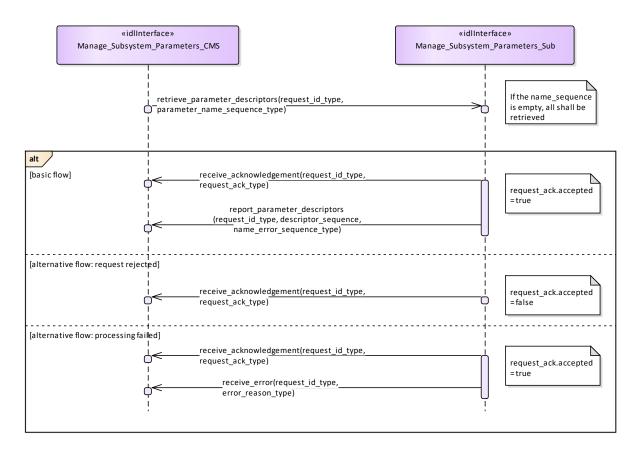

Figure 7.105 Basic Flow - Parameter Descriptor Retrieval (Interaction diagram)

## 7.7.5.8 Provide\_Subsystem\_Services

Parent Package: Subsystem\_Control

PackageTag: No\_PSM = DDS

Provide\_Subsystem\_Services\_CMS

Type: Interface common\_use\_case\_interface

Package: Provide\_Subsystem\_Services

Subsystems offer a number of services to a CMS. Some of the services are mandatory for the type of subsystem, others are optional. New services may be known to the CMS or may not be known. Consequently, the CMS needs to know which services are provided by a subsystem and the subsystem needs to know which services the CMS is able to interact with.

The services considered here are the final versions of those that are specified and defined by the rest of this standard. Some of them are not necessarily implemented by each product of the type of subsystem but also not necessarily supported by each CMS.

The service-related information provided by the subsystem to the CMS deals with both, the interfaces offered by the subsystem and the interfaces expected on CMS side which are necessary to use the service.

Lack of mastership Mastership of the subsystem must not have an impact upon this interface.

Plug-&-Play aspect

Both sides, subsystem and CMS, shall follow a technical evolution process which is not necessarily

coordinated. Therefore, the latest subsystem version may provide a service which is not yet supported by the CMS or the CMS may be prepared to use a service which is not provided by the subsystem. This may also cause inconsistencies regarding the interfaces to be made available on both sides. As the subsystem may not have an own operator display, it is intended to use the health state of the subsystem if an indication at CMS is to be achieved saying that the interface to the CMS is not implemented properly.

#### Configuration data of services

The information to be provided to the CMS as information about the implemented services may include related configuration data and may include the information which parts of the service interfaces are supported.

## System integration test

After installation of a subsystem on-board, connecting the hardware interfaces with the related CMS hardware interfaces and performing a setup process if applicable it is expected that an interface verification procedure shall be performed. This procedure shall apply all negotiated interfaces so that an improper implementation shall turn-up at that occasion, already. Insofar, the alternative flows should be considered as an integration aid, only.

#### Spontaneous reporting

Interfaces for which registration/de-registration is considered as an optional facility are written, accordingly.

Registration/de-registration of recipients is done using standard registration mechanism (register interest) Pre-condition: Subsystem identification. Provide subsystem identification has been passed successfully. Post-condition The CMS is aware of the services and related interfaces supported by the subsystem. Post-condition The subsystem is aware of the service-related interfaces the CMS may interact with. Post-condition The Services do not match. Each of the alternative flows indicates a fatal error which means that the interface is not implemented properly. The CMS does not take any further action but alerts the operator, accordingly.

| Method                         | Notes                                                 | Parameters                                                                                              |
|--------------------------------|-------------------------------------------------------|----------------------------------------------------------------------------------------------------|
| receive_implemented_services() | Receive services which are implemented by a subsystem | request_id_type <b>the_request_id</b><br>service_indication_list_type<br><b>service_indication_list</b> |

Table 7.206 - Methods of Interface Provide\_Subsystem\_Services\_CMS

 Provide\_Subsystem\_Services\_Sub

 Type:
 Interface common\_use\_case\_interface

 Package:
 Provide\_Subsystem\_Services

| Method | Notes                | Parameters                                                                                  |
|--------|----------------------|---------------------------------------------------------------------------------------------|
|        | supported by the CMS | request_id_type <b>the_request_id</b><br>service_list_type<br><b>supported_service_list</b> |

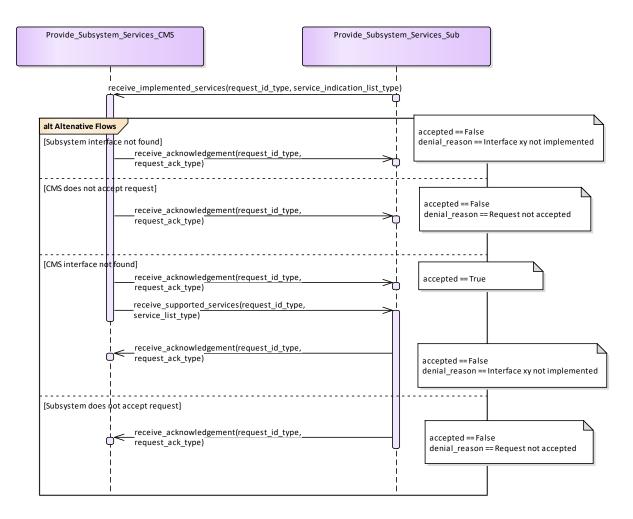

Figure 7.106 Alternative Flow - Service negotiation (Interaction diagram)

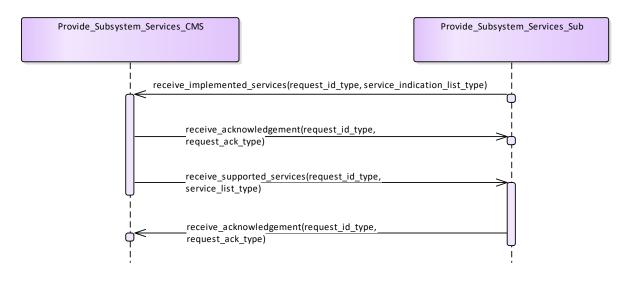

Figure 7.107 Basic Flow - Service negotiation (Interaction diagram)

## 7.7.5.9 Manage\_Mastership

Parent Package: Subsystem\_Control

This package contains interfaces for the Manage Mastership service. Manage\_Mastership\_CMS

Type: Interface common\_use\_case\_interface

Package: Manage\_Mastership

Besides the CMS, the subsystem may be controlled via other control points, e.g. the subsystem local control unit. This interface describes how the CMS, as any other actor, shall handle the exclusive control of the subsystem (mastership). In fact, every subsystem may be controlled by only one actor at the same time. Only the actor who has the mastership of a subsystem may have exclusive control of the subsystem. Exclusive control means that the subsystem may accept only commands sent by the actor who has its mastership.

The subsystem Mastership may be acquired in two ways:

- PERIODIC MASTERSHIP REQUEST: The actor who wants to acquire the mastership of a subsystem send to it a periodic Mastership request; the subsystem may accept or deny. Once acquired, the subsystem Mastership is released giving up the periodic Mastership requests sending. This happens both in case of intentional decision and critical event as CMS unavailability or connection loss. As long as CMS wants to maintain the Mastership of the subsystem, it shall continue the periodic Mastership requests sending. The CMS is informed about the Mastership control state by receiving a periodic message sent by the subsystem.
- 1. ASYNCHRONOUS MASTERSHIP REQUEST: The actor who wants to acquire the mastership of a subsystem send to it an asynchronous request. the subsystem may accept or deny. Once acquired, the mastership is until the mastership owner decides to intentionally release it or until a critical event, which is mastership owner unavailability or connection failure, occurs. In case of intentional mastership release, the CMS shall send an asynchronous mastership release request. In case of critical event, the mastership of the subsystem is automatically released. This happens when the subsystem does no longer receive the CMS heartbeat. The CMS is informed about the Mastership control state by receiving an asynchronous message sent on change by the subsystem.

#### Mastership management rules

The subsystem Mastership assignment is controlled by the subsystem itself according to the following rules:

- no more than one Master at any time, so the subsystem may not be commanded by more than one control point
- the actor which wants to acquire the subsystem Mastership shall ask the subsystem for it, so no request no assignment
- subsystem assigns the Mastership to any actor asking for it without any priority policy, no actor is "more important" than any other.
- On each request, the mastership may be assigned only if it's free, that is not already assigned (unless a Mastership override request is received)

The Mastership management protocol is managed as follows:

- actor which wants to acquire the subsystem Mastership shall ask for it sending to the subsystem the Mastership requests which could be asynchronous or periodic
- in case of periodic request for Mastership assignment, as long as the actual Master wants to maintain the Mastership, it shall continue the periodic Mastership requests sending
- if the actual Master wants to release the Mastership in case of periodic request for Mastership management, it shall give up the periodic Mastership requests sending, otherwise, in case of asynchronous request, it shall send an asynchronous request for mastership release
- subsystem keeps informed about the actual Mastership state and its changes (if any).

At any time the subsystem Mastership may be either "free", that is assigned to none and then available to anybody asks for it, or assigned to somebody, where this somebody may be CMS or not. At the subsystem power-on the Mastership is "free", then:

- as long as the Mastership state is "free", the first received Mastership request shall be satisfied (whether the requestor is CMS or not)
- as long as the Mastership is assigned (to CMS or to somebody other than CMS), the current Master shall maintain the Mastership possession until the Mastership owner is no longer available or decides to release it
- as long as the Mastership is assigned (to CMS or to somebody other than CMS), Mastership requests
  received from other than the current Master shall be no satisfied, unless a Mastership Override is
  received, which shall force a Mastership switch to another Master

Note that the Mastership possession is required to control the subsystem (e.g. execute write commands to it), but it is not required to communicate with subsystem and receive information from it.

#### Mastership Override

The Mastership management protocol could include a Mastership Override to force a Mastership switch from a Master to another one.

Pre-condition: Subsystem Services Provide subsystem services is successfully passed

Post-condition Success The subsystem Mastership state is assigned to CMS or not assigned to CMS, according to the CMS requests, and CMS is informed about.

Post-condition No Success The subsystem Mastership state is not according to the CMS requests and CMS has the correct information regarding that state (except in the case of connection loss).

| Table 7.208 - Methods of Interface Manag | e_Mastership_CMS |
|------------------------------------------|------------------|
|------------------------------------------|------------------|

| Method                      | Notes                                                                | Parameters                          |
|-----------------------------|----------------------------------------------------------------------|-------------------------------------|
| report_mastership_setting() | This method is used by the subsystem to return the mastership state. | mastership_state_type control_state |

Manage\_Mastership\_Sub **Type:** Interface **Package:** Manage\_Mastership

| Method               | Notes                                                     | Parameters                                                                                                    |
|----------------------|-----------------------------------------------------------|----------------------------------------------------------------------------------------------------|
| acquire_mastership() | This method is used by the CMS to acquire the mastership. | unsigned long <b>count</b> This parameter<br>is used with implementation specific<br>semantics to manage subsystem<br>mastership. |
| release_mastership() | This method is used by the CMS to release the mastership. | unsigned long <b>count</b> This parameter<br>is used with implementation specific<br>semantics to manage subsystem<br>mastership. |

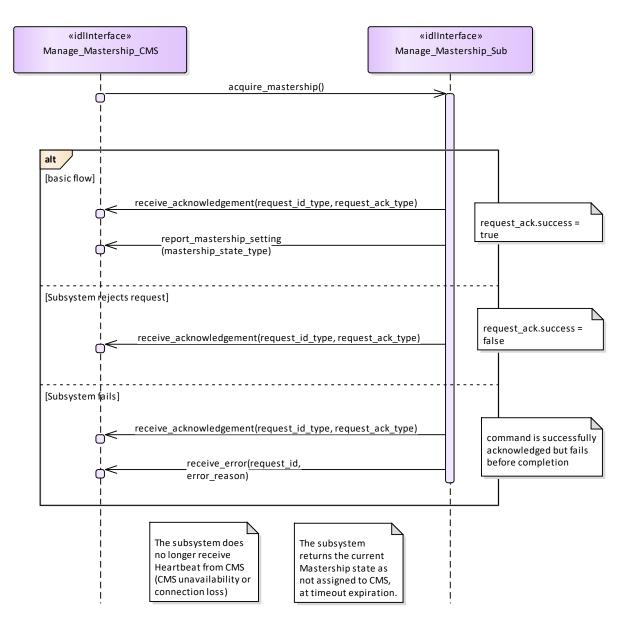

Figure 7.108 Basic Flow - Mastership Acquisition - asynchronous request (Interaction diagram)

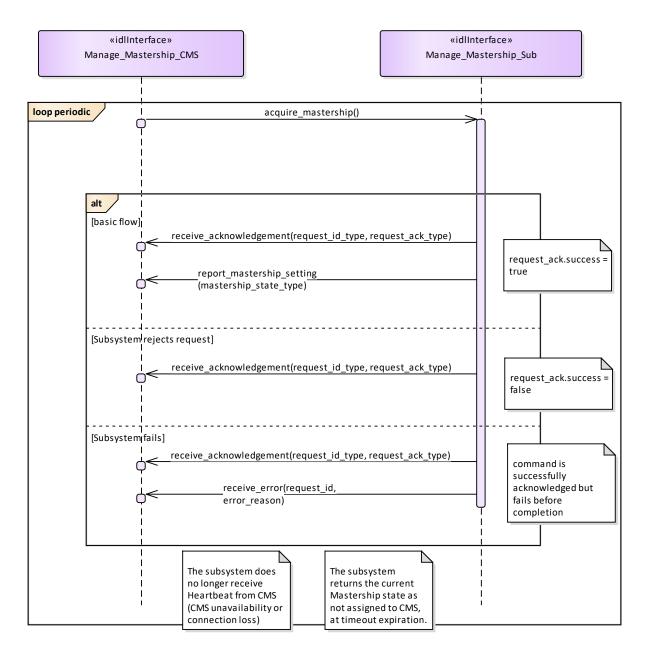

Figure 7.109 Basic Flow - Mastership Acquisition - periodic request (Interaction diagram)

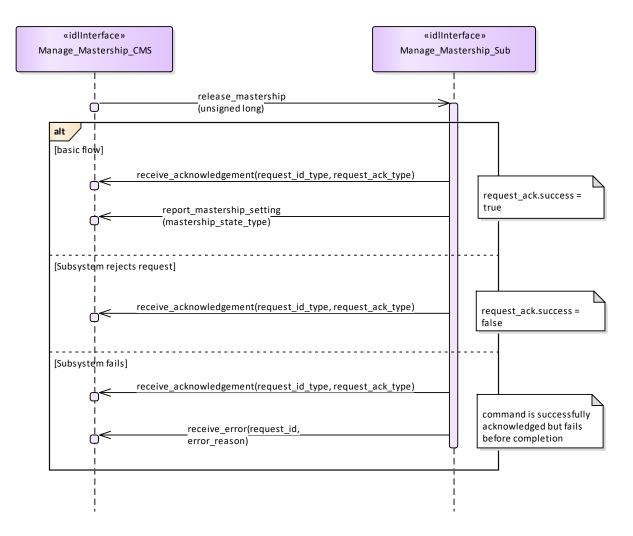

Figure 7.110 Basic Flow - Mastership Release - asynchronous request (Interaction diagram)

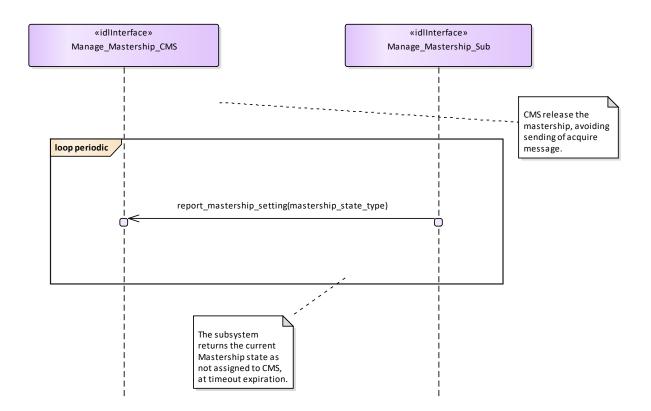

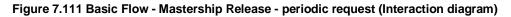

# 7.7.5.10 Register\_Interest

Parent Package: Subsystem\_Control

PackageTag: No\_PSM = DDSRegister\_Interest\_CMSType:Interface common\_use\_case\_interfacePackage:Register\_Interest

This service allows the CMS to register (and deregister) interest in other services. It is explicitly meant to address the possibility of CMS "subscribing" to information supplied by the subsystem, with the understanding that the information shall be provided by the subsystem, without the need for further request. Such mode of operation may be applicable for those services, which have been reported as such in Provide subsystem services. This includes typically track and plot reporting services, but may involve other services as well.

The service starts when the actor registers interest in information provided by a service. The registration shall include information on:

- The service for which the actor wants to register / deregister his interest
- The information within the service for which the actor wants to register / deregister his interest
- The intended (direct or indirect) recipient(s) of the information provided by the subsystem.
- Any parameters of the provision needed such as Quality of Service parameters.

The service ends when the subsystem confirms registration / deregistration of interest. Pre-condition: Sensor health state The sensor and the service need to be in the health state AVAILABLE or DEGRADED.

| Method                 | Notes                            | Parameters                 |
|------------------------|----------------------------------|----------------------------|
| confirm_registration() | Confirm registration of interest | request_id_type request_id |
| Register_Interest_Sub  |                                  |                            |
|                        |                                  |                            |

Type: Interface

Package: Register\_Interest

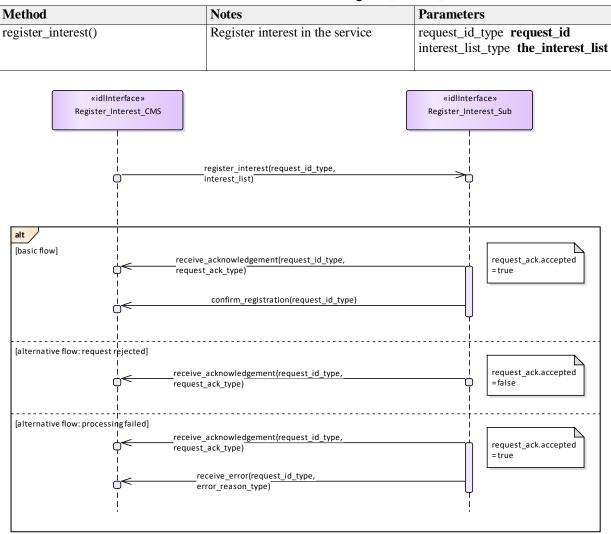

# Table 7.210 - Methods of Interface Register\_Interest\_Sub

Figure 7.112 Basic Flow - Interest Registration (Interaction diagram)

# 7.8 Sensor\_Services

Parent Package:Service\_InterfacesContains services associated with the Sensor Domain.

# 7.8.1 Clutter\_Reporting

Parent Package: Sensor\_Services

This package contains interfaces for the Clutter Reporting service.

# 7.8.1.1 Provide Area with Plot Concentration

Parent Package: Clutter\_Reporting Contains operations and sequence diagrams for the Provide Area with Plot Concentration interface. Provide Plot Concentration CMS

Type: Interface common use case interface

Package: Provide Area with Plot Concentration

The Radar provides the combat management system with the number of plots in a specific sector. The sector information consists of range, azimuth, and elevation. The number of plots observed in the region may provide an indication of high clutter.

# Additional Information:

The information may be developed when requested or based on scan histories. The choice of methods depends upon radar design. The timestamp should indicate the oldest data used to create the report to allow the CMS or an operator to determine the validity of the report (i.e. day old data mixed with recent is still only as good as day old data).

Sector Information must consist of a measurement time stamp, range extents, azimuth extents, and elevation extents in platform coordinates.

For radars which report plot concentration without a CMS request, the CMS shall begin to receive reports upon registration of the Provide Plot Concentration interface. Pre-condition: Radar in ONLINE State Post-condition None

| Method                                | Notes                                                                                                | Parameters                                                                          |
|---------------------------------------|----------------------------------------------------------------------------------------------------|-------------------------------------------------------------------------------------|
| receive_periodic_plot_concentration() | Interface used by CMS to receive<br>periodic plot concentration reports<br>from the subsystem.       | plot_concentration_report_type<br>plot_concentration_report                         |
| receive_plot_concentration()          | Interface used by the CMS to receive<br>a requested plot concentration report<br>from the subsystem. | request_id_type request_id<br>plot_concentration_report_type<br>plot_concentratrion |

Table 7.211 - Methods of Interface Provide Plot Concentration CMS

Interface I ype:

Provide Area with Plot Concentration Package:

| Table 7.212 - Methods of Interface Provide | e_Plot_Concentration_Sub |
|--------------------------------------------|--------------------------|
|--------------------------------------------|--------------------------|

| Method                       | Notes                                                                                 | Parameters                                                                                        |
|------------------------------|---------------------------------------------------------------------------------------|---------------------------------------------------------------------------------------------------|
| provide_plot_concentration() | Interface used by the subsystem to receive a plot concentration request from the CMS. | request_id_type <b>request_id</b><br>plot_concentration_request_data_typ<br>e <b>plot_request</b> |

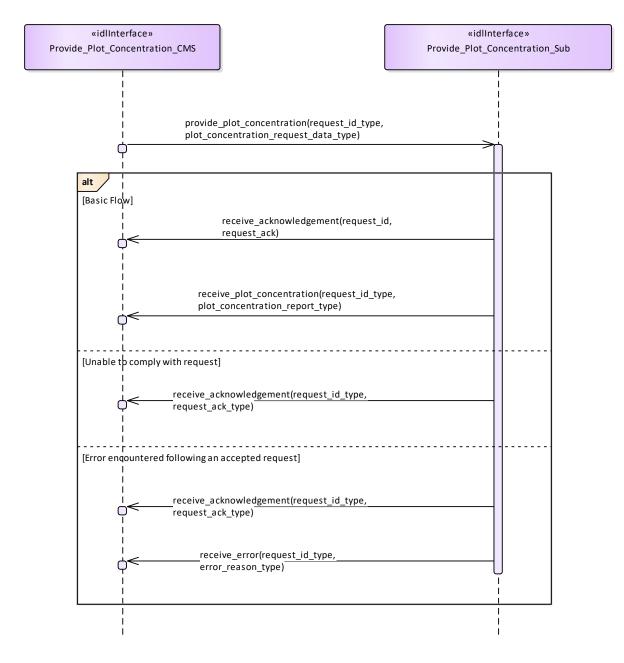

# Figure 7.113 Provide Plot Concentration - Report Requested by CMS (Interaction diagram)

Flow of events which depicts a subsystem that reports plot concentration following an explicit request from the CMS (also depicts alternate rejection and error paths).

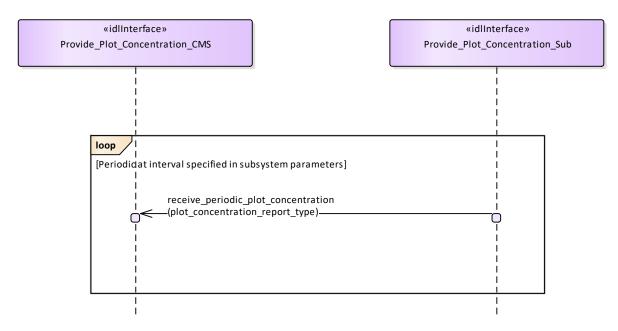

# Figure 7.114 Provide Plot Concentration - Periodic (Interaction diagram)

Flow of events which depicts a subsystem that periodically reports plot concentration reports (without the need for a CMS request).

# 7.8.1.2 Provide\_Clutter\_Assessment

Parent Package: Clutter\_Reporting

Contains operations and sequence diagrams for the Provide Clutter Assessment interface. Provide\_Clutter\_Assessment\_CMS

 Type:
 Interface common\_use\_case\_interface

Package: Provide\_Clutter\_Assessment

The radar reports visible clutter to the combat management system. The report shall include a map (collection of cells) with information on range, azimuth, elevation and intensity in platform relative coordinates. Clutter may be classified by type, Land, Sea, Weather (optional), etc.. Intensity may be indicated by linear signal-to-noise ratio (SNR), log-linear SNR, linear power received, log-linear power received (e.g. dBm, dBW), linear Radar Cross Section (square meters), or log-linear RCS (dbsm).

For radars which report clutter assessment without a CMS request, the CMS shall begin to receive reports upon registration of the Provide Clutter Assessment interface.

Pre-condition: Radar is in ONLINE State

Pre-condition: The Radar is capable of distinguishing clutter from targets. Post-condition None

| Table 7.213 - Methods of Interface Provide | _Clutter_Assessment_CMS |
|--------------------------------------------|-------------------------|
|--------------------------------------------|-------------------------|

| Method                                | Notes                                                                                                | Parameters                                                                     |
|---------------------------------------|----------------------------------------------------------------------------------------------------|--------------------------------------------------------------------------------|
| receive_clutter_assessment()          | Interface used by the CMS to receive<br>a requested clutter assessment report<br>from the subsystem. | request_id_type <b>request_id</b><br>clutter_report_type <b>clutter_report</b> |
| receive_periodic_clutter_assessment() | Interface used by CMS to receive<br>periodic clutter assessment reports<br>from the subystem.        | clutter_report_type clutter_report                                             |

Provide\_Clutter\_Assessment\_Sub **Type:** Interface

# Package: Provide\_Clutter\_Assessment

| Table 7.214 - Methods of Interface 1 Towne_Olditler_Assessment_Oub |                                                                                       |                                                                                                |
|--------------------------------------------------------------------|---------------------------------------------------------------------------------------|------------------------------------------------------------------------------------------------|
| Method                                                             | Notes                                                                                 | Parameters                                                                                     |
|                                                                    | Interface used by the subsystem to receive a clutter assessment request from the CMS. | request_id_type <b>request_id</b><br>clutter_assessment_request_type<br><b>clutter_request</b> |

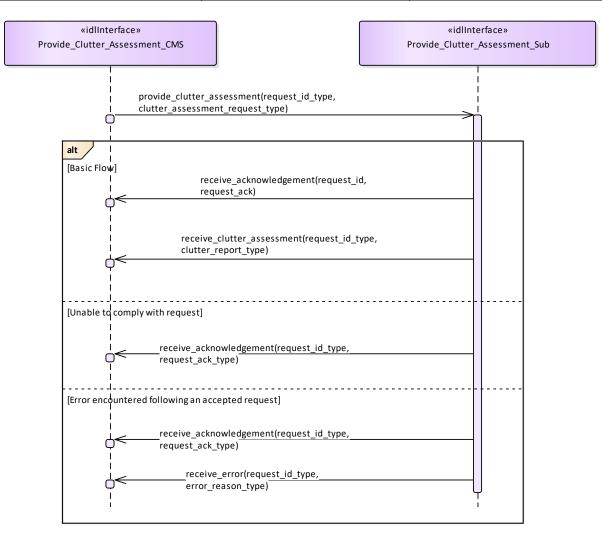

# Figure 7.115 Provide Clutter Assessment (Interaction diagram)

Flow of events which depicts a subsystem that reports a clutter assessment following an explicit request from the CMS (also depicts alternate rejection and error paths).

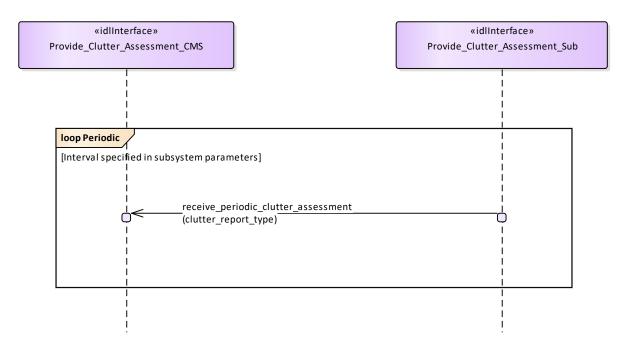

# Figure 7.116 Periodic Clutter Reporting (Interaction diagram)

Flow of events which depicts a subsystem that periodically reports a clutter assessment (without the need for a CMS request).

# 7.8.2 Media\_Streaming

Parent Package:Sensor\_ServicesThis package contains interfaces for the Media Streaming service.

# 7.8.2.1 Allocate\_Tracks\_To\_Stream

Parent Package: Media\_Streaming

Allocate\_Tracks\_To\_Stream\_SubType:InterfacePackage:Allocate\_Tracks\_To\_Stream

| Method                          | Notes                                                                  | Parameters                                                                                                    |
|---------------------------------|------------------------------------------------------------------------|----------------------------------------------------------------------------------------------------|
| Add_Track_To_Stream()           | A request to add the sensor's track to the specified stream.           | media_stream_id_type <b>Stream_Id</b><br>sensor_track_id_type <b>Track_Id</b><br>request_id_type <b>Request_Id</b> |
| Remove_Track_From_Stream()      | A request to remove the sensor's track from the specified stream.      | media_stream_id_type <b>Stream_Id</b><br>sensor_track_id_type <b>Track_Id</b><br>request_id_type <b>Request_Id</b> |
| Add_All_Tracks_To_Stream()      | A request to add all the sensor's tracks to the specified stream.      | media_stream_id_type <b>Stream_Id</b><br>request_id_type <b>Request_Id</b>                                         |
| Remove_All_Tracks_From_Stream() | A request to remove all the sensor's tracks from the specified stream. | media_stream_id_type <b>Stream_Id</b><br>request_id_type <b>Request_Id</b>                                         |

# Table 7.215 - Methods of Interface Allocate\_Tracks\_To\_Stream\_Sub

Allocate\_Tracks\_to\_Stream\_CMS Type: Interface common\_use\_case\_interface Package: Allocate\_Tracks\_To\_Stream This service allows the CMS to receive the allocation of sensor tracks to media streams

| Method                           | Notes                                                                          | Parameters                                                                                      |
|----------------------------------|--------------------------------------------------------------------------------|-------------------------------------------------------------------------------------------------|
| report_media_stream_allocation() | For a sensor to report on the allocation of tracks to one of its media streams | media_allocation_type <b>allocation</b><br>The allocation of sensor tracks to a<br>media stream |

#### Table 7.216 - Methods of Interface Allocate Tracks to Stream CMS

| $\bigcap$ | common_use_case_interface                                   |
|-----------|-------------------------------------------------------------|
|           | <pre>«idlInterface» Allocate_Tracks_to_Stream_CMS</pre>     |
| +         | report_media_stream_allocation(media_allocation_type): void |

# «idlInterface» Allocate\_Tracks\_To\_Stream\_Sub

- + Add\_Track\_To\_Stream(media\_stream\_id\_type, sensor\_track\_id\_type, request\_id\_type): void
   + Remove\_Track\_From\_Stream(media\_stream\_id\_type, sensor\_track\_id\_type, request\_id\_type): void
- + Add\_All\_Tracks\_To\_Stream(media\_stream\_id\_type, request\_id\_type): void
- Remove\_All\_Tracks\_From\_Stream(media\_stream\_id\_type, request\_id\_type): void

Figure 7.117 Allocate\_Tracks\_To\_Stream (Class diagram)

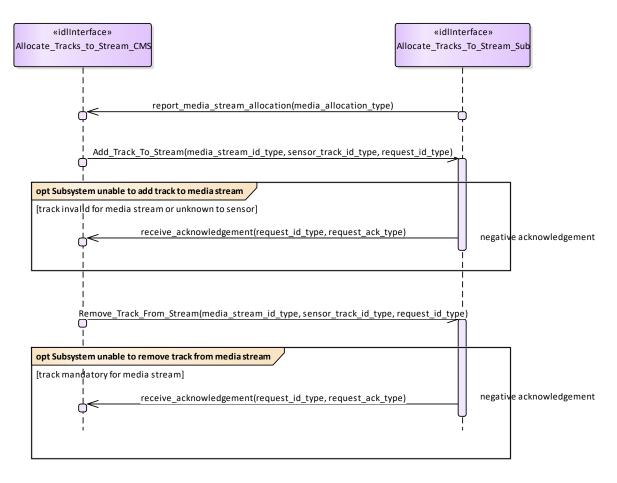

Figure 7.118 Allocate\_Tracks\_To\_Stream - Alternate Flow (Interaction diagram)

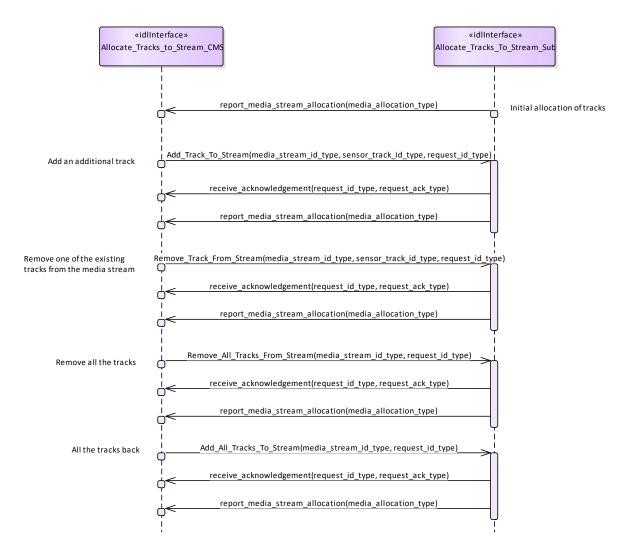

Figure 7.119 Allocate\_Tracks\_To\_Stream - Basic Flow (Interaction diagram)

# 7.8.2.2 Configure\_Media\_Streams

Parent Package: Media\_Streaming

 Configure\_Media\_Streams\_CMS

 Type:
 Interface

 Package:
 Configure\_Media\_Streams

 This service allows the CMS to be informed about the configuration of media streams provided by the sensor.

| Method                   | Notes | Parameters                                                                   |
|--------------------------|-------|------------------------------------------------------------------------------|
| configure_media_stream() |       | media_stream_metadata_type<br><b>metadata</b> The metadata for the<br>stream |

Configure\_Media\_Streams\_Sub Type: Interface

# Package: Configure\_Media\_Streams

«idlInterface»
Configure\_Media\_Streams\_CMS
+ configure\_media\_stream(media\_stream\_metadata\_type): void

«idlInterface» Configure\_Media\_Streams\_Sub

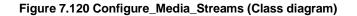

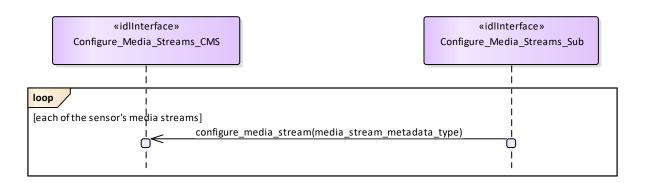

#### Figure 7.121 Configure\_Media\_Streams (Interaction diagram)

# 7.8.3 Search

Parent Package:Sensor\_ServicesThis package contains interfaces for the Search service.

# 7.8.3.1 Perform\_Cued\_Search

Parent Package: Search

Perform\_Cued\_Search\_CMS

**Type:** Interface common\_use\_case\_interface

Package: Perform\_Cued\_Search

The CMS Search Interface.

The subsystem is requested to undertake a cued search in the requested cue volume or to the requested track. The cue may be 1D (azimuth only), 2D (has an additional elevation constraint), 3D (has a further range constraint) or 4D (has a further target velocity constraint). The response of the subsystem is either to reject the cued search request if it is invalid within the current mode/configuration or to provide a cue request reply containing data relating to any resulting tracks.

Depending upon the individual radar it may be possible to predefine a cued search waveform

The cued search request may contain azimuth, elevation and range data along with time of the positional data.

Pre-condition: Technical State The Subsystem is in Technical State ONLINE. Pre-condition: Mastership The CMS has Mastership Pre-condition: Subsystem Services The Provide Subsystem Services Service has been executed successfully. Post-condition Success The CMS has received a 'Cued Search Report' Post-condition Failure The CMS has not received a 'Cued Search Report'

| Table 7.218 - Methods of Interface Perform_Cue | d_Search_CMS |
|------------------------------------------------|--------------|

| Method                      | Notes                                                                              | Parameters                                                                                                    |
|-----------------------------|------------------------------------------------------------------------------------|----------------------------------------------------------------------------------------------------|
| report_cued_search_result() | Send a report to the CMS containing<br>the results of a previously cued<br>search. | cued_search_report_type<br>result_report The result of the<br>search.<br>request_id_type request_id The<br>unique id relating to this cued search<br>request as supplied by the CMS. |

Perform\_Cued\_Search\_Sub Type: Interface Package: Perform\_Cued\_Search The Subsystem Search Interface.

| Method                 | Notes                                                                                               | Parameters                                                                                                    |
|------------------------|----------------------------------------------------------------------------------------------------|----------------------------------------------------------------------------------------------------|
| perform_cued_search()  | Request to subsystem to perform a cued search in accordance with the given set of constraints.      | cued_search_cue_type <b>constraint</b><br>The details of the constraints on<br>where the radar is to look for tracks.<br>request_id_type <b>request_id</b> The<br>unique id for this request. The radar<br>includes this in all replies relating to<br>this request.                                                  |
| perform_cue_to_track() | Request to subsystem to perform a cue to the position of a track produced by a different subsystem. | sensor_track_id_type<br>sensor_track_id The identifier of<br>the track to cue to.<br>string subsystem_name The name<br>of the subsystem that produced the<br>track to cue to.<br>request_id_type request_id The<br>unique id for this request. The radar<br>includes this in all replies relating to<br>this request. |
| perform_surveillance() |                                                                                                    | surveillance_task_type<br>surveillance_task The surveillance<br>task to be performed<br>request_id_type request_id The<br>unique id for this request. The sensor<br>includes this in all replies relating to<br>this request.                                                                                         |
| stop_surveillance()    |                                                                                                    | request_id_type <b>request_id</b> The<br>unique id for this request. The sensor<br>includes this in all replies relating to                                                                                                    |

# Table 7.219 - Methods of Interface Perform\_Cued\_Search\_Sub

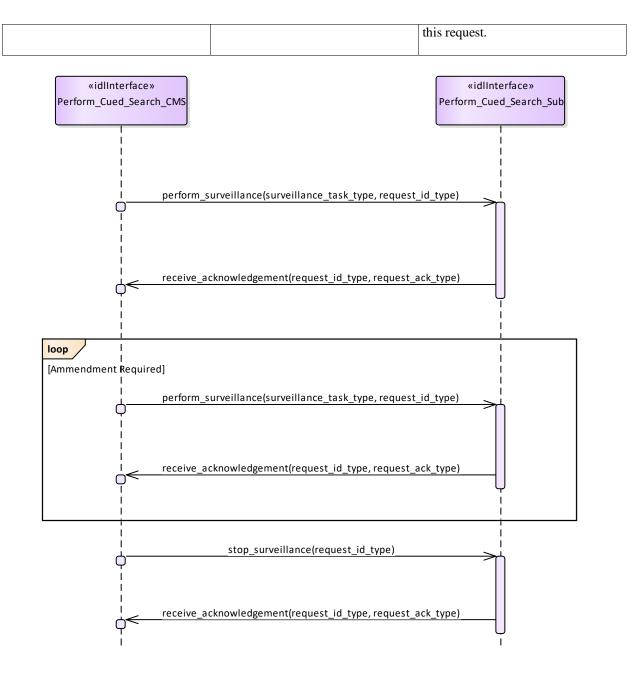

Figure 7.122 Basic Flow - Perform Surveillance (Interaction diagram)

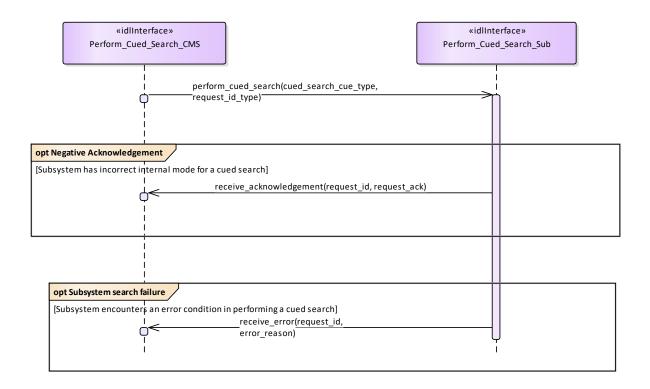

Failure to form a track from a cued search is not an error condition. This results in a report without a track identifier being returned.

Figure 7.123 Alternative Flow - Sensor does not Perform Cued Search (Interaction diagram)

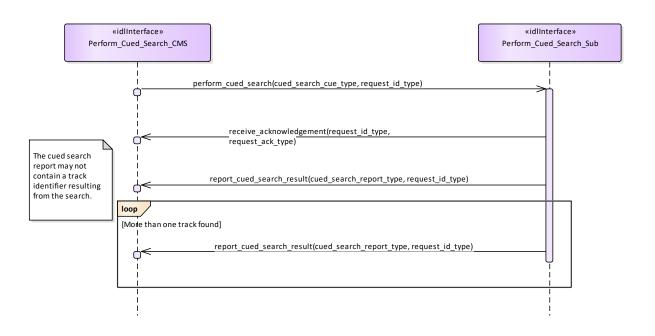

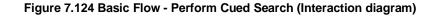

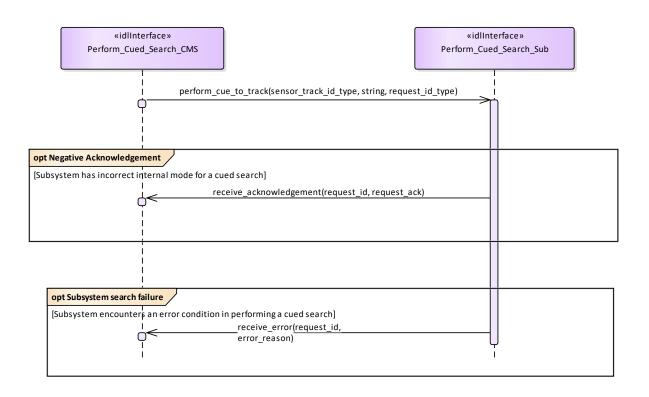

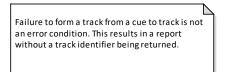

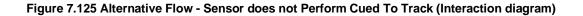

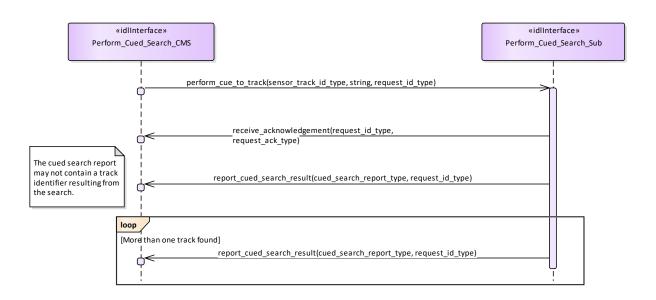

# Figure 7.126 Basic Flow - Perform Cued To Track (Interaction diagram)

# 7.8.4 Sensor\_Assessment

Parent Package:Sensor\_ServicesThis package contains interfaces for the Sensor Assessment service.

### Figure 7.127 Sensor\_Assessment (Class diagram)

# 7.8.4.1 Assess\_Sensor\_Plot

Parent Package: Sensor\_Assessment

Provide\_Sensor\_Plot\_Assessment\_CMS

Type: Interface

Package: Assess\_Sensor\_Plot

The interface for a sensor to provide assessments (identification and classification) of sensor plots to the CMS. It is expected that the assessment relates to matching the plot's measurement parameters to reference data. The sensor provides a set of mode, equipment and/or platform matches relating to a particular plot (referenced by the plot id). Therefore the sensor plot must have a plot\_id attribute defined.

| Method                       | Notes                                                            | Parameters                                                                                                    |
|------------------------------|------------------------------------------------------------------|----------------------------------------------------------------------------------------------------|
| write_equipment_assessment() | To report on the overall equipment assessment for a sensor plot. | sensor_plot_equipment_assessment_<br>type <b>equipment_assessment</b> The<br>assessment of the equipment to<br>which the sensor track's data may<br>correspond. |
| write_platform_assessment()  | To report on the overall platform assessment for a sensor plot.  | sensor_plot_platform_assessment_ty<br>pe <b>platform_assessment</b> The<br>assessment of the platform to which<br>the sensor track's data may<br>correspond.    |
| write_mode_assessment()      | To report on the overall mode assessment for a sensor plot.      | sensor_plot_mode_assessment_type<br>assessment The overall assessment<br>of mode (of the detected equipment)<br>for a sensor track                              |

Provide\_Sensor\_Plot\_Assessment\_Sub

Type: Interface

Package: Assess\_Sensor\_Plot

The interface by which a CMS can control the sensor's assessment of the plot data. The sensor matches parametric measurements to reference data and then reports each of these sets as an assessment for each plot for the categories of equipment modes, equipment marks (build standards / versions) and

platform instances (or platform classes). The sensor also reports what it has assessed to be the best match.

#### «idlInterface» Provide\_Sensor\_Plot\_Assessment\_CMS

- + write\_equipment\_assessment(sensor\_plot\_equipement\_assessment\_type): void
- + write\_platform\_assessment(sensor\_plot\_platform\_assessment\_type): void
- write\_mode\_assessment(sensor\_plot\_mode\_assessment\_type): void

«idlInterface»
Provide\_Sensor\_Plot\_Assessment\_Sub

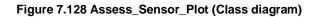

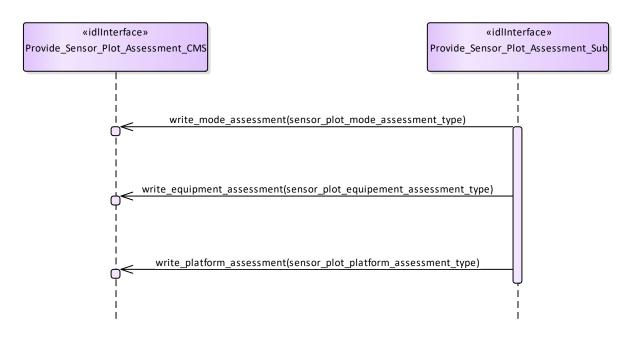

Figure 7.129 Assess\_Sensor\_Plot (Interaction diagram)

# 7.8.4.2 Assess\_Sensor\_Track

Parent Package: Sensor\_Assessment

Provide\_Sensor\_Track\_Assessment\_CMS

Type: Interface common\_use\_case\_interface

Package: Assess\_Sensor\_Track

The interface for a sensor to provide assessments (identification and classification) of sensor tracks to the CMS. The sensor matches parametric measurements to reference data and then reports each of these sets as an assessment for each track for the categories of equipment modes, equipment marks (build standards / versions) and platform instances (or platform classes). The sensor also reports what it has

assessed to be the best match and the match currently selected. The currently selected match influences the attributes reported for the sensor track (including its recognition and identification). The CMS uses the select and deselect methods to set or override the match that is selected for an

The CMS uses the select and deselect methods to set or override the match that is selected for an assessment of a sensor track.

Sensors report a track to the CMS using the Track Reporting use case before providing an assessment. Assessments are only reported for tracks whilst the sensor track is in the TRACKED track state.

| Method                       | Notes                                                                                                    | Parameters                                                                                                    |
|------------------------------|----------------------------------------------------------------------------------------------------|----------------------------------------------------------------------------------------------------|
| write_equipment_assessment() | To report on the overall equipment assessment for a sensor track.                                                             | sensor_track_equipment_assessment<br>_type equipment_assessment The<br>assessment of the equipment to<br>which the sensor track's data may<br>correspond.     |
| write_platform_assessment()  | To report on the overall platform assessment for a sensor track.                                                              | sensor_track_platform_assessment_t<br>ype <b>platform_assessment</b> The<br>assessment of the platform to which<br>the sensor track's data may<br>correspond. |
| write_multipath_set()        | To report on the assessment of a set<br>of sensor track representing the same<br>real world object through multiple<br>paths. | multipath_set_type <b>set</b>                                                                                                    |
| write_mode_assessment()      | To report on the overall mode assessment for a sensor track.                                                                  | sensor_track_mode_assessment_type<br>assessment The overall assessment<br>of mode (of the detected equipment)<br>for a sensor track                           |

Table 7.221 - Methods of Interface Provide\_Sensor\_Track\_Assessment\_CMS

Provide\_Sensor\_Track\_Assessment\_Sub

Type: Interface

Package: Assess\_Sensor\_Track

The interface by which a CMS can control the sensor's assessment of the track data.

| Method                        | Notes                                                                                                    | Parameters                                                                                                    |
|-------------------------------|----------------------------------------------------------------------------------------------------|----------------------------------------------------------------------------------------------------|
| select_equipment_assessment() | The CMS selects a particular<br>equipment match as being the<br>authoritative assessment for the<br>sensor track with regard to the<br>equipment it is a detection of. The<br>Subsystem, thereafter reports the<br>sensor track in accordance with this<br>assessment. | request_id_type <b>request_id</b> The<br>unique identifier of the request to<br>select the match<br>long <b>match_id</b> The identifier of the<br>match to be selected<br>sensor_track_id_type<br><b>sensor_track_id</b> The sensor track to<br>which the assessment applies |
| select_platform_assessment()  | The CMS selects a particular<br>platform match as being the<br>authoritative assessment for the<br>sensor track with regard to the<br>platform it is a detection of. The<br>Subsystem, thereafter reports the<br>sensor track in accordance with this<br>assessment.   | request_id_type <b>request_id</b> The<br>unique identifier of the request to<br>select the match<br>long <b>match_id</b> The identifier of the<br>match to be selected<br>sensor_track_id_type<br><b>sensor_track_id</b> The sensor track to<br>which the assessment applies |

| select_mode_assessment()        | The CMS selects a particular mode<br>match as being the authoritative<br>assessment for the sensor track with<br>regard to the equipment mode it is a<br>detection of. The Subsystem,<br>thereafter reports the sensor track in<br>accordance with this assessment.      | request_id_type <b>request_id</b> The<br>unique identifier of the request to<br>select the match<br>long <b>match_id</b> The identifier of the<br>match to be selected<br>sensor_track_id_type<br><b>sensor_track_id</b> The sensor track to<br>which the assessment applies |
|---------------------------------|----------------------------------------------------------------------------------------------------|----------------------------------------------------------------------------------------------------|
| deselect_equipment_assessment() | The CMS deselects equipment match<br>as being the authoritative assessment<br>for the sensor track with regard to<br>the equipment it is a detection of.<br>The Subsystem, stops reporting the<br>sensor track in accordance with the<br>previously selected assessment. | request_id_type <b>request_id</b> The<br>unique identifier of the request to<br>deselect matches<br>sensor_track_id_type<br><b>sensor_track_id</b> The sensor track to<br>which the assessment applies                                                                       |
| deselect_platform_assessment()  | The CMS deselects platform match<br>as being the authoritative assessment<br>for the sensor track with regard to<br>the platform it is a detection of. The<br>Subsystem, stops reporting the<br>sensor track in accordance with the<br>previously selected assessment.   | request_id_type <b>request_id</b> The<br>unique identifier of the request to<br>deselect matches<br>sensor_track_id_type<br><b>sensor_track_id</b> The sensor track to<br>which the assessment applies                                                                       |
| deselect_mode_assessment()      | The CMS deselects mode match as<br>being the authoritative assessment<br>for the sensor track with regard to<br>the equipment it is a detection of.<br>The Subsystem, stops reporting the<br>sensor track in accordance with the<br>previously selected assessment.      | request_id_type <b>request_id</b> The<br>unique identifier of the request to<br>deselect matches<br>sensor_track_id_type<br><b>sensor_track_id</b> The sensor track to<br>which the assessment applies                                                                       |

|                              | common_use_case_interface                       |
|------------------------------|-------------------------------------------------|
|                              | «idlInterface»                                  |
| Provide_Se                   | nsor_Track_Assessment_CMS                       |
| write_equipment_assessment   | :(sensor_track_equipment_assessment_type): void |
|                              | ensor_track_platform_assessment_type): void     |
| write multinath set(multinat | h set type): void                               |

+ + + + write\_mode\_assessment(sensor\_track\_mode\_assessment\_type): void

# «idlInterface» Provide\_Sensor\_Track\_Assessment\_Sub select\_equipment\_assessment(request\_id\_type, long, sensor\_track\_id\_type): void select\_platform\_assessment(request\_id\_type, long, sensor\_track\_id\_type): void select\_mode\_assessment(request\_id\_type, long, sensor\_track\_id\_type): void deselect\_equipment\_assessment(request\_id\_type, sensor\_track\_id\_type): void deselect\_platform\_assessment(request\_id\_type, sensor\_track\_id\_type): void deselect\_mode\_assessment(request\_id\_type, sensor\_track\_id\_type): void

Figure 7.130 Assess\_Sensor\_Track (Class diagram)

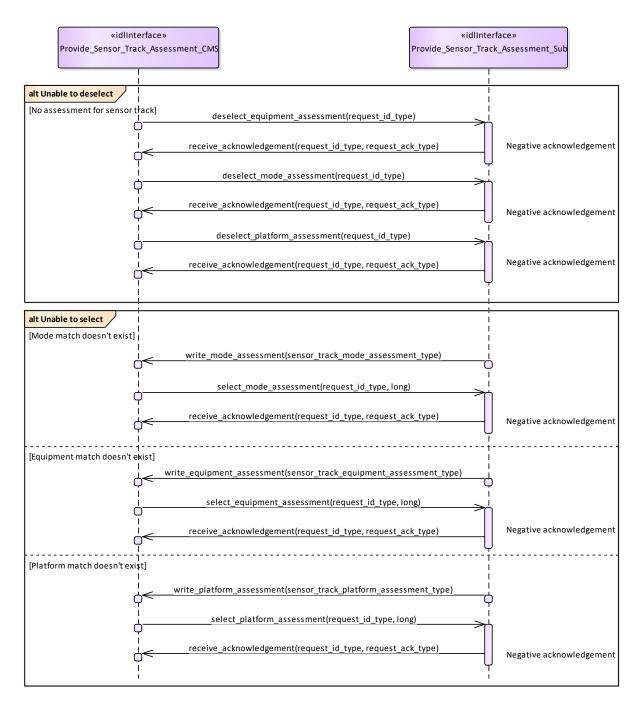

Figure 7.131 Assess\_Sensor\_Track - alternate flows (Interaction diagram)

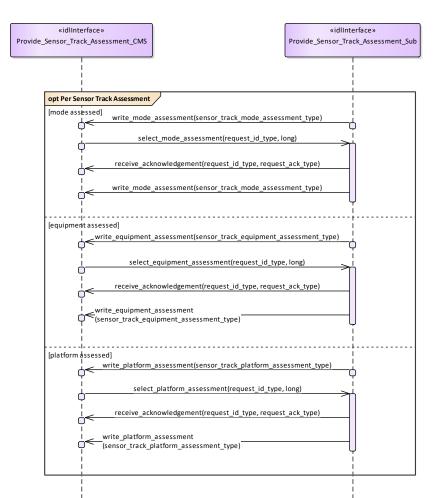

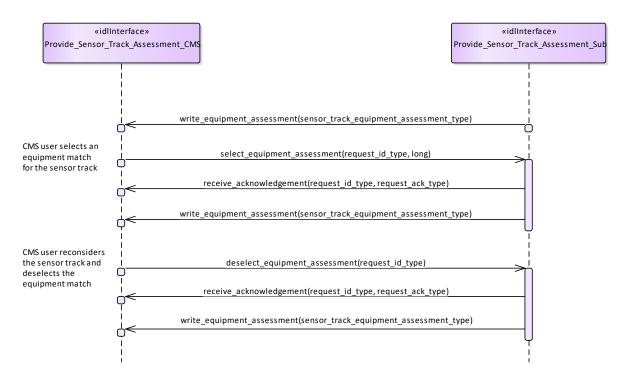

### Figure 7.132 Assess\_Sensor\_Track - assessment and selection (Interaction diagram)

Figure 7.133 Assess\_Sensor\_Track - equipment deselection (Interaction diagram)

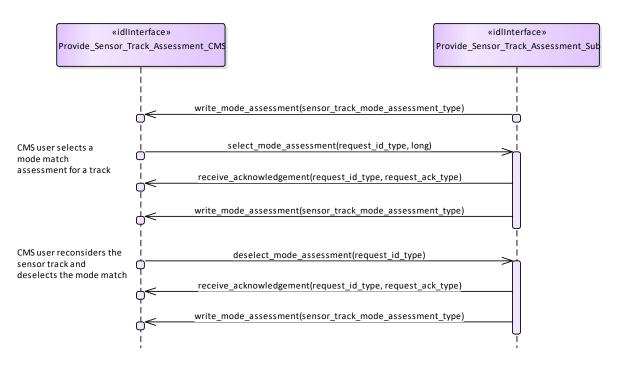

Figure 7.134 Assess\_Sensor\_Track - mode deselection (Interaction diagram)

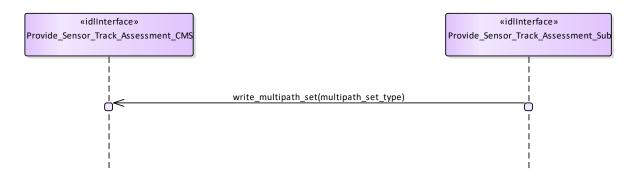

Figure 7.135 Assess\_Sensor\_Track - multipath (Interaction diagram)

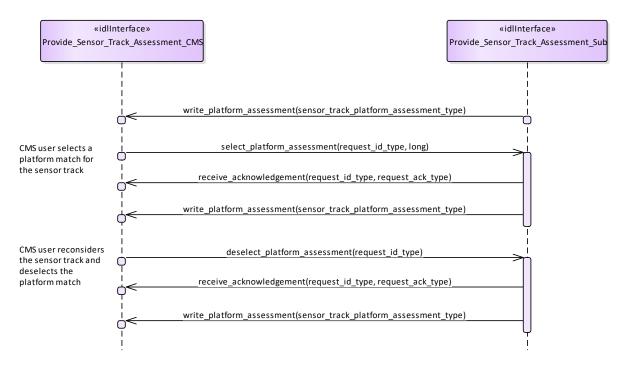

Figure 7.136 Assess\_Sensor\_Track - platform deselection (Interaction diagram)

# 7.8.5 Supplementary\_Measurement

Parent Package: Sensor\_Services

This package contains interfaces for the Supplementary Measurement service.

# 7.8.5.1 Configure\_Measurement\_Parameters

Parent Package: Supplementary\_Measurement

Configure\_Measurement\_Parameters\_CMS

Type: Interface

Package: Configure\_Measurement\_Parameters

The configuration of measurement parameters allows integrated systems to specify the set of measurement types for which the installed equipment has a measurement capability and semantics associated with these measurement types.

Measurement types have the potential to be classified and also the set of measurement types can be expected to grow as technology advances. Therefore the meaning of the associated identifiers are systems specific and determined from configuration data.

| Notes | Parameters                      |
|-------|---------------------------------|
|       | measurement_parameter_kind_type |
|       | parameter A kind of parameter   |
|       | supported by the sensor         |
|       |                                 |

Configure\_Measurement\_Parameters\_SubType:InterfacePackage:Configure\_Measurement\_Parameters

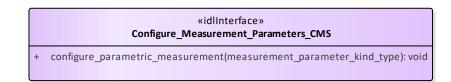

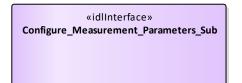

Figure 7.137 Configure\_Measurement\_Parameters (Class diagram)

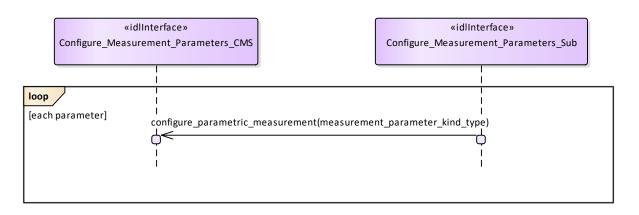

Figure 7.138 Configure\_Measurement\_Parameters - basic flow (Interaction diagram)

# 7.8.5.2 Provide\_Sensor\_Plot\_Parameters

Parent Package: Supplementary\_Measurement

Provide\_Sensor\_Plot\_Parameters\_CMS

# Type: Interface

Package: Provide\_Sensor\_Plot\_Parameters

Interface for a sensor to provide its supplementary parametric data with respect to plots to the CMS. A sensor can pass a set of measurements with plot data when reporting to the CMS.

| Table 7.224 - Methods of Interface | Provide Sensor Pla | t Parameters CMS |
|------------------------------------|--------------------|------------------|
|                                    |                    |                  |

| Method                            | Notes                                                                                                    | Parameters                                                                                                    |
|-----------------------------------|----------------------------------------------------------------------------------------------------|----------------------------------------------------------------------------------------------------|
| write_parameter_measurement_set() | For the sensor to report on the<br>measurement of a set of parameters<br>with a plot defined by configuration<br>data. | plot_measurement_parameter_set_ty<br>pe <b>parameter_set</b> The sensor's<br>measurement of a set of parameters |

Provide\_Sensor\_Plot\_Parameters\_Sub **Type:** Interface **Package:** Provide\_Sensor\_Plot\_Parameters

| «idlInterface»<br>Provide_Sensor_Plot_Parameters_CMS                         |
|------------------------------------------------------------------------------|
| + write_parameter_measurement_set(plot_measurement_parameter_set_type): void |

«idlInterface» Provide\_Sensor\_Plot\_Parameters\_Sub

# Figure 7.139 Provide\_Sensor\_Plot\_Parameters (Class diagram)

# 7.8.5.3 Provide\_Sensor\_Track\_Parameters

# Parent Package: Supplementary\_Measurement

Provide\_Sensor\_Track\_Parameters\_CMS

Type: Interface

Package: Provide\_Sensor\_Track\_Parameters

Interface for a sensor to provide its supplementary parametric data with respect to tracks to the CMS. A sensor can pass measurements to the CMS individually or as a set (relating to the same track). Sensors report a track to the CMS using the Track Reporting use case before reporting any of its supplementary measurements. Supplementary measurements are only reported for tracks whilst the sensor track is in the TRACKED track state.

| Table 7.225 - Methods of Interface Provide_ | Sensor_Track_Parameters_CMS |
|---------------------------------------------|-----------------------------|
|---------------------------------------------|-----------------------------|

| Method                        | Notes                           | Parameters                       |
|-------------------------------|---------------------------------|----------------------------------|
| write_parameter_measurement() | For the sensor to report on the | track_measurement_parameter_type |
|                               | measurement of an individual    | parameter The sensor's           |

|                                   | parameter defined by configuration data.                                                                               | measurement of a parameter                                                                                       |
|-----------------------------------|----------------------------------------------------------------------------------------------------|----------------------------------------------------------------------------------------------------|
| write_parameter_measurement_set() | For the sensor to report on the<br>measurement of a set of parameters<br>for a track defined by configuration<br>data. | track_measurement_parameter_set_t<br>ype <b>parameter_set</b> The sensor's<br>measurement of a set of parameters |

Provide\_Sensor\_Track\_Parameters\_Sub

Type: Interface

| Deeleene | Drawida  | Concer   | Tradi   | Deremetere |
|----------|----------|----------|---------|------------|
| Package: | Provide_ | _Sensor_ | _11ack_ | Parameters |

#### «idlInterface» Provide\_Sensor\_Track\_Parameters\_CMS

+ write\_parameter\_measurement(track\_measurement\_parameter\_type): void

+ write\_parameter\_measurement\_set(track\_measurement\_parameter\_set\_type): void

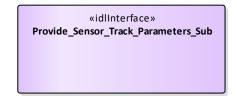

# Figure 7.140 Provide\_Sensor\_Track\_Parameters (Class diagram)

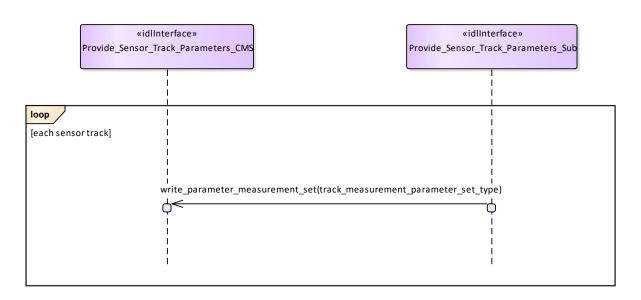

Figure 7.141 Provide\_Sensor\_Track\_Parameters - parameter sets (Interaction diagram)

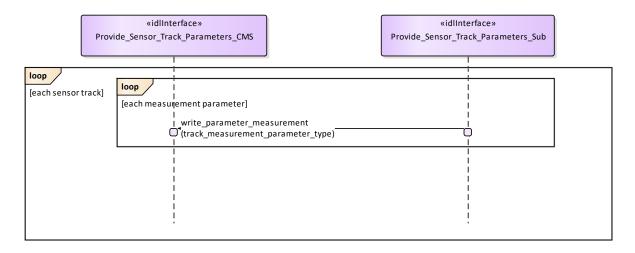

Figure 7.142 Provide\_Sensor\_Track\_Parameters - single parameters (Interaction diagram)

# 7.8.6 Plot\_Reporting

Parent Package:Sensor\_ServicesThis package contains interfaces for the Plot Reporting service.

# 7.8.6.1 Provide\_Plots

Parent Package: Plot\_Reporting

Provide\_Plots\_CMS

Type: Interface

Package: Provide\_Plots

Interface to the CMS for receiving plot updates.

This interface provides sensor plots to the CMS (filterable to air, surface, land and space environments). The transfer of data is expected to take place asynchronously, although for certain classes of sensor it may appear periodic

Pre-condition: Subsystem Services Provide Subsystem Services has successfully executed Pre-condition: Register Interest The CMS has successfully registered interest in this service Post-condition Success CMS has received plot datastream

| Method                  | Notes                                                                                                    | Parameters                                         |
|-------------------------|----------------------------------------------------------------------------------------------------|----------------------------------------------------|
| write_sensor_plot()     | This method receives a individual<br>plot update from the sensor. It is<br>expected to be called periodically<br>from the sensor.          | sensor_plot_type <b>plots</b> The set of plots     |
| write_sensor_plot_set() | This method receives a set of one or<br>more plot updates from the sensor. It<br>is expected to be called periodically<br>from the sensor. | sensor_plot_set_type <b>plots</b> The set of plots |

Table 7.226 - Methods of Interface Provide\_Plots\_CMS

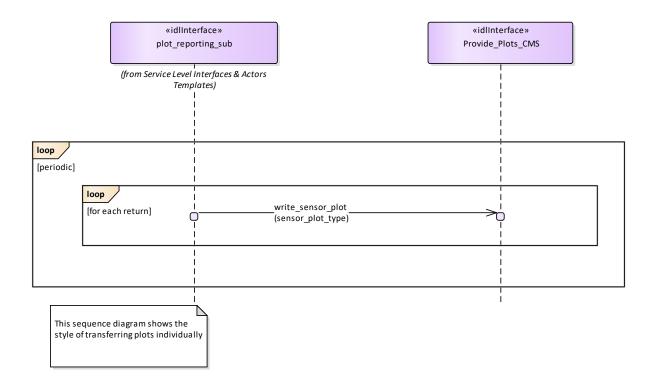

Figure 7.143 Basic Flow - Provide Plots (Individual) (Interaction diagram)

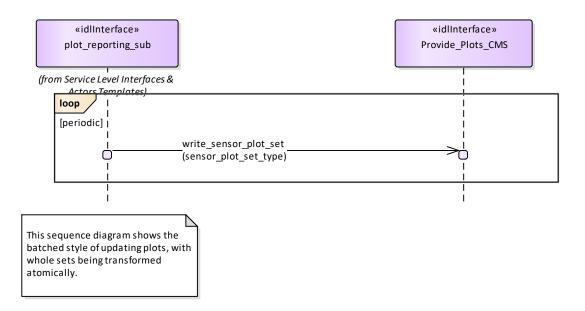

Figure 7.144 Basic Flow - Provide Plots (Sets) (Interaction diagram)

# 7.8.6.2 Provide\_Sensor\_Orientation

Parent Package: Plot\_Reporting

Provide\_Sensor\_Orientation\_CMS **Type:** Interface

# Package: Provide\_Sensor\_Orientation

The interface to the CMS for receiving sensor orientation updates.

The sensor provides its orientation in the case that it has movement that is independent of that for the overall platform. It is provided periodically with a frequency defined using the manage subsystem parameters use case.

Pre-condition:Subsystem Services Provide Subsystem Services has successfully executedPre-condition:Register Interest The CMS has successfully registered interest in this servicePost-conditionSuccess CMS has received sensor orientation datastream

| Table 7.227 - Methods of Interface Provide | _Sensor_Or | rientation_CMS |
|--------------------------------------------|------------|----------------|
|--------------------------------------------|------------|----------------|

| Method | Notes                                            | Parameters                                                                  |
|--------|--------------------------------------------------|-----------------------------------------------------------------------------|
|        | Informs the CMS of the orientation of the sensor | sensor_orientation_type <b>orientation</b><br>The orientation of the sensor |

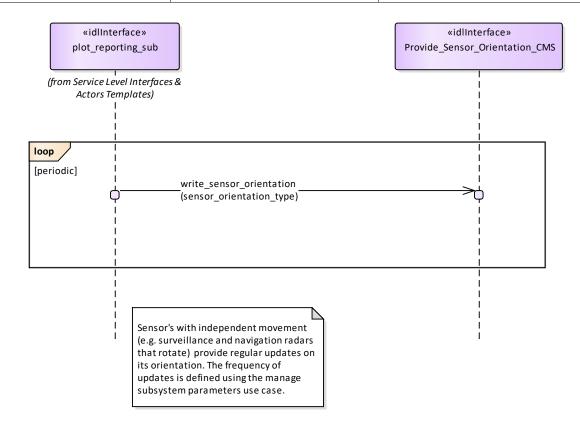

Figure 7.145 Basic Flow - Provide Sensor Orientation (Interaction diagram)

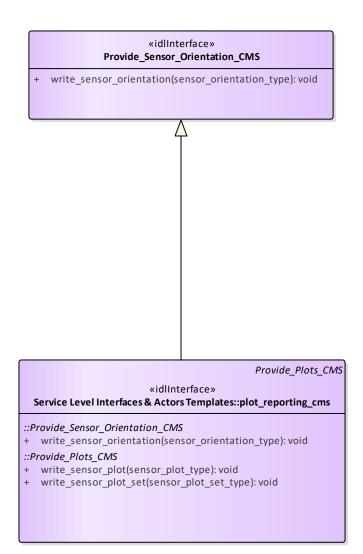

Figure 7.146 Provide\_Sensor\_Orientation (Class diagram)

# 7.8.7 Sensor\_Control

Parent Package:Sensor\_ServicesThis package contains interfaces for the Sensor Control service.

# 7.8.7.1 Manage\_Frequency\_Usage

Parent Package: Sensor\_Control

This package contains interfaces for the Manage Frequency Usage service.

Manage\_Frequency\_Usage\_CMS

 Type:
 Interface common\_use\_case\_interface

Package: Manage\_Frequency\_Usage

This controls the sensor behaviour with respect to the transmission frequency management. Basing on a discrete set of transmission frequencies offered by the sensor, CMS may disable/enable the use of a subset of them. As well CMS may select the sensor transmission mode, i.e. how the sensor shall select the transmission frequencies, among the set of transmission modes supported by the sensor.

The transmission mode defines how the sensor selects the transmission frequencies, which may be:

- Fixed Frequency: sensor always uses the same pre-selected frequency
- Frequency Diversity: at each transmission sensor selects the frequency to be used inside a preselected subset of frequencies
- Automatic Frequency Selection: at each transmission sensor selects the frequency to be used among the least jammed frequencies
- Random Agility: at each transmission sensor random selects the frequency to be used.

The availability of each of the above listed transmission modes depends on the sensor type and its capabilities (not all the sensor types support all them). Besides a transmission mode supported by the sensor may be "selectable" or "not selectable" according to the specific sensor rules and the state of transmission frequencies.

Both the set of transmission frequencies offered by the sensor and the supported transmission modes (names and characteristics) differ from sensor to sensor, so they shall be handled as configuration parameters. The sensor reports all supported frequencies whether or not currently available or enabled. Sensors cannot enable/disable the setting of the frequency usage at its own initiative, but at any time a transmission frequency could become not available because of a fault (e.g. fault of the relevant oscillator), and this could affect the effective availability of one or more sensor supported transmission modes.

### Provision of the frequency usage state

Sensor shall keep CMS informed about the current availability of the frequency usage and its changes (if any).

### Provision of the transmission mode

Sensor shall keep CMS informed about the currently selected transmission mode, with the relevant parameters, and its changes (if any).

It is the CMS's responsibility to initiate the determination of initial state by making a request for information to the subsystem.

#### Lack of mastership

In the case where CMS does not have mastership of the sensor, CMS shall be informed about both the actual setting of the frequency usage and the actual transmission mode, with its changes (if any).

#### State of transmission frequencies

With respect to its operational use each sensor transmission frequency may be "enabled" or "disabled", according to the relevant setting. On the other hand, with respect to its health status, each transmission frequency may be "available" or "not available" according to the presence of faults.

Note that a transmission frequency may be effectively selectable for the sensor transmission if it is both "enabled" and not in fault.

#### Relationship to Manage Transmission Sectors

As well as the overall transmission mode, here specified, CMS may define sectors where a devoted transmission mode is to be applied (see *Manage Transmission Sectors*).

Pre-condition: Mastership Required CMS has mastership of the sensor.

Pre-condition: Subsystem Services Provide subsystem services is successfully passed.

Pre-condition: Transmission Frequencies CMS knows the transmission frequencies offered by the sensor and their actual availability.

Pre-condition: Selectable Transmission modes and frequencies CMS is aware of the currently selectable transmission modes and transmission frequencies.

Post-condition Success Both the setting of the frequency usage and the sensor transmission mode are according to the request and CMS is informed that this is the case.

Post-condition No Success Both the setting of the frequency usage and the sensor transmission mode are unchanged with respect to the original one and CMS is informed that this is the case.

| Method                                      | Notes                                                                                                    | Parameters                                                                                              |
|---------------------------------------------|----------------------------------------------------------------------------------------------------|----------------------------------------------------------------------------------------------------|
| report_frequencies_state()                  | Method used by the sensor to return<br>the current availability of the<br>frequency usage and its changes (if<br>any).               | all_frequencies_state_type<br>frequencies_state                                                         |
| report_transmission_mode_state()            | Method used by the sensor to return<br>the selected transmission mode, with<br>the relevant parameters, and its<br>changes (if any). | request_id_type <b>request_id</b><br>transmission_frequency_mode_type<br><b>transmissionModeSetting</b> |
| transmission_frequency_state_respo<br>nse() | Method used by the sensor to return<br>the actual setting of the frequency<br>usage modified according to the<br>request.            | request_id_type <b>request_id</b><br>selected_frequency_list_type<br><b>setting_message</b>             |

Table 7.228 - Methods of Interface Manage\_Frequency\_Usage\_CMS

Manage\_Frequency\_Usage\_Sub

Type: Interface

Package: Manage\_Frequency\_Usage

This is the Subsystem interface for managing frequency usage.

| Method                             | Notes                                                                                      | Parameters                                                                                      |
|------------------------------------|--------------------------------------------------------------------------------------------|-------------------------------------------------------------------------------------------------|
| set_frequencies()                  | Method used by the CMS to enable<br>or disable frequency bands or<br>discrete frequencies. | request_id_type request_id<br>selected_frequency_list_type<br>request                           |
| <pre>set_transmission_mode()</pre> | Method used by the CMS to select<br>the available sensor transmission<br>mode.             | request_id_type <b>request_id</b><br>transmission_frequency_mode_type<br><b>trasmissionmode</b> |

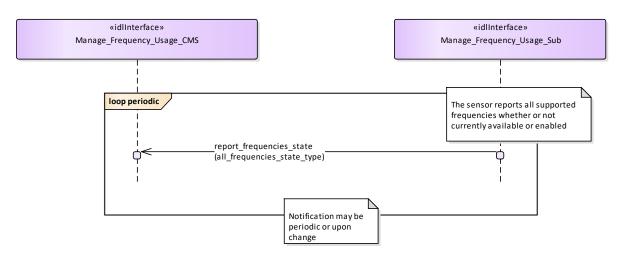

Figure 7.147 Basic Flow - Frequency Availability Change Notification (Interaction diagram)

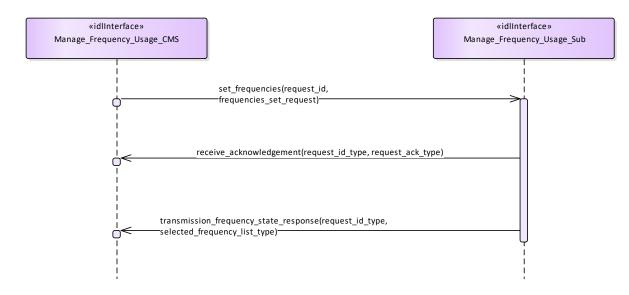

Figure 7.148 Basic Flow - Enable/Disable Frequency Usage (Interaction diagram)

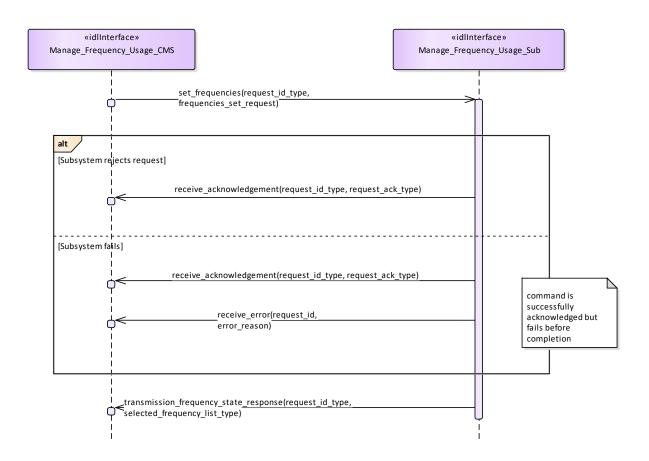

Figure 7.149 Alternative Flow - Enable/Disable Frequency Usage - loss of mastership (Interaction diagram)

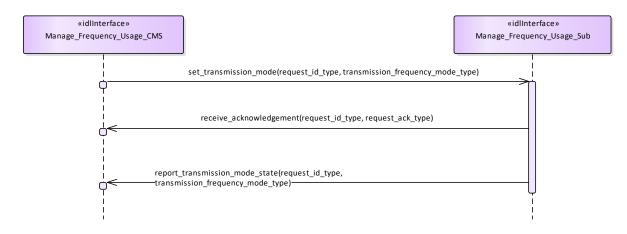

Figure 7.150 Basic Flow - Transmission Mode Selection (Interaction diagram)

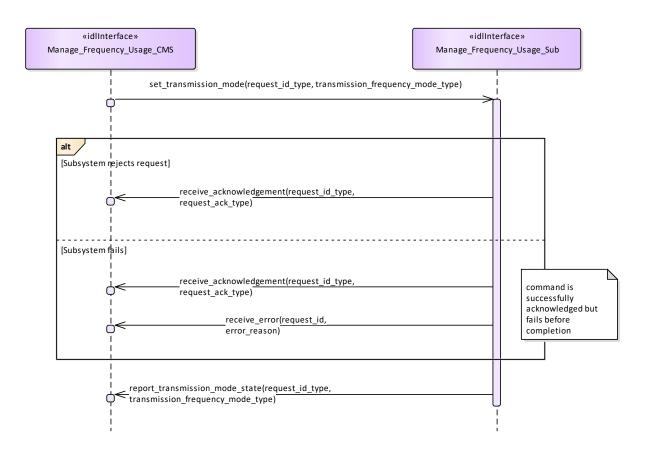

Figure 7.151 Alternative Flow - Transmission Mode Selection - loss of mastership (Interaction diagram)

# 7.8.7.2 Manage\_Transmission\_Sectors

 Parent Package:
 Sensor\_Control

 This package contains interfaces for the Manage Transmission Sectors service.

 Manage\_Transmission\_Sectors\_CMS

 Type:
 Interface common\_use\_case\_interface

 Package:
 Manage\_Transmission\_Sectors

This determines the sectors where the sensor is allowed to radiate together with the relevant transmission modes and parameters. Sectors may be delimited in azimuth only, or both in azimuth and elevation; for each sector the sensor may be requested either to no transmit at all or to apply a proper transmission mode. Typical transmission sectors types are:

# • Transmit Inhibit Sectors

sectors where the sensor is not allowed to radiate. Depending on the sensor type and its capabilities, such a type of sectors may be delimited in azimuth only, or both in azimuth and elevation.

# Reduced Radiate Power Sectors

sectors where the sensor shall radiate at reduced power. Depending on the sensor type and its capabilities, such a type of sectors may be delimited either in azimuth only or both in azimuth and elevation.

# • Transmission Mode Sectors

sectors where the sensor is required to apply a devoted transmission mode (see *Manage Frequency Usage*). Depending on the sensor type and its capabilities, such a type of sectors may be delimited either in azimuth only or both in azimuth and elevation, but they may not overlap each other.

# Blind Arc Sectors

sectors where the sensor is not allowed to radiate. Such a type of sectors may be delimited in azimuth only, or both in azimuth and elevation, depending on the sensor type and its capabilities. (Note: the same as "Transmit Inhibit Sectors", with the difference that sectors are defined in Ship's Reference System.)

Provision of the sensor transmission sectors setting

Sensor shall keep CMS informed about the actual setting of the transmission sectors and its changes (if any).

It is the CMS's responsibility to initiate the determination of initial state by making a request for information to the subsystem.

# Lack of mastership

In the case where CMS does not have mastership of the sensor, CMS shall be informed about the actual setting of the transmission sectors and its changes (if any).

Pre-condition: Mastership Required CMS has mastership of the sensor

Pre-condition: Subsystem Services Provide subsystem services is successfully passed

Pre-condition: Transmission Sectors CMS is aware of which types of transmission sectors the sensor may manage and of their current setting.

Post-condition Success The setting of the transmission sectors has been modified according to the request and CMS is informed that this is the case.

Post-condition No Success The setting of the transmission sectors is unchanged with respect to the original one and CMS is informed that this is the case.

| Table 7.230 - Methods of Interface Manage_Tra | ansmission_Sectors_CMS |
|-----------------------------------------------|------------------------|
|-----------------------------------------------|------------------------|

| Method                        | Notes                                  | Parameters                   |
|-------------------------------|----------------------------------------|------------------------------|
| transmission_sector_setting() | •                                      | request_id_type request_id   |
|                               | the actual setting of the transmission | transmission_sector_set_type |
|                               | sectors and its changes (if any).      | setting_message              |
|                               |                                        |                              |

Manage\_Transmission\_Sectors\_Sub

Type: Interface

Package: Manage\_Transmission\_Sectors

This is the Subsystem interface for managing transmission sectors.

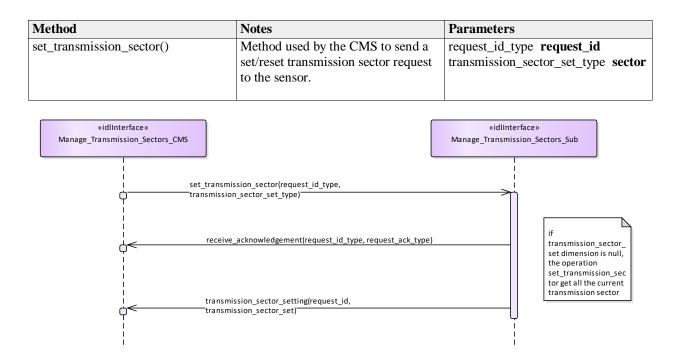

Figure 7.152 Basic Flow - Manage Transmission Sectors - Enable/Disable (Interaction diagram)

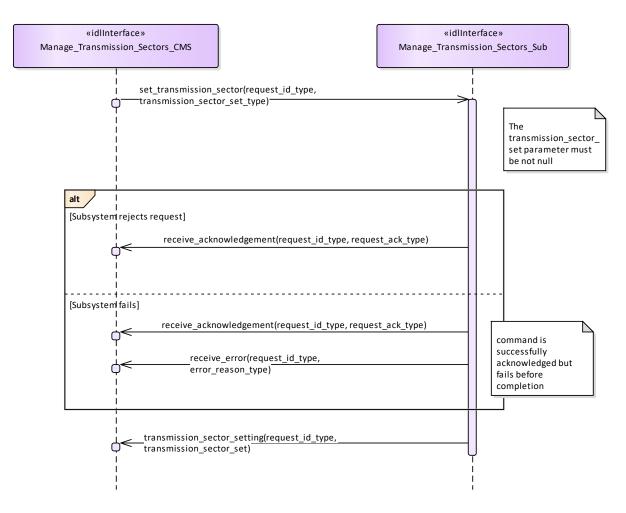

Figure 7.153 Alternative Flow - Manage Transmission Sectors - Enable/Disable - loss of masterhip (Interaction diagram)

#### 7.8.7.3 Control\_Emissions

Parent Package: Sensor\_Control

This package contains interfaces for the Control Emissions service.

Control\_Emissions\_CMS

 Type:
 Interface common\_use\_case\_interface

Package: Control\_Emissions

The sensor is requested to inhibit/enable own emissions. In the case where the sensor is a radar, this shall result in the Radiation on/off command.

Note that this interface just covers the software managed control of the emission state. For safety reasons many sensors are supplied with an additional hardware control of own emission state, such as a pushbutton directly connected to the transmitter.

Provision of the Emission state

Sensor shall keep CMS informed about the current state of emissions and its changes (if any).

It is the CMS's responsibility to initiate the determination of initial state by making a request for information to the subsystem.

Lack of mastership

In the case where CMS does not have mastership of the sensor, CMS shall be informed about the current emissions state and its changes (if any).

Relationship to the Transmission Sectors management

As long as emissions are on, the sensor shall transmit in the sectors where transmission is allowed and according to the relevant transmission modes and parameters, as determined through *Manage Transmission Sectors*.

Pre-condition: Mastership Required CMS has mastership of the sensor

Pre-condition: Subsystem Services Provide subsystem services is successfully passed

Pre-condition: Emissions State CMS is aware that actually the sensor may switch its emissions state,

e.g. both the technical state and the health state allow the sensor to switch to Radiation on, no

engagement in execution to switch to Radiation off, and so on.

Post-condition Success The sensor emissions state is on/off as requested and CMS is informed that this is the case.

Post-condition No Success The sensor emissions state is still equal to the original one and CMS has the correct information regarding that state

| Table 7.231 - Methods of Interface Control_Emission | s_CMS |
|-----------------------------------------------------|-------|
|-----------------------------------------------------|-------|

| Method                     | Notes                                                                                              | Parameters                                                                                |
|----------------------------|----------------------------------------------------------------------------------------------------|-------------------------------------------------------------------------------------------|
| control_emission_setting() | Method used by the sensor to return<br>the current state of emissions and its<br>changes (if any). | request_id_type <b>request_id</b><br>control_emission_state_type<br><b>emission_state</b> |

Control\_Emissions\_Sub

Type: Interface

Package: Control\_Emissions

This is the Subsystem interface for controlling emissions.

| Method                            | Notes                             | Parameters                  |
|-----------------------------------|-----------------------------------|-----------------------------|
| <pre>set_control_emission()</pre> | Method used by the CMS to send an | request_id_type request_id  |
|                                   | Emissions on/off request to the   | control_emission_state_type |
|                                   | sensor.                           | control_emission_state      |
|                                   |                                   |                             |

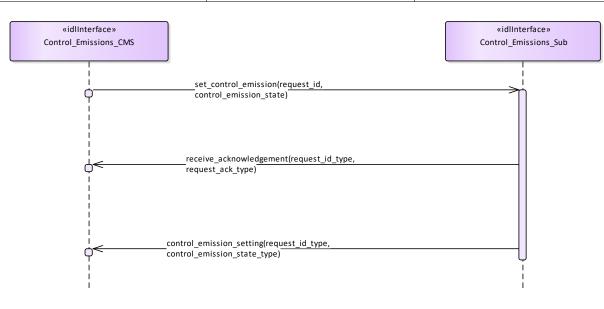

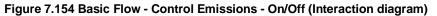

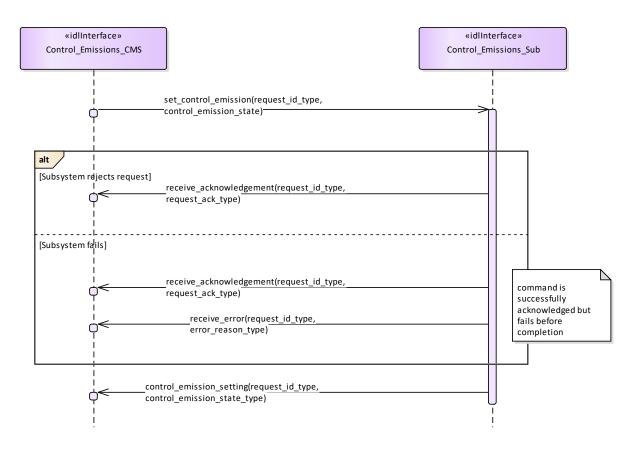

Figure 7.155 Alternative Flow - Control Emissions - On/Off - loss of masterhip (Interaction diagram)

## 7.8.7.4 Define\_Test\_Target\_Scenario

Parent Package: Sensor\_Control

This package contains interfaces for the Define Test Target Scenario service.

Define\_Test\_Target\_Scenario\_CMS

 Type:
 Interface common\_use\_case\_interface

Package: Define\_Test\_Target\_Scenario

This specifies the interactions for defining and modifying a test target scenario. A Test Target scenario consists of a number of Test Targets to be generated according to their characteristics (positions, motion law, generation parameters) with the purpose of producing stimuli devoted to the execution of an internal functional test of the sensor.

A number of Test Target scenarios may be maintained in a sensor internal Test Targets scenarios database, where each scenario is identified by a unique identification number. Write accesses to this database shall rejected if the sensor Mastership is not actually assigned to CMS, but the possession of the sensor Mastership is not required for executing read accesses.

The generation of the so defined Test Target scenarios may be activated as specified in *Control Test Target Facility*. For the generation mechanism see the interface *Control Test Target Facility* 

One or more Test Target scenarios may be maintained in a sensor internal Test Targets scenarios database, where each scenario is identified by an unique identification number. The number of available Test Target scenarios is accessed by *Manage subsystem parameters*.

Depending on the sensor type and its capabilities, a Test Target scenario may be constituted by:

a) a number of independent targets, with each target having own characteristic parameters; so the scenario is defined by:

• number of targets

and for each target

- the initial target position with the relevant initial time
- target parameters

b) a number of targets distributed in a defined area/volume and having the same common parameters, so the scenario is defined by:

- number of targets
- area/volume boundaries
- common initial time
- common targets parameters

Target parameters define:

a. the target motion type, with the relevant motion parameters

b. the target generation parameters, such as injection type (internal / external), attenuation law (constant / variable-with-range), doppler type (0 / PRF/2).

Pre-condition: Mastership Required CMS has mastership of the sensor

Pre-condition: Subsystem Services Provide subsystem services is successfully passed

Pre-condition: Test Target Facility Test Target facility is supported by the sensor and CMS is aware of which types of Test Target the sensor may manage

Post-condition Success Write access:

The specified Test Target scenario is modified according to the request and CMS is informed that this is the case.

Read access:

The requested Test Target scenario is reported to CMS.

Post-condition No Success Write access:

The specified Test Target scenario is unchanged and CMS is informed about the denial reason.

Read access:

The requested Test Target scenario is not reported to CMS and CMS is informed about the denial reason.

| Method                                         | Notes                                                                                                    | Parameters                                                                                          |
|------------------------------------------------|----------------------------------------------------------------------------------------------------|----------------------------------------------------------------------------------------------------|
| test_target_scenario_setting()                 | Method used by the sensor to return<br>the identification number of the<br>modified or created test target<br>scenario. | request_id_type <b>request_id</b><br>test_target_scenario_id_type<br><b>test_target_scenario_id</b> |
| test_target_scenario_setting_all_feat<br>ure() | Method used by the sensor to return<br>the required test target scenario with<br>its parameters.                        | request_id_type <b>request_id</b><br>test_target_scenario_type<br><b>test_target_features</b>       |

Table 7.233 - Methods of Interface Define\_Test\_Target\_Scenario\_CMS

Define Test Target Scenario Sub

Type: Interface

Package: Define\_Test\_Target\_Scenario

This is the Subsystem interface for defining test target scenarios.

| Method                       | Notes                                                                                                   | Parameters                                                                                          |
|------------------------------|----------------------------------------------------------------------------------------------------|----------------------------------------------------------------------------------------------------|
| read_test_target_scenario()  | Method used by the CMS to send to<br>the sensor a read request of a<br>specified Test Target scenario.  | request_id_type <b>request_id</b><br>test_target_scenario_id_type<br><b>test_target_scenario_id</b> |
| write_test_target_scenario() | Method used by the CMS to send to<br>the sensor a write request of a<br>specified Test Target scenario. | request_id_type request_id<br>test_target_scenario_type<br>test_target_scenario                     |

Table 7.234 - Methods of Interface Define\_Test\_Target\_Scenario\_Sub

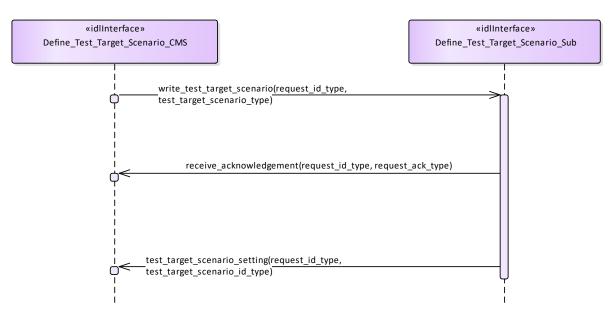

Figure 7.156 Basic Flow - Write a Target Test Target Scenario (Interaction diagram)

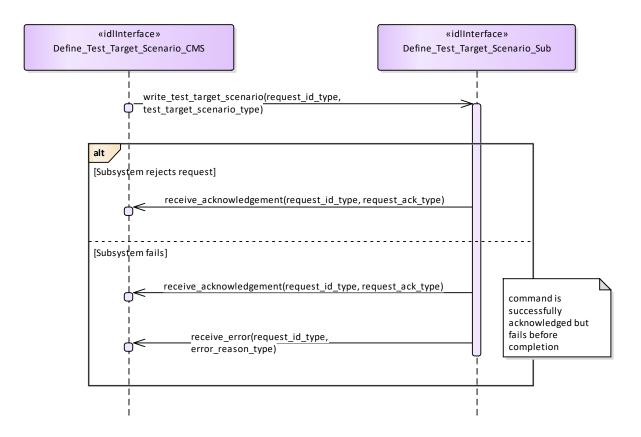

#### Figure 7.157 Alternative Flow - Write a Target Test Target Scenario - loss of mastership (Interaction diagram)

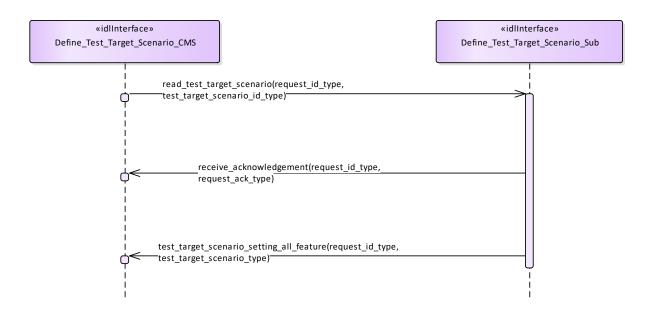

Figure 7.158 Basic Flow - Inspect a Test Target Scenario (Interaction diagram)

7.8.7.5 Test\_Target\_Facility
Parent Package: Sensor\_Control

This package contains interfaces for the Test Target Facility service.

Test\_Target\_Facility\_CMS

 Type:
 Interface common\_use\_case\_interface

Package: Test\_Target\_Facility

The sensor is requested to activate/deactivate the execution of its internal functional test and stimulation realized by means of test targets generation. A number of Test Target scenarios may be defined and modified as specified in *Define Test Target Scenario*, each scenario is identified by a proper identification. At any time no more than one Test Target scenario may be active.

Test Target generation mechanism (applicable to some sensors)

The Test Target generation consists of the injection of proper signals at different points of the receiver chain in order to produce the relevant detections in input to the RMC (Radar Management Computer); these Test Target detections are processed by the RMC as the real ones, so they shall generate one o more plots ("Test Target" plots) and tracks ("Test Target" tracks).

Such a generation mechanism is controlled by the RMC driving a devoted hardware, its purpose is to execute an on-line BITE of the complete receiver chain.

Test Target generation is executed while the radar is working in operational mode, so Test Target detections and real detections live together, forming "Test Target" plots and tracks at the same time as real plots and tracks. This implies that CMS shall receive "Test Target" plots and tracks together with real plots and tracks.

Lack of mastership

In the case where CMS does not have mastership of the sensor, CMS shall be informed about the actual state of the Test Target generation and its changes (if any).

Provision of the Test Target generation state

Sensor shall keep CMS informed about the actual state of the Test Target generation and its changes (if any).

Relationship to the subsystem health state

As long as a Test Target scenario is in generation sensor checks the relevant returns at different points of the receiver chain, up to form plots in the same positions where Test Targets have been generated. The relevant results contribute to the sensor health state.

Pre-condition: Mastership Required CMS has mastership of the sensor

Pre-condition: Subsystem Services Provide subsystem services is successfully passed

Pre-condition: Test Target facility Test Target facility is supported by the sensor and CMS is aware of the current availability of the Test Target generation.

Post-condition Success The state of the Test Target generation is modified according to the request and CMS is informed that this is the case.

Post-condition No Success The state of the Test Target generation is unchanged with respect the original one and CMS is informed about the denial reason.

| Method               | Notes                                                                                                    | Parameters                                                                                  |
|----------------------|----------------------------------------------------------------------------------------------------|---------------------------------------------------------------------------------------------|
| notify_test_target() | Method used by the sensor to return<br>the actual state of the Test Target<br>generation consistent with the<br>request. | request_id_type request_id<br>test_target_scenario_state_type<br>test_target_scenario_state |

## Table 7.235 - Methods of Interface Test\_Target\_Facility\_CMS

Test\_Target\_Facility\_Sub

Type: Interface

Package: Test\_Target\_Facility

This is the Subsystem interface for testing target facilities.

| Method | Notes                                                                    | Parameters     |
|--------|--------------------------------------------------------------------------|----------------|
|        | Method used by the CMS to send an activation request of a specified Test |                |
|        | Target scenario.                                                         | scenario_state |

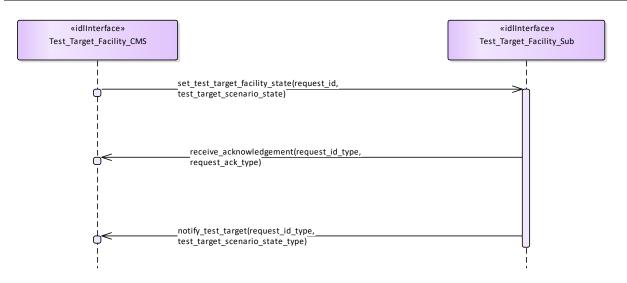

Figure 7.159 Basic Flow - Activate/Deactivate Test Target Facility (Interaction diagram)

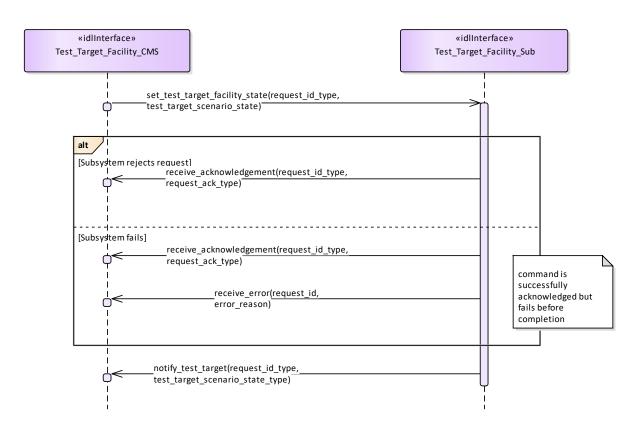

Figure 7.160 Alternative Flow - Activate/Deactivate Test Target Facility - loss of mastership (Interaction diagram)

# 7.8.8 Sensor\_Performance

Parent Package:Sensor\_ServicesThis package contains interfaces for the Sensor Performance service.

## 7.8.8.1 Provide\_Interference\_Reports

Parent Package: Sensor\_Performance

Provide\_Interference\_Reports\_CMS

Type: Interface common\_use\_case\_interface

Package: Provide\_Interference\_Reports

This describes the process whereby the subsystem provides a set of reports on sources of interference, including jammers. The data shall, therefore, in general, be non-real-time but should, where appropriate, be time-tagged and shall be updated when any observed data changes.

The sensor need not be radiating but shall at least be receiving. The subsystem VOI (volume of interest) or other filter mechanisms might be supplied in a request to the subsystem

For a nominal effect assessment, the request might contain data on number, strength/Effective Radiated Power (ERP), type and deployment of jammers and other interferers affecting radar operations. For example, for each interferer

- Sensor time-tag
- Interference type active noise, self-screening jammer, standoff jammer etc
- Strength/Effective Radiated Power
- Locations strobes etc.
- Affected sectors
- Frequency bands affected

Pre-condition: Technical State The subsystem is in technical state ONLINE.

Pre-condition: Subsystem Services The Provide Subsystem Services Service has been completed successfully

Pre-condition: Register Interest The Register Interest Service has been executed successfully to register interest in Interference Reports.

Post-condition Success The CMS has received Interference Reports

Post-condition Failure The CMS receives no Interference Reports

| Method                         | Notes                                                       | Parameters                                                                                                    |
|--------------------------------|-------------------------------------------------------------|----------------------------------------------------------------------------------------------------|
| interference_report_response() | Provides an updated set of interference reports to the CMS. | request_id_type <b>request_id</b><br>interference_report_type<br><b>interference_report</b> The report on<br>interference |
| interference_report_periodic() | Provides an updated set of interference reports to the CMS. | interference_report_type<br>interference_report The report on<br>interference                                             |

#### Table 7.236 - Methods of Interface Provide\_Interference\_Reports\_CMS

Provide\_Interference\_Reports\_Sub

Type: Interface

Package: Provide\_Interference\_Reports

#### Table 7.237 - Methods of Interface Provide\_Interference\_Reports\_Sub

| Method                            | Notes                                | Parameters                     |
|-----------------------------------|--------------------------------------|--------------------------------|
| volume_for_interference_reports() | This allows definition of the volume | request_id_type request_id The |

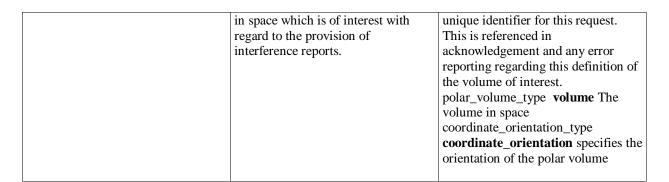

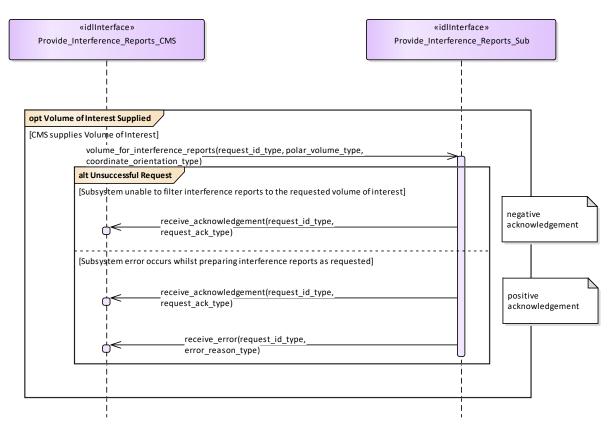

Figure 7.161 Alternative Flow - Provide Interference Reports (Interaction diagram)

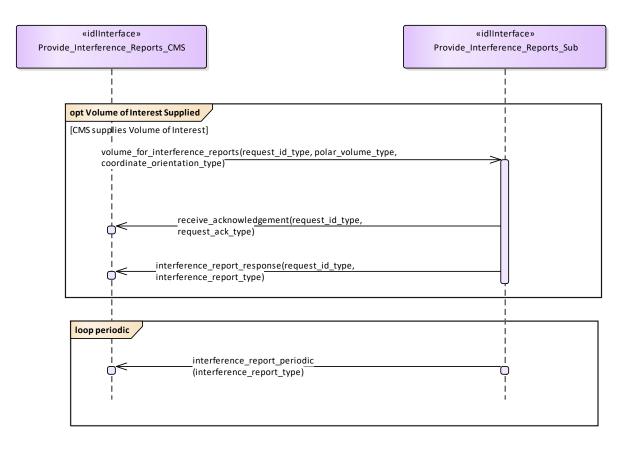

Figure 7.162 Basic Flow - Provide Interference Reports (Interaction diagram)

## 7.8.8.2 Provide\_Nominal\_Performance

Parent Package: Sensor\_Performance

Provide\_Nominal\_Performance\_CMS

**Type:** Interface common\_use\_case\_interface

Package: Provide\_Nominal\_Performance

This is incremental to *Register Interest*, which deals with the subscription to subsystem functions. It provides an indication of the expected performance of the available subsystem services such as those presented in Provide Subsystem Services, based upon the current environmental conditions (See Receive Meteorological Data - METOC).

The subsystem need not be radiating to provide this assessment. This interface is more targeted towards a subsystem such as the complex MFR than the 2D surveillance radar. The most basic example of performance would be reporting of the nominal coverage, in elevation, azimuth and range, given an assumed operating regime with no jamming and with default clutter conditions. Other examples might be that the actor requests the probability of detection for a specified target type or perhaps the probability of correct automatic classification of such a target within a specified sector of coverage under current environmental conditions.

Pre-condition: Technical State The Subsystem is in the Technical State ONLINE.

Pre-condition: Subsystem Services The Provide Subsystem Services Service has been executed successfully.

Post-condition Success The CMS is aware of the Nominal Performance of the Subsystem Post-condition Failure The CMS is not aware of the Nominal Performance of the Subsystem

| Method                         | Notes                                                                                                    | Parameters                                                                                                    |
|--------------------------------|----------------------------------------------------------------------------------------------------|----------------------------------------------------------------------------------------------------|
| nominal_performance_response() | The subsystem responds to the<br>previous nominal performance<br>request with its determination of the<br>requested aspect of nominal<br>performance. | request_id_type <b>request_id</b> The<br>unique id from the request<br>performance_assessment_report_typ<br>e <b>report</b> The report on nominal<br>performance |

Provide\_Nominal\_Performance\_Sub

Type: Interface

Package: Provide\_Nominal\_Performance

Subsystem interface for provision of nominal performance assessment.

| Method                        | Notes                                                                                                    | Parameters                                                                                                    |
|-------------------------------|----------------------------------------------------------------------------------------------------|----------------------------------------------------------------------------------------------------|
| nominal_performance_request() | The CMS requests nominal<br>performance of the subsystem in the<br>current environmental conditions.<br>The aspect of performance requested<br>is a parameter of the request. | request_id_type <b>request_id</b> The<br>unique id which identifies this<br>request. It is used to mark replies<br>from the sensor relating to this<br>request.<br>performance_assessment_request_ty<br>pe <b>request</b> The details of the |
|                               |                                                                                                    | performance request                                                                                                    |

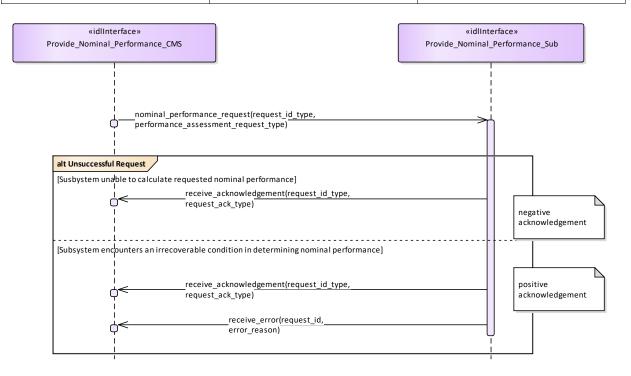

Figure 7.163 Alternative Flow - Provide Nominal Performance (Interaction diagram)

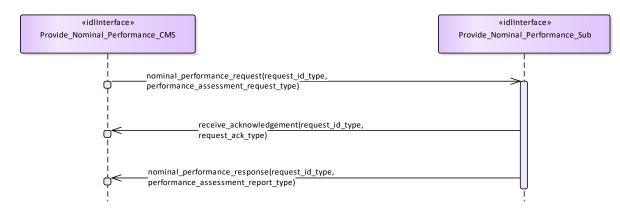

Figure 7.164 Basic Flow - Provide Nominal Performance (Interaction diagram)

## 7.8.8.3 Provide\_Performance\_Assessment

Parent Package: Sensor\_Performance

Provide\_Performance\_Assessment\_CMS

Type: Interface common\_use\_case\_interface

Package: Provide\_Performance\_Assessment

This is incremental to *Register Interest*, which deals with the subscription to subsystem functions and *Provide Nominal Performance* which provides the subsystem nominal performance. This interface reports the real-time performance of the available subsystem functions against the goals of the mission. The reported performance is that currently being attained by the subsystem subject to the current operating regime and environmental conditions, including any clutter and jamming and taking account of any mitigation/cancellation of such effects by the subsystem.

This interface is aimed at a subsystem such as an MFR radar. Information is provided to the Command function allowing decisions to be made on the achieved performance, which is often considerably different to the anticipated performance level as reported through the Provide Nominal Performance Service. The most basic example of performance would be reporting of the radar coverage, in elevation, azimuth and range, for the current operating regime and environmental conditions. This would take account of any clutter and jamming present. Other examples might be that the actor requests the probability of detection for a specified target type or perhaps the probability of correct automatic classification of such a target within a specified range under current environmental conditions N.B. if the radar is operating in an appropriate mode then real-time clutter and/or jamming data might be available to the radar subsystem. Otherwise the actor would have to supply any known data to the subsystem for performance assessment (see Receive Encyclopaedic Data and Receive Geographic Information). If no environmental data is specified then the design performance would be reported.

Pre-condition: Technical State The Subsystem is in the technical state ONLINE.

Pre-condition: Subsystem Services The Provide Subsystem Services Service has completed successfully.

Post-condition Success The CMS is aware of the assessed performance of the subsystem Post-condition Failure The CMS is not aware of the assessed performance of the subsystem

| lotes                                                                                                    | Parameters                                                                                                    |
|----------------------------------------------------------------------------------------------------|----------------------------------------------------------------------------------------------------|
| revious performance assessment<br>equest with its assessment of the<br>equested aspect of actual<br>erformance. | request_id_type <b>request_id</b> The<br>unique identifier for this assessment.<br>This identifier is supplied by the<br>CMS when the assessment is<br>requested.<br>performance_assessment_report_typ |
| T<br>or<br>e                                                                                                    | he subsystem responds to the<br>evious performance assessment<br>quest with its assessment of the<br>quested aspect of actual<br>rformance.                                                            |

Table 7.239 - Methods of Interface Provide\_Performance\_Assessment\_CMS

|  | e <b>performance_assessment</b> The details of the assessment |
|--|---------------------------------------------------------------|
|  |                                                               |

Provide\_Performance\_Assessment\_Sub

Type: Interface

Package: Provide\_Performance\_Assessment

Subsystem interface for provision of current performance assessment.

Note that the coordinates are always polar for this service and that the origin is always the sensor reference point as per the coordinates and positions package.

| Method                           | Notes                                                                                                    | Parameters                                                                                                    |
|----------------------------------|----------------------------------------------------------------------------------------------------|----------------------------------------------------------------------------------------------------|
| performance_assessment_request() | The CMS requests assessment of<br>actual performance of the subsystem.<br>The aspect of performance requested<br>is a parameter of the request. | request_id_type <b>request_id</b> The<br>unique identifier for this assessment.<br>This identifier is contained in all<br>related replies from the sensor.<br>performance_assessment_request_ty<br>pe <b>request</b> Details of the assessment |

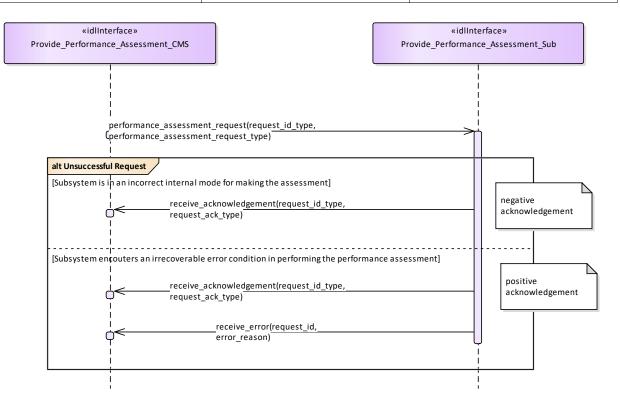

Figure 7.165 Alternate Flow - Provide\_Performance\_Assessment (Interaction diagram)

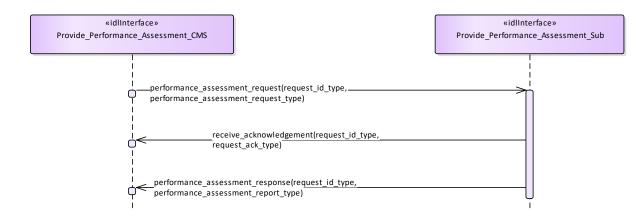

Figure 7.166 Basic Flow - Provide Performance Assessment (Interaction diagram)

## 7.8.8.4 Provide\_Jammer\_Assessment

Parent Package: Sensor\_Performance

Provide\_Jammer\_Assessment\_CMS

Type: Interface common\_use\_case\_interface

Package: Provide\_Jammer\_Assessment

This interface describes the process whereby the subsystem provides a periodic assessment of the effects of actual jamming on the detection and tracking performance of the subsystem. The actual subsystem performance vs the nominal (see Provide Nominal Performance) shall be reported so that this data is current and real-time. This should include the effects on (spatial) coverage caused by any jamming. The impact on frequencies used e.g. operating band limitations is dealt with in Provide Interference Reports

Mastership is not required.

The radar need not be radiating in the ONLINE state but shall at least be receiving. The subsystem VOI (volume of interest) or other filter mechanisms might be supplied in a request to the subsystem. The kind of information which could be provided in the returned assessment, depending on any jamming mitigation strategy (frequency agility, moving target indication, low side-lobe levels, main beam or side-lobe cancellation, side-lobe blanking etc.) might then include:

• Noise floor pre-/post-jammer cancellation, as applicable

• Degradation in detectability (compared with the nominal)

Pre-condition: Technical State The subsystem is in the technical state ONLINE

Pre-condition: Subsystem Services The Provide Subsystem Services Service has been successfully executed

Pre-condition: Register Interest The Register Interest Service has completed successfully.

Post-condition Success CMS has received Jamming Effect Assessments

Post-condition No Success The CMS has not received Jamming Effect Assessments.

| Table 7.241 - Methods of Interface Provide | _Jammer_Assessment_CMS |
|--------------------------------------------|------------------------|
|--------------------------------------------|------------------------|

| Method                       | Notes | Parameters                                                                                |
|------------------------------|-------|-------------------------------------------------------------------------------------------|
| jammer_assessment_response() |       | request_id_type <b>request_id</b><br>performance_assessment_report_typ<br>e <b>report</b> |
| Provide_Jammer_Assessment_Su | b     |                                                                                           |

Type: Interface

Package: Provide\_Jammer\_Assessment

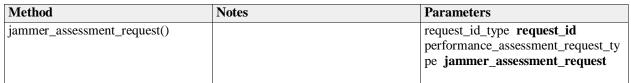

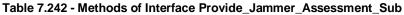

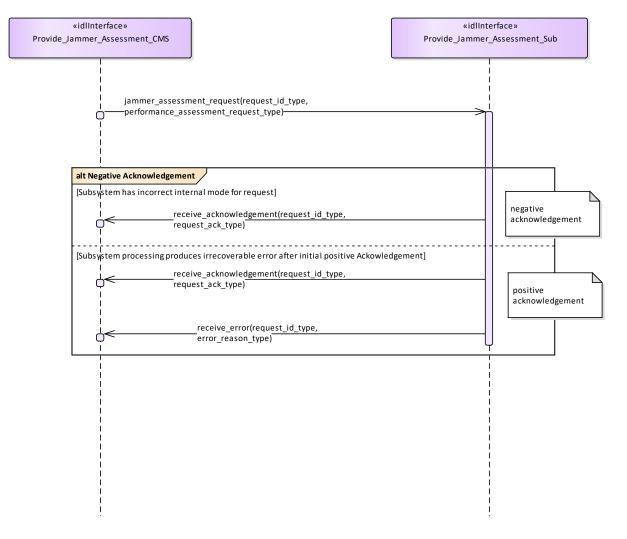

Figure 7.167 Alternate Flow - Provide Jammer Assessment (Interaction diagram)

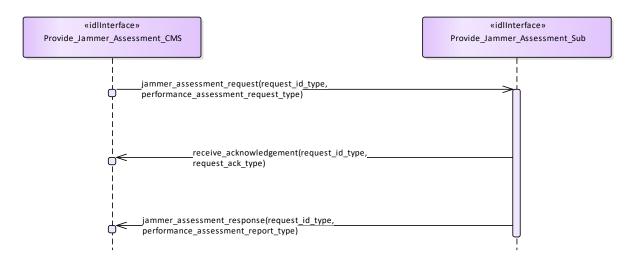

Figure 7.168 Basic Flow - Provide Jammer Assessment (Interaction diagram)

# 7.8.9 Track\_Reporting

Parent Package:Sensor\_ServicesThis package contains interfaces for the Track Reporting service.

## 7.8.9.1 Provide\_Sensor\_Tracks

Parent Package: Track\_Reporting

Provide\_Sensor\_Tracks\_CMS

**Type:** Interface common\_use\_case\_interface

Package: Provide\_Sensor\_Tracks

This service allows the CMS to obtain an overview of (real and/or simulated) air / land / space / surface objects observed or simulated. Information may cover all aspects of a track such as kinematic and amplifying information.

The service does not cover:

- additional track information provision dedicated for engagement support,
- special search functions such as cued search, volume search and horizon search (however, if such a search function is initiated by means of another service, the tracks shall be provided by this service), Although the service focuses on radar as an example of a sensor, the service also applies to other sensors, like IR/EO sensors and ECM/ESM sensors.

The actor is the Combat Management System.

The service starts when:

- if the service does provide registration capabilities: the service "Register interest" has completed successfully, or
- if the service does not provide registration capabilities: the service "Provide subsystem services" has completed successfully for this service.

The sensor provides, periodically or on event, a set of sensor tracks observed by the sensor. These may be sensor point or bearing tracks. The set of sensor tracks includes:

- Track updates of existing and new sensor tracks. These are provided when there are sufficient measurements (e.g. plots) in the last observation cycle, which may be associated with the sensor track.
- Dead-reckoned tracks. These are sensor track updates for which in the last observation cycle there

are no measurements that may be associated with the sensor track. For dead-reckoned tracks, the sensor track information (e.g. kinematics) is extrapolated. The dead-reckoned tracks may become "normal" tracks again if, in the next scan, there are measurement(s) that may be associated with the track. Alternatively, dead-reckoned tracks (after n unsuccessful scans) may become lost tracks.

• Lost tracks. These are sensor track updates that are reported once, if in the last n scans, there are no measurements that may be associated with the sensor track. The value of n is typically a sensor parameter that is managed by the service "Manage subsystem parameters".

Some sensors are not capable of reporting lost and/or dead-reckoned tracks.

The sensor may also provide single sensor tracks periodically or on event.

The service ends with success when:

- if the service does provide registration capabilities: the service "Register interest" has completed successfully for a deregistration request, or
- if the service does not provide registration capabilities: the sensor is shutdown using service "Shut down".

Pre-condition: Sensor health state The sensor and the service need to be in the health state AVAILABLE or DEGRADED

Pre-condition: Sensor parameters The relevant sensor parameters (e.g. allowed frequencies, transmission sectors) need to be set<sup>1</sup>.

-----

<sup>1</sup> The manner in which this is done is described in other services of the OARIS ("Manage frequency usage", "Manage transmission sectors", "Control emissions" and "Manage subsystem parameters").

| Method                                             | Notes                                                                                                    | Parameters                                     |
|----------------------------------------------------|----------------------------------------------------------------------------------------------------|------------------------------------------------|
| write_sensor_track()                               | The method represents a write of a single sensor track (air, land, space or surface) to the CMS.<br>The write may be periodic or not.                                                                                                    | sensor_track_type<br>the_sensor_track          |
| write_sensor_track_set()                           | The method represents a single write<br>of a set of sensor tracks to the CMS.<br>The write may be:<br>- periodic or not<br>- include all tracks observed during a<br>sensor scan<br>- be an update of just one track (a set<br>of 1) if this is how the sensor works                                                                                                    | <pre>sensor_track_set_type the_track_set</pre> |
| delete_sensor_track()<br>Provide Sensor Tracks Sub | The method represents a deletion of<br>a single sensor track (air, land, space<br>or surface) to the CMS. After a<br>deletion, no further writes for that<br>sensor track instance are made.<br>Subsystems may subsequently use<br>the same sensor_track_id to denote<br>another sensor track instance<br>possibly after a 'cooling off period'.<br>Such behavior is implementation<br>specific. | sensor_track_id_type<br>the_sensor_track_id    |

Table 7.243 - Methods of Interface Provide\_Sensor\_Tracks\_CMS

Provide\_Sensor\_Tracks\_Sub **Type:** Interface **Package:** Provide\_Sensor\_Tracks

| Method                  | Notes                                                                                                  | Parameters                                                                                                    |
|-------------------------|----------------------------------------------------------------------------------------------------|----------------------------------------------------------------------------------------------------|
| prioritize_track()      | CMS requests the subsystem to<br>report the referenced sensor track<br>with the stated priority.       | request_id_type <b>request_id</b><br>sensor_track_id_type<br><b>sensor_track_id</b><br>track_priority_type <b>priority</b> |
| remove_track_priority() | The CMS requests the subsystem to<br>report the track with the default<br>priority for that subsystem. | request_id_type <b>request_id</b><br>sensor_track_id_type<br><b>sensor_track_id</b>                                        |

Table 7.244 - Methods of Interface Provide\_Sensor\_Tracks\_Sub

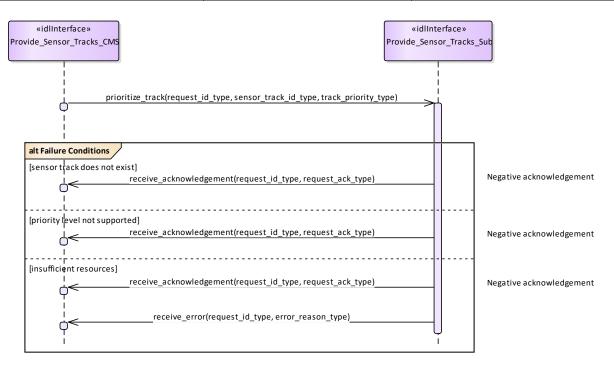

Figure 7.169 Alternative Flow - Track Prioritization (Interaction diagram)

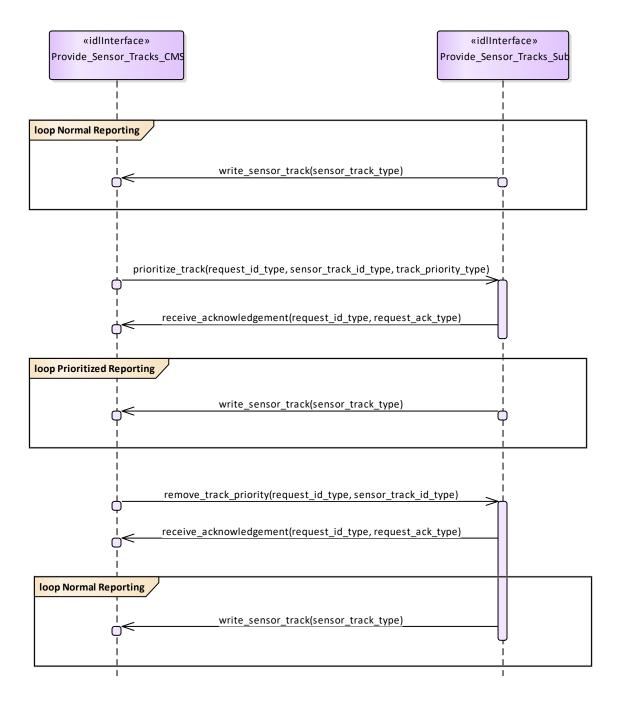

Figure 7.170 Basic Flow - Change Priority (Interaction diagram)

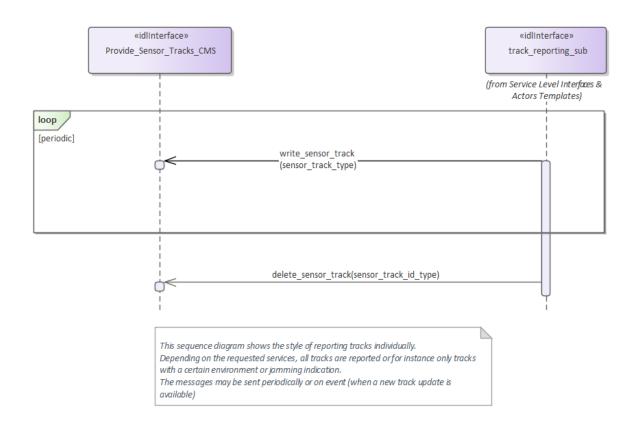

Figure 7.171 Basic Flow - Sensor Track Reporting (Individual) (Interaction diagram)

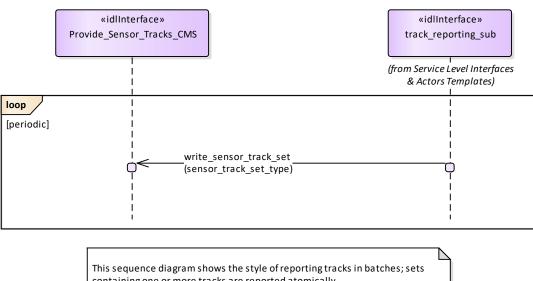

This sequence diagram shows the style of reporting tracks in batches; sets containing one or more tracks are reported atomically. Depending on the requested services, all tracks are reported or for instance only tracks with a certain environment or jamming indication. The messages may be sent periodically or on event (when a new track update is available)

Figure 7.172 Basic Flow - Sensor Track Reporting (Sets) (Interaction diagram)

# 7.8.10 Tracking\_Control

Parent Package: Sensor\_Services

This package contains interfaces for the Tracking Control service.

## 7.8.10.1 Delete\_Sensor\_Track

Parent Package: Tracking\_Control

This package contains interfaces for the Delete Sensor Track service.

Delete\_Sensor\_Track\_CMS

Type: Interface common\_use\_case\_interface

Package: Delete\_Sensor\_Track

The sensor is requested to remove a specified track from its internal Track Data Base; obviously the deleted track may come back (with another track identification number) within a few seconds if it was a living track.

Pre-condition: Mastership Required CMS has mastership of the sensor

Pre-condition: Subsystem Services Provide subsystem services is successfully passed

Pre-condition: Tracking capability Tracking capability is supported by the sensor, and CMS is aware that actually the sensor may delete that track

Post-condition Success CMS is informed of the successful deletion of the required track, and the next track reporting shall no contain the deleted track. Obviously the deleted track may come back within a few seconds if it was a living target, but with another identification number.

Post-condition No Success CMS is informed of the request rejection and of the denial reason. No impact on the sensor track management evolution.

Delete\_Sensor\_Track\_Sub

Type: Interface

Package: Delete\_Sensor\_Track

This is the Subsystem interface for deleting sensor tracks.

| Table 7.245 - Methods of Interface Delete_Sensor_Track_Sub |
|------------------------------------------------------------|
|------------------------------------------------------------|

| Method         | Notes                                                                                                    | Parameters                                                               |
|----------------|----------------------------------------------------------------------------------------------------|--------------------------------------------------------------------------|
| delete_track() | Method used by the CMS to send a track deletion request, specifying the identification number of the track to be deleted. | sensor_track_id_type <b>trackId</b><br>request_id_type <b>request_id</b> |

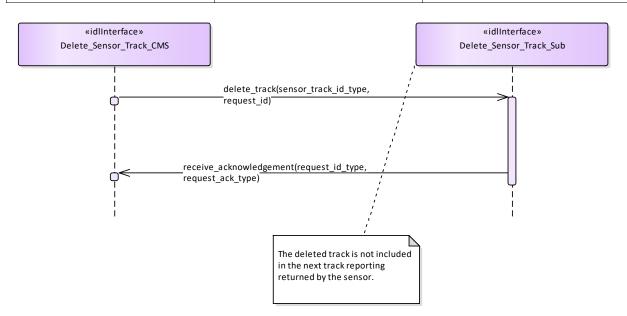

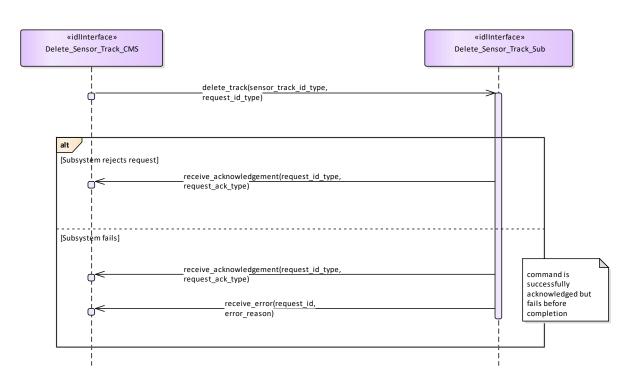

## Figure 7.173 Basic Flow - Delete Sensor Track (Interaction diagram)

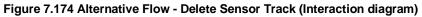

## 7.8.10.2 Receive\_Track\_Information

Parent Package: Tracking\_Control

This package contains interfaces for the Receive Track Information service.

Receive\_Track\_Information\_CMS

 Type:
 Interface common\_use\_case\_interface

Package: Receive\_Track\_Information

CMS may provide information belonging to a sensor track in order to enable for a coordinated presentation of the sensor track both on CMS consoles and a dedicated radar console. The track information which may be supplied are:

- 1. External track identification number
- 2. Additional Information this is not specified as part of the interface, candidate information includes:
- Track type
- Track priority
- Track Identification Category Assigned (Pending, Friend, Assumed Friend, Neutral, Unknown, Suspect, Hostile)

## Track identities management

Each sensor track shall have an "Internal Track Identification Number" and may one or more additional "External Track Identification Numbers". The former shall be assigned by the sensor when the track is formed and, as long as the track is alive, it cannot changed for any reason. The latter shall be set to "none" when the track is formed and then overwritten, during the track life, to report the track identity/ies externally assigned to the track.

All track identification numbers shall be reported together with the track data, but the track identification shall be made through the "Internal Track Identification Number".

Pre-condition: Mastership Required CMS has mastership of the sensor

Pre-condition: Subsystem Services Provide subsystem services is successfully passed

Pre-condition: Tracking capability Tracking capability is supported by the sensor, and CMS is aware that actually the sensor may manage that track

Pre-condition: Technical State Sensor is working in Operational

Post-condition Success CMS is informed of the successful execution of the request, and the next track reporting shall contain the identified track with the provided information.

Post-condition No Success CMS is informed of the request rejection and of the denial reason. No impact on the sensor track management evolution.

Receive\_Track\_Information\_Sub

Type: Interface

Package: Receive\_Track\_Information

This is the Subsystem interface for receiving track information.

| Method | Notes                                                                                                    | Parameters                                                                                                   |
|--------|----------------------------------------------------------------------------------------------------|----------------------------------------------------------------------------------------------------|
|        | Method used by the CMS to send a<br>receive track information request,<br>specifying the track identification<br>number and related track<br>information. | request_id_type <b>request_id</b><br>sensor_track_id_type <b>trackId</b><br>track_info_type <b>trackInfo</b> |

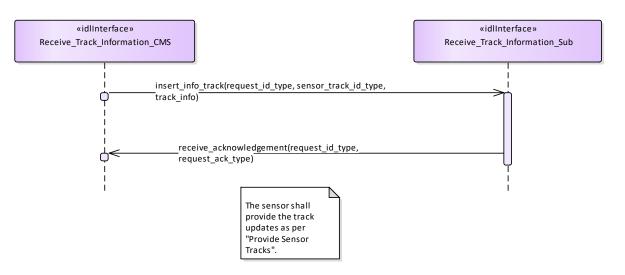

Figure 7.175 Basic Flow - Receive Track Information (Interaction diagram)

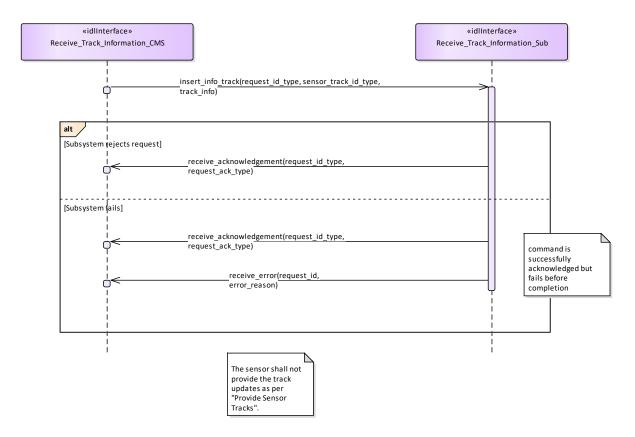

Figure 7.176 Alternative Flow - Receive Track Information (Interaction diagram)

## 7.8.10.3 Initiate\_Track

Parent Package: Tracking\_Control

This package contains interfaces for the Initiate Track service.

Initiate\_Track\_CMS

 Type:
 Interface common\_use\_case\_interface

 Package
 Initiate\_Track

Package: Initiate\_Track

The sensor is requested to start tracking on a new target based on given information, such as positional data and additionally also kinematic data. Sensor replies indicating the request acceptance or rejection. If accepted, the initiation of a new track shall be attempted as required, and the relevant result shall be reported later through an "externally designated track initiation report" containing the identification number of the resulting track (if any).

## Additional Information

Data reported in the "externally designated track initiation request"

The provided information depends on the sensor type and its capabilities, typically they are:

- Identification number of the designation (mandatory)
- Position and time (mandatory)
- Accuracy of the provided positional data (optional)
- Velocity and relevant accuracy (optional)
- Track characteristics (optional)

Data reported in the "externally designated track initiation report"

The purpose is this report is to inform CMS about the final result of the track initiation request, i.e. it

reports to CMS if the track has been successfully initiated or not, and (in case of success) the identification number of the new formed track.

The provided information depends on the sensor type and its capabilities, typically they are:

- Identification number of the designation (mandatory)
- Initiation result (mandatory)
- Identification number of the initiated track, if any (mandatory)
- other info (optional).

Pre-condition: Mastership Required CMS has mastership of the sensor

Pre-condition: Subsystem Services Provide subsystem services is successfully passed

Post-condition Success The setting of the tracking zones has been modified according to the request and CMS is informed that this is the case.

Post-condition No Success The setting of the tracking zones is unchanged with respect to the original one and CMS is informed that this is the case.

| Parameters                     |
|--------------------------------|
|                                |
| sue request_id_type request_id |
|                                |
| a of                           |
|                                |
|                                |

#### Table 7.247 - Methods of Interface Initiate\_Track\_CMS

Initiate\_Track\_Sub

Type: Interface

Package: Initiate\_Track

This is the Subsystem interface for initiating tracks.

#### Table 7.248 - Methods of Interface Initiate\_Track\_Sub

| Method           | Notes                                                          | Parameters                                                 |
|------------------|----------------------------------------------------------------|------------------------------------------------------------|
| initiate_track() | "externally designated track initiation request", specifying a | request_id_type request_id<br>system_track_type track_info |
|                  | timed position and kinematic.                                  |                                                            |

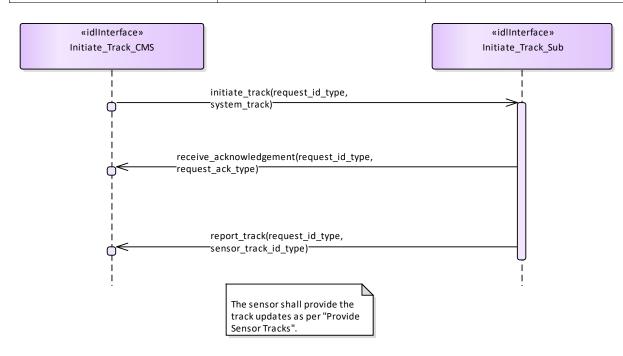

#### Figure 7.177 Basic Flow Initiate Track (Interaction diagram)

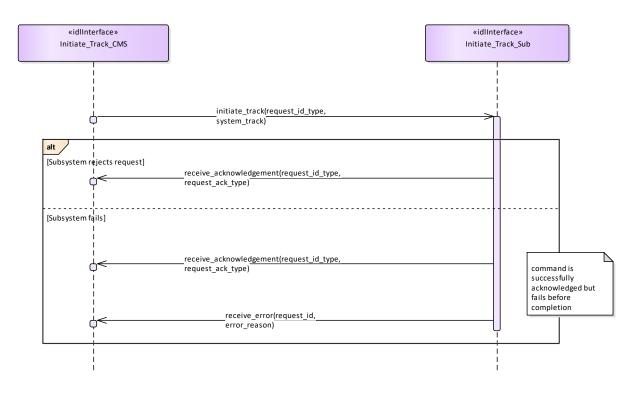

Figure 7.178 Alternative Flow - Initiate Track - loss of mastership (Interaction diagram)

## 7.8.10.4 Manage\_Tracking\_Zones

Parent Package: Tracking\_Control

This package contains interfaces for the Manage Tracking Zones service.

Manage\_Tracking\_Zones\_CMS

Type: Interface common\_use\_case\_interface

Package: Manage\_Tracking\_Zones

This controls the sensor tracking behaviour in selected zones, which may be 1D (delimited in azimuth only), 2D (have additional elevation bounds) or 3D (have further range bounds). Depending on the zone type the sensor may be requested to modify its normal tracking behaviour, such as enable/disable the capability to auto initiate new tracks, or the capability of managing Track-On-Jammer. A list of typical tracking zones is

Automatic Track Initiation Zones

zones where the sensor is allowed to auto initiate new tracks. Depending on the sensor type and its capabilities, such a type of zones may be delimited in azimuth only, or both in azimuth and elevation, or may have further range bounds, and in some cases also additional constraints (such as target type, velocity bounds, etc.).

• Track-On-Jammer Sectors

sectors where the sensor is allowed to manage Track-On-Jammer. Depending on the sensor type and its capabilities, such a type of sectors may be delimited either in azimuth only or both in azimuth and elevation.

• Multipath Devoted Tracking Sectors

sectors where the sensor is required to use, for tracking activities, devoted waveforms to reduce the multipath effects. This capability is usually provided by multifunctional radars. Such a type of sectors is usually limited in azimuth only, below a defined elevation.

The supported tracking zone types (names and characteristics) differ from sensor to sensor, so they shall be handled as configuration parameters. They shall be offered to the operator to enable him for a selection and then transferred to the sensor to achieve the intended response.

Special Requirements

Provision of the sensor tracking zones setting

Sensor shall keep CMS informed about the actual setting of the tracking zones and its changes (if any).

It is the CMS's responsibility to initiate the determination of initial state by making a request for information to the subsystem.

Additional Information

Lack of mastership

In the case where CMS does not have mastership of the sensor, CMS shall be informed about the actual setting of the tracking zones and its changes (if any).

Pre-condition: Mastership Required CMS has mastership of the sensor

Pre-condition: Subsystem Services Provide subsystem services is successfully passed

Pre-condition: Tracking zones setting CMS is aware of which types of tracking zones the sensor may manage and of their current setting.

Post-condition Success The setting of the tracking zones has been modified according to the request and CMS is informed that this is the case.

Post-condition No Success The setting of the tracking zones is unchanged with respect to the original one and CMS is informed that this is the case.

| Method                             | Notes                                | Parameters             |
|------------------------------------|--------------------------------------|------------------------|
| <pre>tracking_zone_setting()</pre> | Method used by the CMS to send an    |                        |
|                                    | enable/disable tracking zone request | tracking_zone_set_type |
|                                    | to the sensor.                       | setting message        |

#### Table 7.249 - Methods of Interface Manage\_Tracking\_Zones\_CMS

Manage\_Tracking\_Zones\_Sub

Type: Interface

Package: Manage\_Tracking\_Zones

This is the Subsystem interface for managing tracking zones.

#### Table 7.250 - Methods of Interface Manage\_Tracking\_Zones\_Sub

| Method              | Notes                                                                                                    | Parameters                                                              |
|---------------------|----------------------------------------------------------------------------------------------------|-------------------------------------------------------------------------|
| set_tracking_zone() | Method used by the sensor to return<br>the actual setting of the tracking<br>zones modified according to the<br>request. | request_id_type <b>request_id</b><br>tracking_zone_set_type <b>zone</b> |

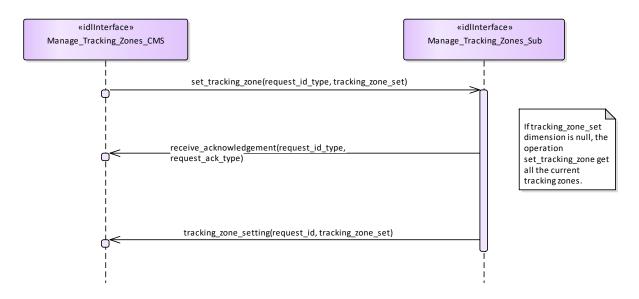

Figure 7.179 Basic Flow - Manage Tracking Zone - Enable/Disable (Interaction diagram)

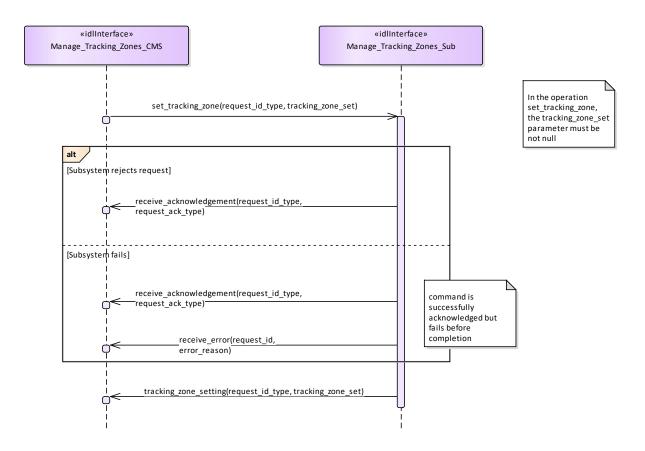

Figure 7.180 Alternative Flow - Manage Tracking Zone - Enable/Disable - loss of Mastership (Interaction diagram)

# 7.9 Radar\_Services

Parent Package:Service\_InterfacesContains services associated with the Radar Domain.

# 7.9.1 Air\_Engagement\_Support

Parent Package: Radar\_Services

## 7.9.1.1 Provide\_Projectile\_Positional\_Information

 Parent Package:
 Air\_Engagement\_Support

Provide\_Projectile\_Positional\_Information\_CMS

 Type:
 Interface common\_use\_case\_interface

Package: Provide\_Projectile\_Positional\_Information

Fire control radars suitable for Close-In-Weapon-Systems need the capability to observe the projectiles in flight, to measure at which distance they pass the target so that related shot corrections for the gun may be calculated, automatically. The measured distance in azimuth and elevation is called miss indication in the following.

This capability may be available in a non-close-in-weapon-system environment, too. It may also be available for phased-array radars.

Mastership of the subsystem must not have any impact upon the miss indication capability.

See also service 'Process Target Designation'.

Pre-condition: "Process Target Designation" was successfully carried out and a target is being tracked. Pre-condition: CMS must have mastership.

| Table 7.251 - Methods of Interface Pro | vide Projectile Positional | Information CMS |
|----------------------------------------|----------------------------|-----------------|
|                                        |                            |                 |

| Method                   | Notes                           | Parameters                |
|--------------------------|---------------------------------|---------------------------|
| report_miss_indication() | Via this message, the subsystem | miss_indication_data_type |
|                          | reports to the CMS the miss     | MissIndicationData        |
|                          | indication.                     | request_id_type RequestID |
|                          |                                 |                           |

Provide\_Projectile\_Positional\_Information\_Sub

Type: Interface

Package: Provide\_Projectile\_Positional\_Information

| Method                    | Notes                                              | Parameters                                                                           |
|---------------------------|----------------------------------------------------|--------------------------------------------------------------------------------------|
| request_miss_indication() | Request the subsystem to report a miss indication. | request_id_type <b>RequestID</b><br>expected_hit_data_type<br><b>ExpectedHitData</b> |

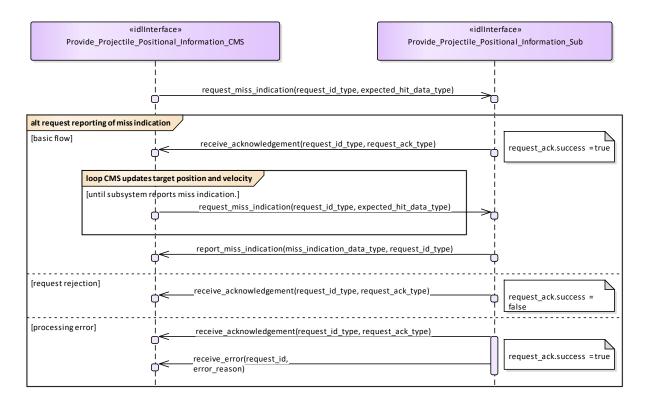

# Figure 7.181 Provide projectile positional information - Request reporting of miss indications (Interaction diagram)

This sequence diagram shows how the CMS and the subsystem operate with each other during the operation "request reporting of miss indications" of the service 'Provide projectile position information'.

# 7.9.2 Engagement\_Support

Parent Package: Radar\_Services

## 7.9.2.1 Process\_Target\_Designation

Parent Package: Engagement\_Support

Process\_Target\_Designation\_CMS

Type: Interface common\_use\_case\_interface

Package: Process\_Target\_Designation

Fire control radars are designed to perform one target engagement at a time with respect to an air, surface or land target and provide the necessary information for a fire control solution regarding that target.

The CMS selects a track and requests the fire control radar to acquire and track the target behind that track. If the acquisition is successful the radar starts tracking the target and reporting fire control information.

Some fire control radars provide information about one or more other targets appearing in its field of view and may even provide associated sensor tracks. This is, however, not within the scope of this service interface but covered by "Provide sensor tracks".

The fire control information may be plots and/or tracks, depending on the product.

On receiving the de-designation request the fire control radar stops following the target and stops providing fire control information.

Phased array radars may include fire control capabilities as well. If they do, they provide a number of 'virtual fire control radars'. To the extent that these virtual fire control radars are comparable in function and performance, there may be no need for the CMS to select a specific fire control channel to be used for a particular engagement.

In the case where the CMS looses or releases mastership of the subsystem, the subsystems ceases all fire control activities.

A target designation to a weapon with its own fire control capabilities may be done in an analogous way. In that sense, the service (interface) may also be employed by weapon systems. Pre-condition: CMS must have Mastership. Pre-condition: Technical state READY or ONLINE.

| Method                                      | Notes                                                                               | Parameters                                                                                                    |
|---------------------------------------------|-------------------------------------------------------------------------------------|----------------------------------------------------------------------------------------------------|
| receive_fire_control_channel_release<br>d() | Via this message, the subsystem<br>confirms the release of a target<br>acquisition. | request_id_type <b>RequestID</b><br>fire_control_channel_id_type<br><b>FireControlChannelID</b>                                        |
| receive_target_acquired()                   | Via this message, the subsystem confirms the target acquisition.                    | request_id_type <b>RequestID</b><br>sensor_track_id_type <b>TrackID</b><br>fire_control_channel_id_type<br><b>FireControlChannelID</b> |
| receive_target_dedesignation()              | Via this message, the subsystem reports the de-designation of a target.             | request_id_type <b>RequestID</b><br>sensor_track_id_type <b>TrackID</b>                                                                |

#### Table 7.253 - Methods of Interface Process\_Target\_Designation\_CMS

Process\_Target\_Designation\_Sub **Type:** Interface

Package: Process\_Target\_Designation

#### Table 7.254 - Methods of Interface Process\_Target\_Designation\_Sub

| Method                         | Notes                                                                                          | Parameters                                                                                      |
|--------------------------------|------------------------------------------------------------------------------------------------|-------------------------------------------------------------------------------------------------|
| dedesignate_target()           | The subsystem is requested to de-<br>designate a fire control channel.                         | request_id_type <b>RequestID</b><br>fire_control_channel_id_type<br><b>FireControlChannelID</b> |
| designate_target_by_position() | The subsystem is requested to designate a fire control channel based on a position/kinematics. | request_id_type <b>RequestID</b><br>kinematics_type <b>PositionVelocity</b>                     |
| designate_target_by_track()    | The subsystem is requested to designate a fire control channel based on a track.               | request_id_type <b>RequestID</b><br>sensor_track_id_type <b>TrackID</b>                         |

Sensor Track Reporting

Type: InteractionOccurrence

Package: Process\_Target\_Designation

The sensor track reporting itself is not covered in this service interface. See the corresponding service interface 'Sensor Track Reporting'.

Sensor Track Reporting

## Type: InteractionOccurrence

Package: Process\_Target\_Designation

The sensor track reporting itself is not covered in this service interface. See the corresponding service interface 'Sensor Track Reporting'.

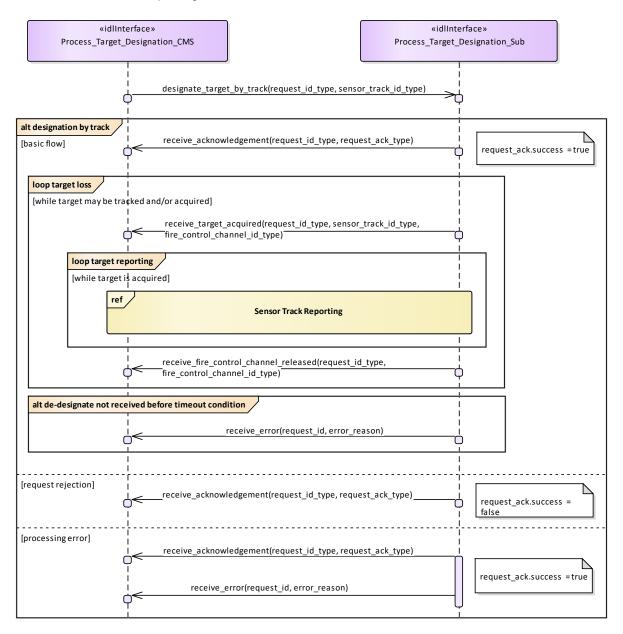

## Figure 7.182 Process Target Designation - Designation by track (Interaction diagram)

This sequence diagram shows how the CMS and the subsystem operate with each other during the operation "designate (target) by track" of the service "Process Target Designation".

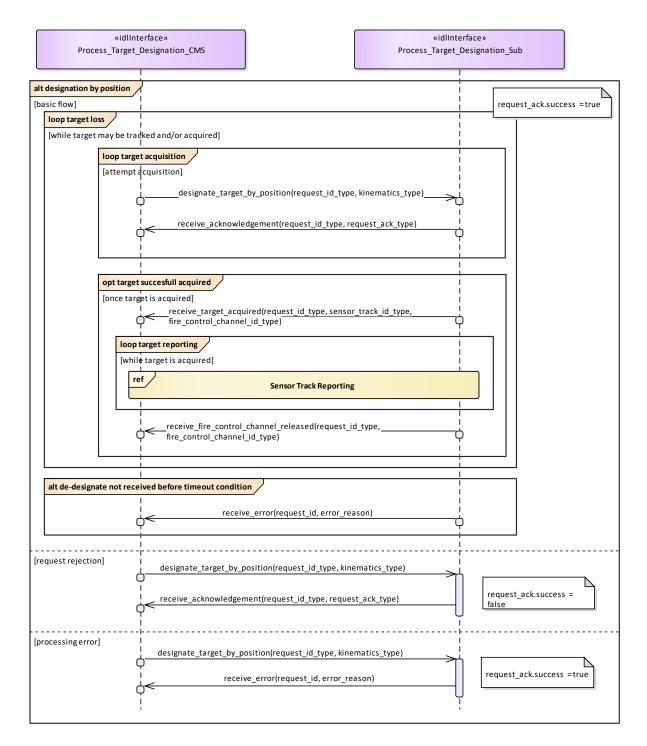

#### Figure 7.183 Process Target Designation - Designation by position (Interaction diagram)

This sequence diagram shows how the CMS and the subsystem operate with each other during the operation "designate (target) by position" of the service "Process Target Designation".

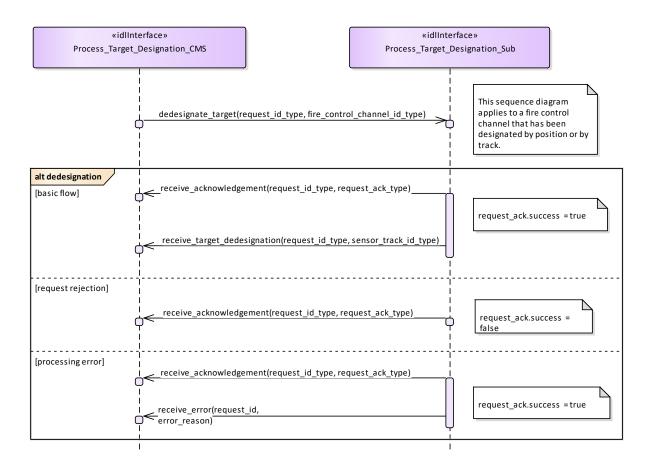

## Figure 7.184 Process Target Designation - De-designation (Interaction diagram)

This sequence diagram shows how the CMS and the subsystem operate with each other during the operation "de-designate (target)" of the service "Process Target Designation". It applies to a fire control channel that has been designated by position or by track.

## 7.9.2.2 Support\_Kill\_Assessment

Parent Package: Engagement\_Support

Support\_Kill\_Assessment\_CMS

 Type:
 Interface common\_use\_case\_interface

Package: Support\_Kill\_Assessment

With this service the subsystem provides of kill assessment information to the CMS. The information relates to an above water engagement primarily against an air target.

The kill assessment report of the subsystem may be one of the three:

- PROBABLE-KILL. This indicates that the subsystem assumes the target to be killed.
- PROBABLE-MISS. This indicates that the subsystem assumes the target to be missed by the used weapon system.
- NO-RESULT. This indicates that the subsystem was not able to determine a valid result for this request.

See also service (interface) "Process Target Designation".

Pre-condition: Service "Process Target Designation" successfully carried out. Pre-condition: CMS must have Mastership.

|                                 |                                                                         | —                                                                                              |
|---------------------------------|-------------------------------------------------------------------------|------------------------------------------------------------------------------------------------|
| Method                          | Notes                                                                   | Parameters                                                                                     |
| report_kill_assessment_result() | Via this message, the subsystem reports the kill assessment to the CMS. | request_id_type <b>RequestID</b><br>kill_assessment_result_type<br><b>KillAssessmentReport</b> |
| Support Kill Assessment Sub     |                                                                         |                                                                                                |

| Table 7.255 - Methods of Interface Support_Kill_Assessment_CMS |
|----------------------------------------------------------------|
|----------------------------------------------------------------|

Support\_Kill\_Assessment\_Sub **Type:** Interface

Package: Support\_Kill\_Assessment

| Method                                                                                     | Notes                                                                | Parameters                                                                              |
|--------------------------------------------------------------------------------------------|----------------------------------------------------------------------|-----------------------------------------------------------------------------------------|
| request_kill_assessment()                                                                  | The subsystem is requested to evaluate and report a kill assessment. | request_id_type <b>RequestID</b><br>expected_hit_data_type<br><b>KillAssessmentData</b> |
| <pre>«idlInterface» Support_Kill_Assessment_CMS  I I I I I I I I I I I I I I I I I I</pre> | Support                                                              | Kill_Assessment_Sub                                                                     |
| alt request kill assessment support                                                        |                                                                      |                                                                                         |
| [basic flow]                                                                               | wledgement(request_id_type,<br>ype)                                  | request_ack.success =                                                                   |

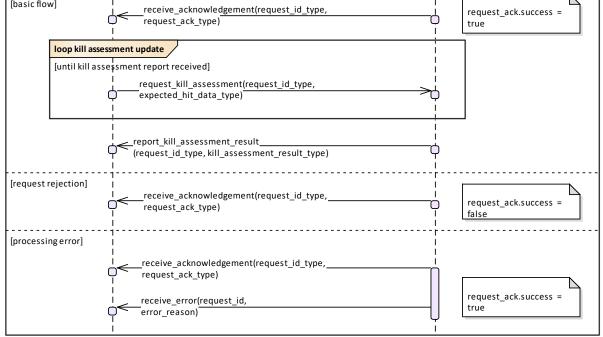

**Figure 7.185 Basic Flow - Support Kill Assessment - Request Kill Assessment Support (Interaction diagram)** This sequence diagram shows how the CMS and the subsystem operate with each other during the operation "request kill assessment support " of the service "Support Kill Assessment".

# 7.9.2.3 Support\_Surface\_Target\_Engagement

# Parent Package: Engagement\_Support

Support\_Surface\_Target\_Engagement\_CMS

 Type:
 Interface common\_use\_case\_interface

 Package:
 Support\_Surface\_Target\_Engagement

This service is intended for fire control radars, as well as surveillance radar systems that have facilities to perform surface target engagements by means of dedicated fire control channels. These fire control channels may need a differently parameterized or more elaborate track algorithm, and they may be combined with related splash spotting video.

The CMS requests the surface track to be engaged. The maximum number of tracks that may be engaged simultaneously is determined by the radar.

The functionality may also be available for land targets, provided they may be tracked by the radar.

In the case where the CMS looses or releases mastership of the subsystem, a change of the availability of fire control channels shall be indicated to the CMS. Fire control radars shall cease all fire control activities.

The set of operational modes that make fire control channels available, as well as the number of available channels shall be provided by means of service "Manage Subsystem Parameters".

Pre-condition: Technical state ONLINE.

Pre-condition: CMS must have Mastership.

Post-condition Service ends with success - check availability - the CMS is informed about the availability of fire control channels.

Post-condition Service ends with success - target designation - the radar provides a fire control track for the selected sensor track.

Post-condition Service ends with success - reporting - the CMS receives regular updates of the fire control track.

Post-condition Service ends with success - de-designation - the fire control channel is de-assigned and has become available.

Post-condition Service ends with fail - target designation - the fire control channel is not assigned; no fire control track.

Post-condition Service ends with fail - surface track is lost - the fire control channel is not assigned; the fire control track is terminated. The CMS is informed about the availability of fire control channel. Post-condition Service ends with Fail - de-designation - the fire control channel is not assigned.

| Method                                                   | Notes                                                                                                    | Parameters                                                                                                    |
|----------------------------------------------------------|----------------------------------------------------------------------------------------------------|----------------------------------------------------------------------------------------------------|
| report_availability_state_of_fire_con<br>trol_channels() | Via this interface method, the<br>number of available fire control<br>channels are returned from the<br>subsystem to the CMS. If no channel<br>is available, the value '0' is returned. | request_id_type <b>RequestID</b><br>available_fire_control_channels_typ<br>e <b>AvailableFireControlChannels</b>                                |
| report_available_fire_control_chann<br>el()              | Via this interface method, the<br>number of available fire control<br>channels are returned from the<br>subsystem to the CMS.                                                           | request_id_type <b>RequestID</b><br>fire_control_channel_id_type<br><b>FireControlChannelID</b>                                                 |
| report_selected_fire_control_channel                     | Via this interface method, the<br>selected fire control channel is<br>returned from the subsystem to the<br>CMS.                                                                        | request_id_type <b>RequestID</b><br>fire_control_channel_id_type<br><b>FireControlChannelID</b><br>sensor_track_id_type<br><b>SensorTrackId</b> |

Table 7.257 - Methods of Interface Support\_Surface\_Target\_Engagement\_CMS

| Method                                              | Notes                                                                   | Parameters                                                                                      |
|-----------------------------------------------------|-------------------------------------------------------------------------|-------------------------------------------------------------------------------------------------|
| dedesignate_fire_control_channel()                  | Request to the subsystem to de-<br>designate a fire control channel.    | request_id_type <b>RequestID</b><br>fire_control_channel_id_type<br><b>FireControlChannelID</b> |
| designate_fire_control_channel()                    | Request to the subsystem to designate a fire control channel.           | request_id_type request_id<br>sensor_track_id_type track_id                                     |
| request_availability_of_fire_control_<br>channels() | Request to the subsystem to report the available fire control channels. | request_id_type RequestID                                                                       |
| Support_Surface_Target_Engagement_CMS               |                                                                         |                                                                                                 |

Support\_Surface\_Target\_Engagement\_CMS
Type: ActivityPartition
Package: Support Surface Target Engage

 Package:
 Support\_Surface\_Target\_Engagement

| Support_Surface_Target_Engagement_Sub |                                   |  |
|---------------------------------------|-----------------------------------|--|
| Туре:                                 | ActivityPartition                 |  |
| Package:                              | Support_Surface_Target_Engagement |  |

sensor track reporting

| Туре:    | InteractionOccurrence             |  |
|----------|-----------------------------------|--|
| Package: | Support_Surface_Target_Engagement |  |

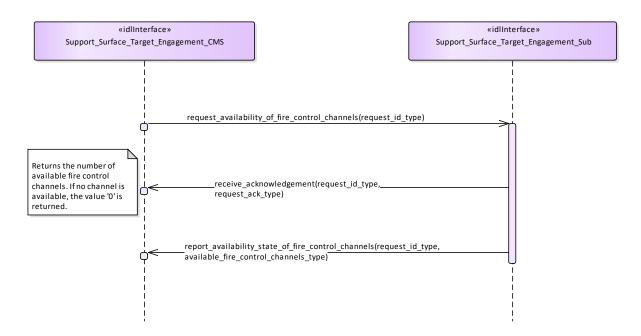

# **Figure 7.186 Support surface target engagement - Check availability (Interaction diagram)** This sequence diagram shows how the CMS and the subsystem operate with each other during the operation "check availability" of the service "Support surface target engagement".

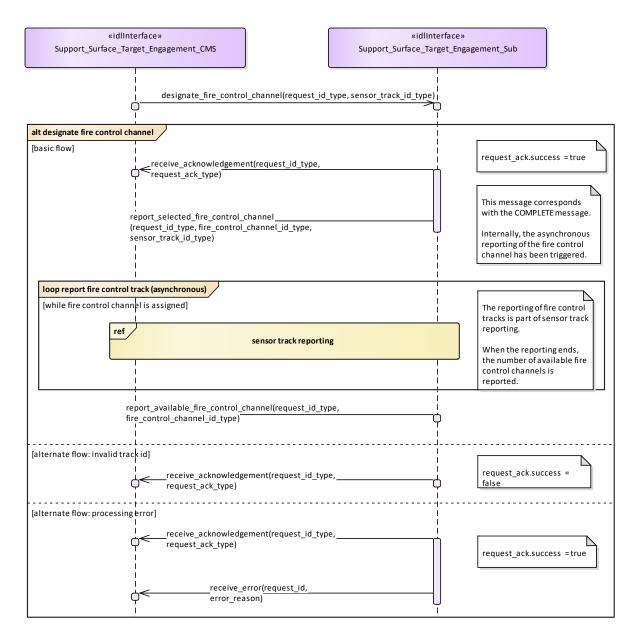

**Figure 7.187 Support surface target engagement - Designate fire control channel (Interaction diagram)** This sequence diagram shows how the CMS and the subsystem operate with each other during the operation "designate fire control channel" of the service "Support surface target engagement".

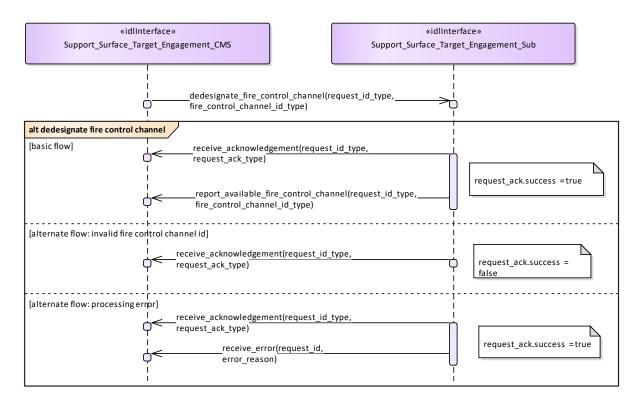

# Figure 7.188 Support surface target engagement - Dedesignate fire control channel (Interaction diagram)

This sequence diagram shows how the CMS and the subsystem operate with each other during the operation "De-designate fire control channel" of the service "Support surface target engagement".

# 7.9.3 Missile\_Guidance

Parent Package: Radar\_Services

# 7.9.3.1 Perform\_Illumination

Parent Package: Missile\_Guidance

 Perform\_Illumination\_CMS

 Type:
 Interface common\_use\_case\_interface

 Package:
 Perform\_Illumination

 This service covers the control of target illumination to support a semi-active homing missile engagement.

The actor is the Combat Management System.

The service is triggered by the illumination request of the actor. Typically, illumination takes place during a specific period within the engagement sequence.

The actor sends an illumination request to the radar.

On the requested start time, the radar starts illuminating the target with specified parameters.

During the illumination, the actor may provide updates of illumination parameters, e.g. to change the stop time.

The service ends at stop time of the illumination.

If the radar may not fulfil the illumination request, this is reported to the actor and the service stops.

If during the illumination a radar fault takes place that prevents execution of illumination (e.g. illumination

frequency not more available), the health state of the Missile Guidance service (of which this service is part) becomes DEGRADED (if the Missile Guidance service is still capable of performing uplinks and/or downlinks) or NOT AVAILABLE, and the service stops.

If the target track becomes lost during the illumination, the service stops.

Pre-condition: Sensor health state The sensor and the Missile Guidance service are in the health state AVAILABLE or DEGRADED.

Pre-condition: Sensor parameters The relevant sensor parameters (e.g. allowed frequencies, transmission sectors) are set<sup>1</sup>.

-----

<sup>1</sup> The manner in which this is done is described in other services of the OARIS ("Manage frequency usage", "Manage transmission sectors", "Control emissions" and "Manage subsystem parameters").

| Table 7.259 - Methods of Interface Perform | _Illumination_CMS |
|--------------------------------------------|-------------------|
|--------------------------------------------|-------------------|

| Method                           | Notes | Parameters                 |
|----------------------------------|-------|----------------------------|
| report_illumination_completed () |       | request_id_type request_id |
|                                  |       |                            |

Perform\_Illumination\_SubType:InterfacePackage:Perform\_Illumination

#### Table 7.260 - Methods of Interface Perform\_Illumination\_Sub

| Method                 | Notes | Parameters                                                                    |
|------------------------|-------|-------------------------------------------------------------------------------|
| request_illumination() |       | request_id_type <b>request_id</b><br>illumination_request_type <b>request</b> |
| provide_track()        |       | system_track_type <b>track</b>                                                |

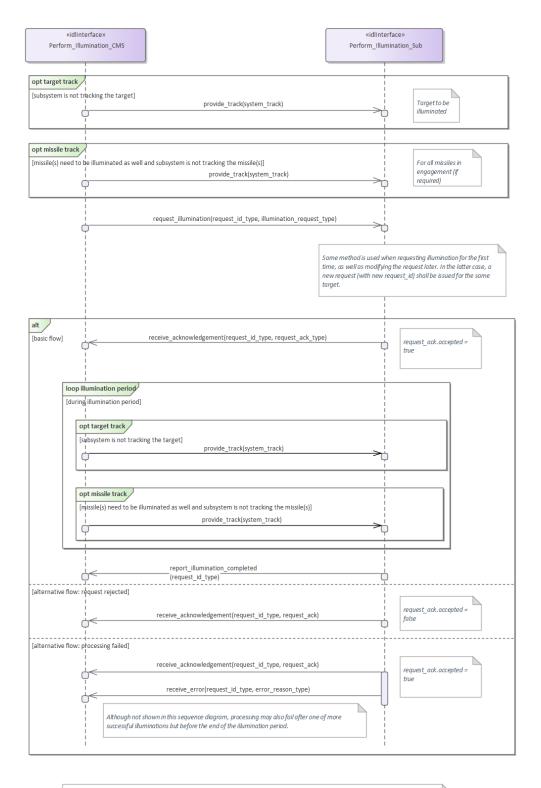

It is assumed that, at the moment of the illumination request, the kinematics of the sensor tracks for target and own\_missile(s) as referred to by the illumination\_request are available to the subsystem. This may be achieved in two ways: 1. The CMS provides the kinematics periodically to the subsystem, or 2. the subsystem itself is tracking the target and own\_missile(s). If this pre-condition is not satisfied, the receive\_acknowledgement shall indicate that the request is not accepted. When after some time the target and/or missile tracks are no longer available, the subsystem shall send receive\_error message with an appropriate error\_reason.

## Figure 7.189 Basic Flow - Illumination (Interaction diagram)

## 7.9.3.2 Perform\_Missile\_Downlink

Parent Package: Missile\_Guidance

Perform\_Missile\_Downlink\_CMS

**Type:** Interface common\_use\_case\_interface

Package: Perform\_Missile\_Downlink

The service describes the reception and provision of missile downlink information to the CMS. Downlink consists of transmission of energy by the missile. The radar subsystem may track a missile based on these downlink transmissions (beacon track). Provision of the beacon track of the missile to the CMS is covered by service Provide sensor tracks.

This service handles the situation where the downlink also has content.

Generally, a sequence of downlinks is transmitted by the missile, on periodic basis or triggered by an uplink. However, the CMS (or a dedicated missile subsystem) is responsible for evaluating the downlinks in this sequence. The radar subsystem only receives downlinks and provides them to the CMS, and does not keep track of the sequence. In the special case where the downlink contains own missile kinematics, this data may also be used internally by the radar subsystem.

The actor is the Combat Management System.

Although the downlink may be evaluated by a missile subsystem (which is not part of the CMS), the downlink is assumed to be passed to that missile subsystem via the CMS.

The service is triggered by the downlink request of the actor.

The actor sends a downlink request to the radar.

During the request listening period, the radar listens to transmissions that are in accordance with the provided downlink parameters.

The radar reports to the actor the occurrence of the downlink, including the (decoded) content of the downlink.

The information provided by the missile may vary depending on the applied missile fire control principle, and lies outside the scope of the OARIS standard.

The information within the downlink may be used internally by the radar.

The service ends at the end of the listening period.

If the downlink transmission is interrupted, this is reported to the actor, and the service stops.

If during the downlink a radar fault takes place that prevents execution of the downlink, the health state of the Missile Guidance service (of which this service is part) becomes DEGRADED (if the Missile Guidance service is still capable of performing uplinks and/or illumination) or NOT AVAILABLE, and the service stops.

Relationship to missile uplink

For some missile types a downlink may be transmitted as a response to a received uplink (e.g. an acknowledge of receipt). This relationship (including the inherent timing relationship) depends heavily on the missile type and lies outside the scope of the OARIS standard.

Relationship to provide sensor tracks

If the downlink contains kinematic information about the missile, the radar subsystem may use this information internally to improve the own missile track (provided service Provide sensor tracks or service Process target designation).

It is also possible that the missile is tracked based on the fact that it transmits energy and not based on the contents of the downlink. This so-called beacon tracking is covered by service Provide sensor tracks. Pre-condition: Sensor health state The sensor and the Missile Guidance service are in the health state

# AVAILABLE or DEGRADED.

Pre-condition: Sensor parameters The relevant sensor parameters (e.g. allowed frequencies, transmission sectors) are set<sup>1</sup>.

-----

<sup>1</sup> The manner in which this is done is described in other services of the OARIS ("Manage frequency usage", "Manage transmission sectors", "Control emissions" and "Manage subsystem parameters"). Pre-condition: Engagement phase An engagement must be taking place. Pre-condition: Missile downlink parameters The parameters of the missile downlink transmission must

Pre-condition: Missile downlink parameters The parameters of the missile downlink transmission must be known to the radar. Note that this does not concern the content of the transmission, but rather the transmission characteristics (e.g. frequency).

| Method                       | Notes | Parameters                                                                            |
|------------------------------|-------|---------------------------------------------------------------------------------------|
| report_downlink()            |       | request_id_type <b>request_id</b><br>downlink_report_type<br><b>the_downlink_info</b> |
| report_downlink_completed () |       | request_id_type request_id                                                            |

Perform\_Missile\_Downlink\_Sub **Type:** Interface **Package:** Perform\_Missile\_Downlink

| Method             | Notes | Parameters                                                                |
|--------------------|-------|---------------------------------------------------------------------------|
| request_downlink() |       | request_id_type <b>request_id</b><br>downlink_request_type <b>request</b> |
| provide_track()    |       | system_track_type <b>track</b>                                            |

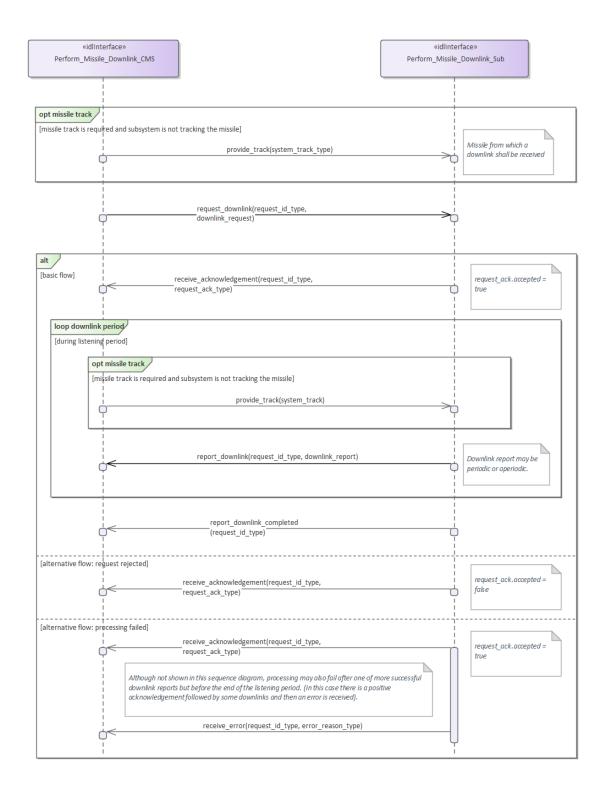

The request\_downlink operation has not been identified in the service Description.

The reasons for introducing it here are:

- There are no provisions (e.g. services) to satisfy the missile downlink parameters precondition.
   The CMS is only interested in downlink information from own missiles in flight belonging to an active engagement.
- 3. Generally, the missile downlink parameters (e.g. frequency) are engagement dependent.

# Figure 7.190 Basic Flow - Downlink (Interaction diagram)

# 7.9.3.3 Perform\_Missile\_Uplink

Parent Package: Missile\_Guidance

Perform\_Missile\_Uplink\_CMS

Type: Interface common\_use\_case\_interface

Package: Perform\_Missile\_Uplink

The service describes the execution of uplink of relevant information from the radar to the missile in flight during an engagement.

Generally, a sequence of uplinks (of various types) must be transmitted to a missile during an engagement. However, the CMS (or a dedicated missile subsystem) is responsible for planning and requesting the correct sequence of uplinks. The radar subsystem only transmits an uplink on request of the CMS. Therefore, this service starts with the request of a single uplink and ends when the radar subsystem has transmitted the uplink.

The actor is the Combat Management System. Although the uplink may be initiated by a missile subsystem (which is not part of the CMS), the uplink is assumed to be passed through the CMS to the radar subsystem.

The service is triggered by the uplink request of the actor.

The actor sends an uplink request to the radar.

At the requested time, the radar sends the uplink to the missile in accordance with the provided uplink parameters.

The information provided to the missile may vary depending on the applied missile fire control principle, and lies outside the scope of the OARIS standard.

The service ends when the radar has confirmed the transmission of the uplink.

If the radar may not fulfil the uplink request, this is reported to the actor and the service stops.

If during the uplink a radar fault takes place that prevents execution of the uplink (e.g. uplink frequency not more available), the health state of the Missile Guidance service (of which this service is part) becomes DEGRADED (if the Missile Guidance service is still capable of performing illumination and/or downlinks) or NOT AVAILABLE, and the service stops.

If the missile track becomes lost during the uplink, the service stops.

## Network Centric engagements

In Network-Centric or Network-Enabled systems, guidance of the missile may be transferred during the flight of the missile to another surface platform. As the related technologies are still being developed, it shall be too early to include specific NEC requirements here. However, care should be taken in the design of OARIS that such capabilities could be included at a later date. This means that there should be no built-in restrictions in the standard, which would prevent addition of such facilities in the future.

## Relationship to missile downlink

For some missile types an uplink transmission may trigger the transmission of a downlink by the missile (e.g. an acknowledge of receipt). This relation depends heavily on the missile type and lies outside the scope of the OARIS standard.

Pre-condition: Sensor health state The sensor and the Missile Guidance service are in the health state AVAILABLE or DEGRADED.

Pre-condition: Sensor parameters The relevant sensor parameters (e.g. allowed frequencies, transmission sectors) are set<sup>1</sup>.

-----

<sup>1</sup> The manner in which this is done is described in other services of the OARIS ("Manage frequency

usage", "Manage transmission sectors", "Control emissions" and "Manage subsystem parameters").Pre-condition: Engagement phase An engagement must be taking place.Pre-condition: Known position of missile The position of the missile must be known, i.e. own missile track must exist. The missile track may be provided by the CMS or by the radar subsystem itself.

| Table 7.263 - Methods of Interface Perform | Missile | Uplink | CMS |
|--------------------------------------------|---------|--------|-----|
|                                            |         | _0p    | _00 |

| Method                    | Notes | Parameters                                                            |
|---------------------------|-------|-----------------------------------------------------------------------|
| report_uplink_completed() |       | request_id_type <b>request_id</b><br>uplink_report_type <b>report</b> |

Perform\_Missile\_Uplink\_Sub **Type:** Interface **Package:** Perform\_Missile\_Uplink

| Method           | Notes | Parameters                                                              |
|------------------|-------|-------------------------------------------------------------------------|
| request_uplink() |       | request_id_type <b>request_id</b><br>uplink_request_type <b>request</b> |
| provide_track()  |       | system_track_type <b>track</b>                                          |

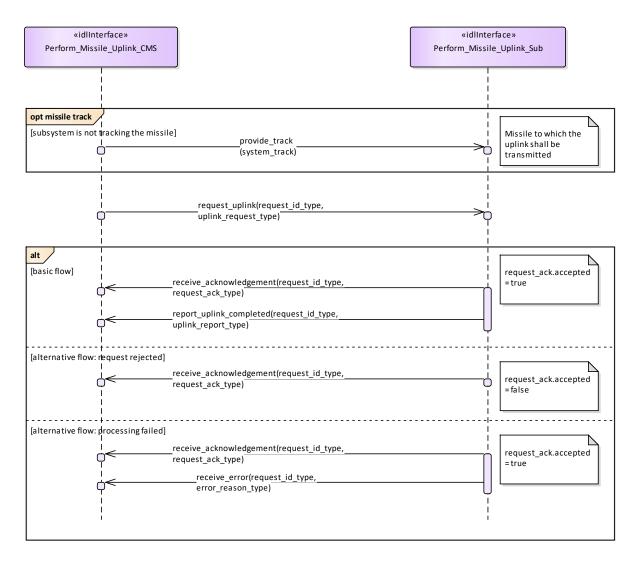

Figure 7.191 Basic Flow - Uplink (Interaction diagram)

# 7.9.4 Surface\_Engagement\_Support

Parent Package: Radar\_Services

# 7.9.4.1 Perform\_Splash\_Spotting

Parent Package: Surface\_Engagement\_Support

Perform\_Splash\_Spotting\_CMS

 Type:
 Interface common\_use\_case\_interface

Package: Perform\_Splash\_Spotting

Surveillance radar systems may support engagements against surface targets by means of a splash spotting video or measured splash positions. In the vicinity of the target a signal processing is applied which is optimized to observe splashes of the shells hitting the sea surface.

The splash spotting information may be used to achieve shot corrections for a running engagement. The engagement may use a fire control channel of the radar but also of another device like fire control radar. The CMS requests the radar to localize a splash spotting area at a defined position derived from the

#### target kinematics.

The use of splash spotting areas may be limited to fire control channels of the radar. Then, only the localization of a splash spotting area may be done in accordance with this service. Normally, it shall be localized at the predicted hitting point.

These splash spotting areas shall not differ in terms of function and performance so that the selection of the area to be applied to an engagement may be done by the radar, automatically. The CMS just indicates where to localize it.

If mastership is lost during execution in any of the flows the services are terminated.

Pre-condition: Technical state ONLINE.

Pre-condition: Assigned fire control channel. - a fire control channel has been assigned using "Support Surface Target Engagement"

Pre-condition: CMS must have Mastership

Post-condition Success: The subsystem provides splash spotting videos as long as the splash spotting areas are active.

Post-condition No success: The subsystem does not perform as requested.

| Method                                             | Notes                                                                                                    | Parameters                                                                                        |  |
|----------------------------------------------------|----------------------------------------------------------------------------------------------------|---------------------------------------------------------------------------------------------------|--|
| confirm_reposition_splash_splotting<br>_area()     | Via this method, the request for the repositioning of a splash spotting area is confirmed by the subsystem.             | request_id_type <b>RequestID</b><br>splash_spotting_area_id_type<br><b>SplashSpottingAreaID</b>   |  |
| confirm_splash_spotting_area_deactivation()        | Via this method, the request for the deactivation of a splash spotting area is confirmed by the subsystem.              | request_id_type <b>RequestID</b><br>splash_spotting_area_id_type<br><b>SplashSpottingAreaId</b>   |  |
| receive_splash_splotting_area_positi<br>on()       | Via this method, the request for a<br>new splash spotting area based on a<br>position is confirmed by the<br>subsystem. | request_id_type <b>RequestID</b><br>splash_spotting_area_id_type<br><b>SplashSpottingAreaID</b>   |  |
| receive_splash_splotting_area_track()              | Via this method, the request for a<br>new splash spotting area based on a<br>track is confirmed by the subsystem.       | request_id_type <b>RequestID</b><br>splash_spotting_area_id_type<br><b>SplashSpottingAreaID</b>   |  |
| report_splash_spotting_area_activati<br>on_state() | Via this interface, the splash spotting areas are reported to the CMS.                                                  | request_id_type <b>RequestID</b><br>splash_spotting_area_set_type<br><b>SplashSpottingAreaSet</b> |  |

#### Table 7.265 - Methods of Interface Perform\_Splash\_Spotting\_CMS

Perform\_Splash\_Spotting\_Sub **Type:** Interface **Package:** Perform\_Splash\_Spotting

ack()

| Method                                          | Notes                                                                                         | Parameters                                                                                                  |
|-------------------------------------------------|-----------------------------------------------------------------------------------------------|----------------------------------------------------------------------------------------------------|
| activate_splash_spotting_area_by_po<br>sition() | Requests the subsystem to activate a<br>new splash spotting area based on a<br>area/position. | request_id_type <b>RequestID</b><br>splash_spotting_area_position_type<br><b>SplashSpottingAreaPosition</b> |
| activate_splash_spotting_area_by_tr             | Requests the subsystem to activate a                                                          | request_id_type RequestID                                                                                   |

new splash spotting area based on a sensor\_track\_id\_type **TrackID** 

| Table 7.266 - Methods of Interface Perform | _Splash_Spotting_Sub |
|--------------------------------------------|----------------------|
|--------------------------------------------|----------------------|

|                                      | sensor track.                                                                                                    |                                                                                                    |
|--------------------------------------|----------------------------------------------------------------------------------------------------|----------------------------------------------------------------------------------------------------|
| deactivate_splash_spotting_area()    | Requests the subsystem to de-<br>activate a splash spotting area.                                                            | request_id_type <b>RequestID</b><br>splash_spotting_area_id_type<br><b>SplashSpottingAreaID</b>                                                                            |
| report_splash_spotting_information() | Requests the subsystem to report<br>splash spotting information/splash<br>positions for an existing splash<br>spotting area. | request_id_type <b>RequestID</b><br>splash_spotting_area_id_type<br><b>SplashSpottingAreaID</b>                                                                            |
| reposition_splash_spotting_area()    | Requests the subsystem to reposition<br>a existing splash spotting area.                                                     | request_id_type <b>RequestID</b><br>splash_spotting_area_id_type<br><b>SplashSpottingAreaID</b><br>splash_spotting_area_position_type<br><b>SplashSpottingAreaPosition</b> |
| request_splash_spotting_areas()      | Request the subsystem to report the splash spotting areas to the CMS.                                                        | request_id_type RequestID                                                                                                    |
| Perform_Splash_Spotting_CMS          | 1                                                                                                    | 1                                                                                                    |

 Type:
 ActivityPartition

 Package:
 Perform\_Splash\_Spotting

Perform\_Splash\_Spotting\_SubType:ActivityPartitionPackage:Perform\_Splash\_Spotting

Report measured splash positionsType:InteractionOccurrencePackage:Perform\_Splash\_Spotting

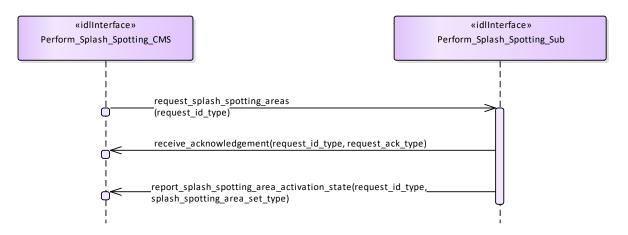

# Figure 7.192 Perform Splash Spotting - Check Activation (Interaction diagram)

This sequence diagram shows how the CMS and the subsystem operate with each other during the operation "check activation" of the service "Perform splash spotting".

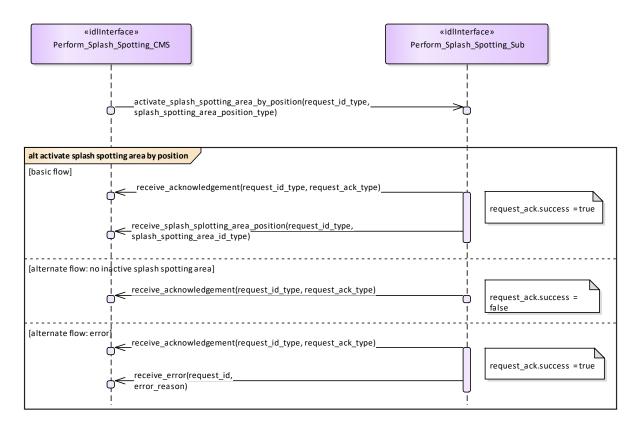

**Figure 7.193 Perform Splash Spotting - Activate Splash Spotting Area by Position (Interaction diagram)** This sequence diagram shows how the CMS and the subsystem operate with each other during the operation "activate splash spotting area by position" of the service "Perform Splash Spotting".

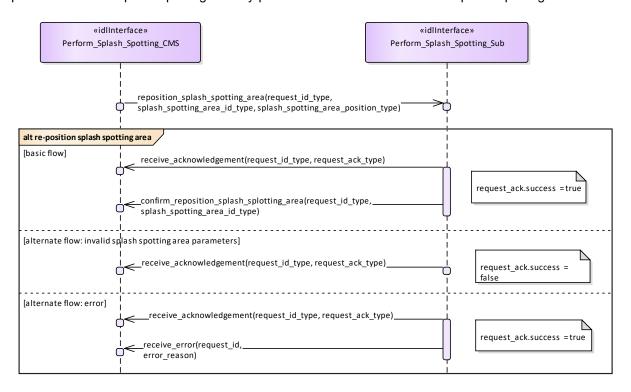

# Figure 7.194 Perform Splash Spotting - Re-position Splash Spotting Area (Interaction diagram)

This sequence diagram shows how the CMS and the subsystem operate with each other during the operation "reposition splash spotting area" of the service "Perform splash spotting".

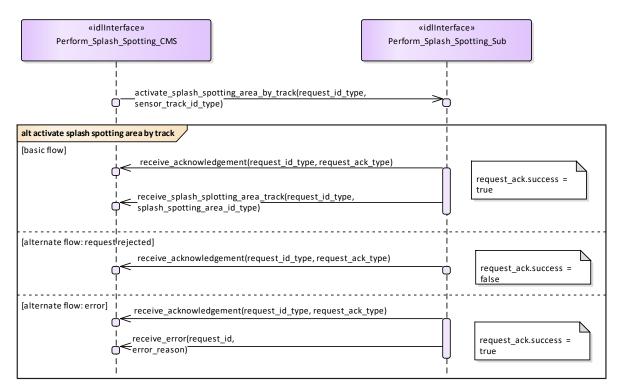

# Figure 7.195 Perform Splash Spotting - Activate Splash Spotting Area by Fire Control Track (Interaction diagram)

This sequence diagram shows how the CMS and the subsystem operate with each other during the operation "activate splash spotting area by fire control track" of the service "Perform splash spotting".

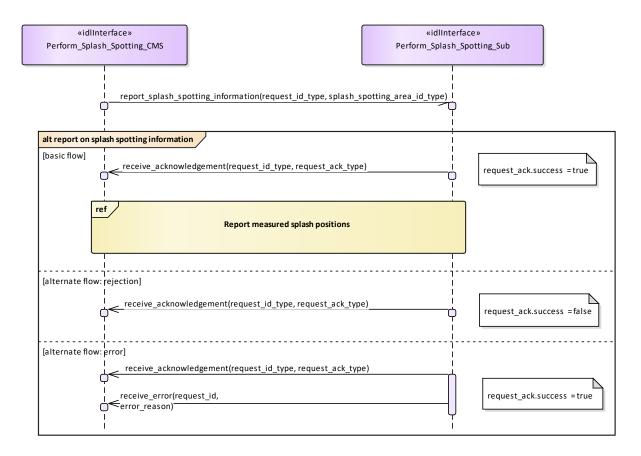

## Figure 7.196 Perform Splash Spotting - Report On Splash Splotting Information (Interaction diagram)

This sequence diagram shows how the CMS and the subsystem operate with each other during the operation "report on splash spotting information" of the service "Perform splash spotting".

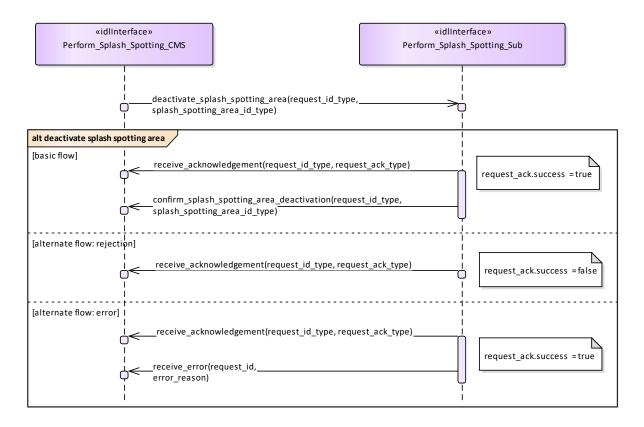

# Figure 7.197 Perform Splash Spotting - Deactivate Splash Spotting Area (Interaction diagram) This sequence diagram shows how the CMS and the subsystem operate with each other during the operation "deactivate splash spotting area" of the service "Perform splash spotting".

# 8 Platform-Specific Models

# 8.1 DDS Data Model PSM

The DDS Data Model PSM defines a set of IDL files for the Data Model packages defined by the PIM. Comments are added to the IDL files to reflect the mapping rules below.

The detailed rules for the MDA code generation from the Data Model PIM to the DDS PSM IDL are as follows:

- PIM attributes and compositions are mapped to IDL attributes;
- Optional PIM attributes are mapped to a union type with a single member present when the exists case attribute is true;
- Collections in the PIM are mapped to IDL sequences; a Length tag determines the sequence bounds;
- Specialization / Generalization PIM relationships are mapped to IDL unions and enumerations. Additional base classes are introduced for non-abstract generalization classes that have attributes and each specialization class has an attribute named 'base' typed to the base class.
- Navigable association to topic instance types are mapped to a PIM key value, or set of values defined by a struct, where there are multiple keys. Where the association is to a generalization a union of the possible key types of the specializations is used. Unions and supporting enumerations are defined irrespective of the existence of associations to use them. One-to-many associations map to a bounded sequence of such values.

# 8.2 DDS Services PSM

The DDS Services PSM defines IDL files for each package defined in the Services PIM. For each method on each interface class an IDL struct for a DDS topic named for the method is generated; each parameter is mapped to an attribute of the IDL struct. Note that the PIM only defines parameters with an 'in' mode, there are no 'return' parameters defined and all methods have at least one parameter. Comments are generated to match the PIM notes and to include the version number of this standard in each file. Additionally the struct contains a subsystem\_id key attribute of type subsystem\_id\_type. This indicates which subsystem published the data or is intended to read it as a subscriber. As associations do not span subsystems, reference key values mapped from navigable associations do not contain subsystem\_id values.

Operations that require a response contain a request\_id in the PIM that logically links request and response instances. In the DDS PSM, each request\_id operation parameter is mapped to a keyed attribute of the DDS topic so that distinct request and response pairs can be retrieved from the DDS data space.

To robustly and efficiently ensure that the data exchanged between a particular subsystem and a CMS is recognized correctly, topic samples pertaining to a particular subsystem are published on the partition corresponding to the name used in the Subsystem Identification use case. Also, the CMS uses the receive\_cms\_identification\_data topic to allocate a subsystem\_id to a subsystem; the subsystem sets the subsystem\_id to zero for the receive\_subsystem\_identification\_data topic, for which the CMS subscribes on the wildcard partition "\*". Subsequently, for data intended for all subsystems, the CMS publishes samples on partition "\*" with a subsystem id of zero.

However, the Register Interest use case is mapped to the DDS DCPS Reader Listener interface, the Heartbeat Signal use case is mapped to the DDS DCPS Reader and Writer Listener interfaces and the Provide Subsystem Services use case is mapped to the DDS DCPS Data Reader and Data Writer interfaces, so there are no IDL files for these use cases.

# 8.3 GraphQL Data Model and Services PSM

The GraphQL PSM defines a single combined schema file for the Data Model and Service Model defined by the PIM. Comments are added to these files to reflect the mapping rules below.

The detailed rules for the MDA code generation from the Data Model PIM to the GraphQL are as follows:

- Enumerations are mapped to GraphQL enums;
- PIM Classes with an 'idlStruct' stereotype are mapped to both a GraphQL object and input type;
- Scalar idlTypedef stereotyped classes are inlined to primitive GraphQL types in the types that use them;
- PIM attributes and compositions are mapped to GraphQL object and input attributes;
- Non-optional PIM attributes are mandatory GraphQL attributes;
- Collections in the PIM are mapped to GraphQL lists (which are unbounded);
- Specialization / Generalization PIM relationships are mapped to GraphQL unions. Generalization classes that have attributes are mapped to a GraphQL type containing a base GraphQL type for its common attributes and a variants union for the specialization attributes.
- Navigable associations to service-level instance types (subjects of query, mutation and subscription) are mapped to a key value, or set of values defined by a GraphQL type, where there are multiple keys. Where the association is to a generalization a union of the possible key types of the specializations is used. Unions and supporting enumerations are defined irrespective of the existence of associations to use them. One-to-many associations map to a bounded sequence of such values.

The GraphQL services derived from CMS interfaces allow the CMS to query and subscribe to operations invoked by a Subsystem, whilst Subsystem can invoke the interface by making mutations. Services derived from Subsystem interfaces allow the Subsystem to query and subscribe and the CMS to mutate. For each service, the combined schema contains:

• A schema object declaring query, mutation and subscription attributes;

• The GraphQL schema Query type supports queries for any combination of interface methods in the Service Model.

• The GraphQL schema Mutation type supports invocation of single or multiple instances of any combination of interface methods in the Service Model.

• The GraphQL schema Subscription type supports subscription for any combination of interface methods in the Service Model.

• The GraphQL PSM maps the services for Register Interest and Provide Subsystem Services use cases to the GraphQL discovery mechanisms. The Heartbeat Signal use case is not applicable for a PSM based on GraphQL technology.